# **Structured Product Labeling (SPL) Draft Implementation Guide with Validation Procedures and User Guide**

# **(DRAFT)**

 **submission to EPA. \*\* \*\* This is a draft document. Its purposes are not intended for use of building an XML Schema document for later** 

# **Table of Contents**

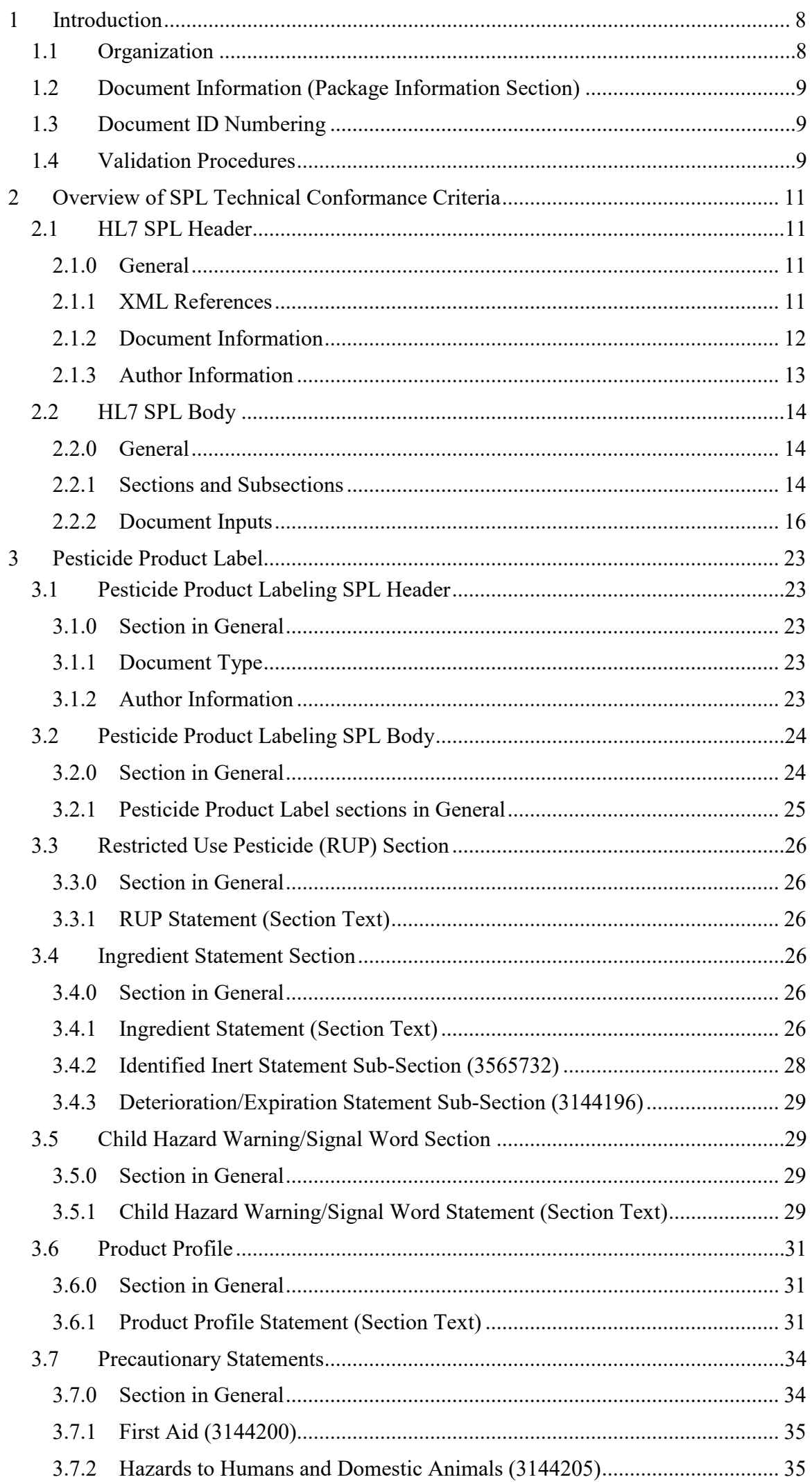

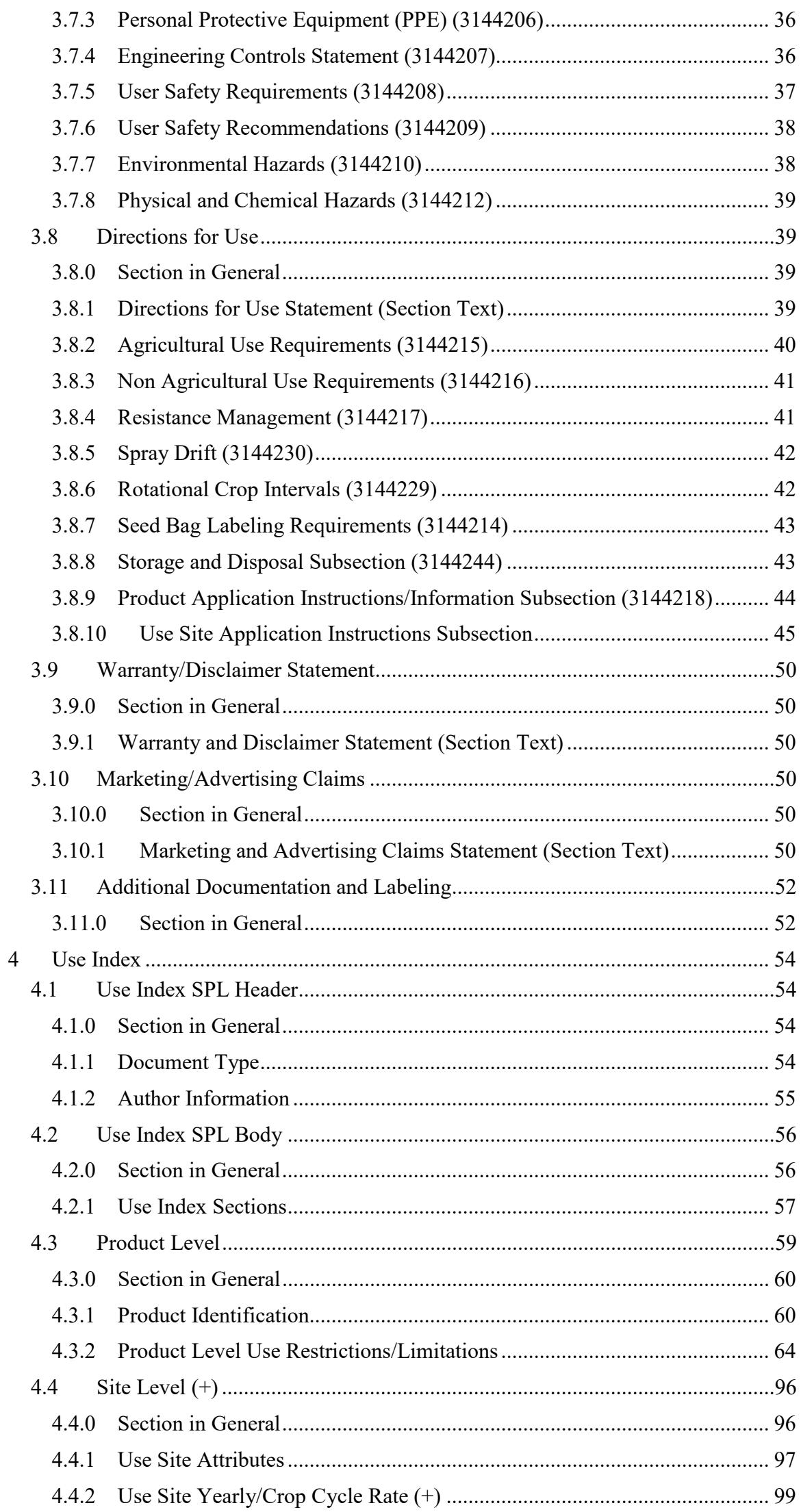

# (DRAFT)

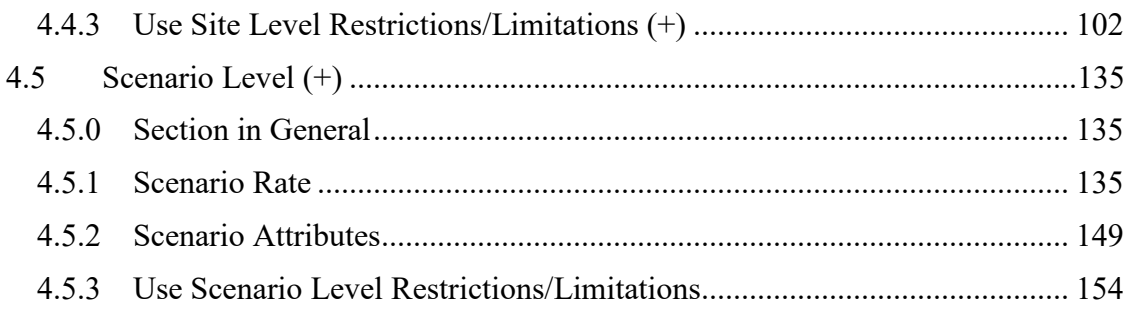

# **Table of Figures**

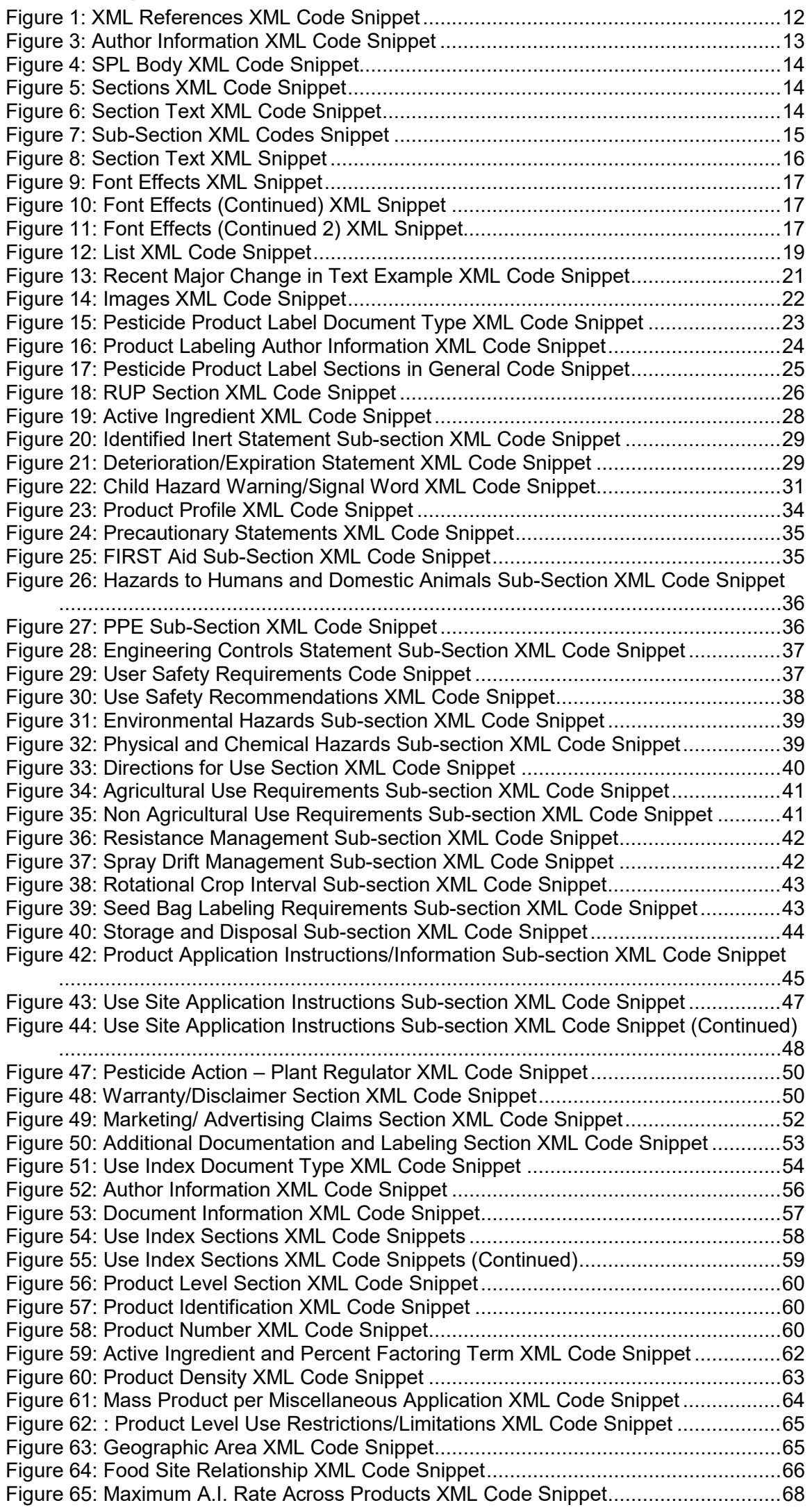

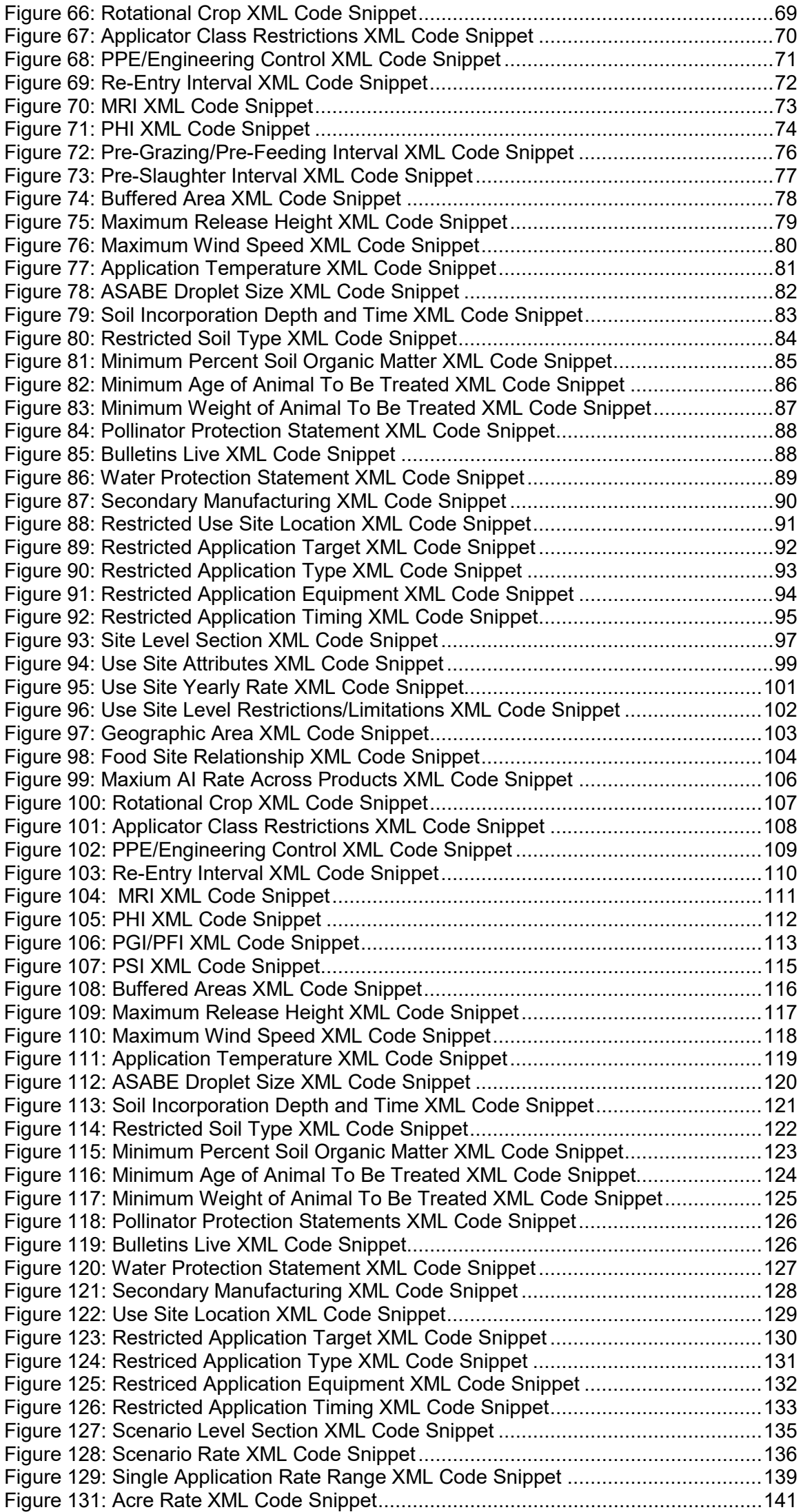

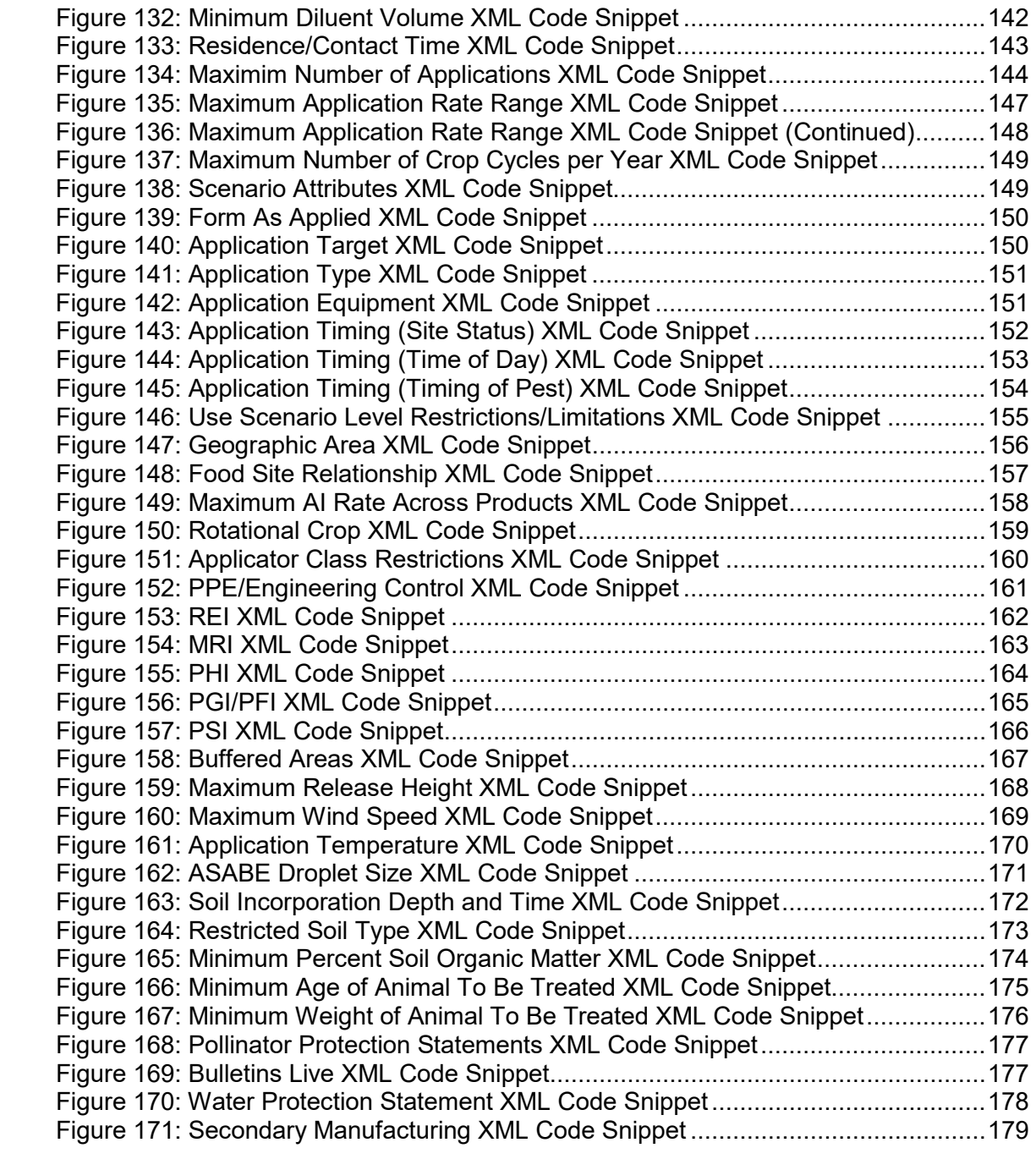

# <span id="page-7-0"></span>**1 Introduction**

 The Environmental Protection Agency's (EPA) SmartLabel Project is an electronic Pesticide Product Labels and related use information to EPA for review in an electronic system for submission of Pesticide Product Labels, related use information, and tolerance data. The SmartLabel system allows pesticide manufacturers to develop and submit format instead of as paper or PDF files.

 and registration decisions. This standardized formatting of information also facilitates SmartLabel strives to make the label review process more efficient by creating a standard template for registrant supplied submission of Pesticide Product Label content to EPA, in combination with formatted label use information, allowing for quicker reviews and easier comparisons to previous label versions. Additionally, the data submitted through SmartLabel allows the Agency to set up a searchable database of standardized label content and use data for all products, which can be used in support of risk assessments information sharing between EPA and other agencies.

 This document provides an introduction to the SmartLabel Model, as well as guidance on how to extract pesticide information into the Structured Product Label (SPL) model for blueprint for the coding utilized in the SPL Extensible Markup Language (XML) model. submission to EPA. It is intended that the companion document on the **[SmartLabel](https://www.epa.gov/sites/production/files/2018-10/smartlabel-vocabulary-guide-v3.xlsx)  Vocabulary Guide Version 3.xlsx** is used in concurrence with this guidance. Additionally, information on technical conformance criteria is included to provide the

 SmartLabel SPL Builder is the Agency's publicly offered tool to build, validate, and programed to build and validate SmartLabel XML files by external groups using the The Agency hosts a SPL Builder on EPA's Central Data Exchange (CDX). The submit structured XML files to EPA for review and registration. Other tools may be technical specifications provided in this document. Files created using external builders must pass validation and be submitted through the Agency's CDX portal. *EPA's CDX SmartLabel Builder User Guide* should be used in conjunction with this document when using the CDX builder to enter, validate, and submit information to the Agency.

 the XML format via entry into the Label Content, Use Index, and Tolerance documents. In summary, this document provides the information necessary to understand the technical coding for the builder tool as well as instruction on the submission of a label in

# <span id="page-7-1"></span>*1.1 Organization*

 The body of this document is divided into three parts. The first part of this document (*[Section 2](#page-9-0)*) provides an overview of the standard/model used and the general technical conformance criteria that are applicable to the header and body of the SmartLabel document independent of the exchanged information; *i.e.,* the blueprint for the XML form. The second part of the document (*[Section 3](#page-22-0)*) describes the standard/model used and the technical conformance criteria used to enter information into the Pesticide Product Label. The third part of the document (*[Section 4](#page-52-1)*) describes the standard/model used and the technical conformance criteria used to enter information into the Use Index.

Each section of the document is broken into subsections that represent data elements/structured content text blocks or groups of data elements/structured content text blocks. Each subsection is organized as follows:

## **(# for location in model) Subsection Title**

[Description of subsection data element/structured content]

**Entry Type:** description of entry type, if any, and name of picklist, if any.

# <span id="page-8-0"></span> *1.2 Document Information (Package Information Section)*

- **Document Name** is an optional field on the 'Document Information' screen of the builder application. Its value is not added to the XML schema and it is not submitted. Saving locally will capture this value in the .zip filename instead of the default "Document ID" filename.
- created the SmartLabel package. See section **[2.1.3 Author Information](#page-12-0)** below. • **Company Name** identifies the name of the organization registered with EPA and associated with the pesticide product. It is linked with the **Company Number**  below listed; both of which are populated from the CDX account of the user who
- **[Product Number](#page-31-0)** and **[4.3.1.1 Product Number](#page-60-0)** for more information on • **Registration Number** is a unique identifier for each registered pesticide product. It is separated into two parts comprised of an **EPA Company Number** and **Product Number**. While both numbers are captured together on the' Document Information' screen of the SmartLabel builder application, each number is stored in its own location in the respective XML documents. See sections **[3.6.1.1](#page-31-0)**  Product Numbers.
- • **EPA Company Number** is a unique identifier assigned by EPA to the registered organization listed under **Company Name**. It is populated from the CDX account of the user who created the SmartLabel package. See section **[2.1.3](#page-12-0) [Introduction](#page-7-0)**  below.
- • **Product Number** is a unique identifier assigned by EPA to the registered form a **Registration Number** unique to each registered pesticide product. While document. See sections **[3.6.1.1 Product Number](#page-31-0)** and **[4.3.1.1 Product Number](#page-60-0)**  pesticide product. This number is combined with an **EPA Company Number** to this number is entered on the Document Information screen of the SmartLabel builder application, it is captured in the Product Profile section of the Pesticide Product Label document and Product Identification section of the Use Index for more information.

## <span id="page-8-1"></span>*1.3 Document ID Numbering*

- [Document Type] . [Section] . [Sub-section] . [Data Element] . [Validation Error ID]
- Section = screen in the Label Doc or Section = Level in the Use Index Doc
- In the Label document, section statements are synonymous with 'Sub-section'; e.g., 'Ingredient Statement' applies to that sub-section but also to the statement made in the respective section text area.
- • In the Use Index document, 'Section' is synonymous with the level; e.g., Product Level, Site Level, Scenario Level.

# <span id="page-8-2"></span>*1.4 Validation Procedures*

 marked with the heading "Validation Procedures." These procedures can be used by program the XML builder are specified in *grey text.* Validation rules typically include through  $# =$  not required, 1 = required but not duplicable, 1 through  $# =$  may be Detailed validation procedures are presented with most sub-sections and are clearly human readers as check-lists to verify their submission is correct. Additionally, the validation procedures are written as specific and operational so that they may be checked by systems processing SmartLabel documents. Therefore, some validation procedures contain information that refers specifically to SmartLabel standards. Validation procedures that are meant to be used as a check-list when entering information are specified in *black text*, while SPL technical conformance criteria that are needed to information such as: if a section is required, the number of times a section can be used (0 duplicated # number of times), what type of data can be entered (text, number, picklist),

 data entry and programing. Each validation message has an ID number. These validation versions of the document. Although rare, new validations may be inserted between existing versions. Normally however, new validations are appended to the end of their picklist that may be used, terms that may be selected, and other relevant information for messages and ID numbers are generally stable over time but may change between respective sub-sections.

#### **Validation Rules:**

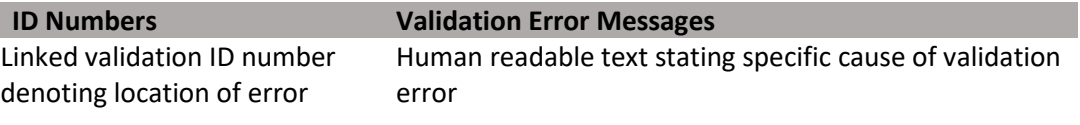

#### **XML Code Snippet:**

<span id="page-9-0"></span>[box containing xml code for subsection, which can be used to program alternate SmartLabel xml builders]

# <span id="page-10-4"></span><span id="page-10-0"></span>**2 Overview of SPL Technical Conformance Criteria**

 Standards Institute (ANSI) for the exchange of product information. SPL documents SPL is a Health Level Seven (HL7) standard based on Clinical Document Architecture and HL7 Reference Information Model (RIM) accredited by the American National include both a header and body. The header includes information about the document such as the type of document, author, and versioning. The body of the document includes product information and labeling content in both structured text and data element formats. EPA's Office of Pesticide Programs (OPP) uses SPL documents to exchange SmartLabel information regarding pesticide products.

 used by EPA's OPP to create the XML builder. This document provides guidance on how to extract pesticide information into structured models for submission to EPA, and technical conformance criteria for SPL documents

SPL history and background information can be found on the HL7 website: http://www.hl7.org/implement/standards/product\_brief.cfm?product\_id=401

 A reference implementation guide can be found on the HL7 website: http://www.hl7.org/documentcenter/private/standards/SPL/V3IG\_SPL\_R5\_INFORM\_20 [11MAY.pdf](http://www.hl7.org/documentcenter/private/standards/SPL/V3IG_SPL_R5_INFORM_2011MAY.pdf) 

# <span id="page-10-1"></span>*2.1 HL7 SPL Header*

## <span id="page-10-2"></span>**2.1.0 General**

The following validation rules apply generally to all SmartLabel files submitted to EPA.

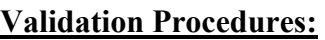

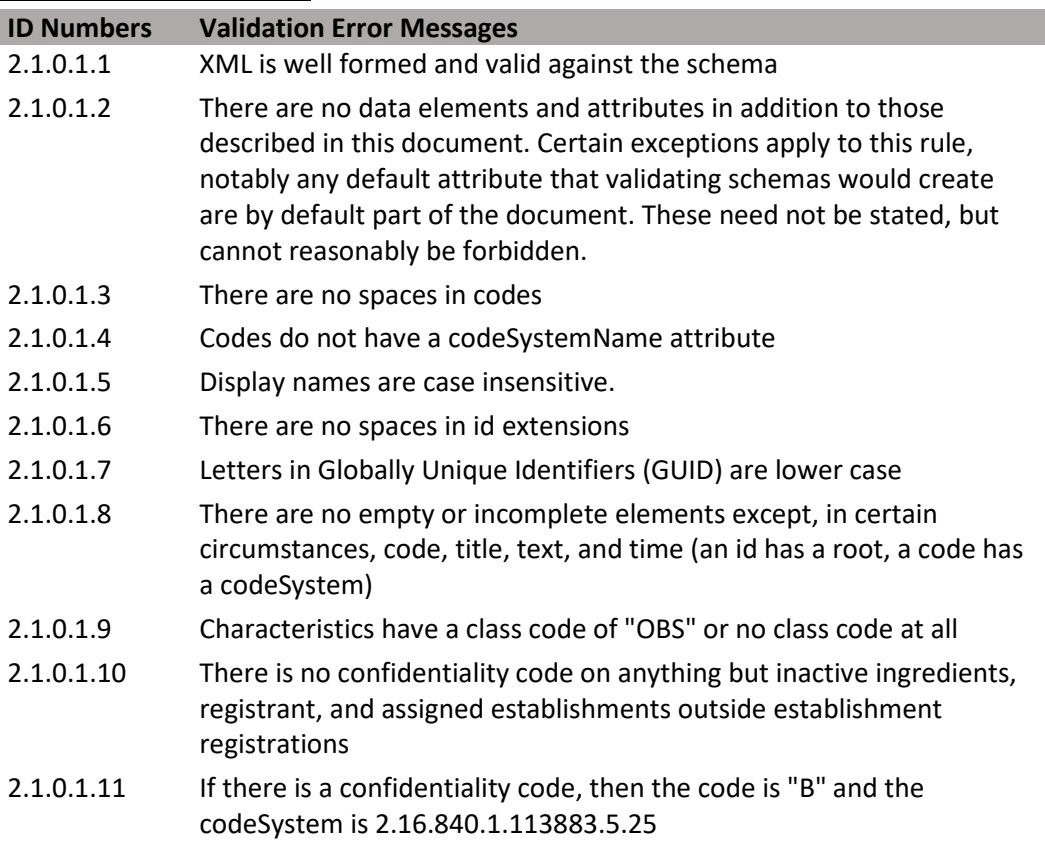

## **2.1.1 XML References**

<span id="page-10-3"></span> This information includes the location of the current style sheet for EPA's view of the SPL and the location of the current schema. The start of the SPL file is the same for every SPL document and is as follows:

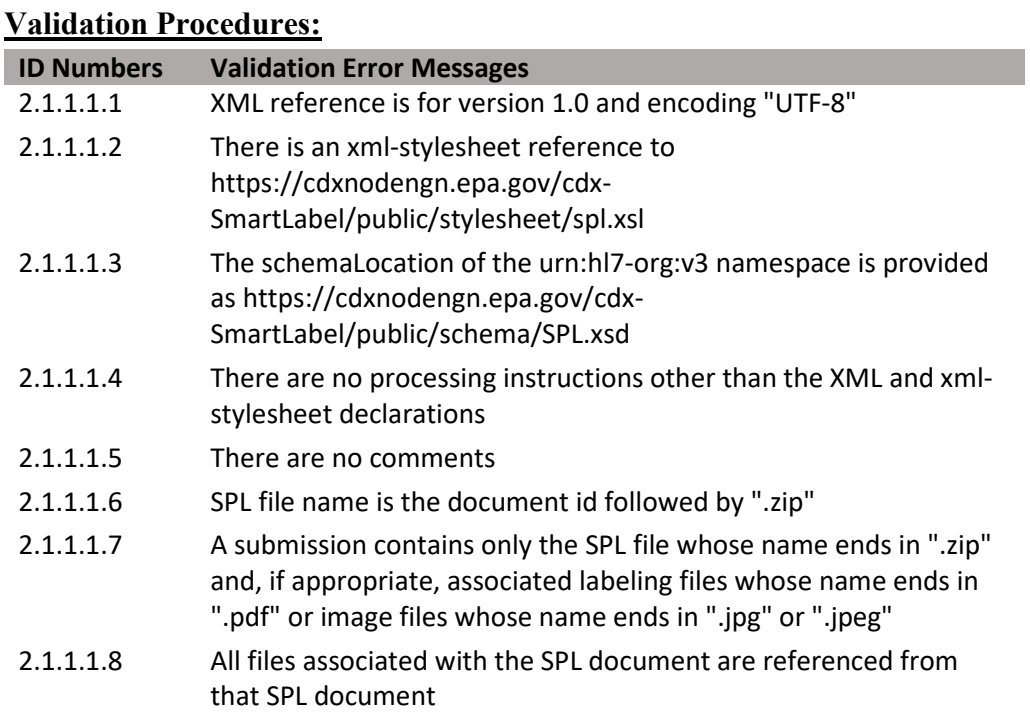

**Figure 1: XML References XML Code Snippet** 

<span id="page-11-1"></span>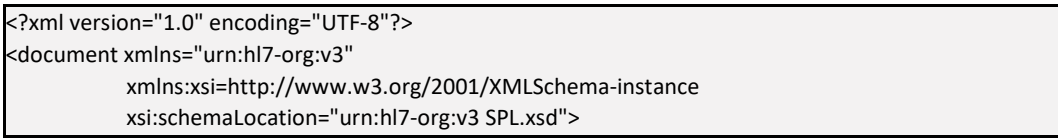

## <span id="page-11-0"></span>**2.1.2 Document Information**

 document, its type, title, date, and versioning as a member of a document set. This information provides basic information for the identity of the particular

- The <id root> is a Globally Unique Identifier (GUID) and is unique for each version of the document. Letters used in a GUID are lower case.
- The  $<$ code $>$  provides information on the document type.
- The <title> data element is used for the document title, if necessary. Images are not included in the title. Multiple lines may be used in the title with each line separated by the line break <br/>br> tag. (Note: all titles can also be as follows: <title mediaType="text/x-hl7-title+xml">).
- year, month and day as yyyymmdd. The <effectiveTime> provides a date reference to the SPL version including the
- The <setId> is a GUID for the document that remains constant through all versions/revisions of the document.
- The <versionNumber> is an integer greater than zero that provides a sequence to the versions of the document. This date is automatically populated when the document is created and should be updated when a new version of the document is submitted.

## **Validation Procedures:**

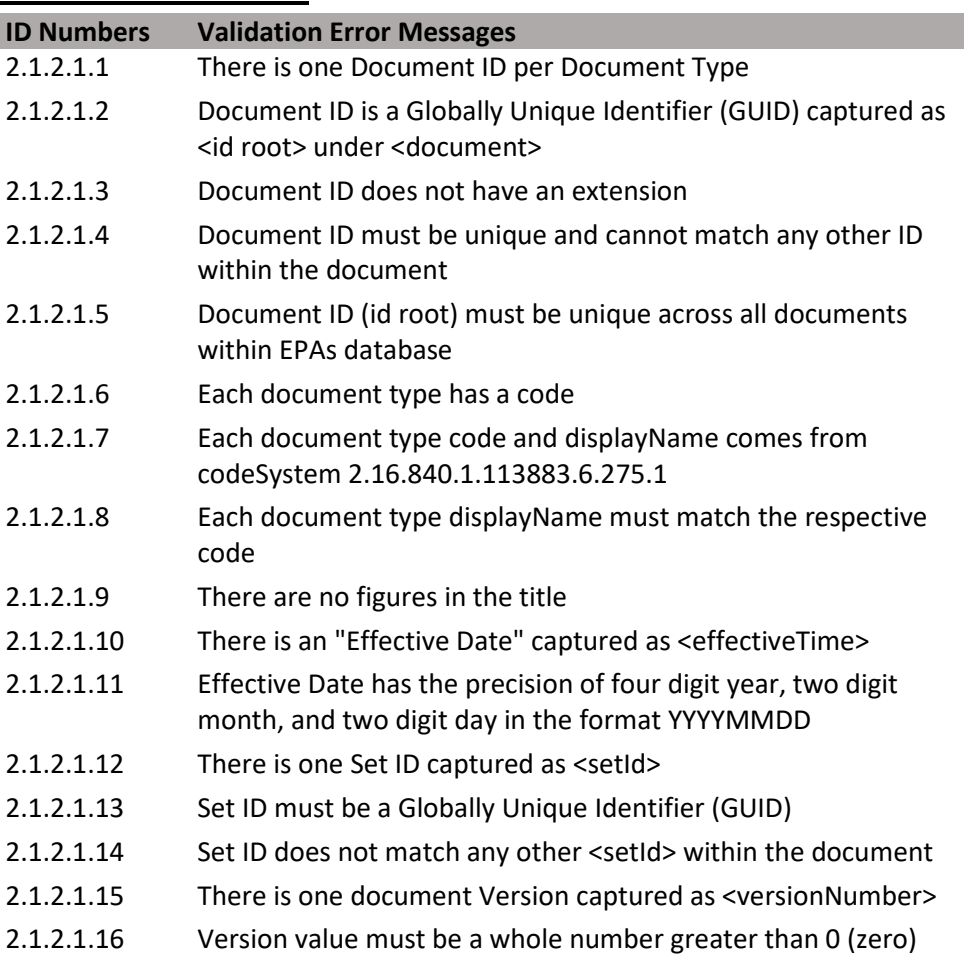

### <span id="page-12-0"></span>**2.1.3 Author Information**

 including the Company Name and Company Number. See section **[1.2 Document](#page-8-0)  [Information \(Package Information Section\)](#page-8-0)** for additional information. This section provides basic information about the business responsible for the product,

- The <name> (also known as *Company Name*), identifies the name of the organization registering the product using the company name registered with the agency that is associated with the company number entered below.
- The <id extension> (also known as *Company Number*) identifies the organization registering the product using EPA registered company numbers. These are identifiers with the root 2.16.840.1.113883.6.275.1 and an extension.

#### **Validation Procedures:**

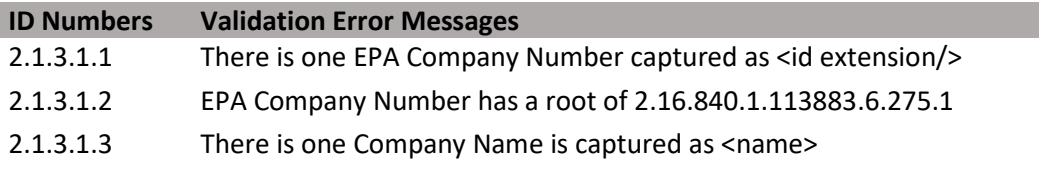

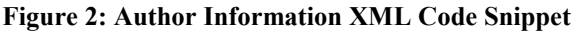

<span id="page-12-1"></span>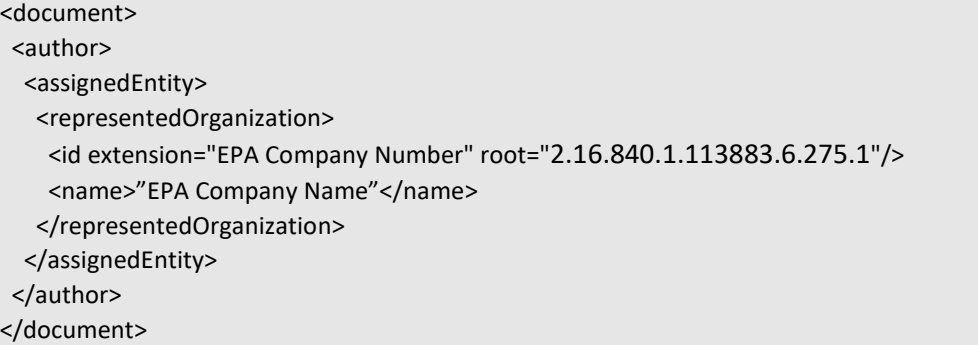

# <span id="page-13-0"></span>*2.2 HL7 SPL Body*

### <span id="page-13-1"></span>**2.2.0 General**

 The body of an SPL document can include structured text (e.g., product labeling), structured values (e.g., percent active ingredient), and/or specific data elements from picklists (e.g., active ingredients).

**Figure 3: SPL Body XML Code Snippet** 

<span id="page-13-3"></span><document> <!-- SPL header material --> <component> <structuredBody> <!-- SPL body material --> <component> <section>

#### <span id="page-13-2"></span>**2.2.1 Sections and Subsections**

<span id="page-13-4"></span>The following is a representative coding for a section.

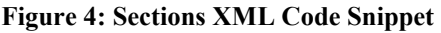

```
<component> 
 <section> 
  <id root="62abedf9-6bde-4787-beb0-abd214307427"/> 
  <code code="section ID" 
        codeSystem="2.16.840.1.113883.6.275.1" 
        displayName="section display name"/> 
 <title>Directions for Use</title>
 <text>labeling text</text>
 <effectiveTime value="YYYYMMDD"/> 
<!-- other elements --> 
<component/>
```
 Sections and subsections have an id, title, and code. The Section Names list provides the codes used for sections and subsections.

The <text>, <title> (if necessary), and the order of the sections and subsections in the SPL are used to render the labeling contents.

In the SPL schema, the <structuredBody> element contains multiple <component> elements, and each <component> contains a <section>.

Sections are used to aggregate paragraphs into logical groupings. The order in which sections appear in an SPL document is the order the sections will appear when rendered using the standard style sheet.

**Figure 5: Section Text XML Code Snippet** 

<span id="page-13-5"></span><section> <!-- this section's id, codes --> <text> <!-- actual text content in "narrative block" markup --> </text>

Each section has a unique identifier (<id>), an <effectiveTime>, a Section Names code (<code>) and a <title>.

 subsections in an SPL document requires that the nested <section> tag first be nested The human readable content of labeling is contained within the <text> element in the <section>. The <section> can be nested to form sub-sections. The schema for inside a <component> tag. Use nested sections to relate paragraphs. The section tag applies to all of the nested sections.

**Figure 6: Sub-Section XML Codes Snippet** 

<span id="page-14-0"></span><section> <!-- this section's id, codes --> <text> <!-- actual text content in "narrative block" markup --> </text> <component> <section> <!-- subsection content --> </section> </component> <component> <section> <!-- subsection content --> </section> </component> </section>

Using the following principles for markup of text information improves access to information in labeling:

- use and display this information. • Capture the section heading using the <title> element rather than placing the text of the title within the <text> element. This allows computer systems to properly
- Capture the section heading even when the printed label does not include a heading.
- <linkHtml> element. Linking to the ID attribute of a section allows the link to • Link different parts of the labeling using the ID attribute to the <section> element. For example, <section ID="Rest\_Use\_Pest\_Section"> serves as the target of a 'reference' the section entirely, e.g., for retrieval of a whole section in a nonbrowser interface.

### **Validation Procedures:**

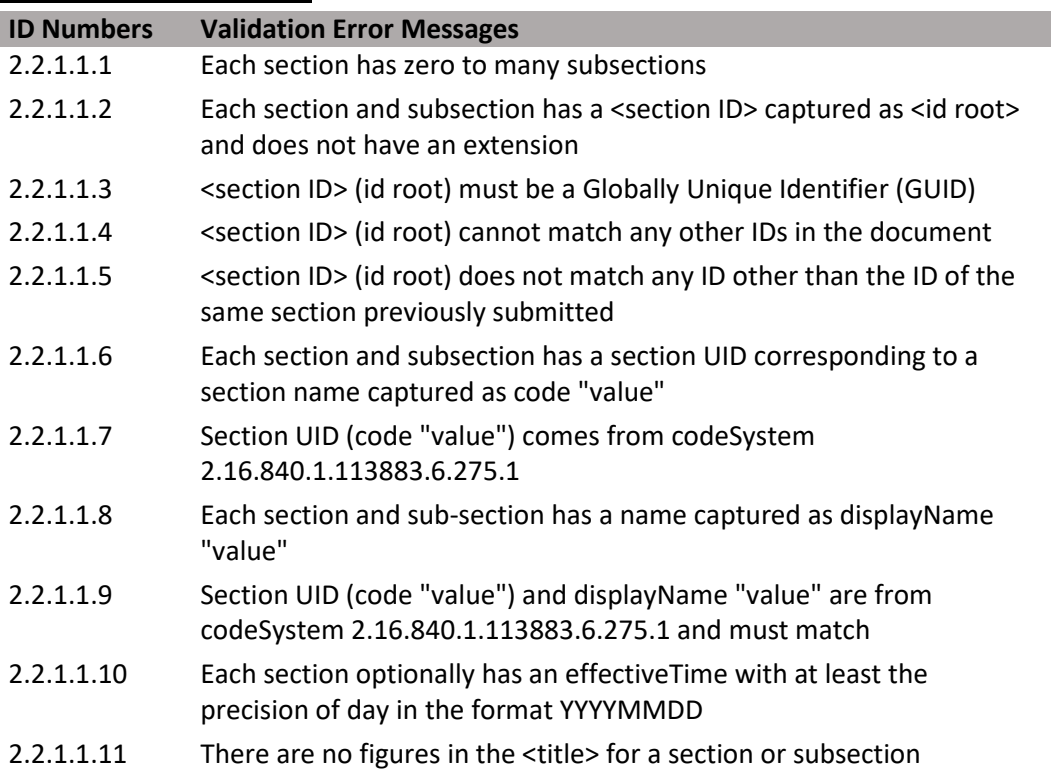

#### <span id="page-15-0"></span>**2.2.2 Document Inputs**

### **2.2.2.1 Text**

 The human readable text content of SmartLabel documents is contained within the <text> element. The actual content is contained within a <paragraph>, <table>, and/or <list>. If can be used within the <text> element to capture the human readable content of an SPL child of  $\leq$ text> for 'block' images or as a child of  $\leq$ paragraph> for inline images. a section consists only of nested sections, the <text> tag is not included. Elements that document include paragraphs (<paragraph>), lists (<list>), tables (<table>) and images (<renderMultimedia>). Elements permitted as children of the <text> element, used as children of the <paragraph> element or within <table> and <list> include superscripts ( $\langle \text{sup} \rangle$ ), subscripts ( $\langle \text{sub} \rangle$ ), links ( $\langle \text{linkHtm} \rangle$ ), line breaks ( $\langle \text{br} \rangle$ ), footnotes (<footnote>), footnote references (<footnoteRef>). Images may be included in the content of labeling using the <renderMultiMedia> tag. This tag may be used as a direct

#### **Figure 7: Section Text XML Snippet**

#### <span id="page-15-1"></span><section> <text>

 tempor incididunt ut labore et dolore magna aliqua. Ut enim ad minim veniam, quis nostrud exercitation ullamco laboris nisi ut aliquip ex ea commodo consequat. Duis aute <paragraph>Lorem ipsum dolor sit amet, consectetur adipisicing elit, sed do eiusmod irure dolor in reprehenderit in voluptate velit esse cillum dolore eu fugiat nulla pariatur. Excepteur sint occaecat cupidatat non proident, sunt in culpa qui officia deserunt mollit anim id est laborum.</paragraph>

 praesentium voluptatum deleniti atque corrupti quos dolores et quas molestias <paragraph>At vero eos et accusamus et iusto odio dignissimos ducimus qui blanditiis excepturi sint occaecati cupiditate non provident, similique sunt in culpa qui officia deserunt mollitia animi, id est laborum et dolorum fuga.</paragraph> </text>

</section>

#### **2.2.2.2 Font Effects**

There are certain aspects of the rendering of a SPL document that must be specified in the source to ensure that labeling content is correctly formatted when rendered. For example:

#### **Figure 8: Font Effects XML Snippet**

<span id="page-16-0"></span><text>

<paragraph>The next snippet <content styleCode="bold italics">will appear as bold italics</content> in the rendering.</paragraph>

Will be rendered as:

 The next snippet *will appear as bold italics* in the rendering. The <content styleCode="> can also be nested, for example:

The next snippet will appear as *bold italics* in the rendering. The <content styleCode="> can also be nested, for example:

#### **Figure 9: Font Effects (Continued) XML Snippet**

<span id="page-16-1"></span><text> <paragraph> <content styleCode="bold italics"> will appear as bold italics</content>

Can also be represented as:

#### **Figure 10: Font Effects (Continued 2) XML Snippet**

<span id="page-16-2"></span><text> <paragraph> <content styleCode="bold"><content styleCode="italics"> will appear as bold italics.</content></content>

 visually impaired users, the <styleCode="emphasis"> is used to prompt computer The values for <styleCode> for font effects are bold, italics, and underline. To assist screen reader programs to emphasize text such as text in a box warning. The bold, italics, and underline font effects may be used together with each other and the emphasis styleCode. For example, <content styleCode="bold"><content styleCode="emphasis"> </content></content> will appear as bold and will be emphasized by screen reader programs.

A special styleCode is used for recent major changes (see below).

#### **2.2.2.3 Symbols and Special Characters**

accomplished using the  $\langle \text{sup} \rangle$  and  $\langle \text{sub} \rangle$  tags. Because the SPL encoding utilizes Use of these two symbols must be replaced by the XML entity references  $<$ lt; and Special characters can be included in the text. Superscripts and subscripts are UTF-8, any Unicode character can be included. Unicode references may also be inserted as either &#dddd; where dddd is the Unicode value in decimal notation or � where dddd is the Unicode value in hexadecimal notation. The font used in the standard style sheet is a Unicode font; assuring that most Unicode characters will be rendered correctly if viewed by a browser supporting this font. The only prohibited characters in XML that cannot be directly used are less-than "<" because SPL XML tags begin with it, and ampersand "&" because XML entity references begin with it.

17

(DRAFT)

 $\le$ /paragraph>" will render as "The mean for group 1 was  $\le$ 13." and "D&C Yellow #10" will render as "D&C Yellow #10".

#### **2.2.2.4 Footnotes**

 the footnote content</footnote>" will generate the following footnote at the Rampt respectively. For example, "sepectively. For example The mean for group 1 was Rlt; 13.<br>
" $\leq$  respectively. For examptor" will render as "The mean for group 1 was <13." and "D&amp;C Yells<br>
Figure as "D&C Yellow # The SPL schema includes a specific footnote element, <footnote>. Footnotes are rendered automatically by the standard SPL style sheet. <footnoteRef> is used to refer to another (usually earlier) footnote. For example, "<footnote ID="testNote">This is appropriate end of a section, "6 This is footnote content".

The <footnoteRef> element with the appropriate IDREF attribute, e.g., <footnoteRef IDREF="testNote"/> will display the footnote reference in the text corresponding to the footnote with the same ID, e.g., in this example footnote 6.

 Footnotes are rendered by the default style sheet using Arabic numbers (e.g., 1, 2 3,). ♥ ♦ ♣, effectively separating numbered footnotes within general text and footnotes Within tables, footnotes are rendered using footnote marks in the series: \* †  $\ddagger \S \P \# \blacktriangle$ within tables. Footnotes within tables are rendered at the bottom of the table.

## **2.2.2.5 Lists**

All lists are marked using the <list> tag, and each item in a list is marked with an unordered (bulleted). The default numbering and bulleting are controlled by the style <item> tag. The 'listType' attribute identifies the list as ordered (numbered) or sheet.

Lists featuring a standard set of specialized markers (standard specialized lists) can be created using the styleCode attribute with the <list> element. Options available for ordered lists are:

- Arabic (List is ordered using Arabic numerals: 1, 2, 3)
- LittleRoman (List is ordered using little Roman numerals: i, ii, iii)
- BigRoman (List is ordered using big Roman numerals: I, II, III)
- LittleAlpha (List is order using little alpha characters: a, b, c)
- BigAlpha (List is ordered using big alpha characters: A, B, C)

For example: <list listType="ordered" styleCode="LittleRoman"> For unordered lists the following options exist:

- Disc (List bullets are simple solid discs:  $\bullet$ )
- Circle (List bullets are hollow discs: ○)
- Square (List bullets are solid squares:  $\blacksquare$ )

For example: <list listType="unordered" styleCode="Disc">

In addition to the standard specialized lists, user-defined characters are also permitted as markers by nesting <caption> within the <item> tag. **Note** that any character, XML entity, or Unicode symbol, may be used in the <caption>, and that the <caption> for each <item> are not restricted to the same character.

For example: <item> <caption>\*</caption> the asterisk is used as item marker here.  $\leq$ item $>$ 

## <span id="page-18-0"></span>**XML Code Snippet:**

#### **Figure 11: List XML Code Snippet**

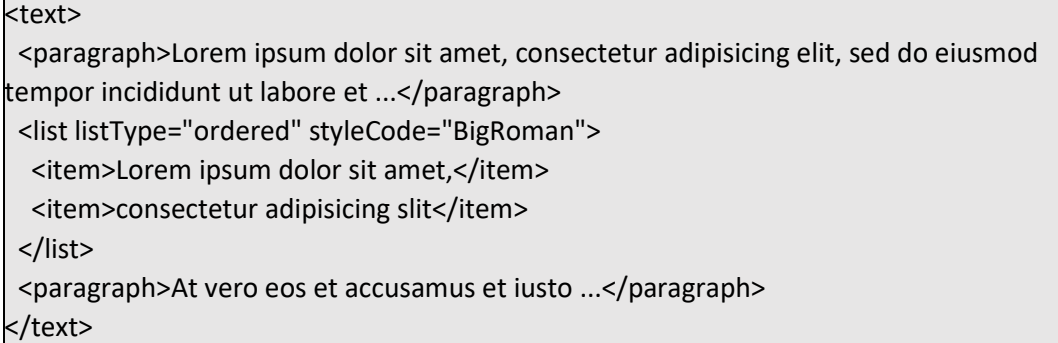

## **2.2.2.6 Tables**

 (e.g., for table rows) and footer (e.g., for table footnotes). The element <tbody> is SPL schema. The structure will display a standard typographical table with rules <tfoot>. If a <tfoot> element is included and footnotes are present in a table, then Tables can be created with the full structure (header (e.g., for column names), body required for an SPL table while the elements <thead> and <tfoot> are optional in the between the caption (table title) and head, the head and body, and the body and footnotes are rendered after the existing content of the <tfoot> element.

 elements) and test to see whether the rendering is unambiguous and interpretable. It is It is recommended to always start with a standard table (i.e., <thead> and <tbody> important that the table communicate labeling content **not that it duplicates the presentation in word processed or typeset versions** of the package insert. In the unusual situation where additional formatting is needed, the rule styleCode specified or certain attributes may be used to modify the table.

The rule codes are as follows (**Note** that the control names are case sensitive).

- Rule on left side of cell is Lrule
- Rule on right side of cell is Rrule
- Rule on top of cell is Toprule
- Rule on bottom of cell is Botrule

**Note**: More than one rule control may be used in a cell, e.g., <td styleCode code="Botrule Lrule">Cell content </td>.

 <tfoot>, <tbody> and <tr> elements. Rule control codes should be used only when necessary for the interpretability of the table. Use of these codes may result in overriding the default rules for tables. Rather than setting the rule for each cell, table rules may also be controlled according to entire rows or columns by use of the styleCode attributes with <col>, <colgroup>, <thead>,

 To make row groups appear with horizontal rules, use the styleCode attribute "Botrule" with the appropriate <tr> element. The Botrule value is rarely needed on the <td> element.

 styleCode="Lrule" or "Rrule" (or both). Only if this does not yield the desired vertical rule should the Lrule or Rrule code value with styleCode attributes on the <td> or <th> The preferred method for using vertical rules is to define colgroup with element itself be used. **Note**: In general, vertical rules should not be used. Good typography for tables means using few vertical rules.

To merge cells vertically and horizontally, the rowspan and colspan attributes should be used on the <td>element.

 To determine the width of a table, the width attribute may be used on the <table> element and to determine the width of a table column, the width attribute may be used on the <col> and <colgroup> elements.

For horizontal alignment, the preferred method for aligning cell content within the margins is to use <col align=".. "/> in the <colgroup> element, though this can be used in the <colgroup> element as well. Valid values for align are "left", "center", "right", "justify" (for full justification of contents within the cells), and "char" (for character alignment within the cells). Using the <col align=".. "/> markup ensures that the contents for all cells in the column share the same alignment.

For vertical alignment, the align attribute can be used within cells. For cases in which the cell alignment must be different from other cells in the column, align is also available as an attribute on the other table elements, including <td>.

Markup for table footnote is rendered in the <tfoot> tag. This element does not need to be included in SPL; the standard style sheet will include a <tfoot> tag if a <footnote> element is present within either the <thead> or <tbody> sections. A <tfoot> section should be included in SPL only if there is additional information other than footnotes that needs to be rendered in this section.

nonbreaking space  $(\& \# 160)$ ; as if it were a "tab" space. As the following snippet of XML shows, two nonbreaking spaces were used to offset the word "Male" from the keep text in a table from breaking inappropriately due to browser resizing. For table text spacing, in some instances, the use of a "tab" or text indentation is desirable in a given table cell. In an SPL document, this effect is achieved by using the margin:  $\langle \text{td} \rangle \&\#160; \&\#160; \text{Male} \langle \text{td} \rangle$ . The nonbreaking space can also be used to

## **2.2.2.7 Hypertext Links**

SPL offers hypertext linking capabilities generally similar to those found in the HTML specification.

 of <linkHtml> (the target of the link) is the ID attribute value of a <section>, sheet does not support the styleCode attribute of the <linkHtml> element; if a Links are specified by the <linkHtml> construct, where the value for the href attribute <paragraph>, <table>, <list>, <content>, <renderMultimedia> element. The style styleCode is needed for a link, this should be coded via the <content> element within the link as with other text.

#### **2.2.2.8 Major Changes in Labeling Text**

SPL offers a notation to identify recent major changes in the labeling text including table elements <table> and table data <td>. The recent major text is tagged using the <content styleCode="xmChange">.

#### **Validation Procedures:**

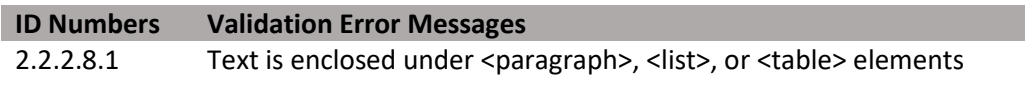

<span id="page-20-0"></span> styleCode="xmChange">This is an example of text that is a recent major <text>This is an example of text that is not changed.<content change</content>This is an example of changed text that is not considered a recent major change</text>

#### **2.2.2.9 Images**

 identifies the corresponding observationMedia instance by means of its ID identifier The SPL schema uses <observationMedia> elements to identify graphic files to be rendered at the locations where they are referenced by <renderMultiMedia> elements in the <section>. In other words, an image in an SPL will be rendered wherever it is referenced by the renderMultimedia markup, no matter where the observationMedia markup appears. The referencedObject attribute of the renderMultiMedia element such as <renderMultiMedia referencedObject="MM1"/>.

The <observationMedia> element does not contain the graphics file, but instead points at the file. The <reference> value is the file name. The file name should not include spaces. The observationMedia identifies the graphic media type; e.g., ".jpg" or ".jpeg". In addition, the observationMedia element includes the text description of the image used by screen reader software for visually impaired users. This is included in the <text> child of <observationMedia>. **Note** also that observationMedia is always contained within a <component> element as illustrated.

 a <paragraph> as appropriate. Inline images are expected to be uncommon and basically represent symbols that cannot be represented by Unicode characters. In For image placement, if an image is a block image (i.e., should appear in its own space), insert the renderMultimedia tag between <paragraph> elements. If an image is inline (i.e., should appear alongside text), insert the renderMultimedia tag in the text of addition, <caption> are not applicable for inline images since these are not offset from the surrounding text.

 The SPL style sheet does not resize or change the resolution of graphics files. Thus, all file itself. It is very important that the graphic file is edited to dimensions appropriate and reduce the readability of the file. Images should be Joint Photographic Experts Group (JPEG)/JPG file type with appropriate pixels per inch for viewing the standard style sheet using a web browser. images are rendered in the browser as-is, with all characteristics of the actual graphic for its presentation within the browser to ensure that a graphic will appear as desired. If not, the appearance of the graphic may not be consistent with the narrative content

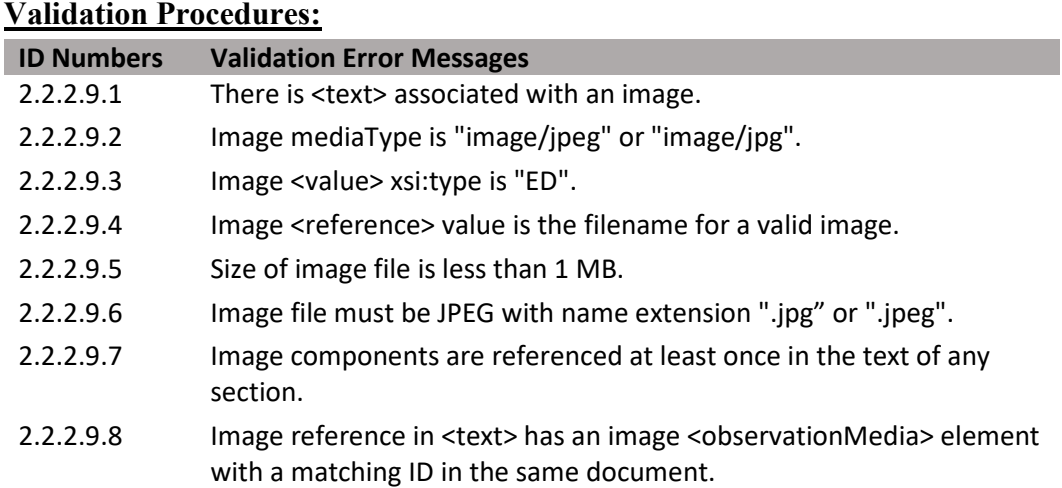

#### **Figure 13: Images XML Code Snippet**

<span id="page-21-0"></span><section> <text> <paragraph>...</paragraph> <renderMultiMedia referencedObject="MM1"/> <paragraph>...</paragraph> </text> <component> <observationMedia ID="MM1"> <text>descriptive text</text> <value xsi:type="ED" mediaType="image/jpeg"> <reference value="pesticide-01.jpg"/> </value> </observationMedia> </component> </section>

# <span id="page-22-0"></span>**3 Pesticide Product Label**

 The goal of the Label Content document is to capture and display the master label content in a structured and queryable format.

 combinations. If a picklist is used, the name of the picklist will be listed in the "Entry type" field of each subsection. The items in each picklist and their definitions are compiled on the SmartLabel website: This document captures data in text boxes, as terms from a picklist, and/or value unit

 document and the definitions it contains can be used as a reference when filling out the Label Content to help the user select the correct term. If a term to fit your needs cannot be found, please contact *[SmartLabel@epa.gov](mailto:SmartLabel@epa.gov)* for assistance determining the correct term. If an appropriate term cannot be found, a new term can be established and added to the vocabulary. Because new terms will likely be added on a semi-regular basis, please periodically refer to the SmartLabel website for the most current listing of *[https://www.epa.gov/pesticide-registration/pesticide-SmartLabel-pilot-documents](https://www.epa.gov/pesticide-registration/pesticide-smartlabel-pilot-documents)*. This vocabularies and definitions.

# <span id="page-22-1"></span>*3.1 Pesticide Product Labeling SPL Header*

### <span id="page-22-2"></span>**3.1.0 Section in General**

 document, its type, title, date, and versioning as a member of a document set. This **[Information](#page-8-0)** above. This section provides basic information for the identity of the Pesticide Product Labeling information is captured in the Document Information section of the application and stored as part of the Pesticide Product Labeling XML schema. See section **[1.2 Document](#page-8-0)** 

### <span id="page-22-3"></span>**3.1.1 Document Type**

This is the header name of the SmartLabel document providing general subject matter of the Pesticide Product Label.

**Entry type:** "Document type" picklist selection.

#### **Validation Procedures**

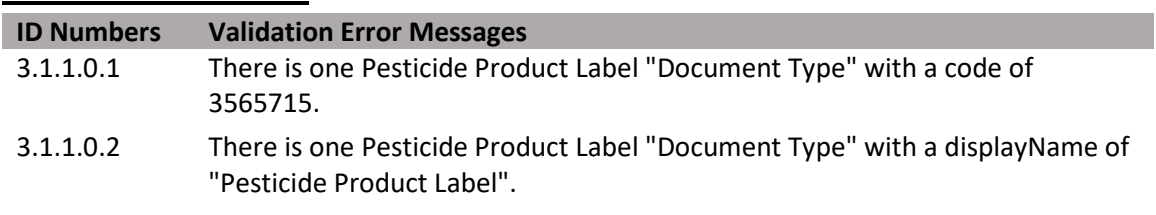

#### **Figure 14: Pesticide Product Label Document Type XML Code Snippet**

<span id="page-22-5"></span><document> <code code="3565715" codeSystem="2.16.840.1.113883.6.275.1" displayName="Pesticide Product Label"/>

#### <span id="page-22-4"></span>**3.1.2 Author Information**

 This is the **Company Name** of the organization associated with the registered pesticide product. See above sections **[1.2 Document Information](#page-8-0)** and **[2.1.3 Author Information](#page-12-0)**.

## **3.1.2.1 Company Name**

 Identifies the organization registering the product using the company name registered with the agency that is associated with the below entered company number.

**Entry type:** Text.

### **Validation Procedures**

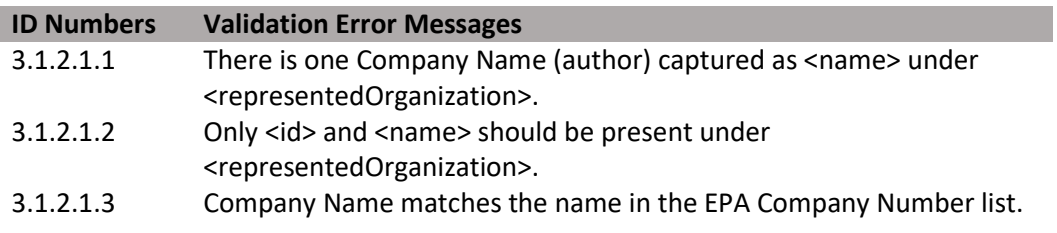

### **3.1.2.2 Company Number**

Identifies the organization registering the product using EPA registered company numbers. These are identifiers with the root 2.16.840.1.113883.6.275.1 and an extension.

#### **Entry type:** Value.

#### **Validation Procedures**

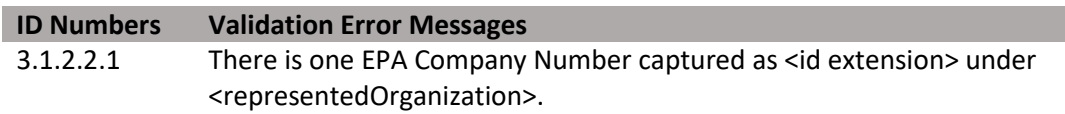

**Figure 15: Product Labeling Author Information XML Code Snippet** 

<span id="page-23-2"></span>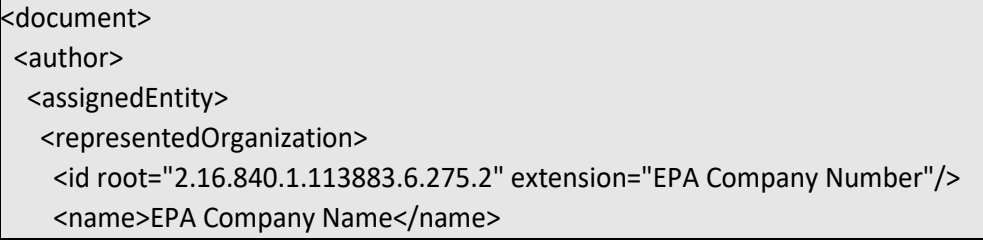

## <span id="page-23-0"></span>*3.2 Pesticide Product Labeling SPL Body*

## <span id="page-23-1"></span>**3.2.0 Section in General**

The Master Label content is included in the Content of Labeling. The Content of Labeling is divided into sections and subsections. A section or subsection may be associated with data elements.

## **Validation Procedures:**

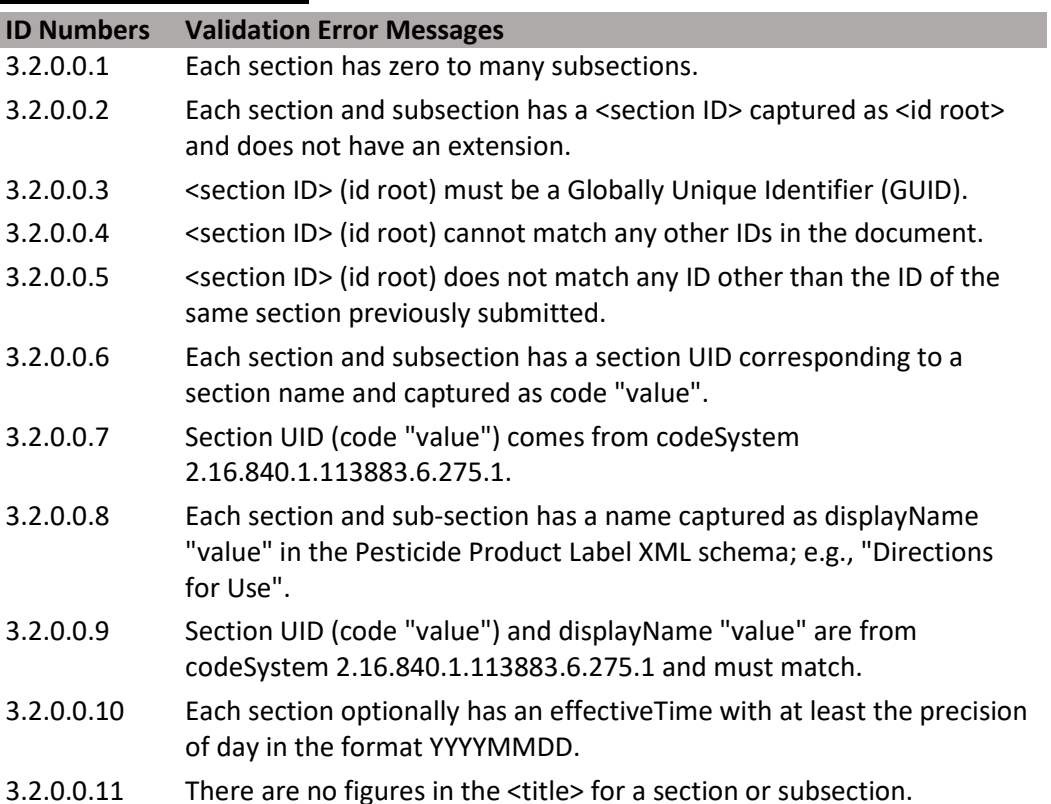

#### **Figure 16: Pesticide Product Label Sections in General Code Snippet**

<span id="page-24-1"></span>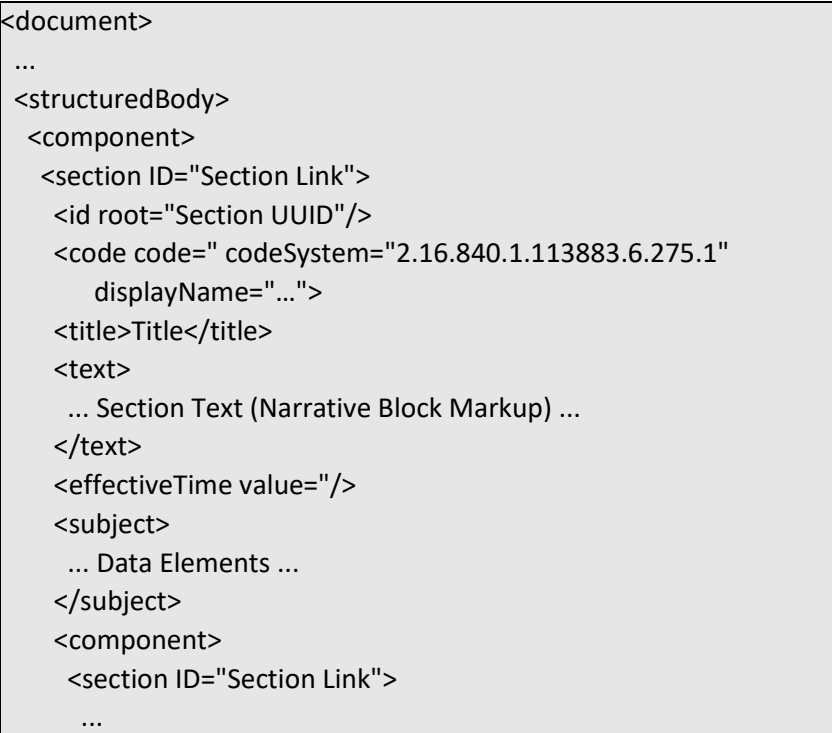

## <span id="page-24-0"></span> **3.2.1 Pesticide Product Label sections in General**

 The Pesticide Product Label document is divided into sections. Each section of the elements (e.g., section text areas) containing inputs inside the Pesticide Product Label of the application builder are added to the XML schema to be submitted. Pesticide Product Label document can contain zero to many subsections. Information regarding the types of data provided in each section and the respective subsections is noted in **[Section 3 Pesticide Product Label](#page-22-0)** of this Implementation Guide. Only data

# <span id="page-25-0"></span> *3.3 Restricted Use Pesticide (RUP) Section*

## <span id="page-25-1"></span>**3.3.0 Section in General**

The content of this section describes if a Pesticide Product has the potential to cause unreasonable adverse effects to the environment and/or injury to applicators or bystanders without added restrictions. In general, it describes why the product is considered RUP and provides a summary statement of the terms of the restriction.

- Example: "Due to Acute Toxicity and Toxicity to Birds and Mammals, for retail sale to and use only by Certified Applicators or persons under their direct supervision and only for those uses covered by the Certified Applicator's certification."
- Reference: 40 CFR Part 156, including the requirements set out in 40 CFR 156.10(j) (2) described further in PR Notice 93-1, and Label Review Manual (LRM): Chapter 6.

## <span id="page-25-2"></span> **3.3.1 RUP Statement (Section Text)**

 the Pesticide Product Label RUP section text area provided here. If this section applies to If a product is classified as a RUP, information regarding that classification is found in the product, enter the appropriate text in this section text area. If this section does not apply to the product, leave the section text area blank.

## **Entry type:** Text.

## **Validation Procedures:**

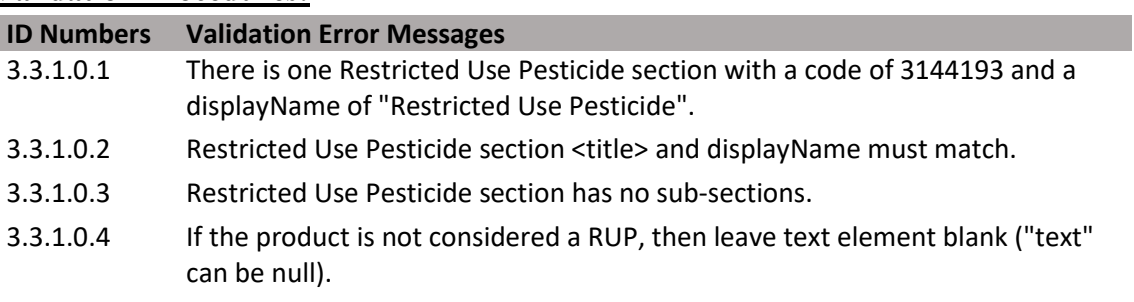

#### **Figure 17: RUP Section XML Code Snippet**

<span id="page-25-6"></span>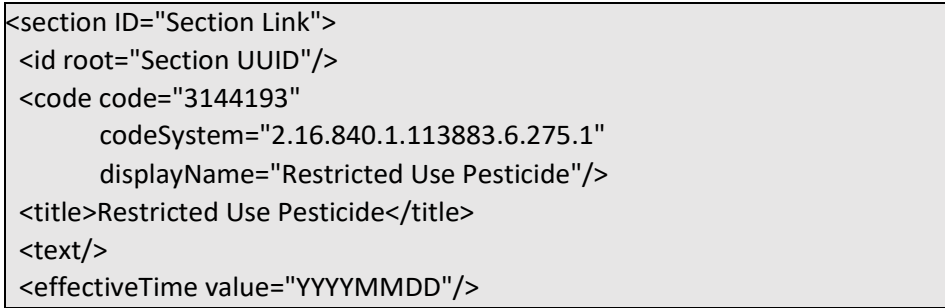

## <span id="page-25-3"></span>*3.4 Ingredient Statement Section*

## <span id="page-25-4"></span>**3.4.0 Section in General**

 The content of this section provides information regarding the ingredients contained in a pesticide product. In addition to inputs made to the Ingredient Statement section text area, information is also provided per the respective sub-sections including: Active Ingredients, Identified Inert Statement, and Deterioration/Expiration Statement.

## <span id="page-25-5"></span>**3.4.1 Ingredient Statement (Section Text)**

 Enter the appropriate text in this section text area if this section applies to a product. If this section does not apply to a product, leave this section text area blank.

## **Entry type:** Text.

## **Validation Procedures:**

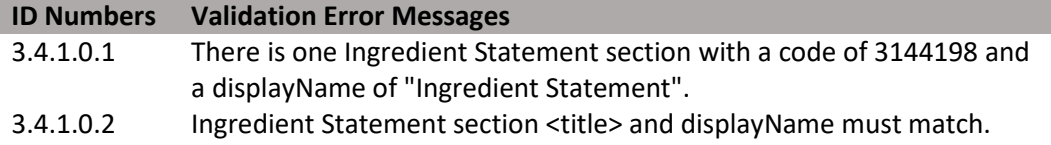

## **3.4.1.1 Active Ingredients**

 This sub-section identifies and characterizes the active ingredients contained in a product captured as EPA Registry Name and Systematic Name including: a listing of active ingredient(s) and their respective nominal concentrations (expressed as a percentage); and information regarding concentrations of equivalence of the active ingredients, identified in this document as Factoring Term (e.g., elemental metallics, acid equivalents, or other moieties).

- • **Percent Active Ingredient** is the strength of an active ingredient expressed as a percentage. For products which express the strength of an active ingredient as a range, input the high number of the range. For products which express the strength of an active ingredient as a qualified value (e.g.,  $\leq$ ) enter the value identified on the label.
- • **Factoring Term Ingredient** can be optionally specified for certain chemical types. theoretically could be converted back to the corresponding or parent active ingredient The Factoring Term value is a number describing the amount of a formulation that per the total weight of the formulated product.
- • **Percent Factoring Term** is the amount of a formulation that theoretically could be converted back to the corresponding or parent active ingredient per the total weight of the formulated product.
- Multiple Active Ingredients can be entered.
- Reference:  $40 \text{ CFR } 156.10(g)$  and LRM: Chapter 5.

**Entry type:** Substance picklist selection and value.

#### **Validation Procedures**

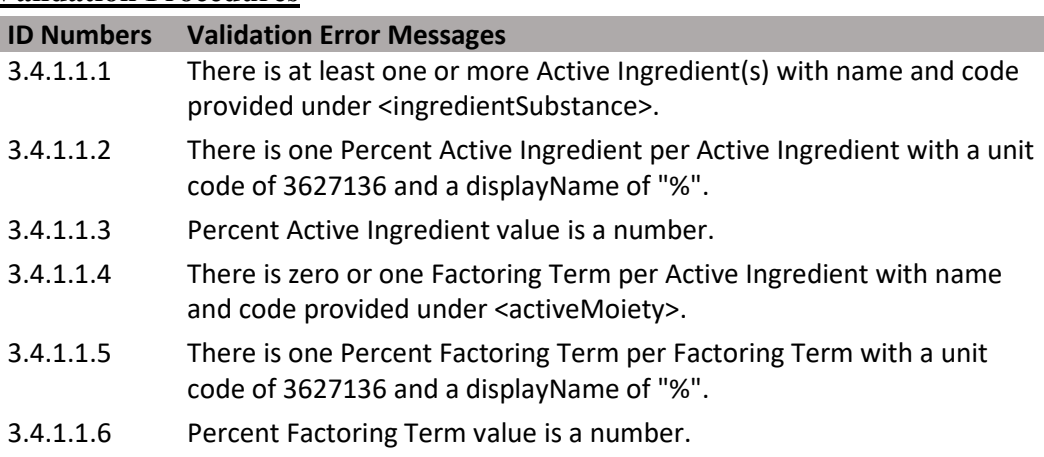

**Figure 18: Active Ingredient XML Code Snippet** 

<span id="page-27-1"></span>

| ਤ<br>ᇰ<br>r r                                                                     |
|-----------------------------------------------------------------------------------|
| <section id="Section Link"></section>                                             |
| <id root="Section UUID"></id>                                                     |
| <code <="" code="3144198" td=""></code>                                           |
| codeSystem="2.16.840.1.113883.6.275.1"                                            |
| displayName="Ingredient Statement"/>                                              |
| <title>Ingredient Statement</title>                                               |
| <text></text>                                                                     |
| <effectivetime value="YYYYMMDD"></effectivetime>                                  |
| <subject></subject>                                                               |
| <manufacturedproduct></manufacturedproduct>                                       |
| <manufacturedproduct></manufacturedproduct>                                       |
| <ingredient classcode="ACTIB"></ingredient>                                       |
| <quantity></quantity>                                                             |
| <numerator nullflavor="OTH"></numerator>                                          |
| <translation <="" code="3627136" td=""></translation>                             |
| codeSystem="2.16.840.1.113883.6.275.1"                                            |
| displayName="%" value="{Percent Value}"/>                                         |
|                                                                                   |
| <denominator value="1"></denominator>                                             |
|                                                                                   |
| <ingredientsubstance></ingredientsubstance>                                       |
| <code <="" code="SRS Internal Tracking Number" td=""></code>                      |
| codeSystem="2.16.840.1.113883.6.275"/>                                            |
| <name>SRS Systematic Name</name>                                                  |
| <name use="OR">EPA Registry Name</name>                                           |
| Percent Factoring Term                                                            |
| <activemoiety></activemoiety>                                                     |
| <quantity></quantity>                                                             |
| <numerator nullflavor="OTH" xsi:type="PQ"></numerator>                            |
| <translation <="" code="3627136" td=""></translation>                             |
| codeSystem="2.16.840.1.113883.6.275.1"                                            |
| displayName="%" value="{Percent Value}"/>                                         |
|                                                                                   |
| <denominator value="1"></denominator>                                             |
|                                                                                   |
| <activemoiety><br/><code <="" code="{Molecule Code}" td=""></code></activemoiety> |
|                                                                                   |
| codeSystem="2.16.840.1.113883.6.275""/><br><name>{Molecule Name}</name>           |
|                                                                                   |
|                                                                                   |
|                                                                                   |
|                                                                                   |
|                                                                                   |

## <span id="page-27-0"></span>**3.4.2 Identified Inert Statement Sub-Section (3565732)**

 distillates, sodium nitrite, or other compounds which are required to be disclosed. If this sub-section applies to a product, enter the appropriate text in this sub-section text area. If this sub-section does not apply to the product, leave the sub-section text area blank. This label sub-section includes statements which identify toxic ingredients, petroleum

• Reference: LRM Chapter 5.

## **Entry type:** Text.

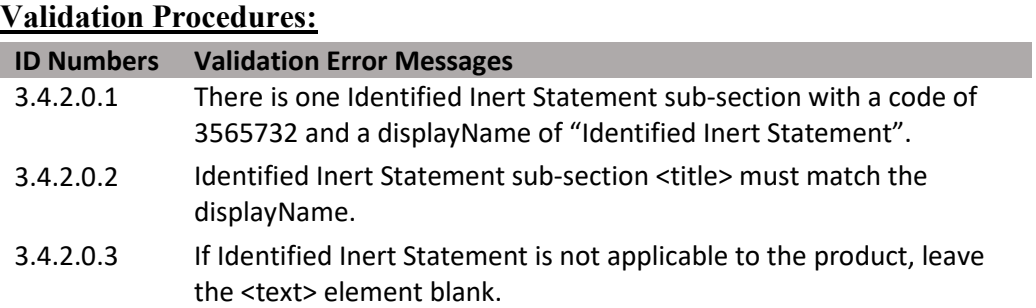

<span id="page-28-4"></span>**Figure 19: Identified Inert Statement Sub-section XML Code Snippet** 

```
<section ID="Section Link"> 
 <id root="Section UUID"/> 
 <code code="3565732" 
       codeSystem="2.16.840.1.113883.6.275.1" 
       displayName="Identified Inert Statement"/> 
 <title>Identified Inert Statement</title>
 <text/><effectiveTime value="YYYYMMDD"/>
```
## <span id="page-28-0"></span>**3.4.3 Deterioration/Expiration Statement Sub-Section (3144196)**

 This label sub-section includes statements regarding the deterioration of a product during storage. In cases where it is determined that a pesticide formulation changes chemical composition significantly over time, the product must bear a statement in this sub-section of the label. If this sub-section applies to the product, enter the appropriate text in this sub-section text area. If this sub-section does not apply to the product, leave the subsection text area blank.

- Examples: "Not for sale or use after (date)" or "Degrades with age…"
- Reference: 40 CFR 156.10(g)(6)(i); LRM Chapter 5.

## **Entry type:** Text.

### **Validation Procedures:**

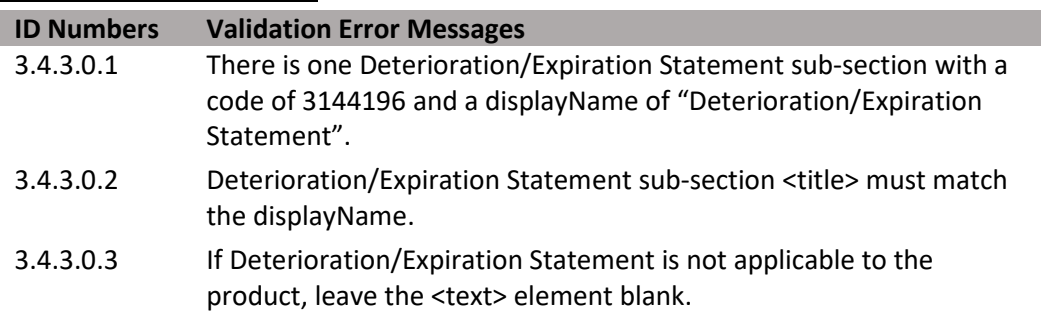

#### **Figure 20: Deterioration/Expiration Statement XML Code Snippet**

<span id="page-28-5"></span>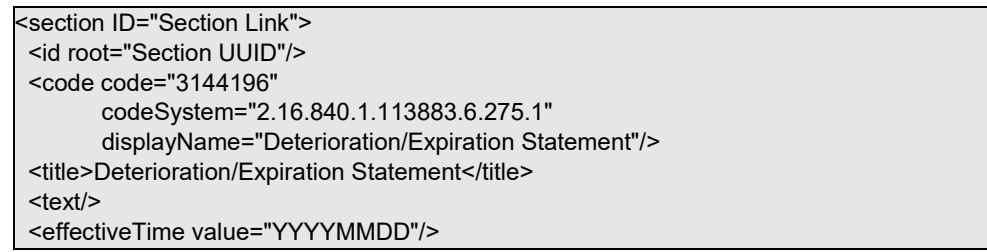

## <span id="page-28-1"></span>*3.5 Child Hazard Warning/Signal Word Section*

## <span id="page-28-2"></span>**3.5.0 Section in General**

 Hazard Warning and the Signal Word. Free text and images regarding the Child Hazard Warning are added in the section text area for possible contact with children during added by selecting inputs from the respective, pre-determined EPA lists. This content section and sub-sections include statements and images regarding the Child distribution, storage, and/or use. Associated Signal Word and Signal Word Qualifiers are

 • Example: Child Hazard Warning free text may include "Keep out of Reach of Children" with an image of a skull and cross-bones in the section text area. The associated Signal Word may include "Danger" with a Signal Word Qualifier of "Poison [skull and cross-bones]".

## <span id="page-28-3"></span> **3.5.1 Child Hazard Warning/Signal Word Statement (Section Text)**

 KOROC, free text should be entered in the section text area. Images may or may not be If a pesticide product label should contain statements regarding child safety, including accompany the text. If this section does not apply to the product, leave the section text area blank.

29

(DRAFT)

## **Entry type:** Text.

#### **Validation Procedures:**

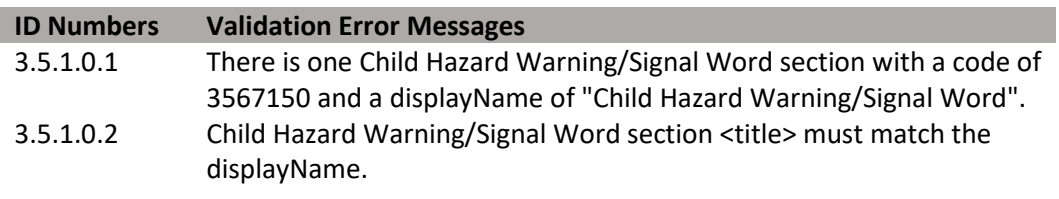

### **3.5.1.1 Signal Word**

This label attribute is the selection of a signal word from a defined set of terminology.

• Reference: LRM Chapter 7 and 10; 40 CFR 156.206(e).

**Entry type: "***Signal Word*" picklist selection.

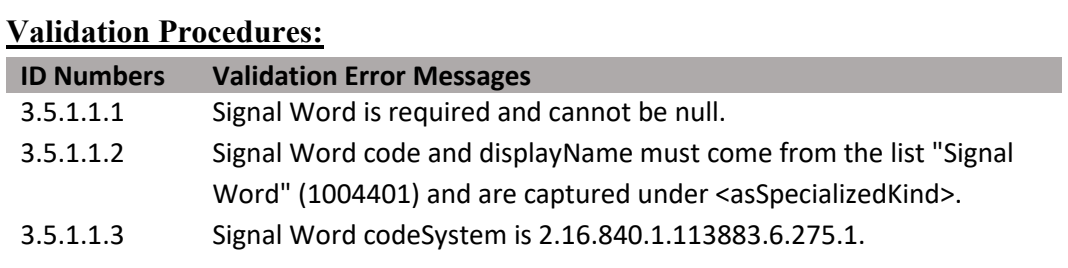

## 3.5.1.2 **Signal Word Qualifier**

 word (e.g., Peligro). This label attribute is the optional selection of a term to accompany the signature

• Reference: LRM Chapter 7 and 10; 40 CFR 156.206(e).

**Entry type: "***Signal Word Qualifier*" picklist selection.

#### **Validation Procedures:**

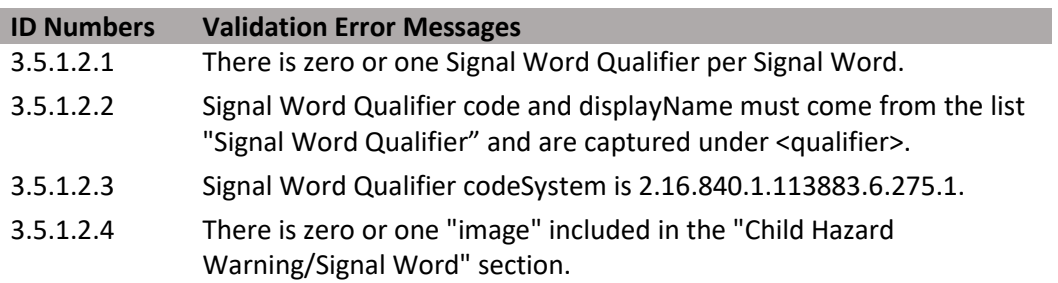

**Figure 21: Child Hazard Warning/Signal Word XML Code Snippet** 

<span id="page-30-3"></span>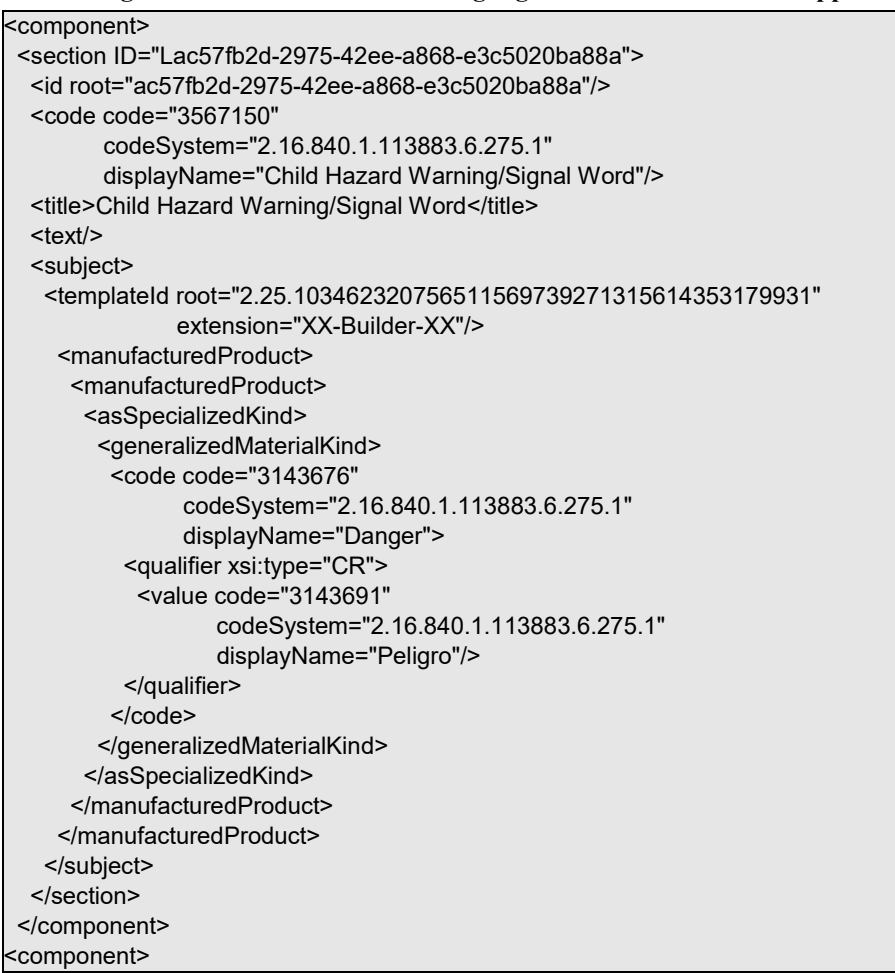

# <span id="page-30-0"></span>*3.6 Product Profile*

## <span id="page-30-1"></span>**3.6.0 Section in General**

 This content section includes information that is unique to a pesticide product and that generally appears on the front page of a pesticide product label, including: Primary Brand section includes the paragraph or phrase typically found under the product name of the label describing the type of product, formulation, its uses, pests it controls, and other information captured in this section is provided from the Product Profile screen of the Name, Alternate Brand Name(s), Product Number, EPA Company Number, Company Name, Pesticide Classification, Net Contents or Net Weight, and Batch Code. This categories or descriptors (e.g., resistance management category). NOTE: not all SmartLabel builder application. See above **[Section 1.2 Document Information](#page-8-0)** for additional information.

## <span id="page-30-2"></span>**3.6.1 Product Profile Statement (Section Text)**

Free text entered in the Product Profile section text area includes statements and/or phrases typically found under the product name describing the type of product, its formulation, its uses, pests it controls, and other categories or descriptors (e.g., resistance management category). This content section may also include other descriptors for the product that are NOT contained in the Ingredient Statement, Precautionary Statements, Directions for Use, Warranty/Disclaimer Statement, or Marketing/Advertising Claims sections.

## **Entry type:** Text.

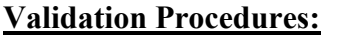

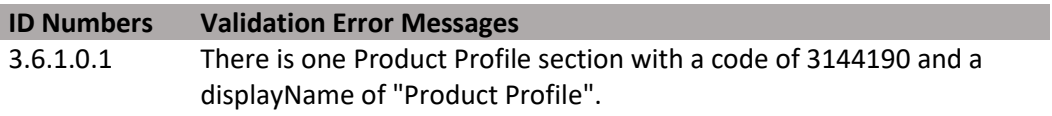

31

(DRAFT)

**ID Numbers Validation Error Messages** 

3.6.1.0.2 Product Profile section <title> must match the displayName.

#### **3.6.1.1 Product Number**

<span id="page-31-0"></span> This is a unique number assigned to the product by EPA. This number is combined with the **EPA Company Number** to form a unique identifier for each registered pesticide product, known as the **EPA Registration Number**. While this number exists in the Product Profile section per the Pesticide Product Label XML schema, it is captured with the Package Information of the 'Document Information' section of the application. See above **[Section 1.2 Document](#page-8-0)  [Information](#page-8-0)** for additional information.

#### **Entry type:** Numeric text.

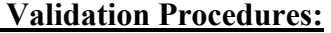

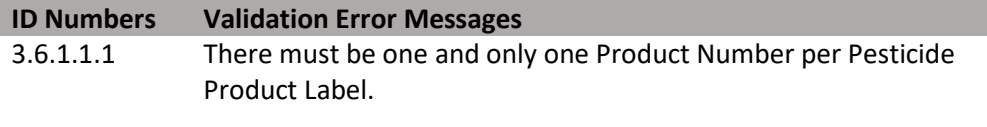

#### **3.6.1.2 Primary Brand Name**

Primary Brand Name is the product brand name and it is required. There may only be one Primary Brand Name associated with a registered pesticide product. It cannot match any Alternate Brand Name(s), should any be listed.

#### **Entry type:** Text.

#### **Validation Procedures:**

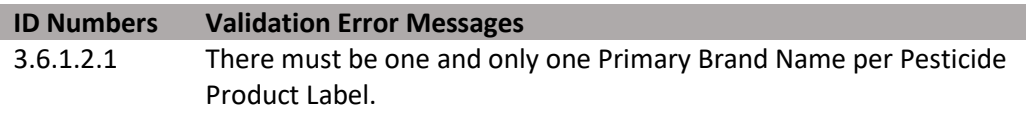

×.

#### **3.6.1.3 Packaged Form**

Describes the physical state and attributes of the product as packaged. If the product is a liquid, the type of liquid (e.g., Solution, Suspension, Emulsion, or Gel/Grease/Paste) is selected. If the product is a solid, the type of solid (e.g., Granule, Dust/Powder, Crystalline, Solidified Agar, Impregnated Material, or Pellet/Tablet/Rodlet/Briquette) is selected. If the product is packaged as a gas, then Gas/Vapor is selected. For example:

- A Water Dispersible Granule product is packed as a "granule" which is associated with the broader term "solid".
- • A Wettable Powder product is packed as a "dust/powder" which is associated with the broader term "solid".
- A Suspension Concentrate is packaged as a "suspension" which is associated with the broader term "liquid".

## **Entry type: "***Physical Form*" picklist selection.

#### **Validation Procedures:**

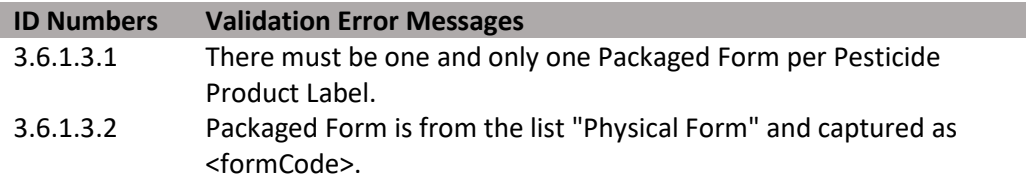

## **3.6.1.4 Pesticide Classification(s)**

 Describes a product according to the type of pest targeted and the function of a pesticide against the pest (e.g., fungicide, herbicide, disinfectant).

**Entry type:** "*Pesticide Classifications*" picklist selection.

### **Validation Procedures:**

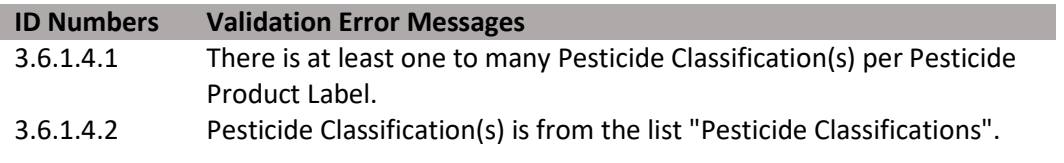

### **3.6.1.5 Alternate Brand Name(s)**

Includes any names associated with the registered pesticide product, other than the Primary Brand Name, under which this product may be sold. There may be zero to many Alternate Brand Names.

### **Entry type:** Text.

**Validation Procedures:** 

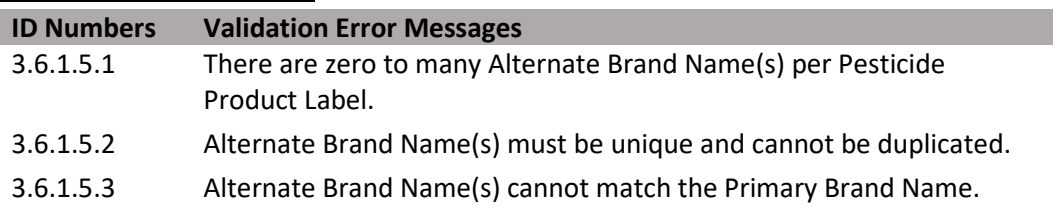

## **Xml Code Snippet:**

<span id="page-33-2"></span>

| rigure 22. I routed trolle Amily Coue Supper                  |
|---------------------------------------------------------------|
| <section id="Section Link"></section>                         |
| <id root="Section UUID"></id>                                 |
| <code <="" code="3144190" td=""></code>                       |
| codeSystem="2.16.840.1.113883.6.275.1"                        |
| displayName="Product Profile"/>                               |
| <title>Product Profile</title>                                |
| $<$ text/>                                                    |
| <effectivetime value="YYYYMMDD"></effectivetime>              |
| <subject></subject>                                           |
| <manufacturedproduct></manufacturedproduct>                   |
| <manufacturedproduct></manufacturedproduct>                   |
| <code <="" code="Product Number" td=""></code>                |
| codeSystem="2.16.840.1.113883.6.275.2"/>                      |
| <name>Primary Brand Name</name>                               |
| <formcode <="" code="Physical Form code" td=""></formcode>    |
| codeSystem="2.16.840.1.113883.6.275.1"                        |
| displayName="Physical Form name"/>                            |
| <asnamedentity></asnamedentity>                               |
| <name>Alternate Brand Name</name>                             |
|                                                               |
| Additional Alternate Brand Names                              |
| <asnamedentity></asnamedentity>                               |
| <name>Alternate Brand Name</name>                             |
|                                                               |
| <asspecializedkind></asspecializedkind>                       |
| <generalizedmaterialkind></generalizedmaterialkind>           |
| <code <="" code="Pesticide Classification code" td=""></code> |
| codeSystem="2.16.840.1.113883.6.275.1"                        |
| displayName="Pesticide Classification name"/>                 |
|                                                               |
|                                                               |
| Additional Pesticide Classifications                          |
| <asspecializedkind></asspecializedkind>                       |
| <generalizedmaterialkind></generalizedmaterialkind>           |
| <code <="" code="Pesticide Classification code" td=""></code> |
| codeSystem="2.16.840.1.113883.6.275.1"                        |
| displayName="Pesticide Classification name"/>                 |
|                                                               |
|                                                               |
|                                                               |
| <subjectof></subjectof>                                       |

**Figure 22: Product Profile XML Code Snippet** 

## <span id="page-33-0"></span>*3.7 Precautionary Statements*

## <span id="page-33-1"></span>**3.7.0 Section in General**

The content for this label section is contained within the subsections. It includes the statement "Keep Out of Reach of Children." Sometimes a modified statement may be more appropriate (see CFR Part 156.66 (b)). In those instances, the alternative statement may be entered into the free text box for approval by the Agency.

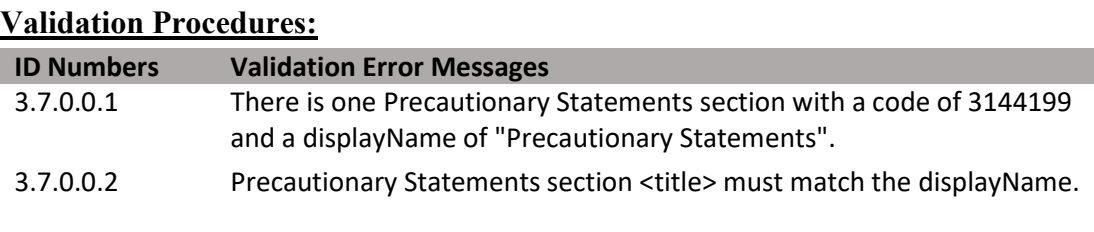

## **XML Code Snippet:**

<span id="page-34-2"></span>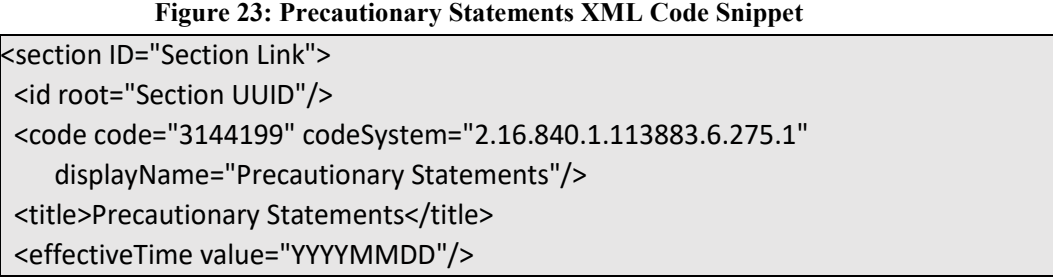

## <span id="page-34-0"></span>**3.7.1 First Aid (3144200)**

 Includes required and optional first aid statements for the four routes of exposure. section applies to a product, enter the appropriate text in this section text area. If this section does not apply to a product, leave the section text area blank. Starting with the highest toxicity category, enter each route of exposure (e.g., "If Swallowed") and its required language. This section also includes general information used when calling a poison control center, doctor, or National Pesticides Information Center. Additionally, this section includes the Note to Physician with specific medical treatment directions for a medical professional to follow in situations of exposure. If this

Reference: 40 CFR 156.68; LRM Chapter 7.

**Entry type:** Text.

#### **Validation Procedures**

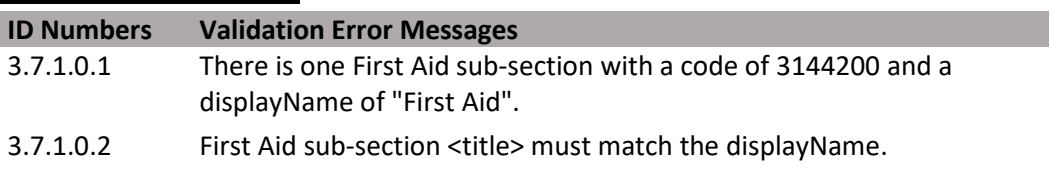

**Figure 24: FIRST Aid Sub-Section XML Code Snippet** 

<span id="page-34-3"></span><section ID="*Section Link*"> <id root="*Section UUID*"/> <code code="3144200" codeSystem="2.16.840.1.113883.6.275.1" displayName="First Aid"/> <title>First Aid</title> <text/> <effectiveTime value="YYYYMMDD"/>

## <span id="page-34-1"></span>**3.7.2 Hazards to Humans and Domestic Animals (3144205)**

 Includes "Precautionary Statements", a product's signal word, and statement(s) that statements are determined by the acute toxicology assessment and must be written verbatim. If this section applies to a product, enter the appropriate text in this section text area. If this section does not apply to a product, leave the section text area blank. describe a particular hazard, route of exposure, and precautions to be taken. These

• Reference: 40 CFR 156.70; LRM Chapter 7.

**Entry type:** Text.

#### **Validation Procedures**

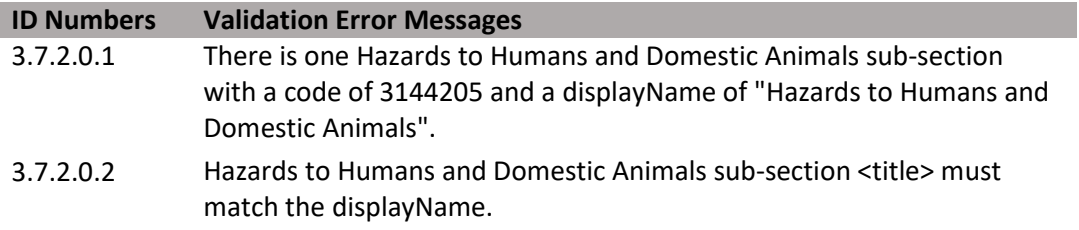

#### <span id="page-35-2"></span>**Figure 25: Hazards to Humans and Domestic Animals Sub-Section XML Code Snippet**

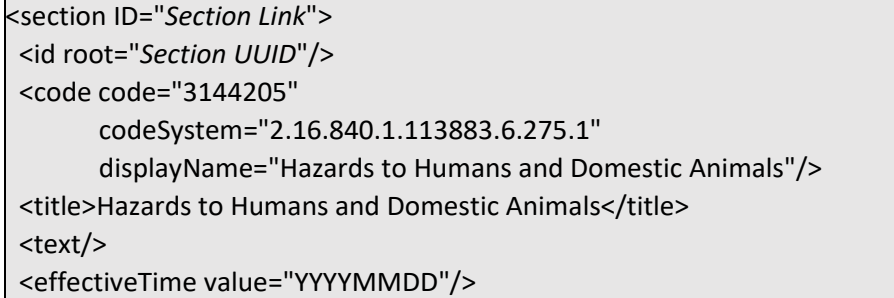

#### <span id="page-35-0"></span> **3.7.3 Personal Protective Equipment (PPE) (3144206)**

 protection, and protective eyewear for uses covered under the Worker Protection use products (non-WPS). If this section applies to a product, enter the appropriate text in this section text area. If this section does not apply to a product, leave the section text Lists all of the required PPE. This includes requirements for clothing, respiratory Standard (WPS) as well as label-required baseline work clothes for end-use occupational area blank.

• Reference: 40 CFR 170.240; LRM Chapter 10.

#### **Entry type:** Text.

<span id="page-35-3"></span>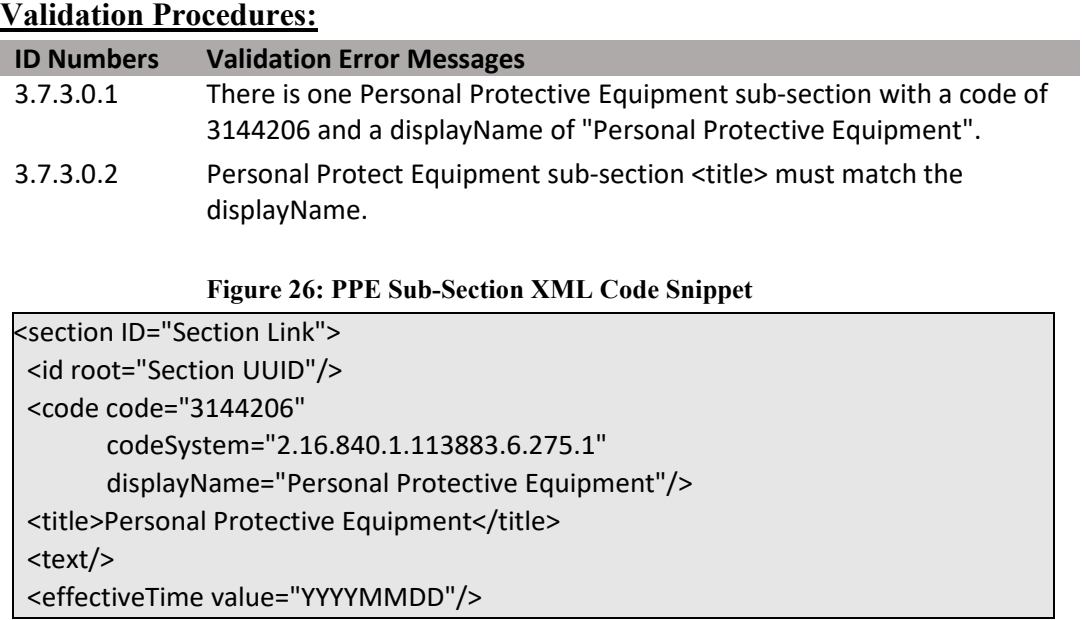

#### <span id="page-35-1"></span>**3.7.4 Engineering Controls Statement (3144207)**

 and load containers). Engineering controls may be required by a regulatory assessment or by the acute toxicity profile. If this section applies to a product, enter the appropriate text in this section text area. If this section does not apply to a product, leave the section text Describes any reductions or modifications to handler PPE requirements that may be made in the presence of certain engineering controls (e.g., closed systems, enclosed cabs, lock area blank.
- • Example: When handlers use closed systems, enclosed cabs, or aircraft, in a manner that meets the requirements listed in the WPS for agricultural pesticides [40 CFR 170.240 (d) (4-6)], the handler PPE requirements may be reduced or modified as specified in the WPS.
- Reference: 40 CFR 170.240 (d) (4-6). LRM Chapter 10.

**Entry type:** Text.

# **Validation Procedures:**

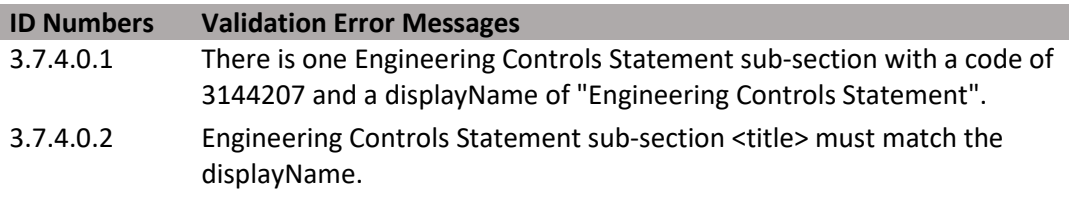

**Figure 27: Engineering Controls Statement Sub-Section XML Code Snippet** 

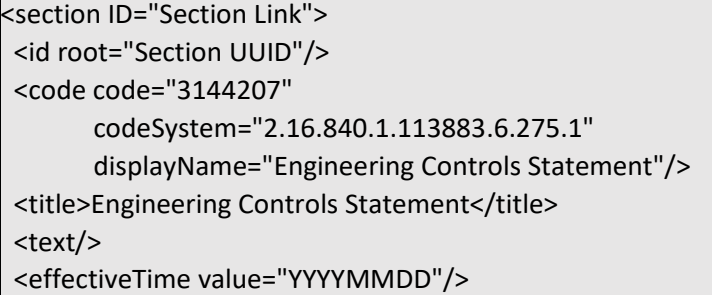

# **3.7.5 User Safety Requirements (3144208)**

 section applies to a product, enter the appropriate text in this section text area. If this section does not apply to a product, leave the section text area blank. Includes label language for maintaining PPE and handling contaminated PPE, as well as any specific user safety requirements described in RED and other Agency documents that this section is required for all occupational use products, both WPS and non-WPS. If this

- • Example: "Follow manufacturer's instructions for cleaning/maintaining PPE. If no such instructions for washables exist, use detergent and hot water. Keep and wash PPE separately from other laundry."
- Reference: 40 CFR 170.240, 40 CFR156.200-212. LRM Chapter 10.

# **Entry type:** Text.

# **Validation Procedures:**

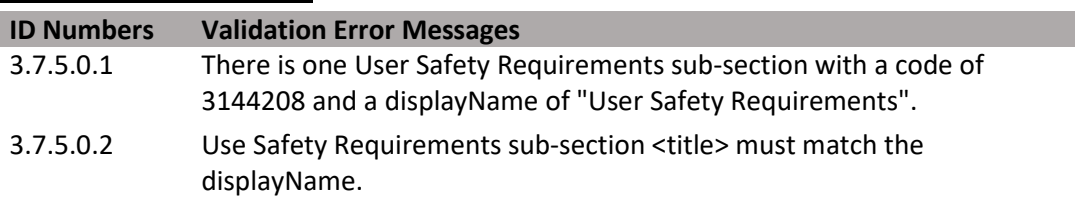

**Figure 28: User Safety Requirements Code Snippet** 

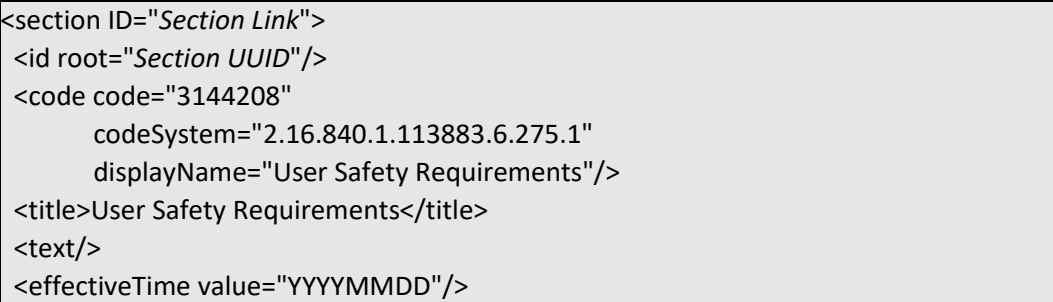

# **3.7.6 User Safety Recommendations (3144209)**

 based upon regulatory assessments. If this section applies to a product, enter the appropriate text in this section text area. If this section does not apply to a product, leave This label section includes user safety information and additional recommendations for users of products that fall within the scope of the WPS. These statements are required for all WPS products, but are also required for many non-WPS occupational use products the section text area blank.

- Example: "Users should remove PPE immediately after handling this product. Wash the outside of gloves before removing. As soon as possible, wash thoroughly and change into clean clothing."
- Reference: PR Notice 93-7, Supplement Three. LRM Chapter 10.

# **Entry type:** Text.

# **Validation Procedures:**

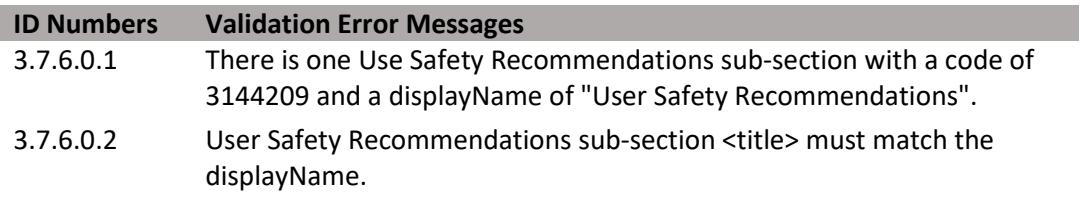

#### **Figure 29: Use Safety Recommendations XML Code Snippet**

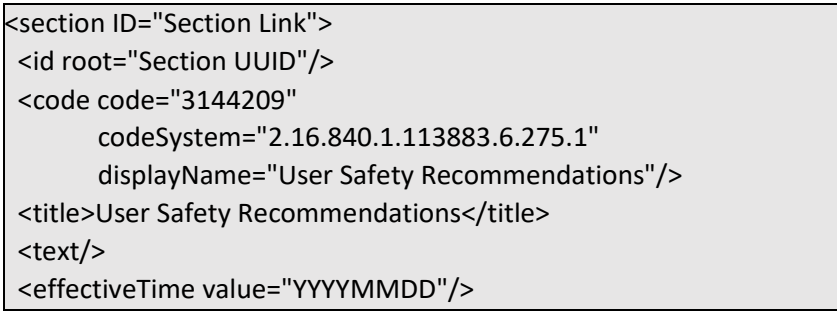

# **3.7.7 Environmental Hazards (3144210)**

 toxicity data. These hazards may be to water, soil, air, and/or to animals or plants. This section may also contain other mandatory environmental label statements (e.g., Aquatic Statement). If this section applies to a product, enter the appropriate text in this section text area. If this section does not apply to a product, leave the section text area blank. Provides precautionary information on potential hazards to the environment from transport, use, storage, and/or spill of the product based on environmental fate and Weed Control Statement, Irrigation Water Statement, Mosquito Control Statement, Endangered Species Bulletins, Point Discharge Statement, and Seed Treatment

• Reference: 40 CFR 156.80-85; LRM Chapter 8.

# **Entry type:** Text.

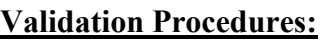

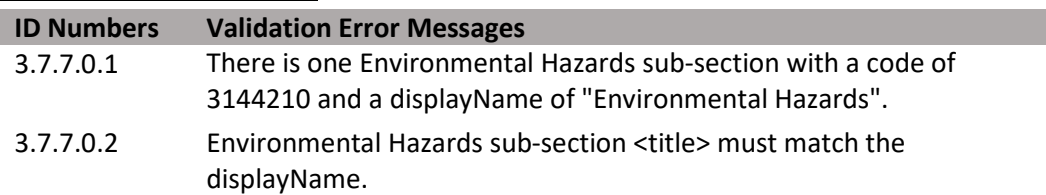

**Figure 30: Environmental Hazards Sub-section XML Code Snippet** 

<section ID="*Section Link*"> <id root="*Section UUID*"/> <code code="3144210" codeSystem="2.16.840.1.113883.6.275.1" displayName="Environmental Hazards"/> <title>Environmental Hazards</title> <text/> <effectiveTime value="YYYYMMDD"/>

# **3.7.8 Physical and Chemical Hazards (3144212)**

 review. If this section applies to a product, enter the appropriate text in this section text area. If this section does not apply to a product, leave the section text area blank. Includes language and symbols regarding physical and/or chemical hazards for the product, as well as the various required precautions identified in the product chemistry

- Example: "Combustible. Do not use or store near heat or open flame."
- Reference: 40 CFR 156.78. LRM Chapter 9.

# **Entry type:** Text.

# **Validation Procedures:**

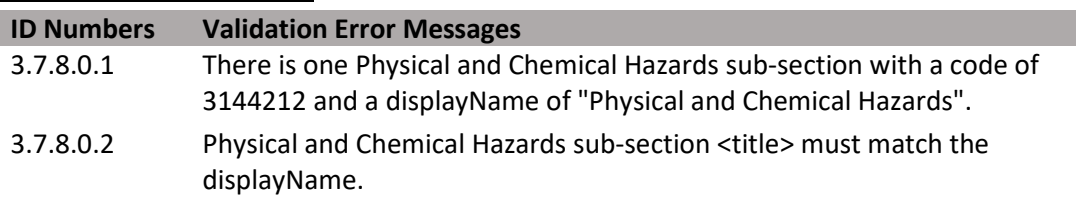

**Figure 31: Physical and Chemical Hazards Sub-section XML Code Snippet** 

```
<section ID="Section Link"> 
<id root="Section UUID"/> 
<code code="3144212" codeSystem="2.16.840.1.113883.6.275.1" 
   displayName="Physical and Chemical Hazards"/> 
<title>Physical and Chemical Hazards</title>
<text/> 
<effectiveTime value="YYYYMMDD"/>
```
# *3.8 Directions for Use*

# **3.8.0 Section in General**

 sections. Information presented here in a clear, concise, and effective manner describes how a product can legally be used and how a product must not be used. It is critical to The content for this label section is contained within the main section and its subdistinguish the statements that are intended to be enforceable from those that are included for informational purposes.

• Reference 40 CFR  $156.10(i)$ .

# **3.8.1 Directions for Use Statement (Section Text)**

 Other products may require additional language (e.g., "Do not apply this product in a way Include the statement "It is a violation of Federal law to use this product in a manner inconsistent with its labeling." Other statements relating to misuse are acceptable for residential/household-use products (e.g., "Read the Label First"). These additional statements can appear on the label following the required misuse statement above noted. that will contact workers or other persons, either directly or through drift.", "Only

39

(DRAFT)

 specific to your state or tribe, consult the state or tribal agency responsible for pesticide protected handlers may be in the area during application,", or "For any requirements regulation.")

• Reference: LRM Chapter 11.

# **Entry type:** Text.

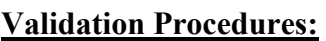

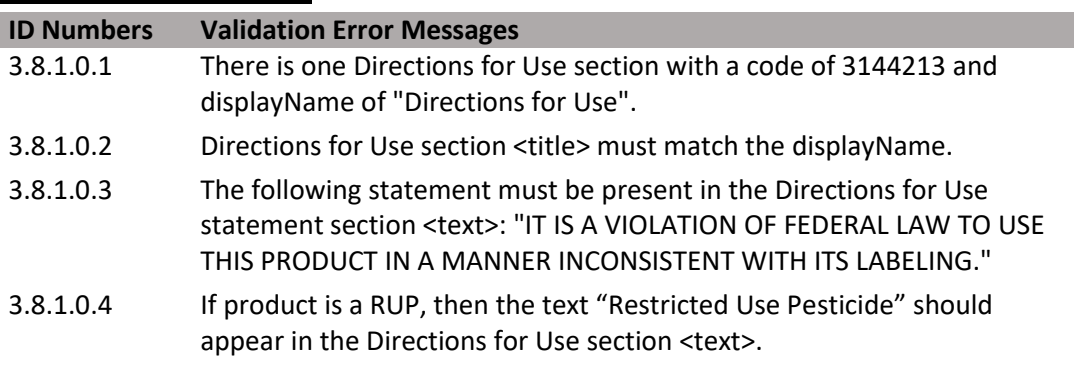

**Figure 32: Directions for Use Section XML Code Snippet** 

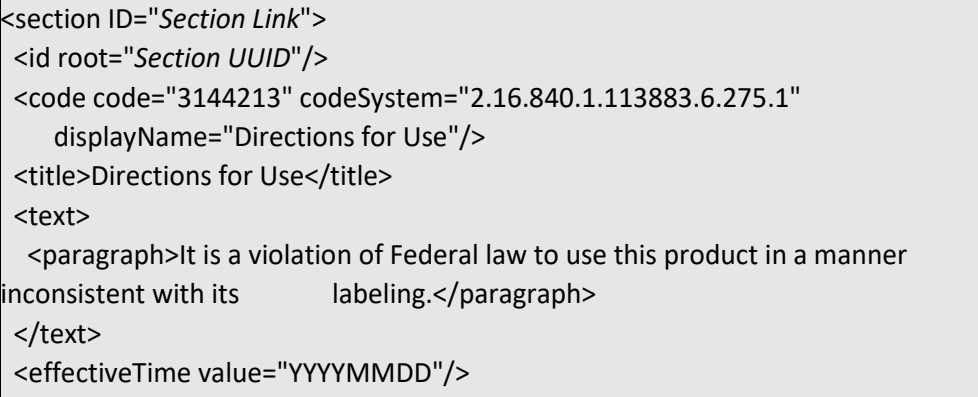

# **3.8.2 Agricultural Use Requirements (3144215)**

 entry PPE and Restricted Entry Interval (REI) information. If this section applies to a Includes all text associated with the Agricultural Use Requirements box, including early product, enter the appropriate text in this section text area. If this section does not apply to a product, leave the section text area blank.

• Reference: WPS-required language can be found in CFR 156.206.

# **Entry type:** Text.

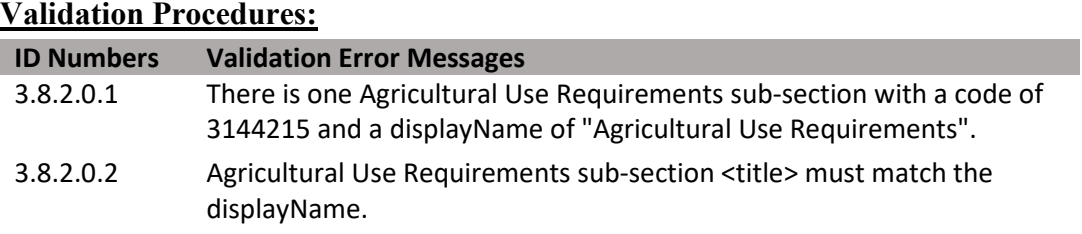

**Figure 33: Agricultural Use Requirements Sub-section XML Code Snippet** 

```
<section ID="Section Link"> 
<id root="Section UUID"/> 
<code code="3144215" codeSystem="2.16.840.1.113883.6.275.1" 
   displayName="Agricultural Use Requirements"/> 
<title>Agricultural Use Requirements</title> 
<text/> 
<effectiveTime value="YYYYMMDD"/>
```
# **3.8.3 Non Agricultural Use Requirements (3144216)**

 apply to the non-WPS uses on the label. If this section applies to a product, enter the appropriate text in this section text area. If this section does not apply to a product, leave Includes any applicable use requirements that are not within the scope of WPS. Enter the statement, "The requirements in this box apply to uses of this product that are NOT within the scope of the WPS for agricultural pesticides (40 CFR Part170)," as well as any entry restrictions, notification requirements, or other statements and instructions that the section text area blank.

 • This section only needs to be entered if a label includes both WPS and non-WPS use sites.

**Entry type:** Text.

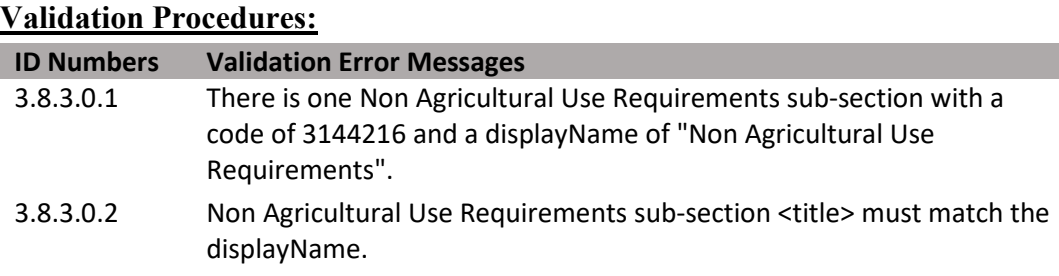

**Figure 34: Non Agricultural Use Requirements Sub-section XML Code Snippet** 

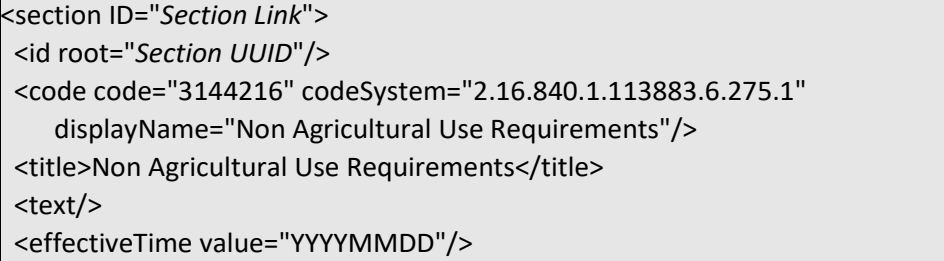

## **3.8.4 Resistance Management (3144217)**

 IRAC/HRAC/FRAC groups or Integrated Pest Management (IPM) practices. If this section must be included. If this section applies to a product, enter the appropriate text in this section text area. If this section does not apply to the product, leave a section Provides details on precautions, directions, and restrictions related to resistance management of the chemistries of the product and frequently references the "Biopesticide: Plant Incorporated Protectant" is selected for the Pesticide Category, then text area blank.

## **Entry type:** Text.

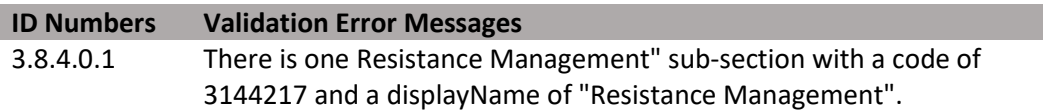

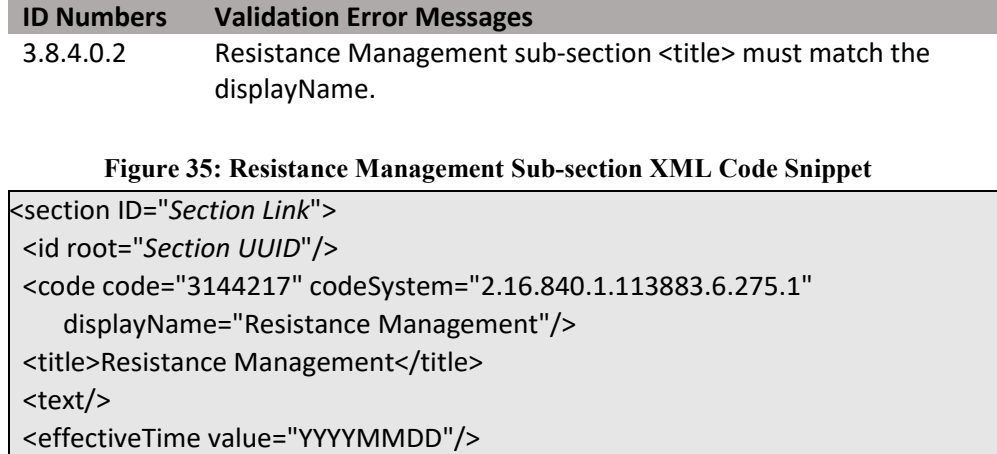

# **3.8.5 Spray Drift (3144230)**

 that is applicable to a product. If this section applies to a product, enter the appropriate text in this section text area. If this section does not apply to a product, leave the section Includes any mandatory spray drift prevention language as well as any advisory language text area blank.

# **Entry type:** Text.

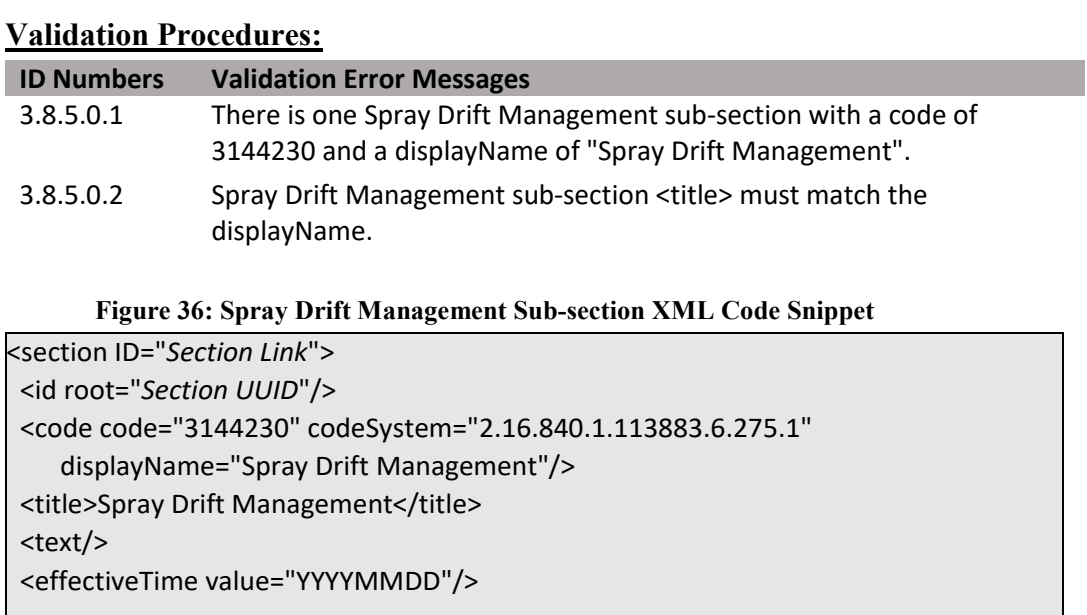

# **3.8.6 Rotational Crop Intervals (3144229)**

 months. It is recommended that this information is displayed in a table for ease of use. If this section applies to a product, enter the appropriate text in this section text area. If this section does not apply to a product, leave the section text area blank. Includes statements regarding the timing of planting for subsequent food/feed crops or cover crops following failure/harvest of a treated crop. Also contains relevant information on grazing/harvest restrictions. Plant-back intervals are typically expressed in days or

# **Entry type:** Text.

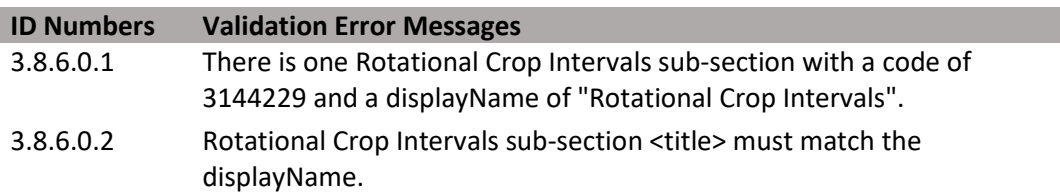

**Figure 37: Rotational Crop Interval Sub-section XML Code Snippet** 

```
<section ID="Section Link"> 
<id root="Section UUID"/> 
<code code="3144229" codeSystem="2.16.840.1.113883.6.275.1" 
   displayName="Rotational Crop Intervals"/> 
<title>Rotational Crop Intervals</title>
<text/> 
<effectiveTime value="YYYYMMDD"/>
```
# **3.8.7 Seed Bag Labeling Requirements (3144214)**

 bags containing treated seed. If this section applies to a product, enter the appropriate text in this section text area. If this section does not apply to a product, leave the section text Contains instructions to the applicator/seed treater regarding labeling requirements for area blank.

- If it applies, Seed Bag Labeling must include the specific language required under the Federal Seed Act:
	- (1) A word or statement indicating that the seeds have been treated;

(2) The commonly accepted coined, chemical (generic), or abbreviated chemical name of any substance used in such treatment;

 provided by the Secretary of Agriculture as adequate for the protection of the (3) If the substance used in such treatment in the amount remaining with the seeds is harmful to humans or other vertebrate animals, an appropriate caution statement public, such as "Do not use for food or feed or oil purposes."

• Seed bag labeling may also include statements requested by EPA that are intended to provide the end-user of the treated seed with precautionary and hazard information, planting requirements, disposal instructions, and other restrictions (e.g., PPE for the planter, minimum planting depth, seeding rate restrictions, plant-back restrictions, excess seed disposal instructions).

**Entry type:** Text.

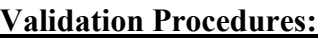

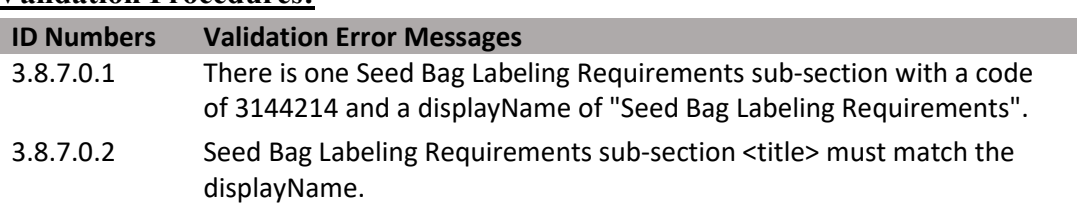

**Figure 38: Seed Bag Labeling Requirements Sub-section XML Code Snippet** 

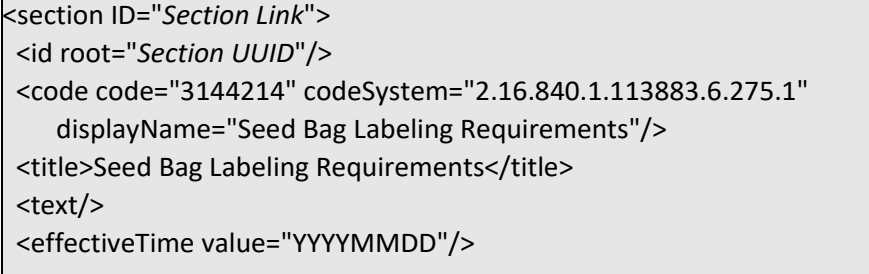

# **3.8.8 Storage and Disposal Subsection (3144244)**

Contains information on storage, pesticide disposal, and container handling/disposal. This subsection has further data elements, see details in **[Section 3.8.8.1 Container Type](#page-43-0)**  below.

- All products, except for residential/household-use products, must bear the following statement: "Do not contaminate water, food, or feed by storage or disposal."
- All products must contain storage statements, which may be chemical-specific (as identified by EPA in the LRM) or non-chemical specific.
- Pesticide disposal instructions include information on how to dispose of leftover pesticide. Pesticide disposal and container handling statements are generally specific to the uses of the product contained and the type of container itself. For residential/household-use products, pesticide disposal and container handling statements may be combined.
- • Container handling instructions include information on whether the container is refillable or non-refillable, a reuse statement, a recycling/reconditioning statement, and information on how to remove residues from emptied pesticide containers and what to do with the pesticide container after it is emptied. Plant-incorporated protectants, pesticidal articles not exempted from Federal Insecticide, Fungicide, and Rodenticide Act (FIFRA) by §152.25(a), transport vehicles, and products listed in §156.140(a) (5) are not required to have refillable/non-refillable and reuse statements.
- Reference LRM Chapter 13.

# **Entry type:** Text.

## **Validation Procedures:**

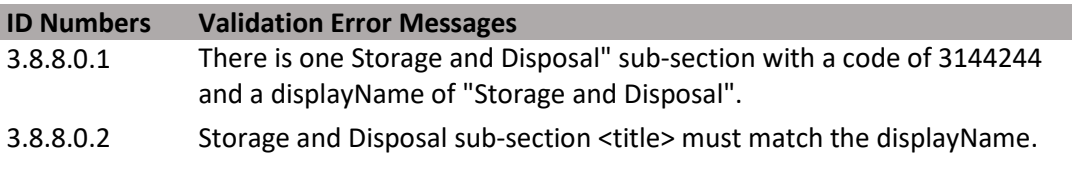

#### **Figure 39: Storage and Disposal Sub-section XML Code Snippet**

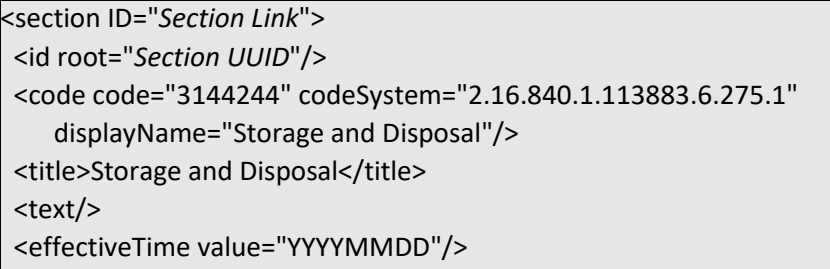

# **3.8.8.1 Container Type**

<span id="page-43-0"></span>Identifies the types of containers in which a product is packaged.

**Entry type:** "*FormCode*" picklist selection.

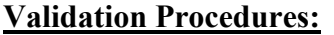

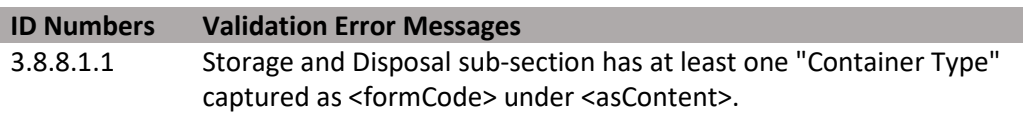

## **3.8.9 Product Application Instructions/Information Subsection (3144218)**

 sites not described in the above sections. Information in this sub-section includes: compatibility (includes instructions for diluting and/or mixing the product with other chemicals prior to application). If this section applies to a product, enter the appropriate text in this section text area. If this section does not apply to a product, leave the section Includes any product application instructions that are consistent across all labeled use directions to users for opening the package (e.g., shake before using and specific childresistant packaging instructions); application methods and equipment instructions (e.g., aerial, ground, chemigation); environmental conditions (e.g., soil temperature, soil type, air temperature); product restrictions; product advisory statements; and tank mix and text area blank.

• Reference Chapter 11, Section 11-22 of the LRM.

# **Entry type:** Text.

# **Validation Procedures: ID Numbers Validation Error Messages**  3.8.9.0.1 There is one Product Application Instructions/Information sub-section with a code of 3144218 and a displayName of "Product Application Instructions/Information". 3.8.9.0.2 Product Application Instructions/Information sub-section <title> must match the displayName.

**Figure 40: Product Application Instructions/Information Sub-section XML Code Snippet** 

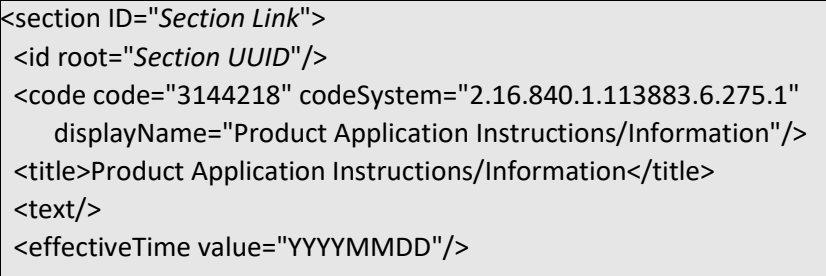

# **3.8.10 Use Site Application Instructions Subsection**

This label section includes application instructions specific to a use site, such as application rate, number of applications, reapplication interval, application timing, target pest, site-specific restrictions, etc.

# **Entry type:** Text.

ı

## **Validation Procedures:**

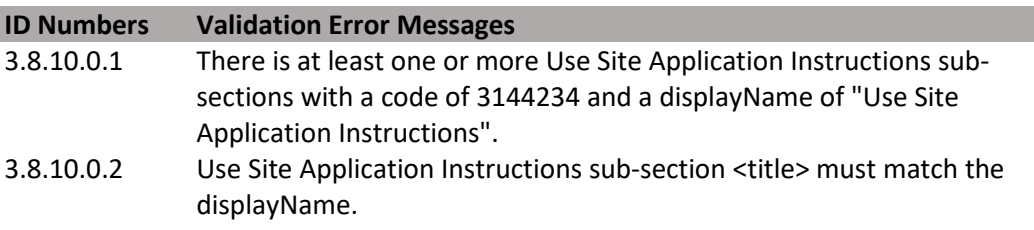

 • **Use Site Application Instructions Data Elements** are consistent across all labeled use sites not described in the above sections. Information in this section includes: of the LRM for more information on what to include in this section. directions to the users for opening the package (e.g., shake before using and specific child-resistant packaging instructions); application methods and equipment instructions (e.g., aerial, ground, chemigation); environmental conditions (e.g., soil temperature, soil type, air temperature); product restrictions; product advisory statements; and tank mix and compatibility (including instructions for diluting and/or mixing the product with other chemicals prior to application). Refer to **Section 11-22** 

## **3.8.10.1 Use Site/Commodity**

 non-crop use sites, the list is comprised of higher level categories. See the "Crop Use **[3.xlsx](https://www.epa.gov/sites/production/files/2018-10/smartlabel-vocabulary-guide-v3.xlsx)** document for guidance. Identifies the use site. For crop use sites, the list includes all crops and crop groups. For Sites" and "Non-Crop Use Sites" lists in the **[SmartLabel Vocabulary Guide Version](https://www.epa.gov/sites/production/files/2018-10/smartlabel-vocabulary-guide-v3.xlsx)** 

 • **Pesticide Action –** Identifies a pesticide's intended use (e.g., Action Against Pest, Action Against Plant Disease, Plant Regulator) at the named Use Site(s)/Commodities.

**Entry type:** "*Use Site/Commodity*" picklist selection.

45

(DRAFT)

## **Validation Procedures:**

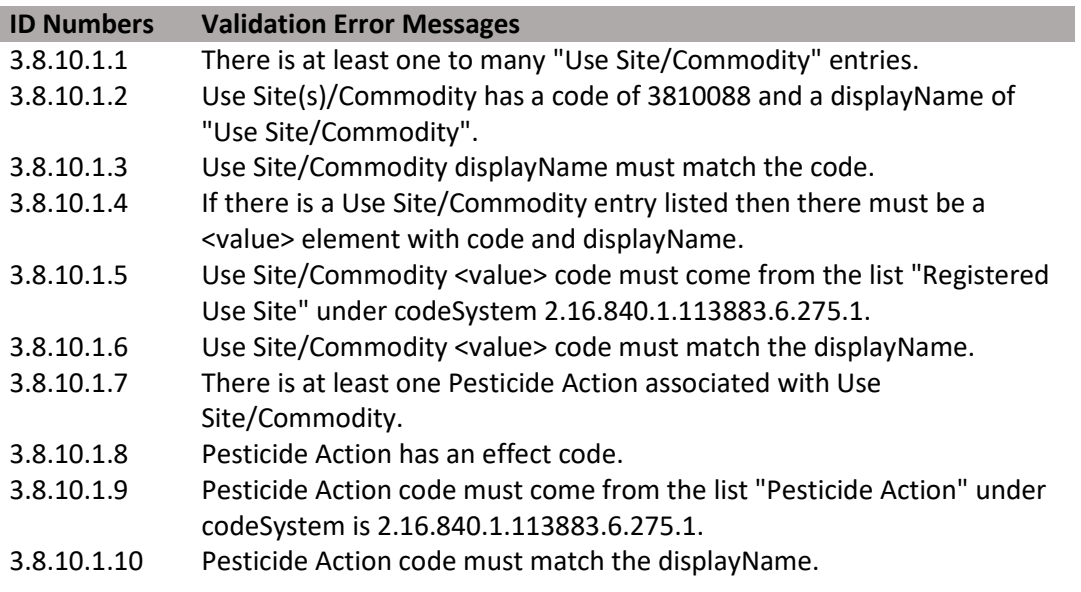

# **3.8.10.2 Use Site Location**

 Gives a broad category-based description of where a pesticide treatment takes place (e.g., Agricultural (indoor), Agricultural (outdoor), Medical/Hospital/Veterinary Facility (indoor), etc.). The Use Site and Use Site Location work together to fully define where pesticide application occurs.

**Entry type:** "*Use Site Location*" picklist selection.

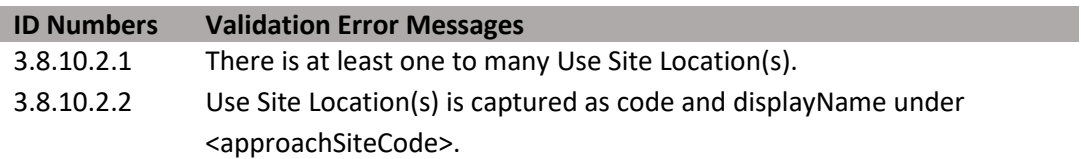

**Figure 41: Use Site Application Instructions Sub-section XML Code Snippet** 

| <section id="Section Link"></section>                                            |
|----------------------------------------------------------------------------------|
| <id root="Section UUID"></id>                                                    |
| <code <="" code="3144218" codesystem="2.16.840.1.113883.6.275.1" td=""></code>   |
| displayName="Product Application Instructions/Information"/>                     |
| <title>Product Application Instructions/Information</title>                      |
| <text></text>                                                                    |
| <effectivetime value="YYYYMMDD"></effectivetime>                                 |
| <component></component>                                                          |
| <section id="Section Link"></section>                                            |
| <id root="Section UUID"></id>                                                    |
| <code <="" code="3144234" codesystem="2.16.840.1.113883.6.275.1" td=""></code>   |
| displayName="Use Site Application Instructions"/>                                |
| <title>Use Site Application Instructions</title>                                 |
| <text></text>                                                                    |
| <effectivetime value="YYYYMMDD"></effectivetime>                                 |
| <subject2></subject2>                                                            |
| <substanceadministration></substanceadministration>                              |
| <subject></subject>                                                              |
| <approachsitecode <="" code="{Use Site Location Code}" td=""></approachsitecode> |
| codeSystem="2.16.840.1.113883.6.275.1"                                           |
| displayName="{DisplayName}"/>                                                    |
| Additional Use Site Locations                                                    |
| <approachsitecode <="" code="{Use Site Location Code}" td=""></approachsitecode> |
| codeSystem="2.16.840.1.113883.6.275.1"                                           |
| displayName="{DisplayName}"/>                                                    |
| <presentsubstance classcode="LOCE"></presentsubstance>                           |
| <presentsubstance></presentsubstance>                                            |
| <code <="" code="Use Site/Commodity code" td=""></code>                          |
| codeSystem="2.16.840.1.113883.6.275.1"/>                                         |
| <name>Use Site/Commodity name</name>                                             |
|                                                                                  |
|                                                                                  |
|                                                                                  |
| <goal typecode="OBJF"></goal>                                                    |
| Pesticide Action Against Pest                                                    |
| Pesticide Action Against Plant Disease                                           |
| Pesticide Action - Plant Regulator                                               |
|                                                                                  |
| Additional Pesticide Actions                                                     |
| <goal typecode="OBJF"></goal>                                                    |
| Pesticide Action Against Pest                                                    |
| Pesticide Action Against Plant Disease                                           |
| Pesticide Action - Plant Regulator                                               |
|                                                                                  |

**Figure 42: Use Site Application Instructions Sub-section XML Code Snippet (Continued)** 

| Additional Use Site Application Instructions                                     |
|----------------------------------------------------------------------------------|
| <component></component>                                                          |
| <section id="Section Link"></section>                                            |
| <id root="Section UUID"></id>                                                    |
| <code <="" code="3144234" codesystem="2.16.840.1.113883.6.275.1" td=""></code>   |
| displayName="Use Site Application Instructions"/>                                |
| <title>Use Site Application Instructions</title>                                 |
| <text></text>                                                                    |
| <effectivetime value="YYYYMMDD"></effectivetime>                                 |
| <subject2></subject2>                                                            |
| <substanceadministration></substanceadministration>                              |
| <subject></subject>                                                              |
| <presentsubstance classcode="LOCE"></presentsubstance>                           |
| <approachsitecode <="" code="{Use Site Location Code}" td=""></approachsitecode> |
| codeSystem="2.16.840.1.113883.6.275.1"                                           |
| displayName="{DisplayName}"/>                                                    |
|                                                                                  |
| Additional Use Site Locations                                                    |
| <approachsitecode <="" code="{Use Site Location Code}" td=""></approachsitecode> |
| codeSystem="2.16.840.1.113883.6.275.1"                                           |
| displayName="{DisplayName}"/>                                                    |
| <presentsubstance></presentsubstance>                                            |
| <code <="" code="Use Site/Commodity code" td=""></code>                          |
| codeSystem="2.16.840.1.113883.6.275.1"/>                                         |
| <name>Use Site/Commodity name</name>                                             |
|                                                                                  |
|                                                                                  |
|                                                                                  |
| <goal typecode="OBJF"></goal>                                                    |
| Pesticide Action Against Pest                                                    |
| Pesticide Action Against Plant Disease                                           |
| Pesticide Action - Plant Regulator                                               |
|                                                                                  |
|                                                                                  |
|                                                                                  |
|                                                                                  |
|                                                                                  |
|                                                                                  |

## **3.8.10.3 Action(s) Against Pest**

Specifies that the pesticide's effect against a target pest. The selection of an action indicates the expected outcome of the pesticide when applied to said target pest; e.g., Attract, Kill, Prevent, or Repel.

- Plant Regulator Function. • **Pesticide Action** identifies if an intended pesticide use at the named Use Site(s)/Commodities is an Action Against Pest, Action Against Plant Disease, or
- **Target Pest** identifies the specific pest(s) for which a pesticide may be used to prevent, destroy, repel, or mitigate.
- • **Pest Stage** identifies the development stage(s) of a target pest when a pesticide should be applied.

# **Entry type:** "*Actions Against Pest*" picklist selection.

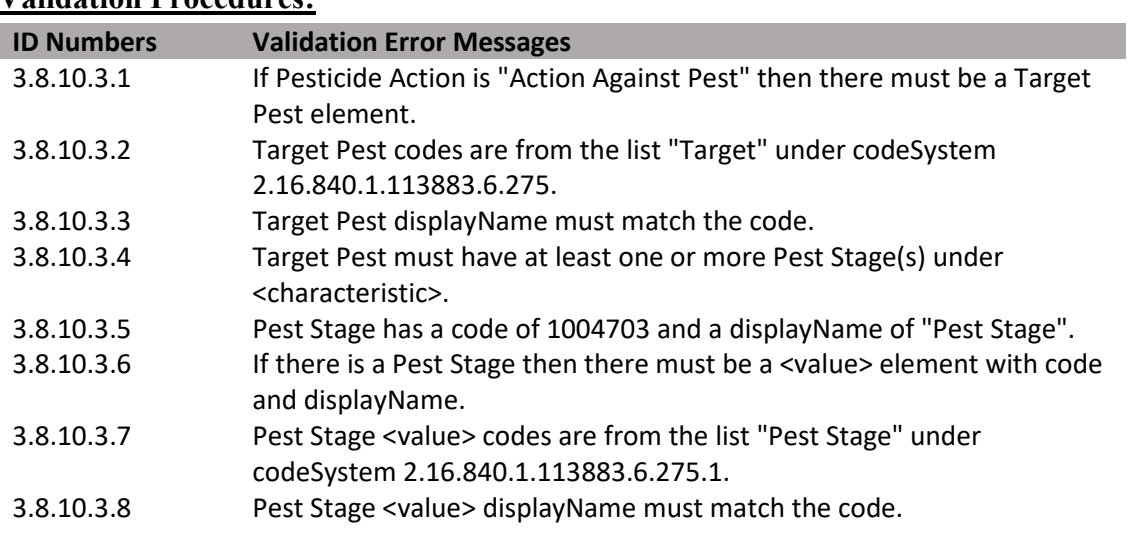

#### **Validation Procedures:**

## **3.8.10.4 Action(s) Against Plant Disease**

 Specifies that the effect of a pesticide is against a target plant disease. The selection of an action here indicates the expected outcome of the pesticide is to treat an existing plant disease and/or prevent the emergence of one.

- Pesticide Action identifies if an intended use of a pesticide at the named Use Site(s)/Commodities is an Action Against Pest, Action Against Plant Disease, or Plant Regulator Function.
- **Plant Disease** identifies the specific plant disease(s) for which a pesticide may be used.

**Entry type:** "*Actions Against Plant Disease*" picklist selection.

#### **Validation Procedures:**

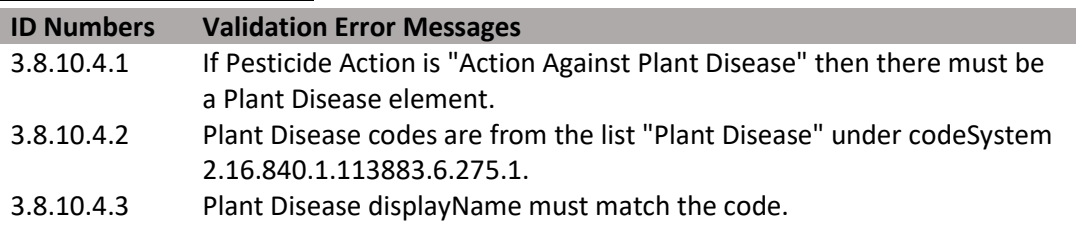

## **3.8.10.5 Plant Regulator Function**

Specifies that the effect of a pesticide is intended for plant regulation.

- **Pesticide Action** identifies if the intended use of a pesticide at the named Use Site(s)/Commodities is an Action Against Pest, Action Against Plant Disease, or Plant Regulator Function.
- **Plant Regulator Function** describes the intent of a pesticide as accelerating or retarding growth, or altering plant behavior or the produce of the plant.

**Entry type:** "*Plant Regulator Function*" picklist selections.

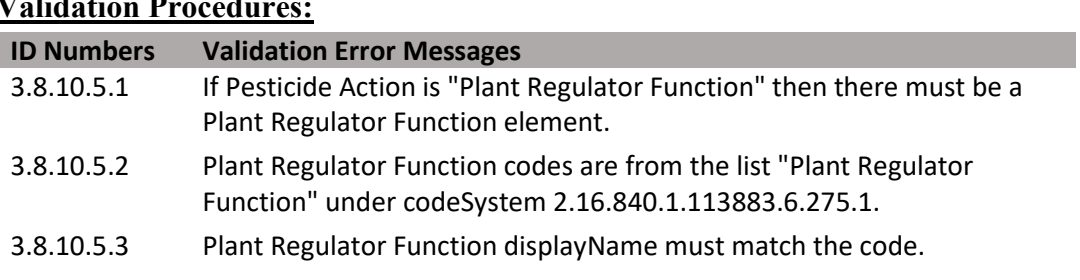

#### **Validation Procedures:**

(DRAFT)

**Figure 43: Pesticide Action – Plant Regulator XML Code Snippet**  <goal typeCode="OBJF"> <effect> <code code="3852167" codeSystem="2.16.840.1.113883.6.275.1" displayName="Plant Regulator"> <qualifier xsi:type="CR"> <value code="Plant Regulator Function code" codeSystem="2.16.840.1.113883.6.275.1" displayName="Plant Regulator Function name"/> </qualifier> </code> </effect> </goal>

# *3.9 Warranty/Disclaimer Statement*

# **3.9.0 Section in General**

The content for this label section is language describing the warranty and disclaimer statement, and/or terms of use for a pesticide product.

# **3.9.1 Warranty and Disclaimer Statement (Section Text)**

 If this section applies to a product, enter the appropriate text in this section text area. If this section does not apply to a product, leave the section text area blank.

Reference: LRM Chapter 12.

**Entry type:** Text.

## **Validation Procedures:**

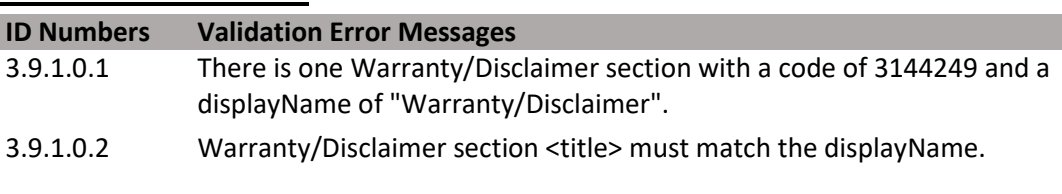

**Figure 44: Warranty/Disclaimer Section XML Code Snippet** 

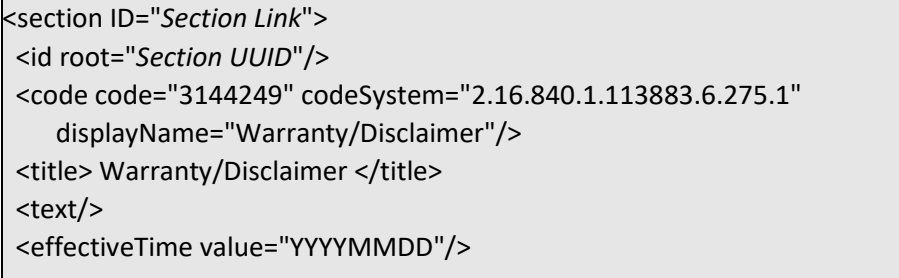

# *3.10 Marketing/Advertising Claims*

# **3.10.0 Section in General**

 The content for this label section is a statement of something as a fact or an assertion on the label open to challenge which is accepted by EPA.

## **3.10.1 Marketing and Advertising Claims Statement (Section Text)**

 section applies to a product, enter the appropriate text in this section text area. If this section does not apply to a product, leave the section text area blank. This section contains a comprehensive numbered list of optional language used to market a product or make claims about the effectiveness or characteristics of a product. If this

Reference: LRM Chapter 12.

50

# **Entry type:** Text.

# **Validation Procedures:**

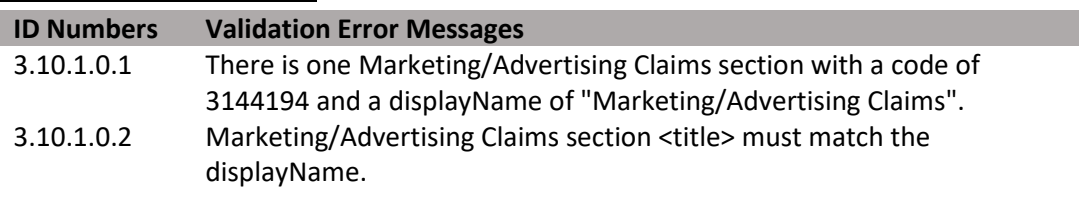

# **3.10.1.1 Certifications and Seals**

 Identifies third party seals or certifications displayed on the label and the associated text (e.g., 'Good housekeeping seal of approval').

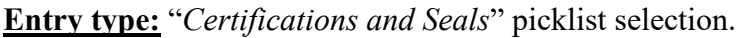

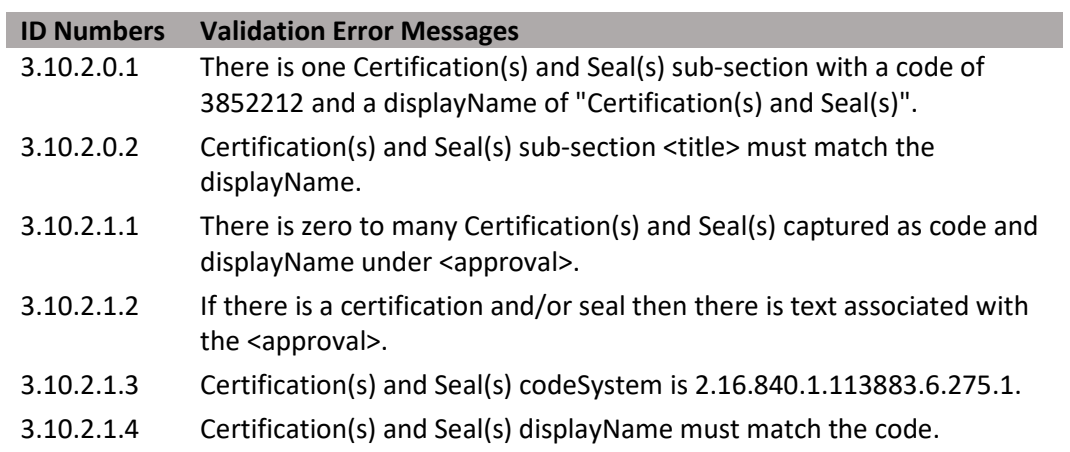

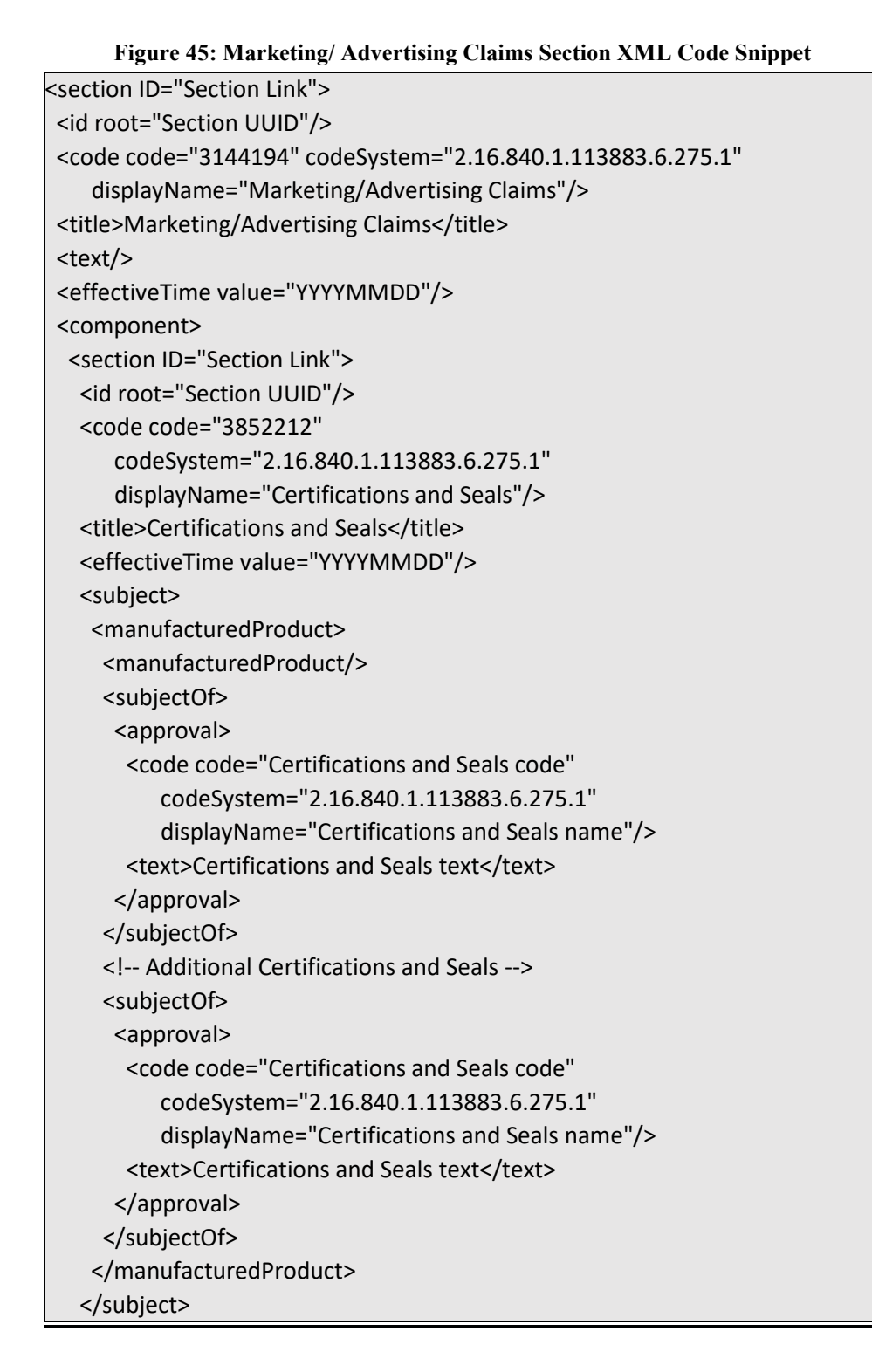

# *3.11 Additional Documentation and Labeling*

# **3.11.0 Section in General**

 This label section provides an explanation for any additional documents or labeling associated with the registration that is uploaded as a Portable Document Format (PDF) appear within the structured master label. No new label content can appear in the uploaded associated labeling. If this section applies to a product, enter the appropriate text in this section text area. If this section does not apply to a product, leave the section document. If uploaded documents are part of the product labeling, the content must text area blank.

 • Example: Product Display Panels; Base Label – the portion of the label affixed to the container; Booklet Cover – the first page of the label booklet which is non- permanently affixed to the product; Application Manual – label information which accompanies the product but is not affixed to the product; Vial/Unit Packaging Labels – label information which is printed on individual units which are packaged together; Supplemental Labels – proposed/accepted supplemental labels which are distributed

(DRAFT)

at the point of sale with the product which provide expanded use patterns or specific instructions for geographic locations/application equipment/pests controlled or other variable.

• Reference: LRM Chapter 18.

**Entry Type:** PDF document upload from a user's local machine. Document uploads are saved to the 'Attachment' folder in the ZIP file.

# **Validation Procedures**

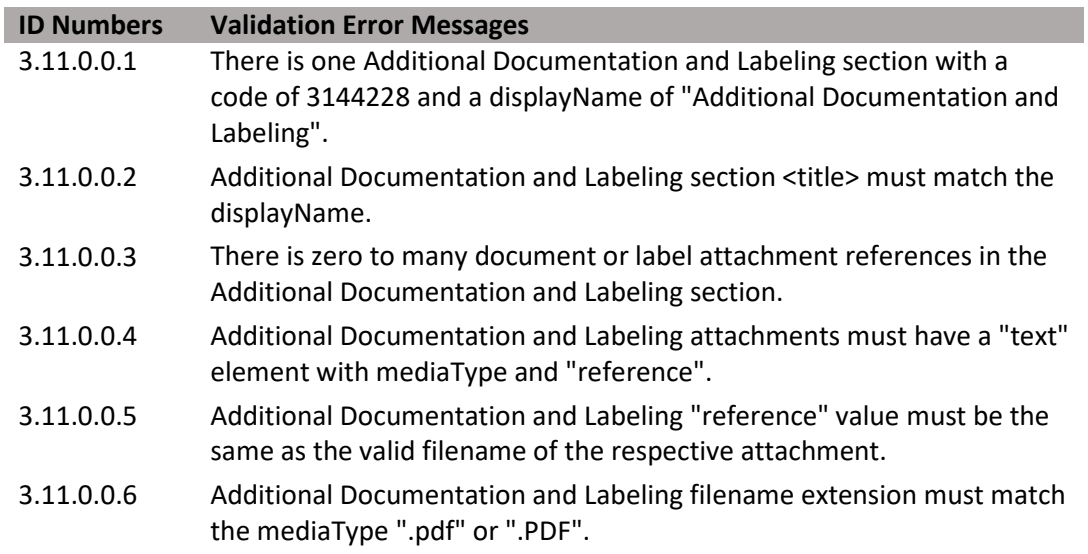

**Figure 46: Additional Documentation and Labeling Section XML Code Snippet** 

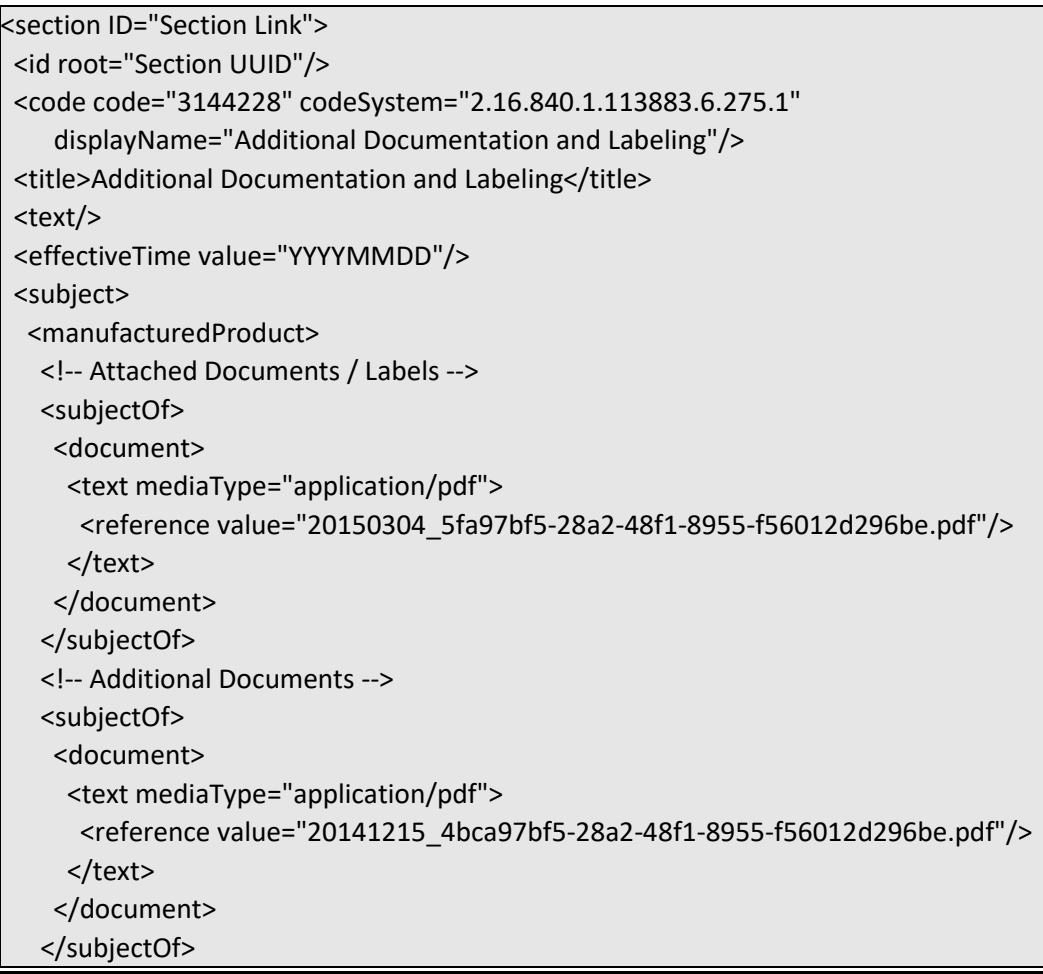

# **4 Use Index**

 The goal of a Use Index document is to capture and display the unique use patterns registered for each label in a queryable, tabular format that can easily be compared across registrations. This is accomplished by translating narrative use patterns in the Product Labeling document and capturing them as combinations of discrete, predefined picklist terms and value entries. A Use Index can then be used as a tool to review and assess a Pesticide Product Label registration.

 a picklist is used, the name of the picklist will be listed in the "Entry type" field of each sub-section. The items in each picklist and their definitions are compiled on the SmartLabel website: This document captures data as terms from a picklist, and/or value unit combinations. If

*[https://www.epa.gov/pesticide-registration/pesticide-SmartLabel-pilot-documents.](https://www.epa.gov/pesticide-registration/pesticide-smartlabel-pilot-documents)* 

 This document and the definitions it contains can be used to aid the user select the correct term when filling out a Use Index document. If a term to fit your needs cannot be found, please contact *[SmartLabel@epa.gov](mailto:SmartLabel@epa.gov)* for assistance determining the correct term. If an appropriate term cannot be found, a new term can be established and added to the vocabulary. Please periodically refer to the SmartLabel website for the most current listing of vocabularies and definitions as new terms will be added on a semi-regular basis.

# *4.1 Use Index SPL Header*

# **4.1.0 Section in General**

 This section provides basic information for the identity of a Use Index document, its type, title, date, and versioning as a member of a document set. This information is captured in the Document Information section of the application and stored as part of the Use Index XML schema. See above **[Section 1.2 Document Information](#page-8-0)** for additional information.

# **4.1.1 Document Type**

 subject matter of a label; i.e., Use Index. This is the header name of the SmartLabel document containing data on the general

**Entry type:** "Document type" picklist selection.

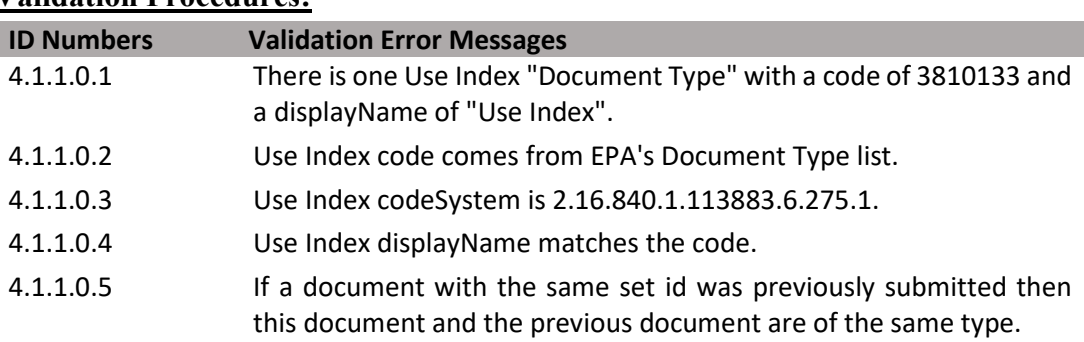

# **Validation Procedures:**

**Figure 47: Use Index Document Type XML Code Snippet** 

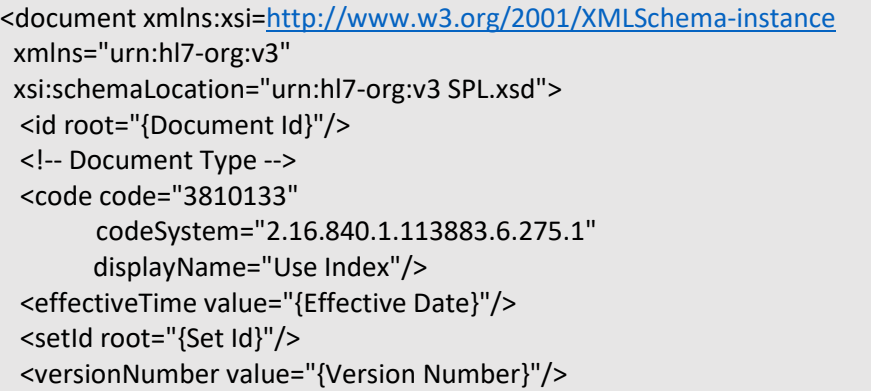

# **4.1.2 Author Information**

This provides basic information about the business responsible for the registered pesticide product, including the **Company Name** and **EPA Company Number**. See above **Section [1.2 Document Information \(Package Information Section\)](#page-8-0)** for additional information.

# **4.1.2.1 Company Name**

 Identifies the name of the organization registering the pesticide product using the and is populated from the CDX account of the user who created the SmartLabel document. See above **Section [1.2 Document Information \(Package Information](#page-8-0)  Company Name** registered with EPA. It is associated with the **EPA Company Number [Section\)](#page-8-0)** for additional information.

**Entry type:** Text.

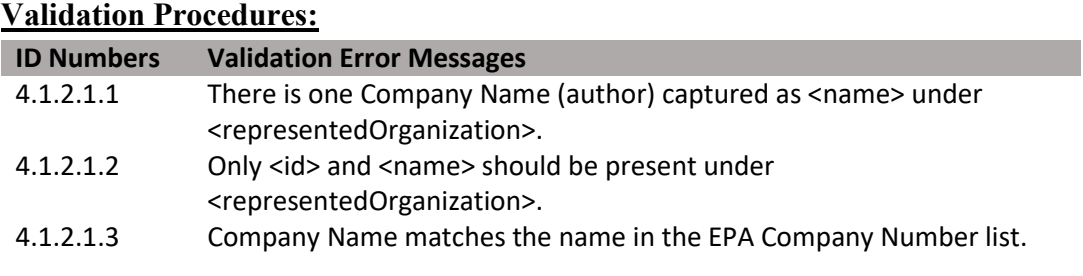

## **4.1.2.2 EPA Company Number**

 **Company Number**. This identifier has a root of 2.16.840.1.113883.6.275.1 and account of the user who created the SmartLabel document. See above **Section [1.2](#page-8-0)  [Document Information \(Package Information Section\)](#page-8-0)** for additional information. Identifies the organization associated with a pesticide product using a registered **EPA**  extension. It is associated with the **Company Name** and is populated from the CDX

**Entry type:** Value.

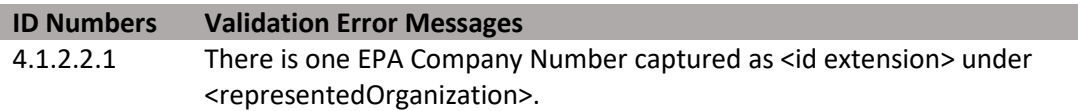

#### **Figure 48: Author Information XML Code Snippet**

 Author information is used to identify the business responsible for the product, Company Name is the name registered with EPA, and the Company number is the unique 1-6 digit number assigned to the company by the EPA (product number is entered in represented here by the EPA registered Company Name and Company number. The another section)<document [xmlns:xsi="http://www.w3.org/2001/XMLSchema-instance"](https://xmlns:xsi="http://www.w3.org/2001/XMLSchema-instance) xmlns="urn:hl7-org:v3" xsi:schemaLocation="urn:hl7-org:v3 SPL.xsd"> <!-- other header elements --> <author> <assignedEntity> <representedOrganization> <id root="2.16.840.1.113883.6.275.1" extension="{Company Number}"/> <name>{Company Name}</name> </representedOrganization> </assignedEntity> </author>

# *4.2 Use Index SPL Body*

## **4.2.0 Section in General**

 The body of a Use Index document includes structured text (e.g., Company Name), structured values (e.g., Percent Active Ingredient), and/or specific data elements from pick-lists (e.g., Use Site Locations).

Sections and sub-sections have id, title, and code. The Section Names list provides the codes used for sections and sub-sections.

Refer to **Section [2.2 HL7 SPL Body](#page-13-0)** of this document for specific information about how each structured XML section is coded.

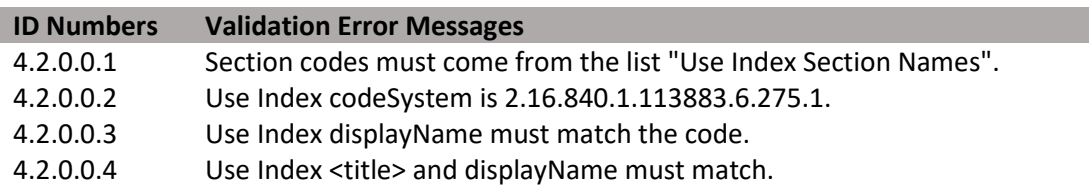

#### **Figure 49: Document Information XML Code Snippet**

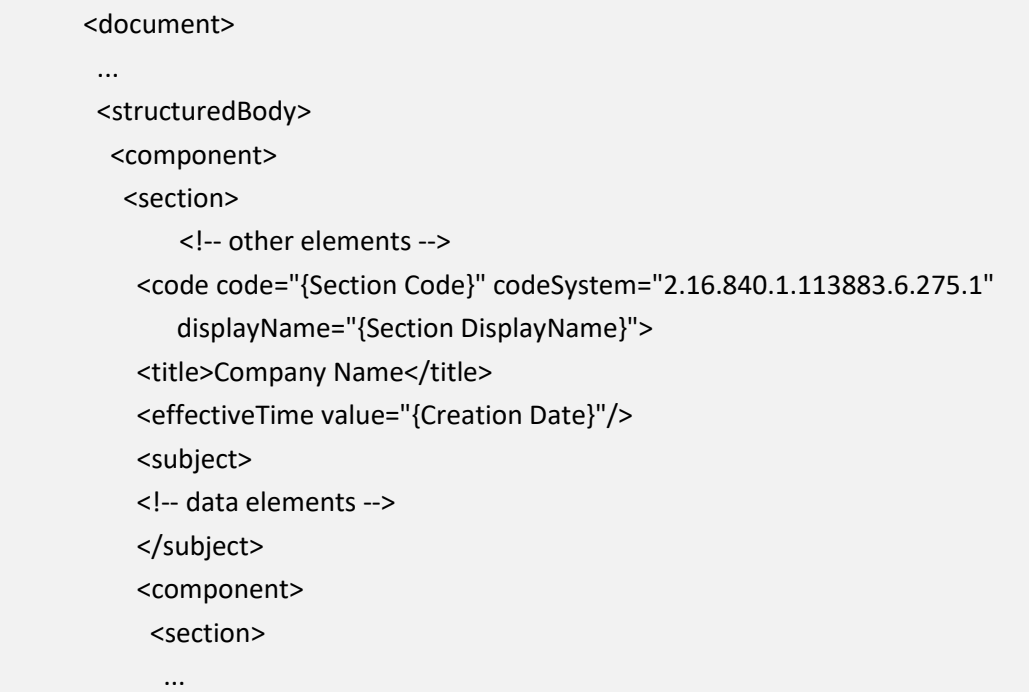

# **4.2.1 Use Index Sections**

 The SPL Body sections of a Use Index document are interpreted as a hierarchy. There are three main sections (levels) in the hierarchy; as below depicted:

- • **Product Level** describes the registration and the restrictions/limitations that apply to all use sites and methods of application.
	- **Site Level** describes the place that the pesticide is intended to be applied, and the restrictions/limitations that apply to all application methods at the site.
		- **Scenario Level** describes the methods with which an application can be made to the site using a specified rate pattern, and the restrictions/limitations that apply to those application methods.

 to contradict information entered at higher levels (including rates and limitations). Entry user should give thought to where a given data element falls in the hierarchy before they Information entered at a higher level applies to all levels that fall below it in the model. Thus, all information entered at the Product level applies to all Use Sites and all Scenarios; and information entered at the Use Site level applies to all Scenarios for that Use Site. Information must be entered only at the lowest level of differentiation, so as not of data for the same field at multiple levels will result in a validation error. Therefore, the extract information from the label.

 The Use Index document contains only data elements. No sections within a Use Index document contain text or narrative. A skeletal XML snippet is shown below.

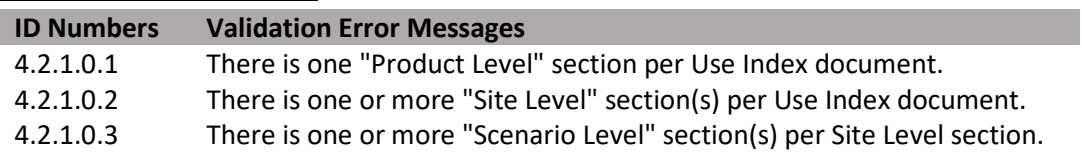

**Figure 50: Use Index Sections XML Code Snippets** 

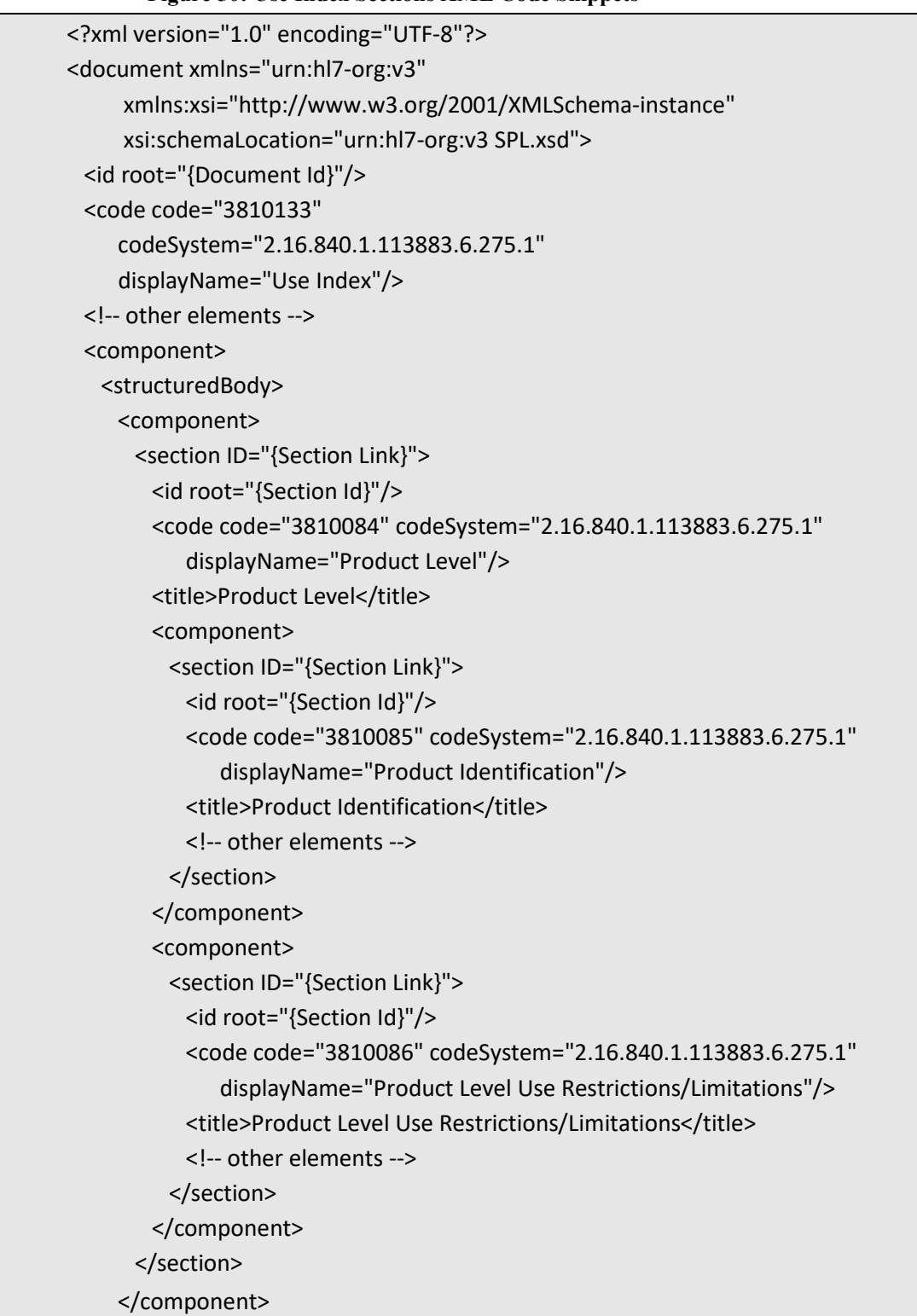

**Figure 51: Use Index Sections XML Code Snippets (Continued)** 

| <component></component>                                                        |
|--------------------------------------------------------------------------------|
| <section id="{Section Link}"></section>                                        |
| <id root="{Section Id}"></id>                                                  |
| <code <="" code="3810087" codesystem="2.16.840.1.113883.6.275.1" td=""></code> |
| displayName="Site Level"/>                                                     |
| <title>Site Level</title>                                                      |
| <component></component>                                                        |
| <section id="{Section Link}"></section>                                        |
| <id root="{Section Id}"></id>                                                  |
| <code <="" code="3810088" codesystem="2.16.840.1.113883.6.275.1" td=""></code> |
| displayName="Use Site Attributes"/>                                            |
| <title>Use Site Attributes</title>                                             |
| other elements                                                                 |
|                                                                                |
|                                                                                |
| <component></component>                                                        |
| <section id="{Section Link}"></section>                                        |
| <id root="{Section Id}"></id>                                                  |
| <code <="" code="3810089" codesystem="2.16.840.1.113883.6.275.1" td=""></code> |
| displayName="Use Site Yearly Rate"/>                                           |
| <title>Use Site Yearly Rate</title>                                            |
| other elements                                                                 |
|                                                                                |
|                                                                                |
| <component></component>                                                        |
| <section id="{Section Link}"></section>                                        |
| <id root="{Section Id}"></id>                                                  |
| <code <="" code="3810090" codesystem="2.16.840.1.113883.6.275.1" td=""></code> |
| displayName="Use Site Level Restrictions/Limitations"/>                        |
| <title>Use Site Level Restrictions/Limitations</title>                         |
| other elements                                                                 |
|                                                                                |
|                                                                                |
| <component></component>                                                        |
| <section id="{Section Link}"></section>                                        |
| <id root="{Section Id}"></id>                                                  |
| <code <="" code="3810091" codesystem="2.16.840.1.113883.6.275.1" td=""></code> |
| displayName="Scenario Level"/>                                                 |
| <title>Scenario Level</title>                                                  |
| <component></component>                                                        |
| <section id="{Section Link}"></section>                                        |
| <id root="{Section Id}"></id>                                                  |
| <code <="" code="3810092" td=""></code>                                        |
| codeSystem="2.16.840.1.113883.6.275.1"                                         |
| displayName="Scenario Rate"/>                                                  |
| <title>Scenario Rate</title>                                                   |
| other elements                                                                 |
|                                                                                |
|                                                                                |
|                                                                                |

*4.3 Product Level* 

# **4.3.0 Section in General**

 The Product Level section is a header section that contains the Product Identification and Product Level Use Restrictions/Limitations sub-sections. Information entered in the Product Level sub-sections applies to all Use Sites and Scenarios.

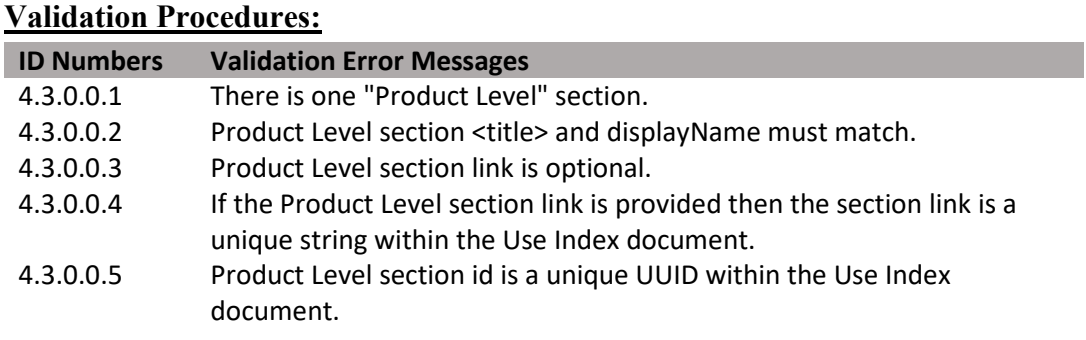

#### **Figure 52: Product Level Section XML Code Snippet**

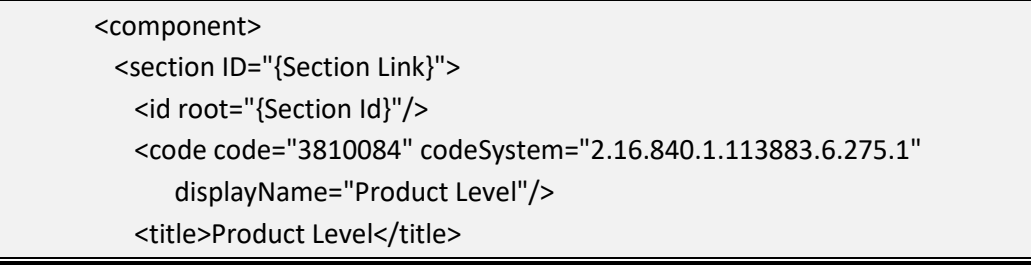

## **4.3.1 Product Identification**

 Pesticide Product Label document for the same product. It provides basic information to This sub-section identifies the product and is used to link a Use Index document with a identify and characterize the particular product including registration number, active ingredients and their percentages, and other physical characteristics of certain types of product.

#### **Validation Procedures:**

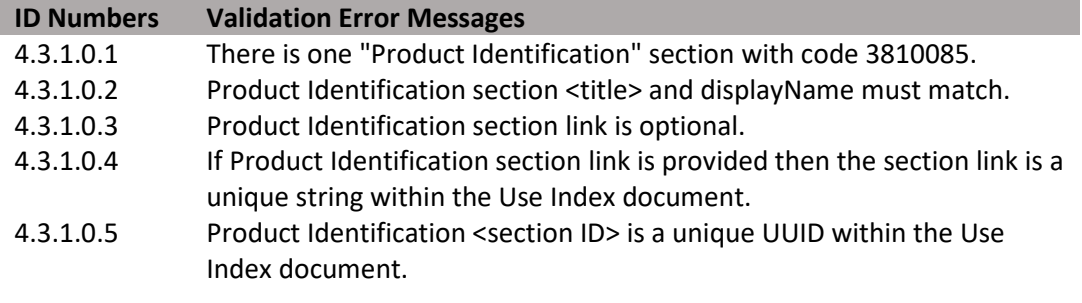

#### **Figure 53: Product Identification XML Code Snippet**

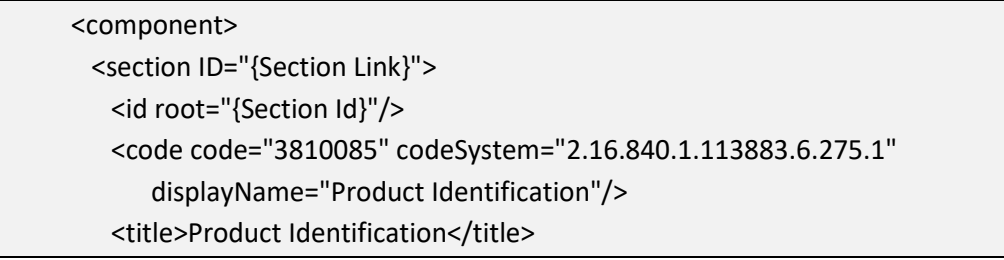

#### **Figure 54: Product Number XML Code Snippet**

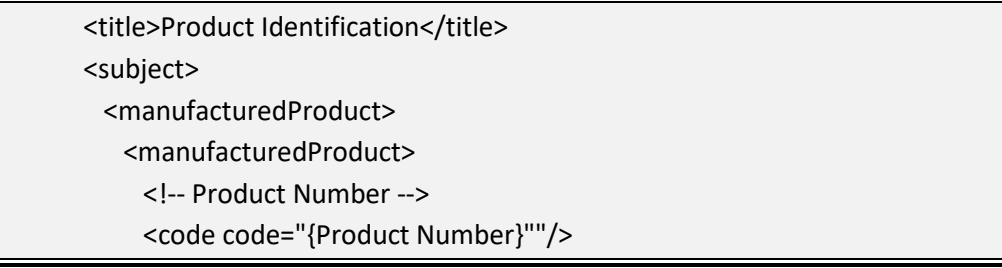

## **4.3.1.1 Product Number**

 This is a unique number assigned to a product by EPA. This number is combined with the EPA Company Number to form a unique identifier, known as the EPA **Section [1.2 Document Information \(Package Information Section\)](#page-8-0)** above for Registration Number, for each registered pesticide product. While this number exists here per the Use Index XML schema, it is captured with the Package Information in the Document Information section of the application; Refer to more information.

# **Entry type:** Numeric text.

## **Validation Procedures:**

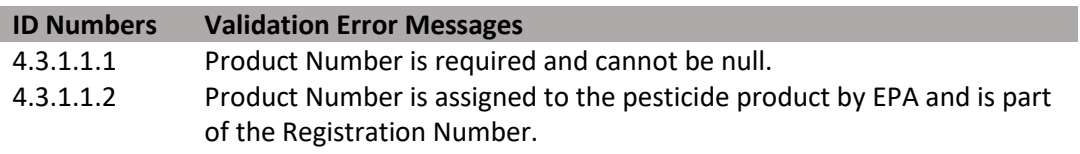

# **4.3.1.2 Active Ingredients**

 Identifies and characterizes the active ingredients contained in a product captured as EPA Registry Name and Systematic Name including: a listing of active ingredient(s) and their respective nominal concentrations (expressed as a percentage); as well as any information regarding concentrations of equivalence of the active ingredients, identified in this document as Factoring Term (e.g., elemental metallics, acid equivalents, or other moieties).

- • **Percent Active Ingredient** is the amount of active ingredient per the total amount of the formulated product.
- • **Factoring Term Ingredient** optionally identifies ingredients of certain types of chemicals that theoretically could be converted back to the corresponding or "parent" active ingredient.
- • **Percent Factoring Term** is the amount of a formulation that theoretically could be converted back to the corresponding or parent active ingredient per the total weight of the formulated product.
- Multiple Active Ingredients can be entered.
- Each Active Ingredient can contain zero or one Factoring Term Ingredients.

**Entry type:** Picklist selection and value.

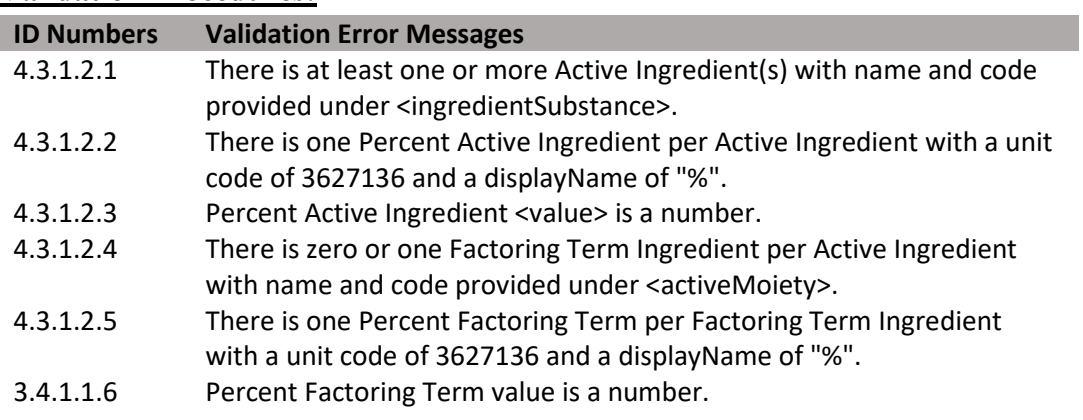

**Figure 55: Active Ingredient and Percent Factoring Term XML Code Snippet** 

| rigure ss. Active ingreutent and i erecht ractoring frem Atml Couc simplet |
|----------------------------------------------------------------------------|
| <title>Product Identification</title>                                      |
| <subject></subject>                                                        |
| <manufacturedproduct></manufacturedproduct>                                |
| <manufacturedproduct></manufacturedproduct>                                |
| other elements                                                             |
| (1*) Active Ingredient                                                     |
| <ingredient classcode="ACTIB"></ingredient>                                |
| <quantity></quantity>                                                      |
| <numerator nullflavor="OTH" xsi:type="PQ"></numerator>                     |
| <translation <="" code="3627136" td=""></translation>                      |
| codeSystem="2.16.840.1.113883.6.275.1"                                     |
| displayName="%" value="{Percent Value}"/>                                  |
|                                                                            |
| <denominator value="1"></denominator>                                      |
|                                                                            |
| <ingredientsubstance></ingredientsubstance>                                |
| <code <="" code="SRS Internal Tracking Number" td=""></code>               |
| codeSystem="2.16.840.1.113883.6.275"/>                                     |
| <name>SRS Systematic Name</name>                                           |
| <name use="OR">EPA Registry Name</name>                                    |
| Percent Factoring Term                                                     |
| <activemoiety></activemoiety>                                              |
| <quantity></quantity>                                                      |
| <numerator nullflavor="OTH" xsi:type="PQ"></numerator>                     |
| <translation <="" code="3627136" td=""></translation>                      |
| codeSystem="2.16.840.1.113883.6.275.1"                                     |
| displayName="%" value="{Percent Value}"/>                                  |
|                                                                            |
| <denominator value="1"></denominator>                                      |
|                                                                            |
| <activemoiety></activemoiety>                                              |
| <code <="" code="{Molecule Code}" td=""></code>                            |
| codeSystem="2.16.840.1.113883.6.275""/>                                    |
| <name>{Molecule Name}</name>                                               |
|                                                                            |
|                                                                            |
|                                                                            |
|                                                                            |

# **4.3.1.3 Product Density**

Identifies the weight of active ingredient per volume/mass of product. Both values and units are entered here.

**Entry type:** Value unit, per value unit.

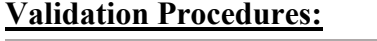

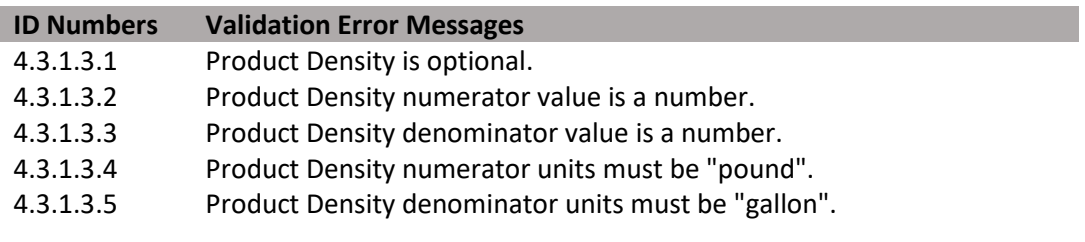

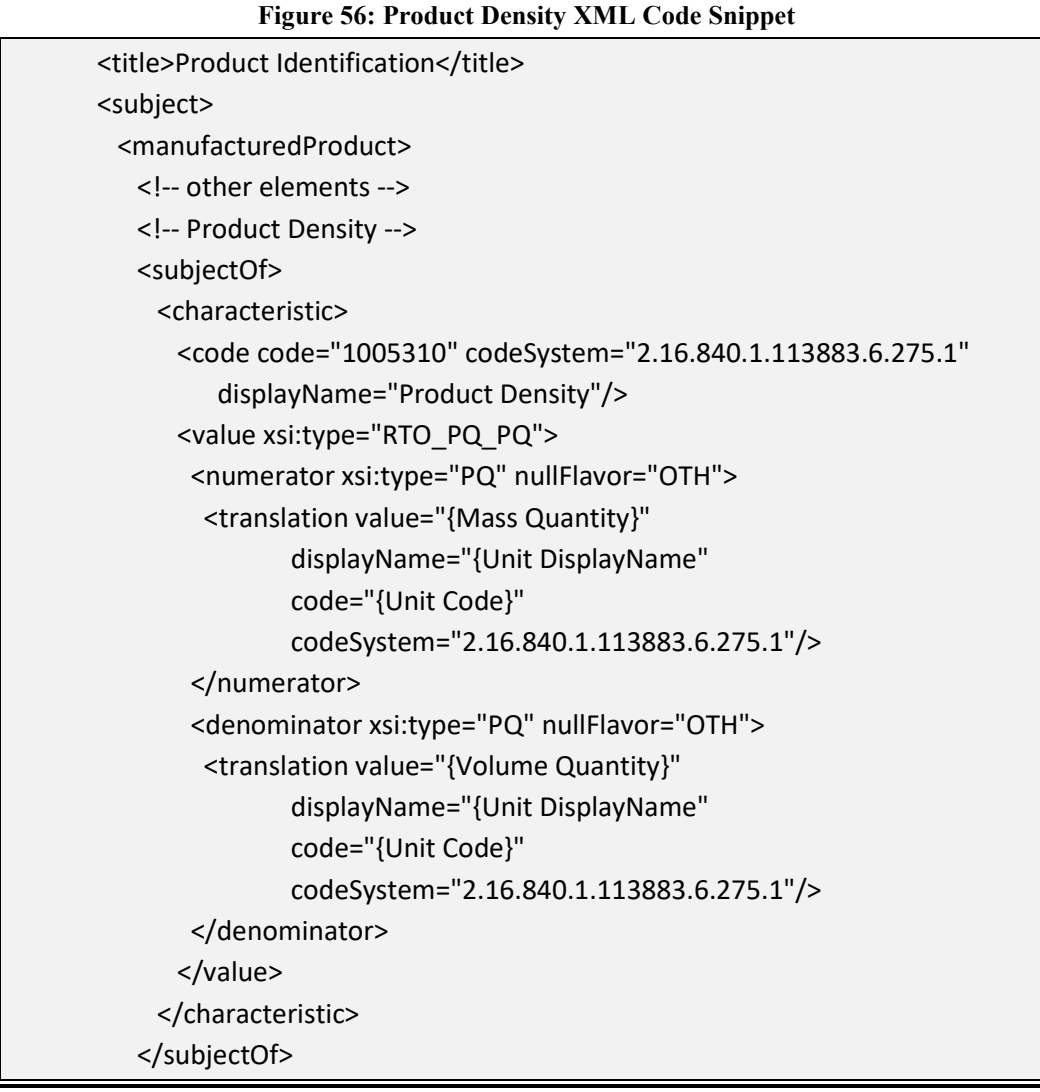

# **4.3.1.4 Mass Product per Miscellaneous Application**

The Mass Product per Miscellaneous Application identifies the mass of product per each miscellaneous application unit as deployed (e.g., mass of active ingredient per: bait station, per ear tag, per water soluble package, etc.). This information must be supplied if miscellaneous application units are used in any of the rate sections at the site or scenario level(s). Both values and units are entered.

See unit definitions in the **[SmartLabel Vocabulary Guide Version 3.xlsx](https://www.epa.gov/sites/production/files/2018-10/smartlabel-vocabulary-guide-v3.xlsx)** for a complete listing of Miscellaneous Application Units.

**Entry type:** Value unit, per value unit.

**Validation Procedures: ID Numbers Validation Error Messages**  4.3.1.4.1 Mass Product per Miscellaneous Application is required if "Miscellaneous Application Units" are used in any of the rate sections at the Site or Scenario level(s). 4.3.1.4.2 Mass Product per Miscellaneous Application numerator value is a number. 4.3.1.4.3 Mass Product per Miscellaneous Application denominator value is a number. 4.3.1.4.4 Mass Product per Miscellaneous Application numerator units must be "Standard Weight/Mass". 4.3.1.4.5 Mass Product per Miscellaneous Application denominator units must be "Miscellaneous Application".

**Figure 57: Mass Product per Miscellaneous Application XML Code Snippet** 

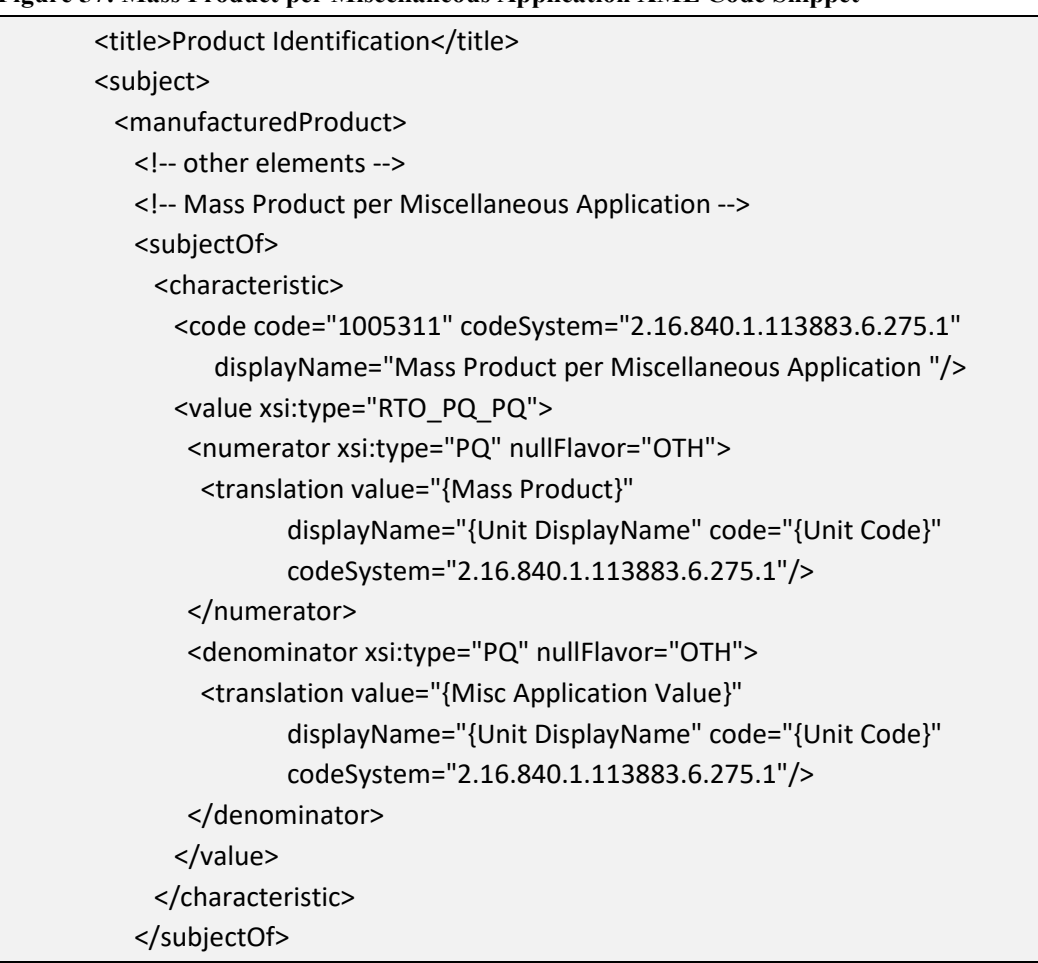

# **4.3.2 Product Level Use Restrictions/Limitations**

 scenarios. If a restriction/limitation differs between sites, it should be entered only at the site level. If a restriction/limitation differs between scenarios of a given site, it should be Identifies Product Level Restrictions/Limitations, which are applicable to all use sites and entered only at the scenario level. Entry of data for the same field at multiple levels will result in a validation error. Restrictions/Limitations should only be recorded in the Use Index if the label explicitly restricts or limits the identified data element in legally enforceable language. Statements that include terms like "should" or "for best results" are not legally enforceable, and should not be recorded.

Multiple entries are possible for many Restrictions/Limitations. In this document, data elements that may have multiple entries are marked with a  $(+)$  after their title. Additionally, the validation rules for each element indicate if entry is optional and the number of entries that can be entered.

Leaving a data element blank indicates that the respective restriction does not apply at this level.

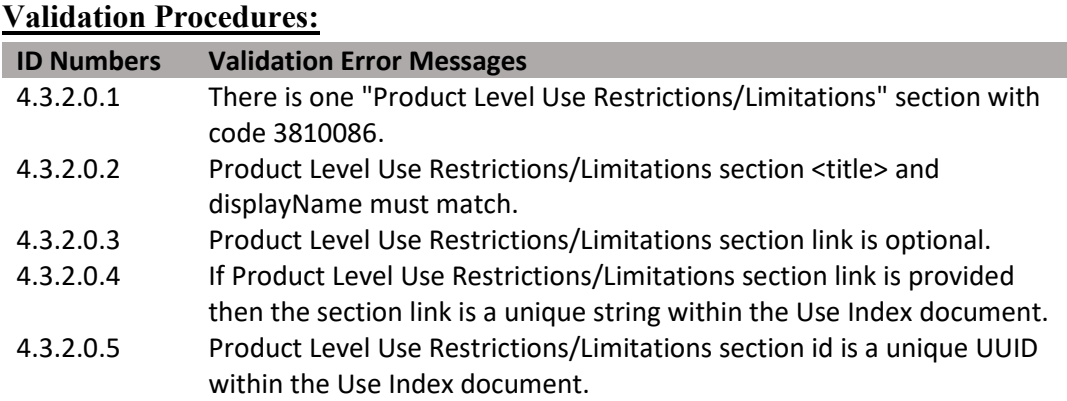

```
(DRAFT)
```
**Figure 58: : Product Level Use Restrictions/Limitations XML Code Snippet** 

| <component></component>                                                                 |  |
|-----------------------------------------------------------------------------------------|--|
| <section id="{Section Link}"></section>                                                 |  |
| <id root="{Section Id}"></id>                                                           |  |
| <code <="" code="3810086" codesystem="2.16.840.1.113883.6.275.1" td=""><td></td></code> |  |
| displayName="Product Level Use Restrictions/Limitations"/>                              |  |
| <title>Product Level Use Restrictions/Limitations</title>                               |  |

```
 
4.3.2.1 Geographic Area(s) Allowed (+)
```
 Identifies restrictions associated with geographic location, at the state and county either the Product, Site, or Scenario level for each method. If applications of the level, by listing areas where application *is* allowed. This is a required field at product are not restricted to any particular geographic area, enter "United States". If application is not allowed in a particular area, enter all areas except the prohibited area.

**Entry type:** "*Geographic Area*" picklist selection.

# **Validation Procedures:**

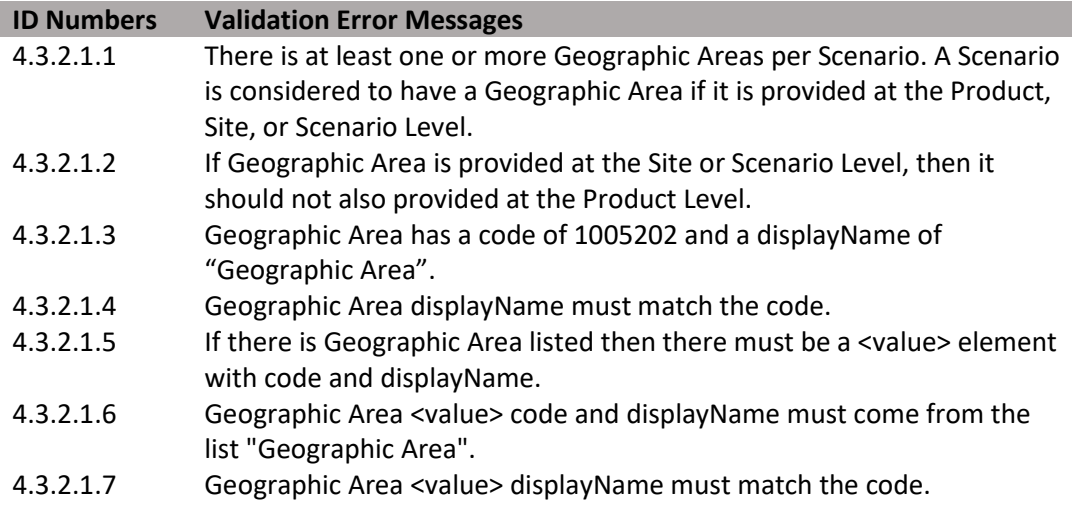

**Figure 59: Geographic Area XML Code Snippet** 

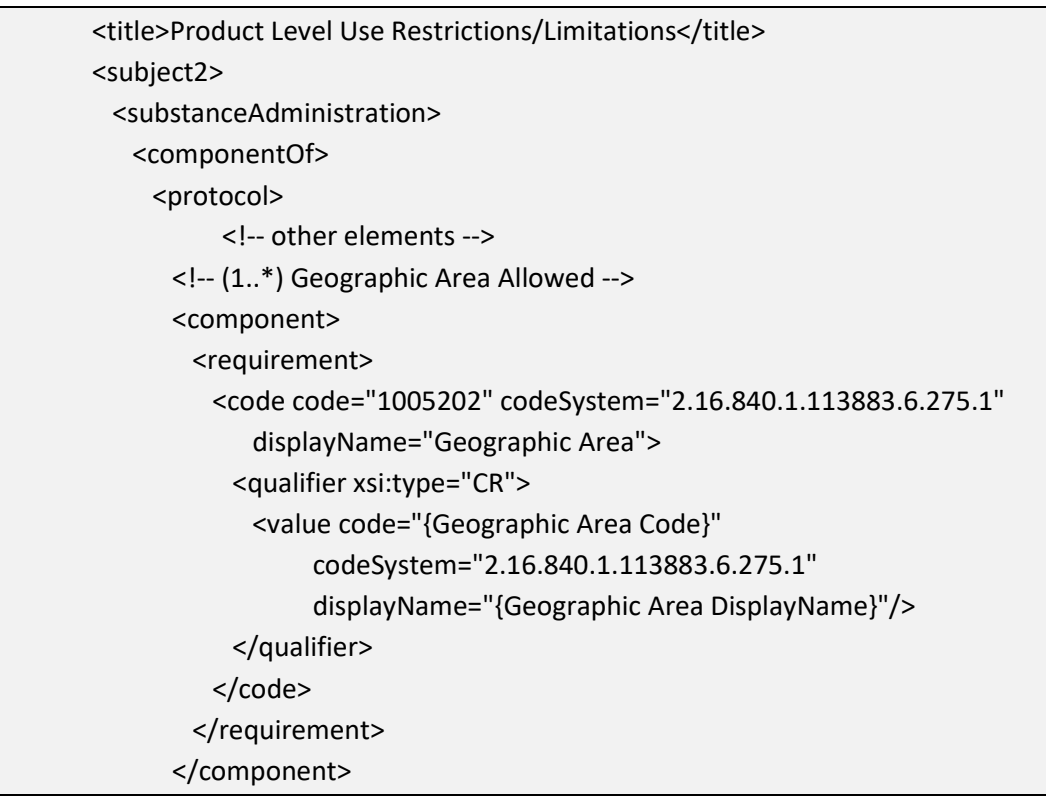

# **4.3.2.2 Use Site Food Relationship**

 feed, then "Non-Food/Non-Feed Stream" should be entered. Identifies if applications are intended to come in contact with food or feed, which may indicate the need for a pesticide tolerance or a certain kind of regulatory risk assessment. This information is required for agricultural crops at either the Product, Site, or Scenario levels for each method to establish whether crops may be used as food or feed (including Bearing), or may not be used as food or feed (including Non-Bearing/Dormant, Grown for Seed). If the product labeling for non-agricultural sites explicitly prohibits applications that may contact food or

See definitions in the **[SmartLabel Vocabulary Guide Version 3.xlsx](https://www.epa.gov/sites/production/files/2018-10/smartlabel-vocabulary-guide-v3.xlsx)** for further guidance.

**Entry type:** "*Use Site Food Relationship*" picklist selection.

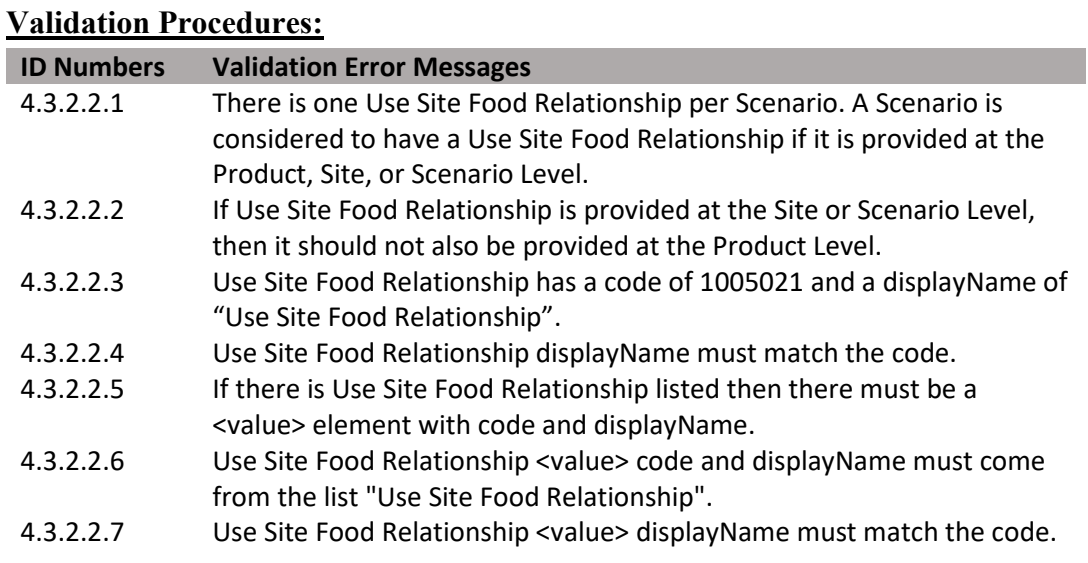

#### **Figure 60: Food Site Relationship XML Code Snippet**

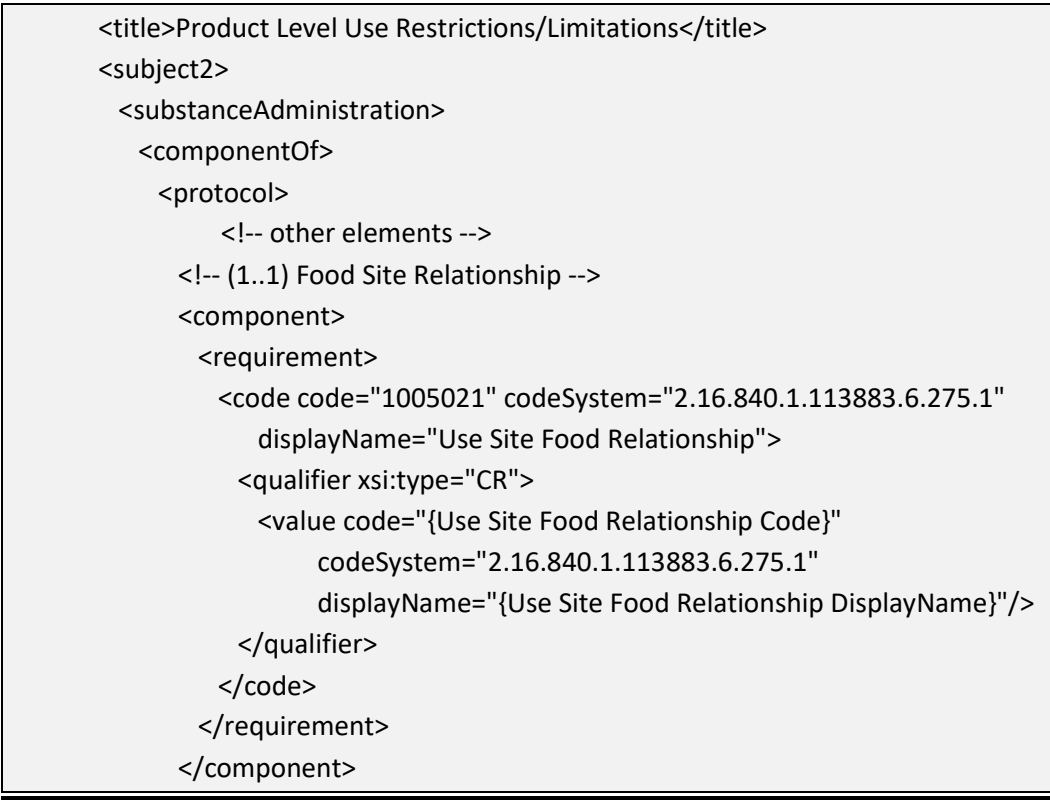

#### **4.3.2.3 Maximum A.I. Rate Across Products**

 maximum amount of a chemical class that may be applied to a given area across Identifies the maximum amount of active ingredient or, in some cases, the products that contain the same active ingredient. This restriction is often stated on

## 66

(DRAFT)

labels as "Do not apply more than [x amount] of product per [year or crop cycle] from this or any other product containing this active ingredient".

**Entry type:** Value unit, per value unit, per "*Application Rate Measurement Period"* picklist selection.

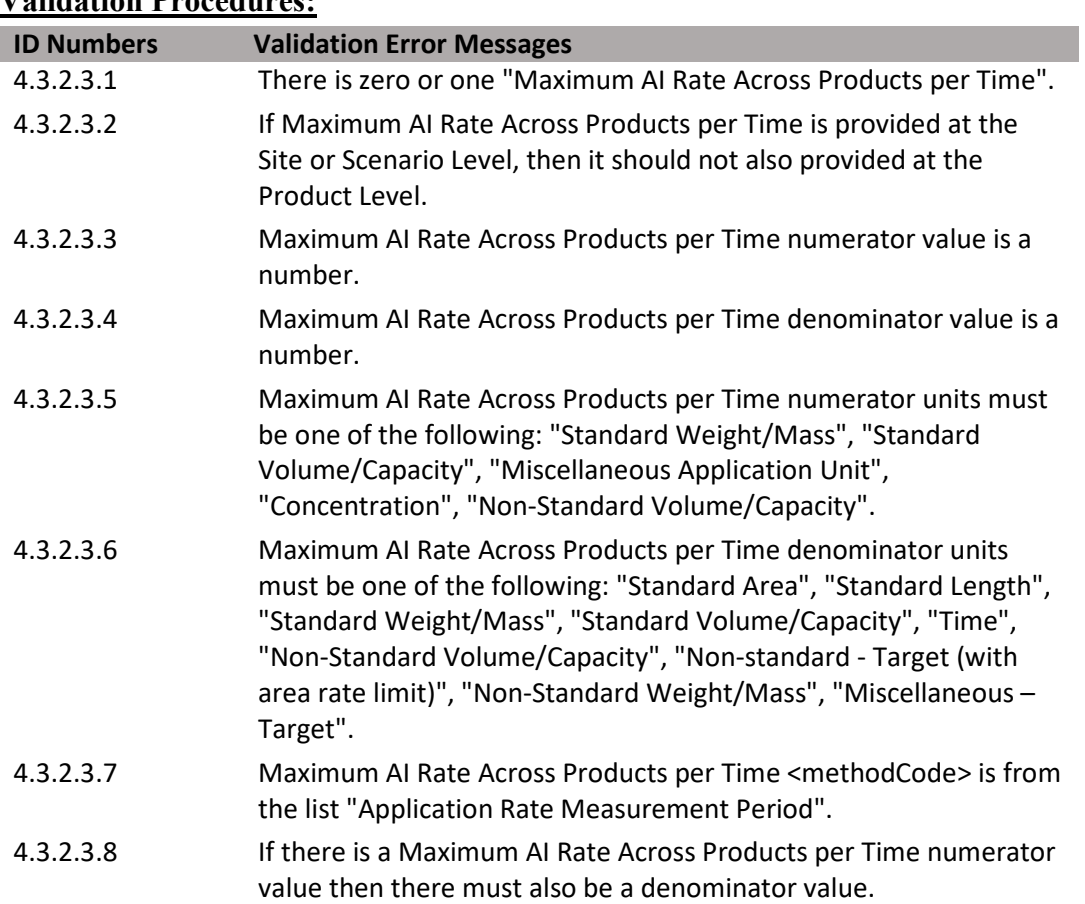

**Figure 61: Maximum A.I. Rate Across Products XML Code Snippet** 

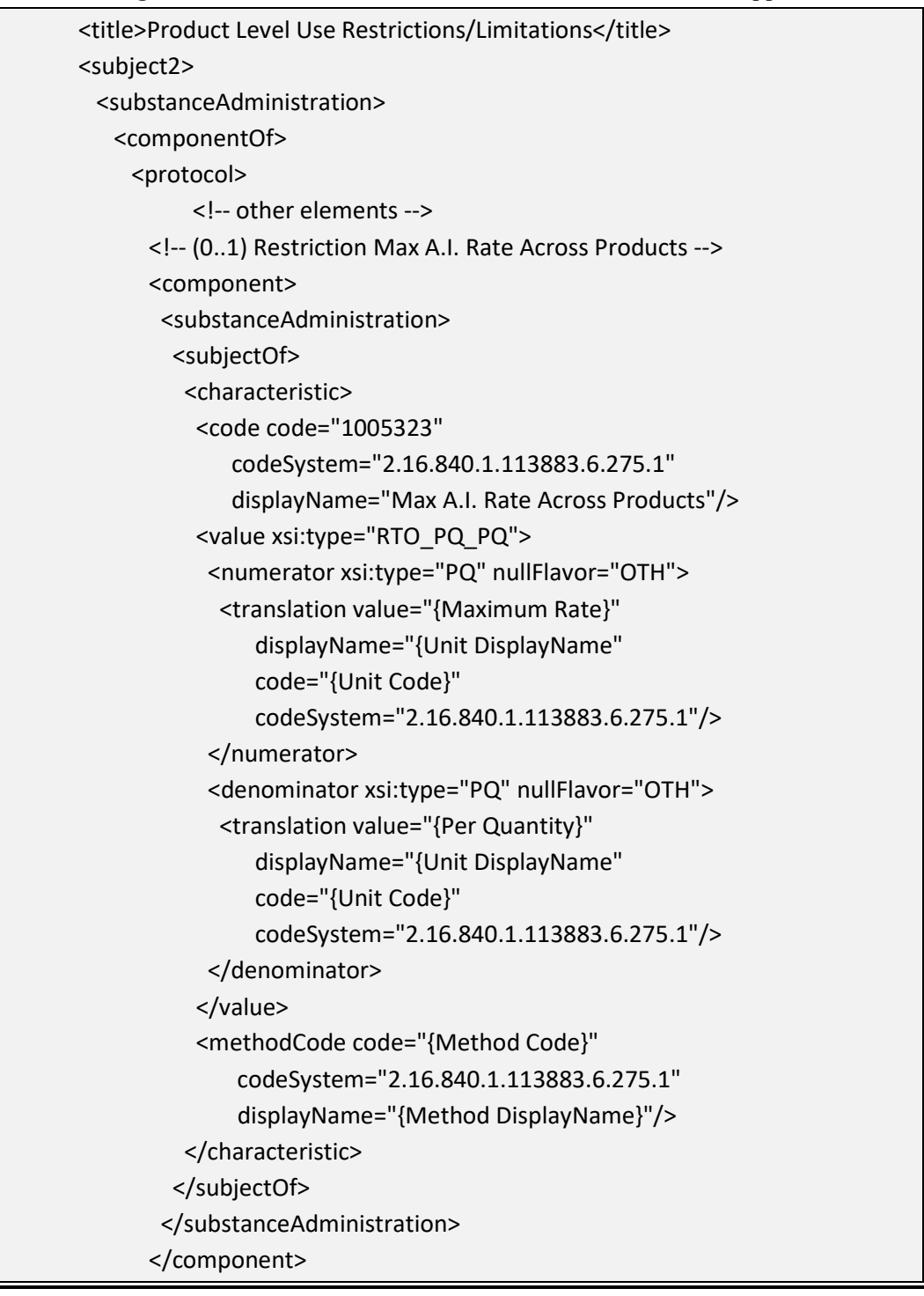

# **4.3.2.4 Rotational Crop**

 presence/absence indicator. If any restrictions to rotation plantings appear on the label, Identifies if any rotational crop restrictions apply to this specific product. This is a including what may be planted following the current crop, or the length of time that must pass before a crop can be planted in the area, then Rotational Crop should be selected.

**Entry type:** Presence/absence selection (absence selected as default).

# **Validation Procedures:**

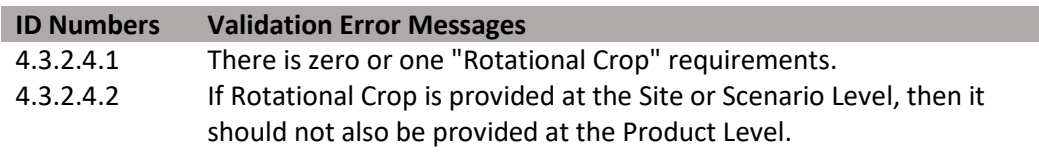

#### **Figure 62: Rotational Crop XML Code Snippet**

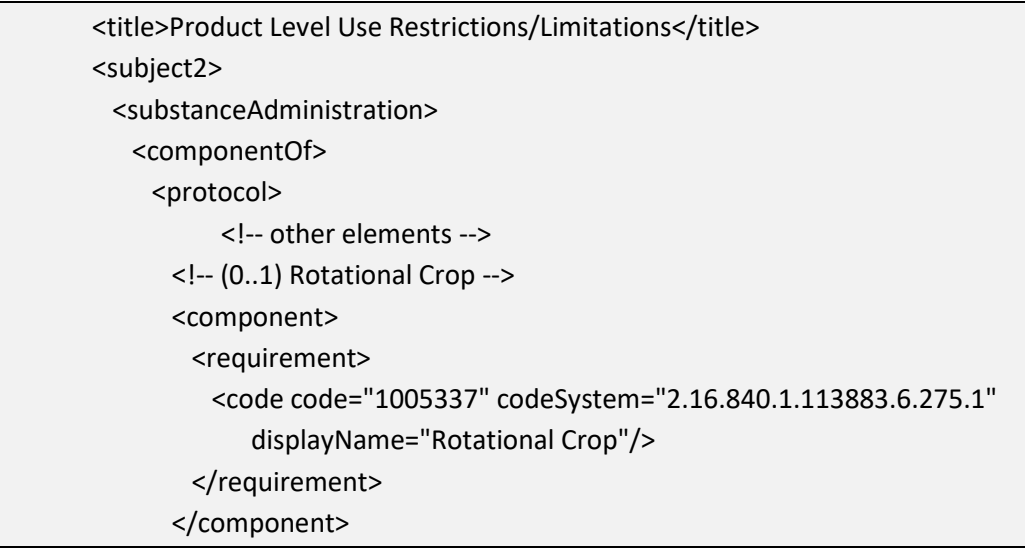

## **4.3.2.5 Applicator Class Restrictions (+)**

Identifies those individuals or groups of individuals who are allowed to apply the product, if only certain classes of applicator are allowed. The existence of an Application Class Restriction, by definition, indicates all other applicators not identified are restricted from using the product.

**Entry type:** "*Applicator Class Restrictions*" picklist selection.

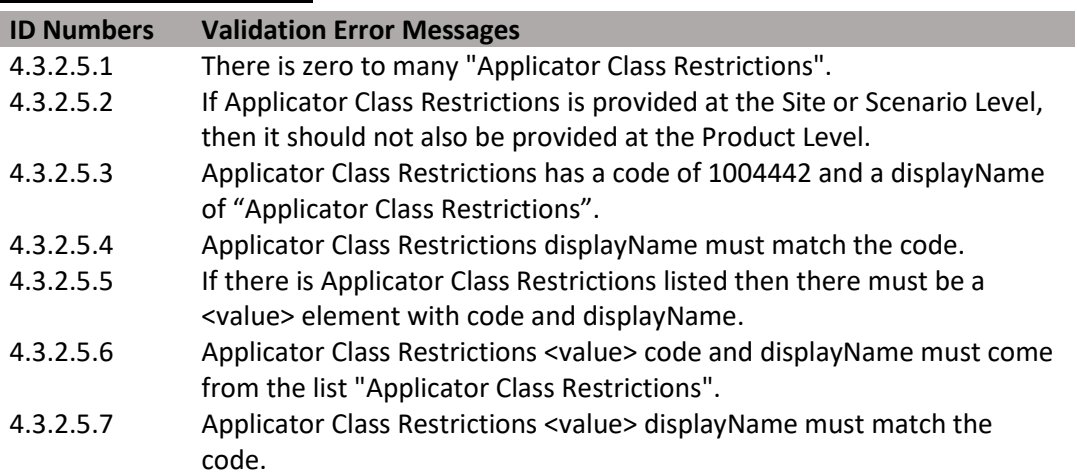

**Figure 63: Applicator Class Restrictions XML Code Snippet** 

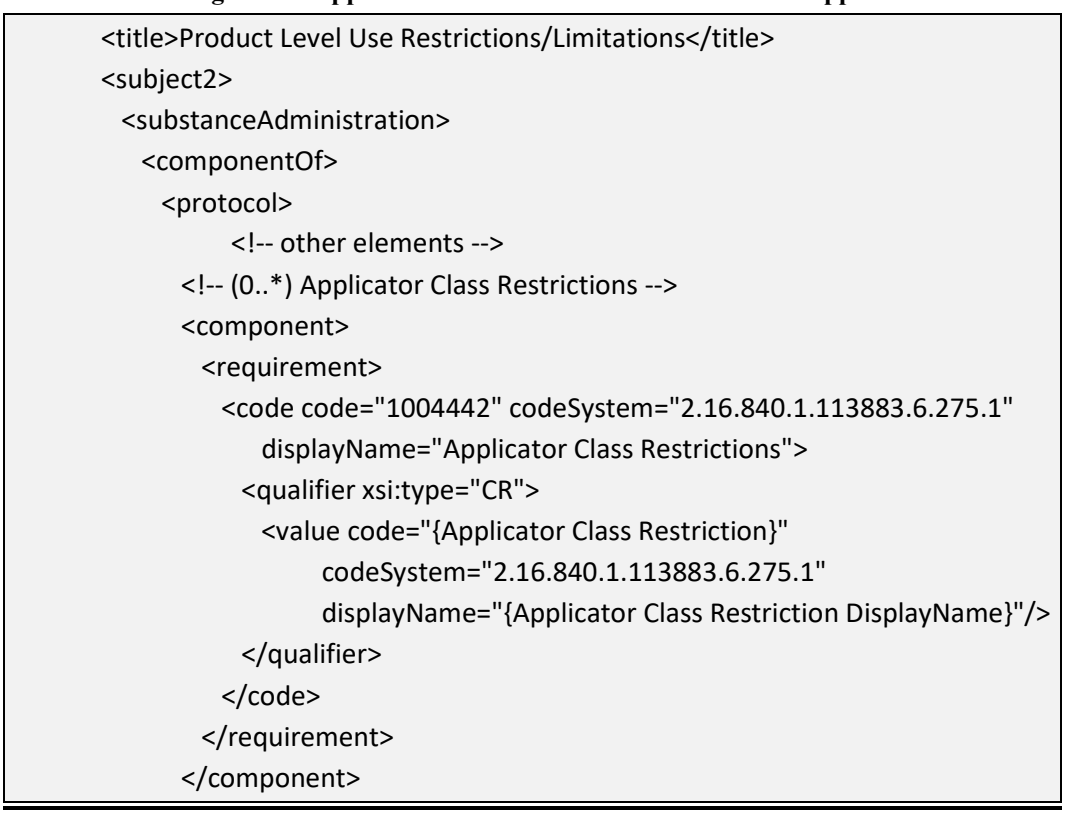

 **4.3.2.6 PPE/Engineering Controls (+)** 

This indicates the PPE and/or engineering controls required for use of the product. Information captured here is not limited to information in the Agricultural Use box on the label. It is intended to capture requirements for PPE/Engineering Controls that appear anywhere on the label.

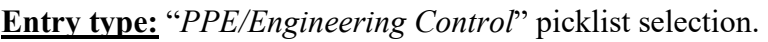

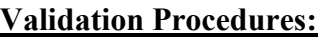

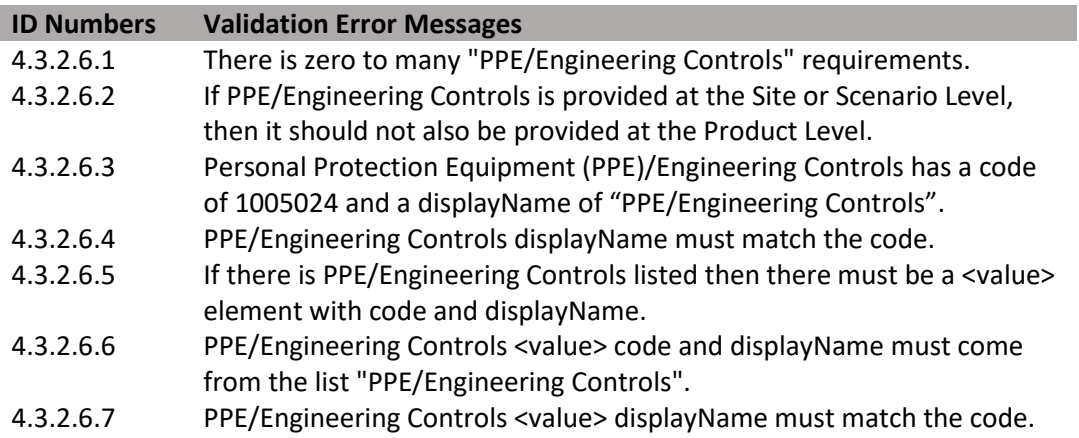

# **Figure 64: PPE/Engineering Control XML Code Snippet**

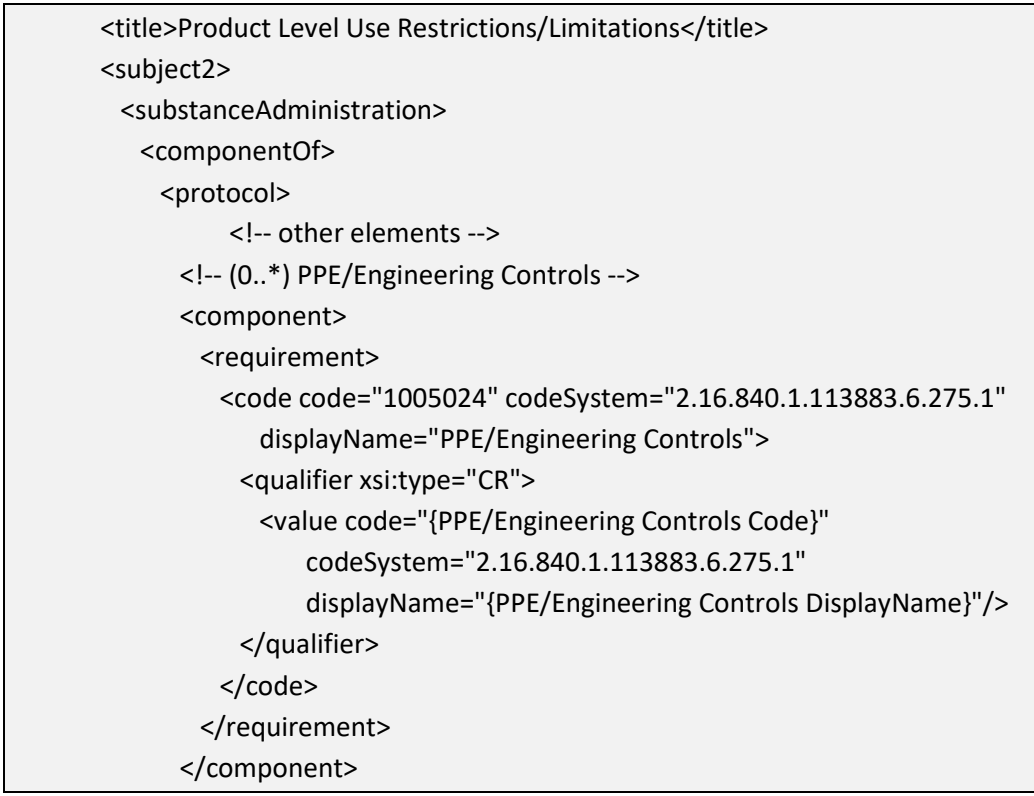

# **4.3.2.7 Re-Entry Interval (REI)**

Identifies the minimum period of time after a pesticide application when entry into the treated area is restricted; i.e., minimum period of time before worker re-entry. It includes WPS and non-WPS re-entry intervals.

# **Entry type:** Value unit.

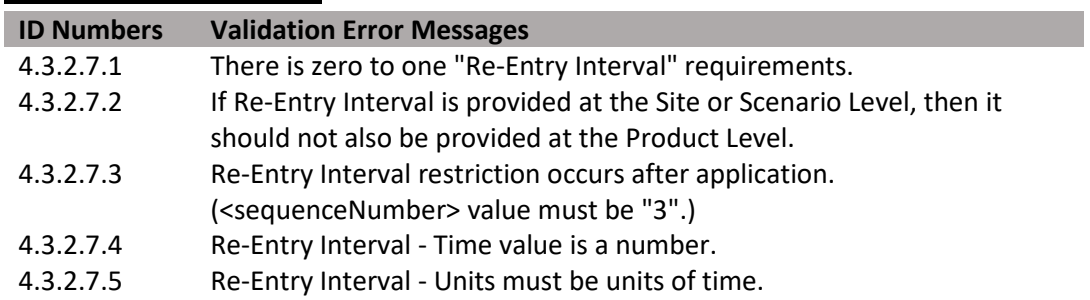

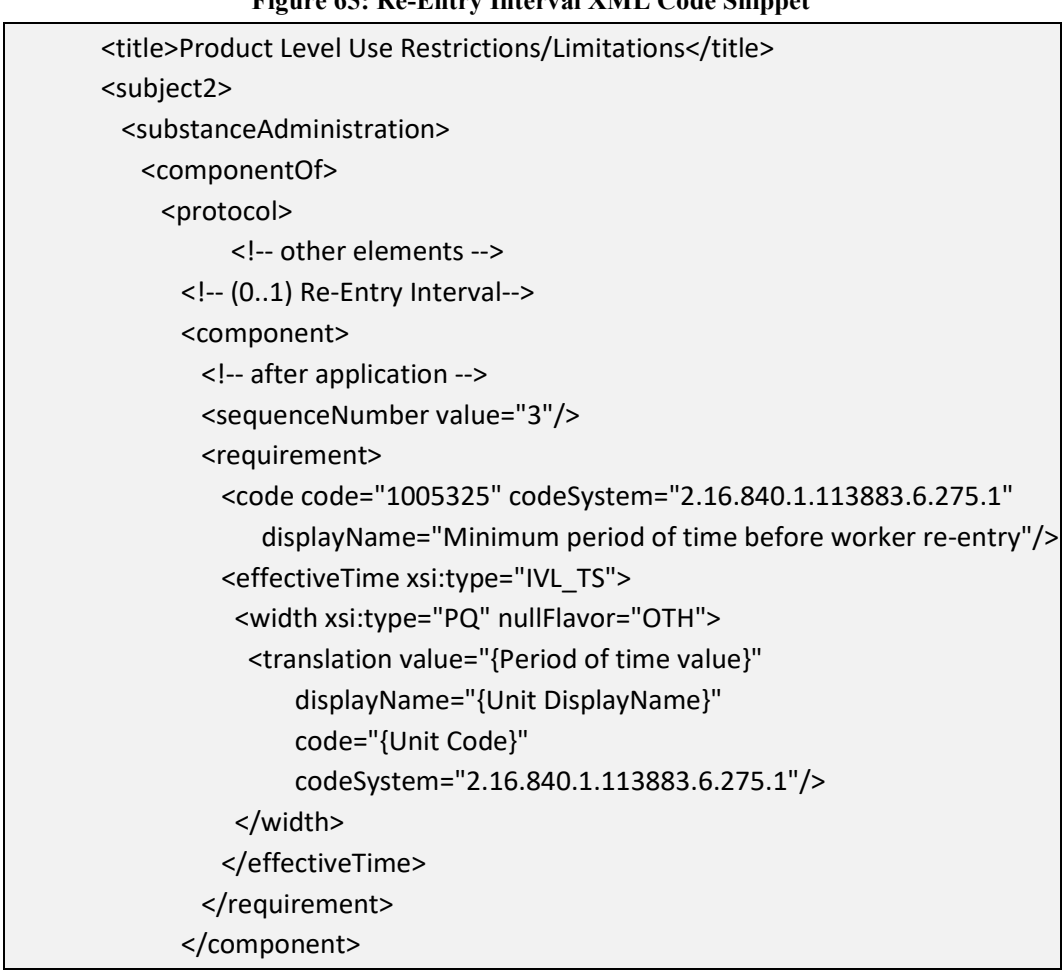

#### **Figure 65: Re-Entry Interval XML Code Snippet**

# **4.3.2.8 Minimum Retreatment Interval (MRI)**

 Identifies the minimum period of time after an application that must pass before a product can be reapplied to the same area or target.

**Entry type:** Value unit.
#### **Validation Procedures:**

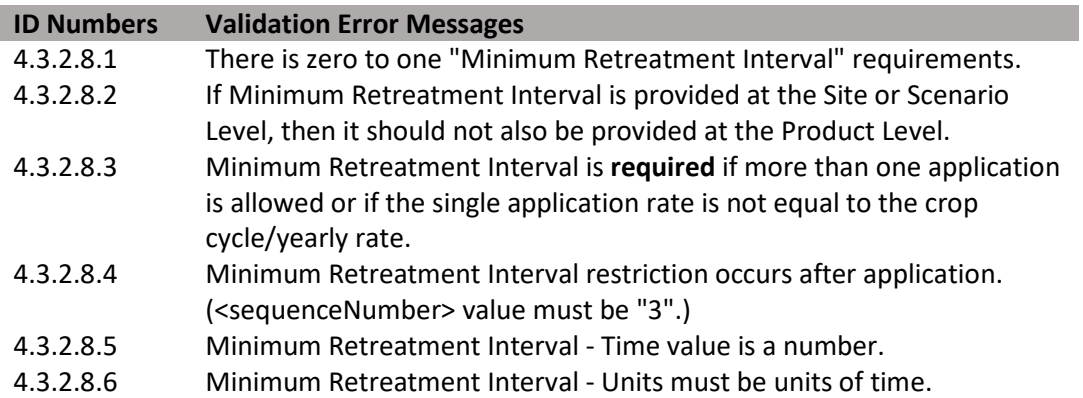

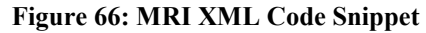

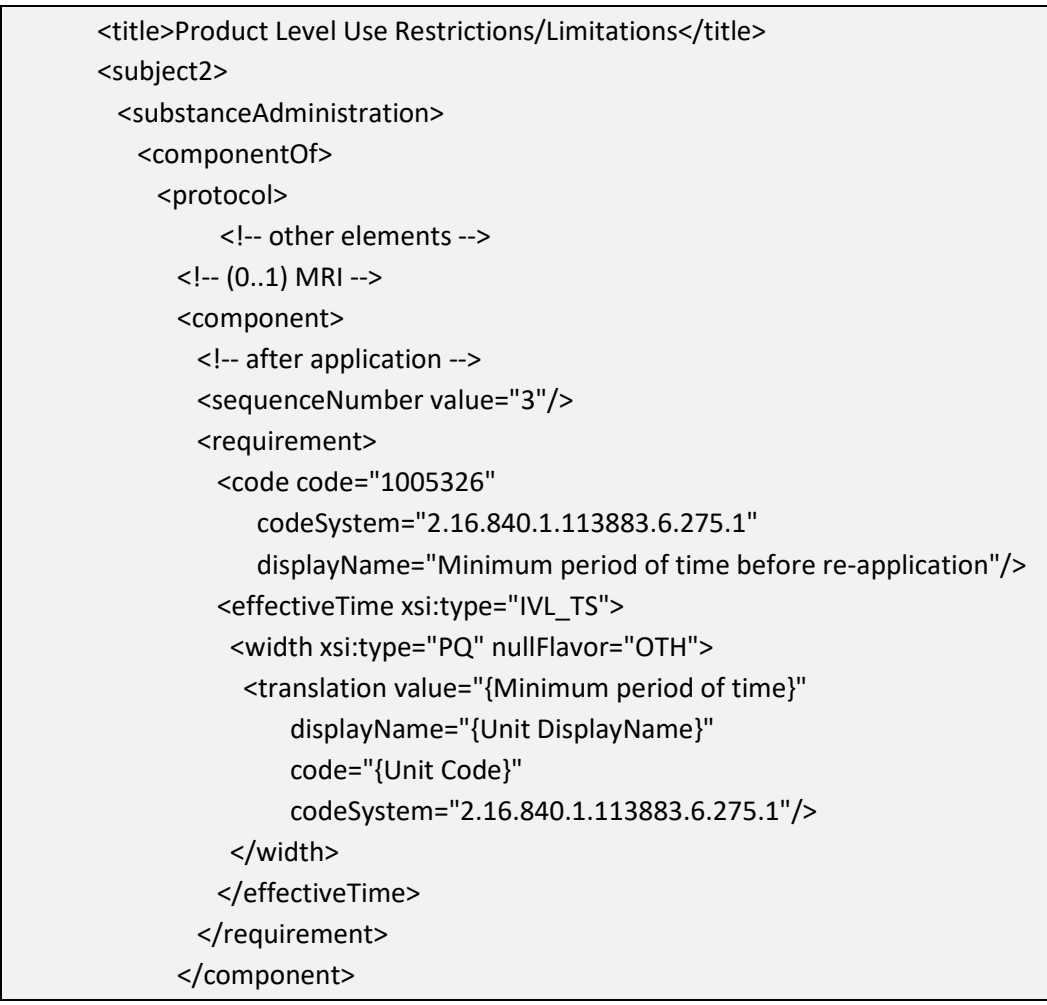

#### **4.3.2.9 Pre-Harvest Interval Restrictions (PHI) (+)**

 restricted to occur at or before a crop growth stage that is typically 30 days or more Identifies the minimum period of time that must pass after an application before crop/commodity harvest. This data element may be blank if the final application is before harvest.

**Entry type:** "*PHI Category*" (Pre-Harvest Interval) picklist selection, and value unit.

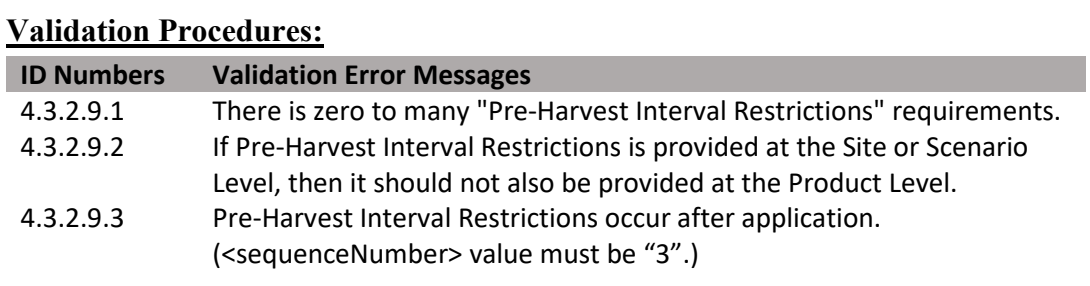

(DRAFT)

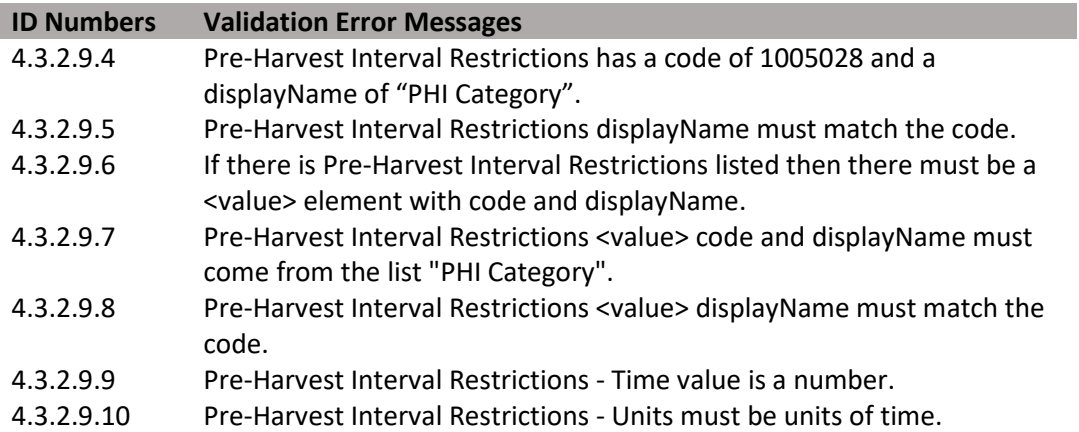

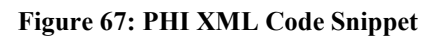

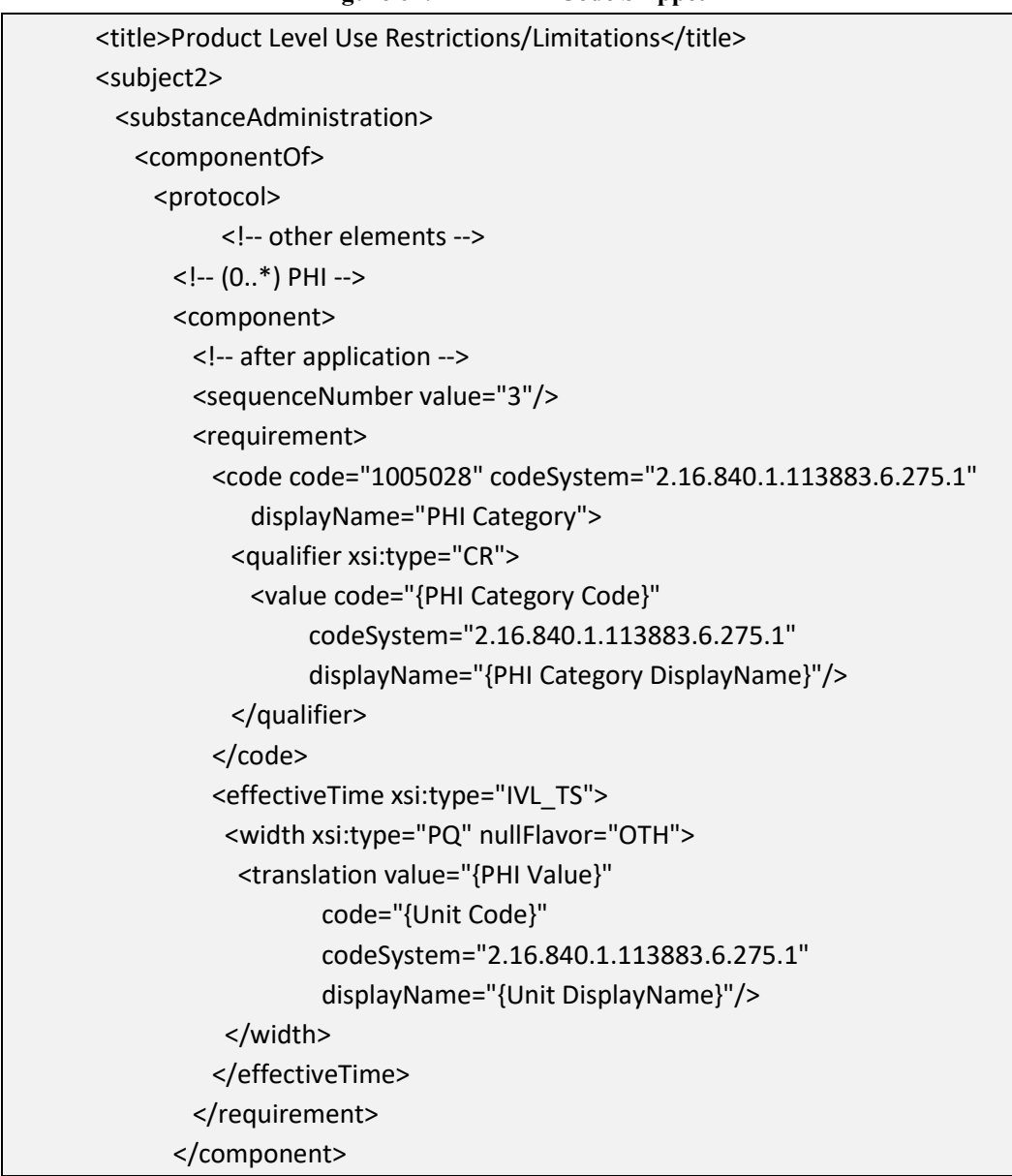

 **[4.3.2.10](https://4.3.2.10) Pre-Grazing/Pre-Feeding Interval Restrictions (PGI) (+)** 

 Identifies the minimum period of time that must pass after an application before an identified group of animals may graze in treated areas or may be fed treated material.

**Entry type:** "*PGI Category*" (Pre-Grazing/Pre-Feeding Interval) picklist selection, and value unit.

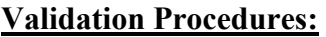

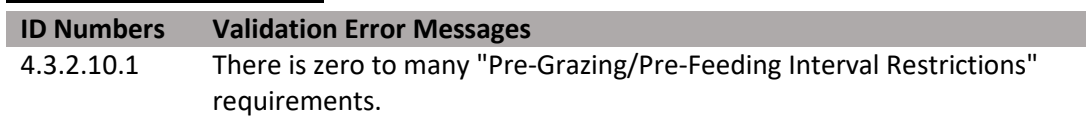

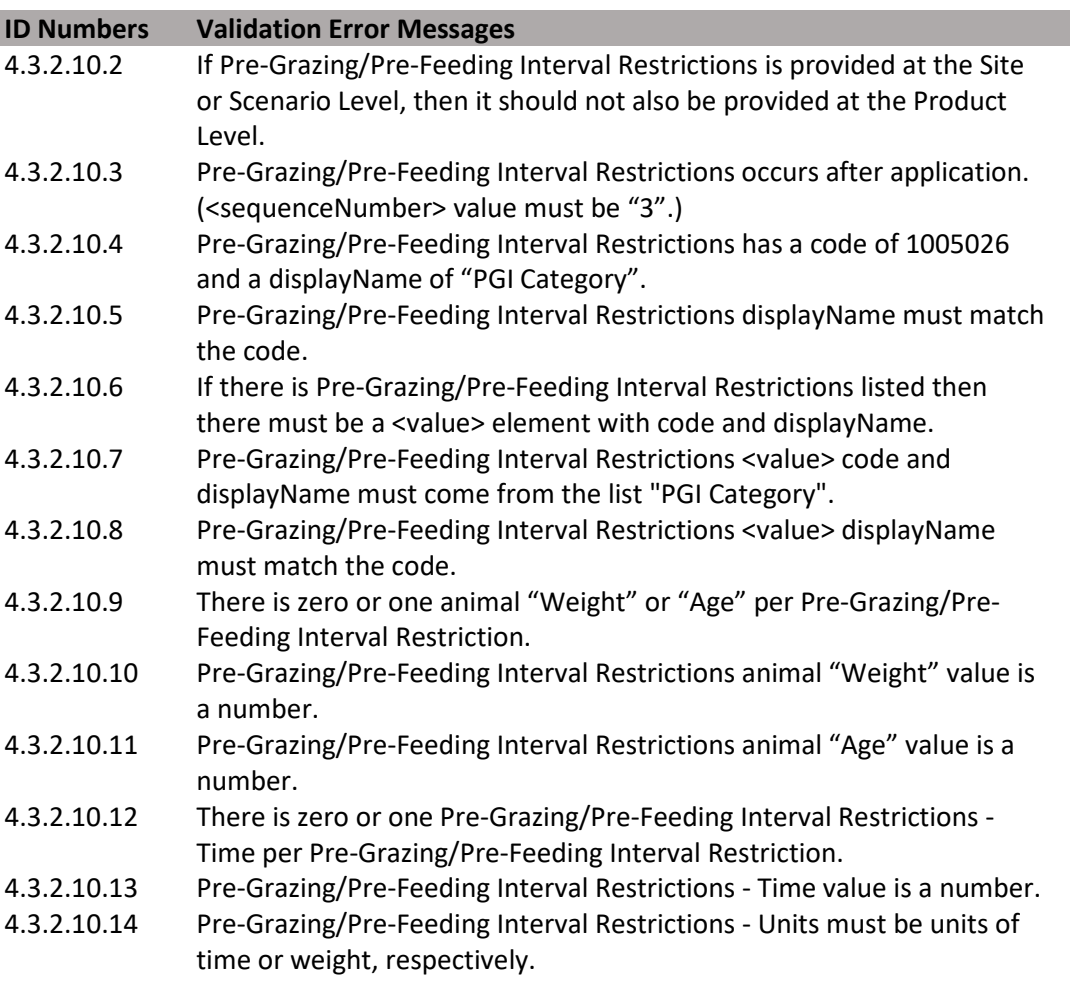

**Figure 68: Pre-Grazing/Pre-Feeding Interval XML Code Snippet** 

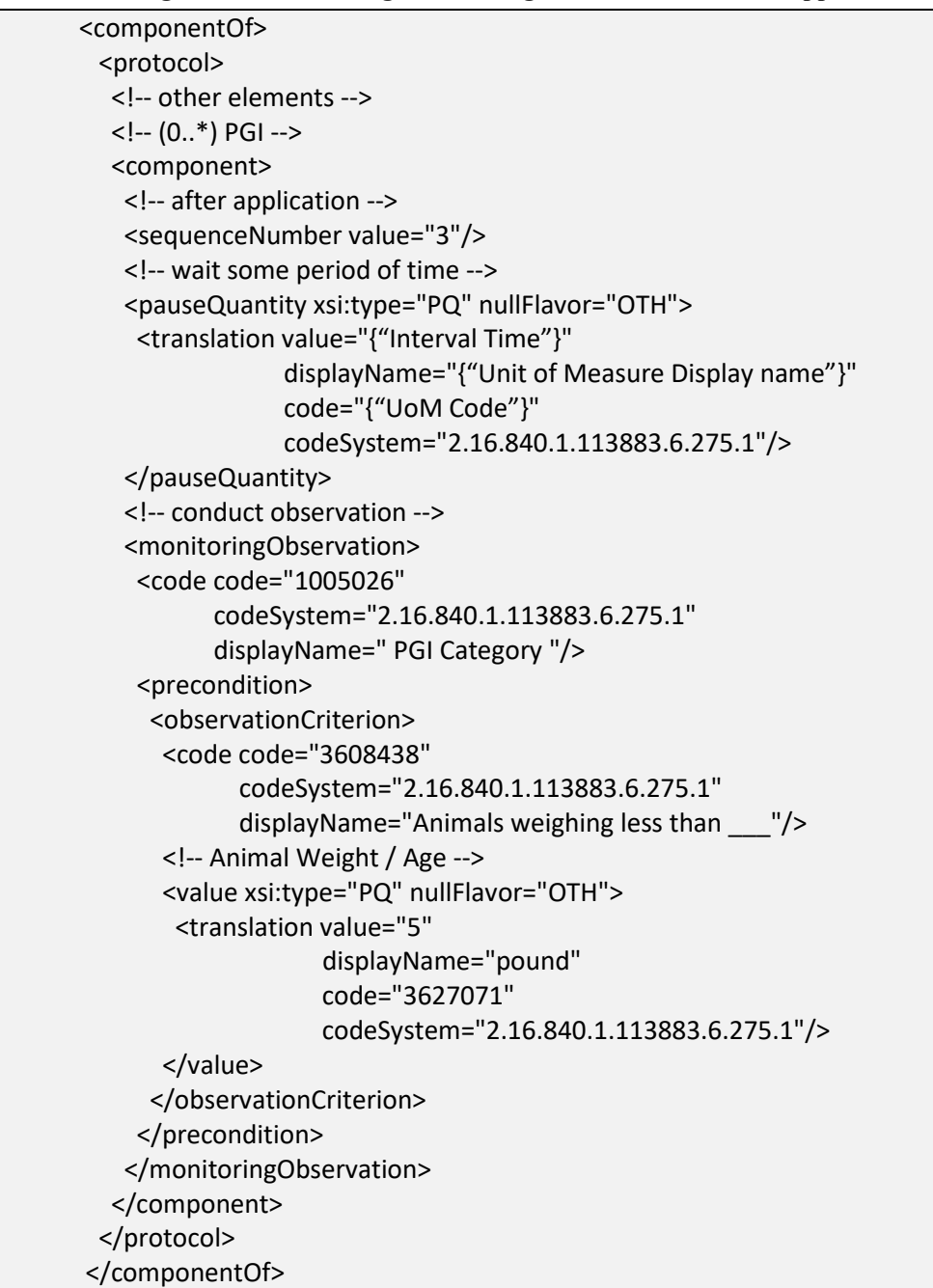

## **[4.3.2.11](https://4.3.2.11) Pre-Slaughter Interval (PSI) (+)**

Identifies the minimum period of time after an application that must pass before an identified group of animals that have contacted the product can be slaughtered for food or feed.

**Entry type:** "*Pre-Slaughter Interval (PSI) Category*" picklist selection, and value unit.

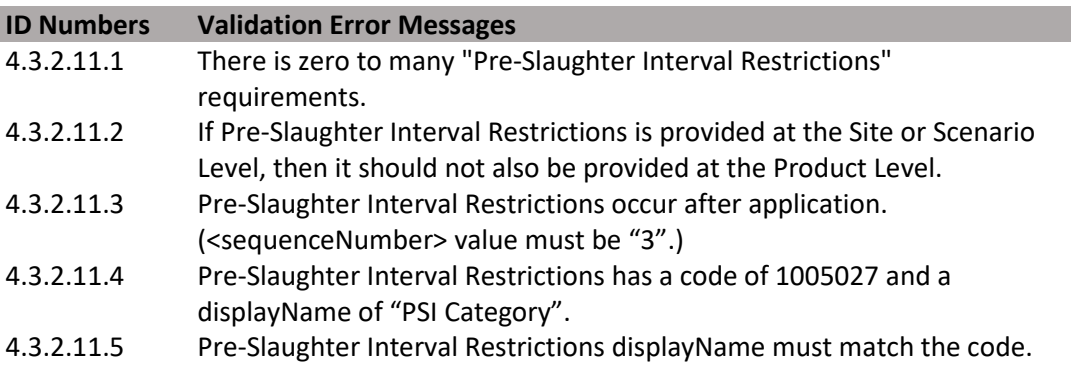

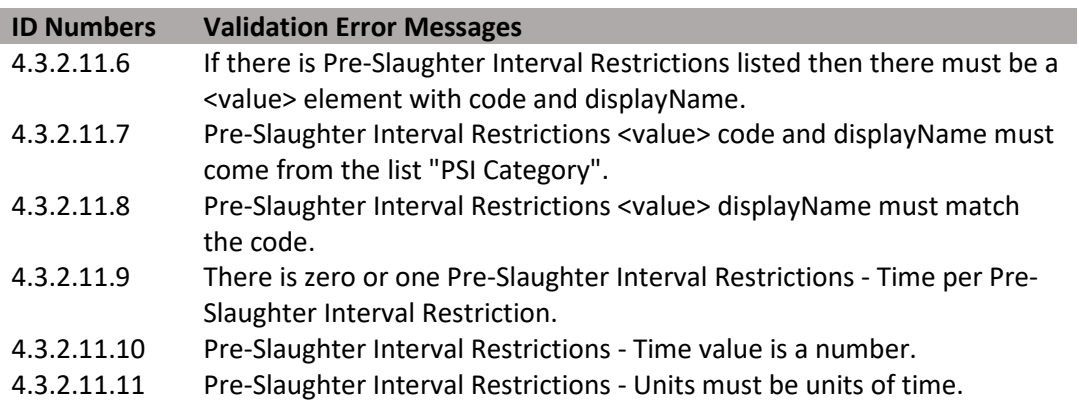

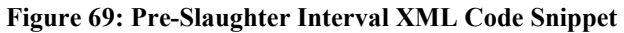

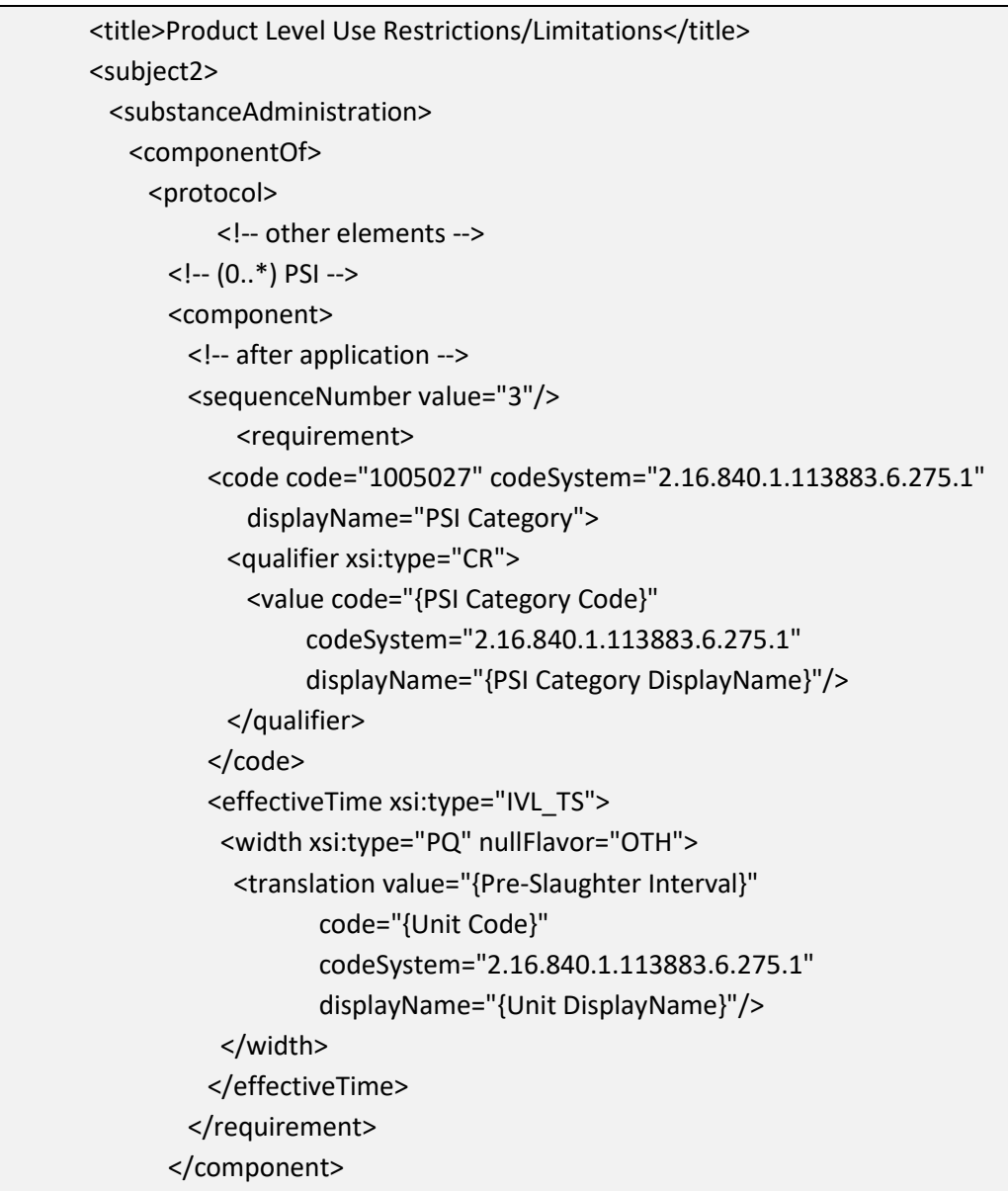

#### **[4.3.2.12](https://4.3.2.12) Buffered Area(s) (+)**

Identifies the minimum distance that is required between the area where a pesticide product is applied and the specific area to be protected from the pesticide application.

**Entry type:** "*Buffered Area*" picklist selection, and value unit.

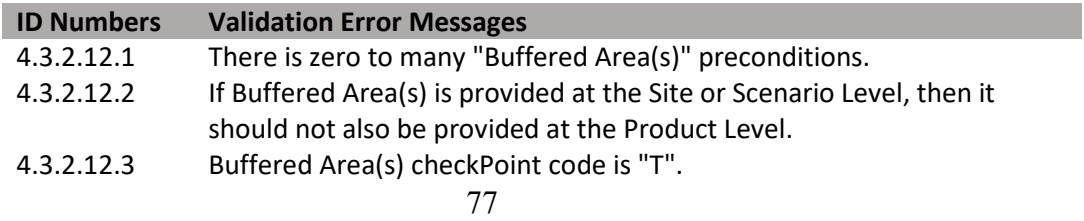

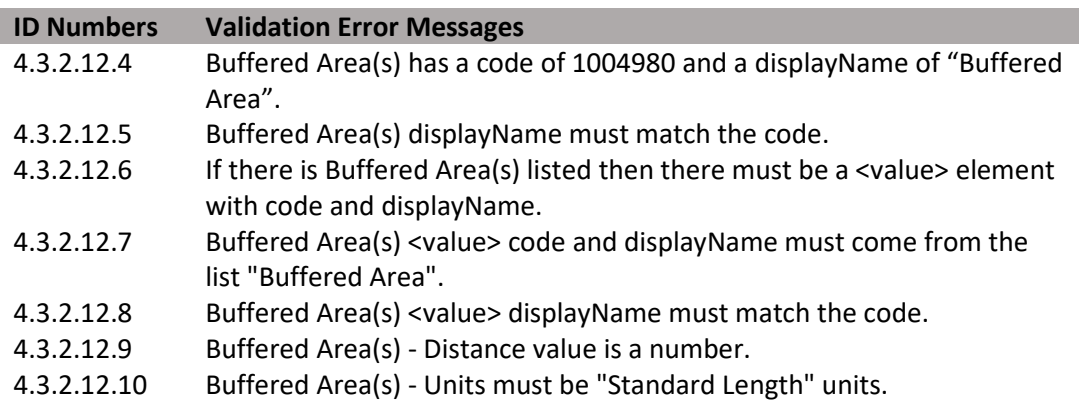

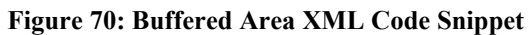

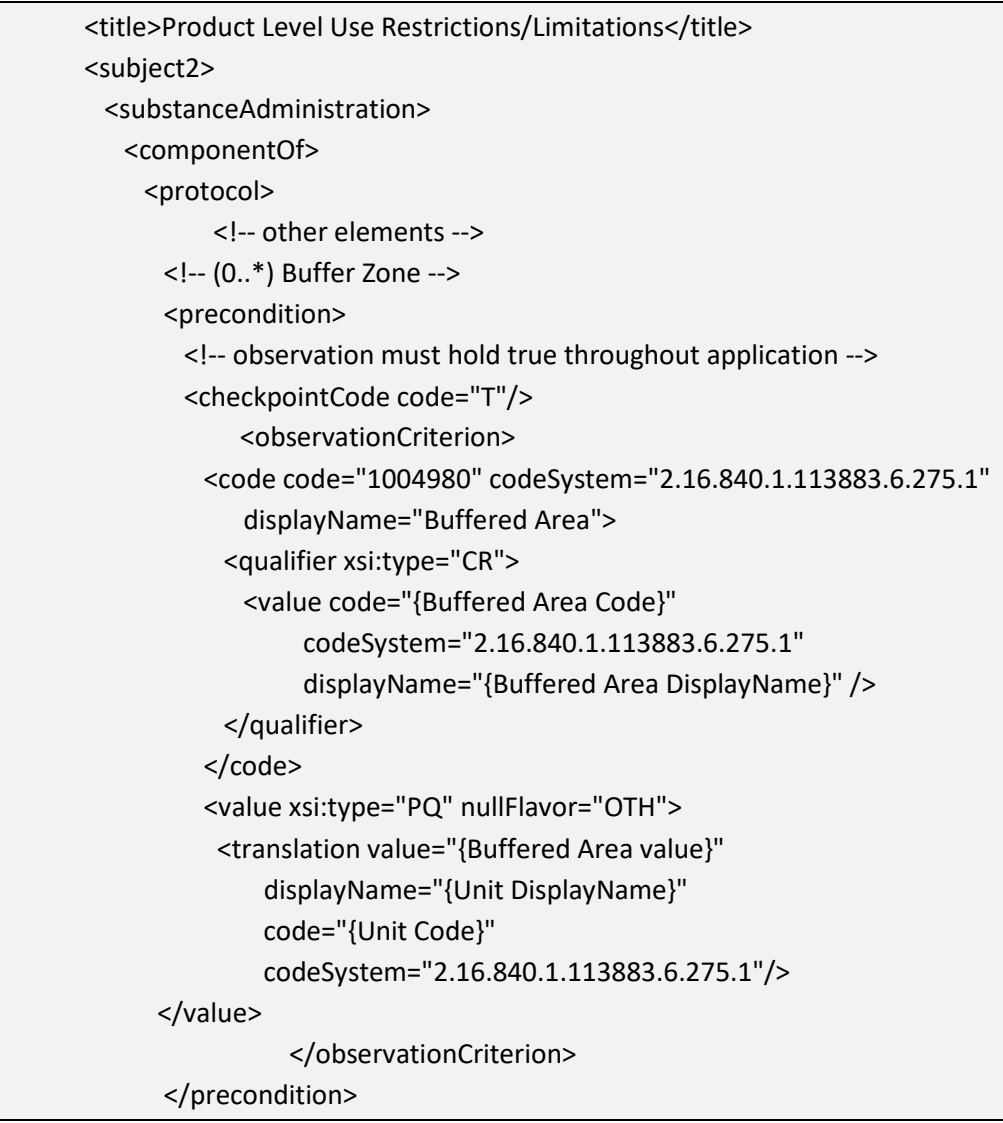

# **[4.3.2.13](https://4.3.2.13) Max Release Height**

Identifies the maximum distance between the point of release from the application equipment and the top of crop or ground.

**Entry type:** Value unit.

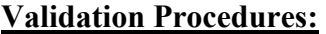

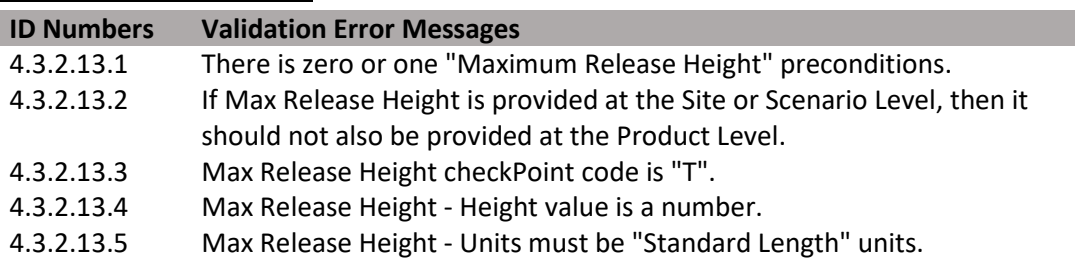

**Figure 71: Maximum Release Height XML Code Snippet** 

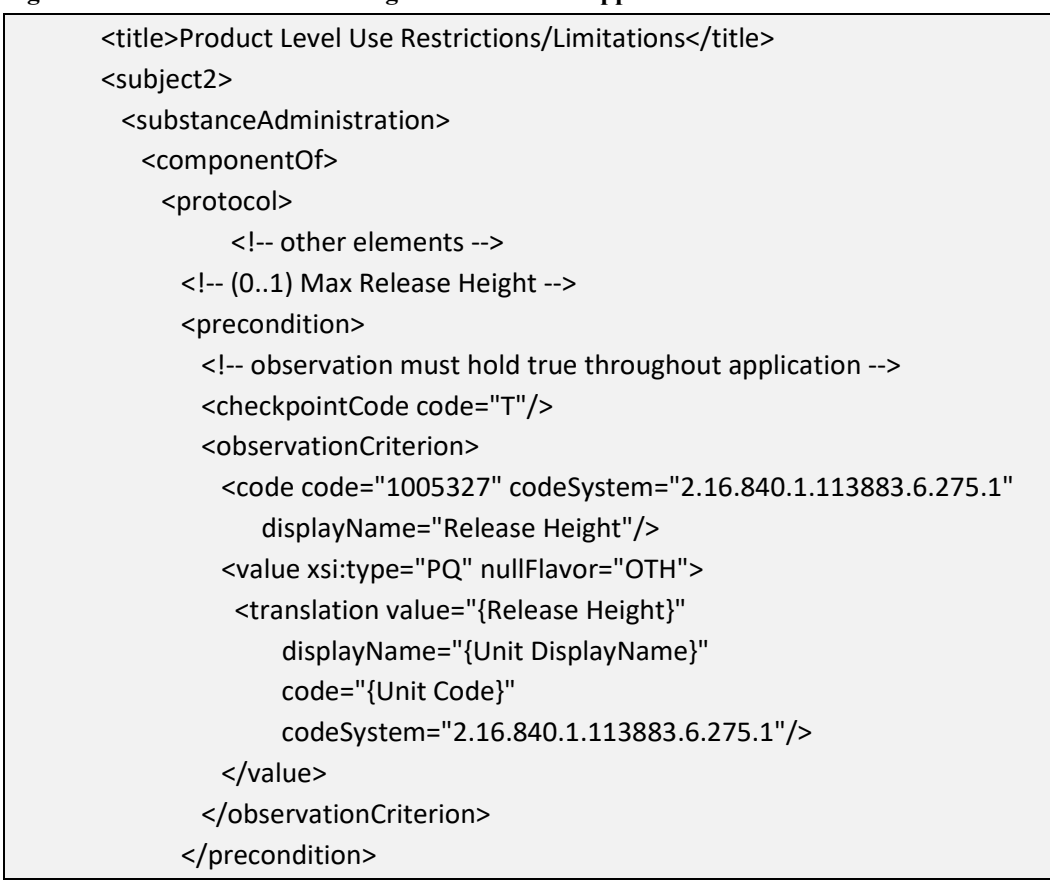

#### **[4.3.2.14](https://4.3.2.14) Max Wind Speed**

Identifies the maximum wind speed allowed during application.

## **Entry type:** Value unit.

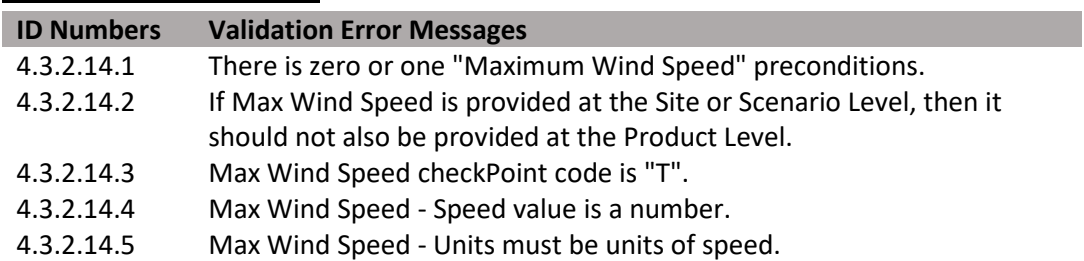

**Figure 72: Maximum Wind Speed XML Code Snippet** 

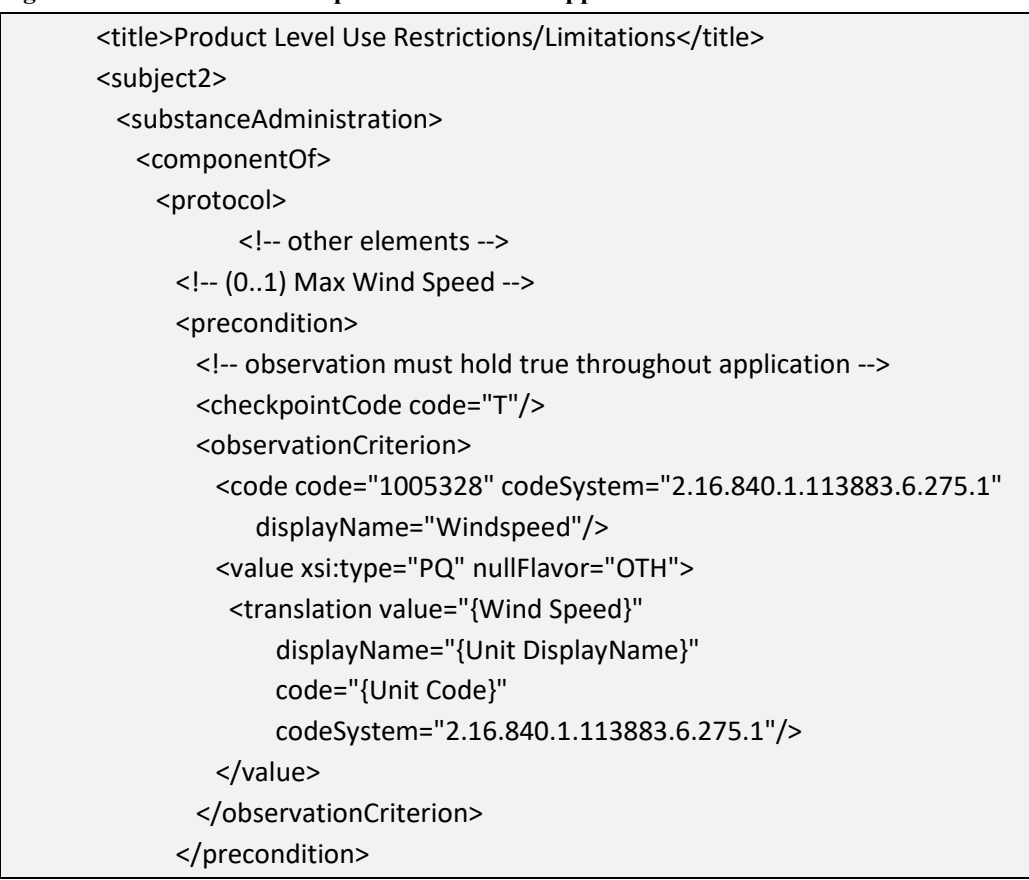

#### **[4.3.2.15](https://4.3.2.15) Application Temperature**

Identifies the minimum and/or maximum temperatures at which application(s) may be made.

**Entry type:** Value unit, value unit.

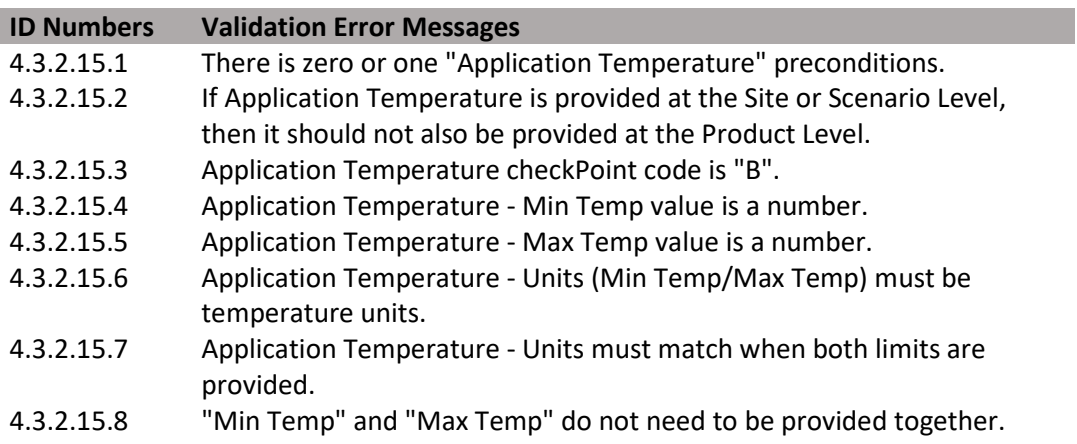

**Figure 73: Application Temperature XML Code Snippet** 

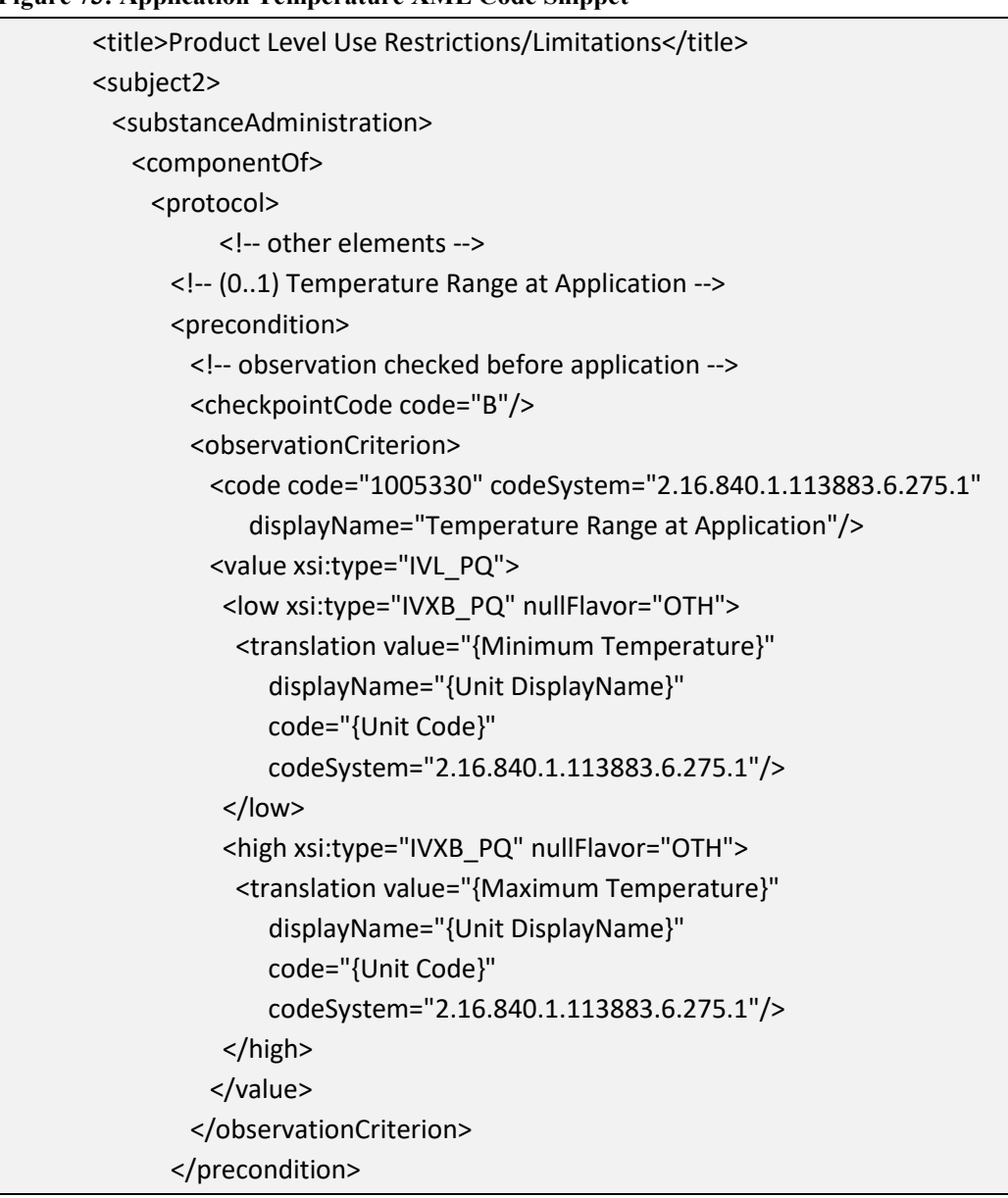

#### **(ASABE) Droplet Size (+) [4.3.2.16](https://4.3.2.16) American Society of Agricultural and Biological Engineers**

Identifies restrictions associated with the application droplet size according to the ASABE 572 standard. Droplet sizes that are acceptable for application should be selected. This must be entered for broadcast applications using aerial or ground equipment.

**Entry type:** "*ASABE Droplet Size*" picklist selection, and value unit.

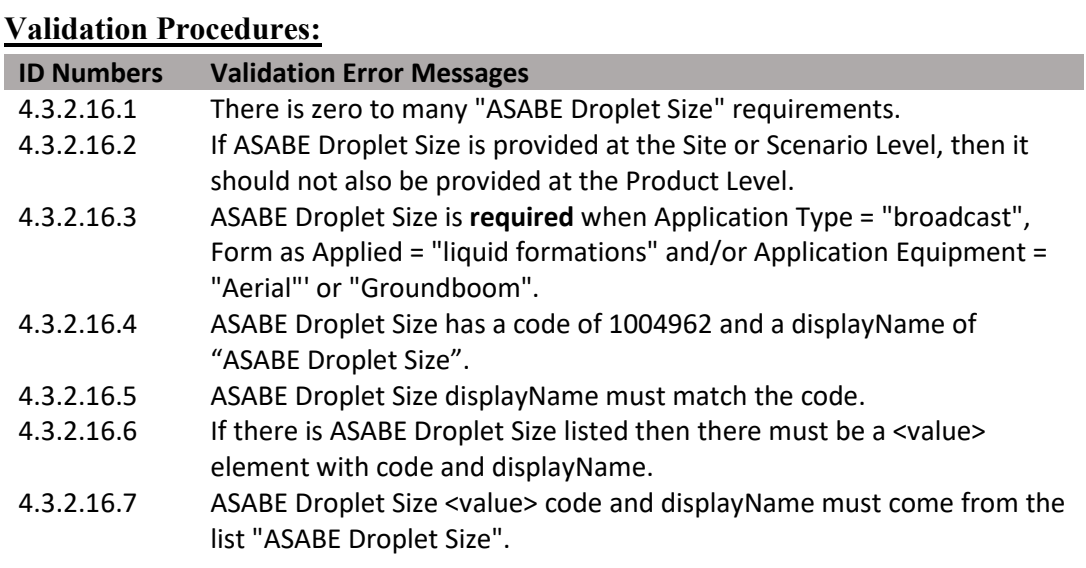

(DRAFT)

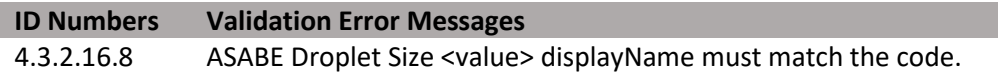

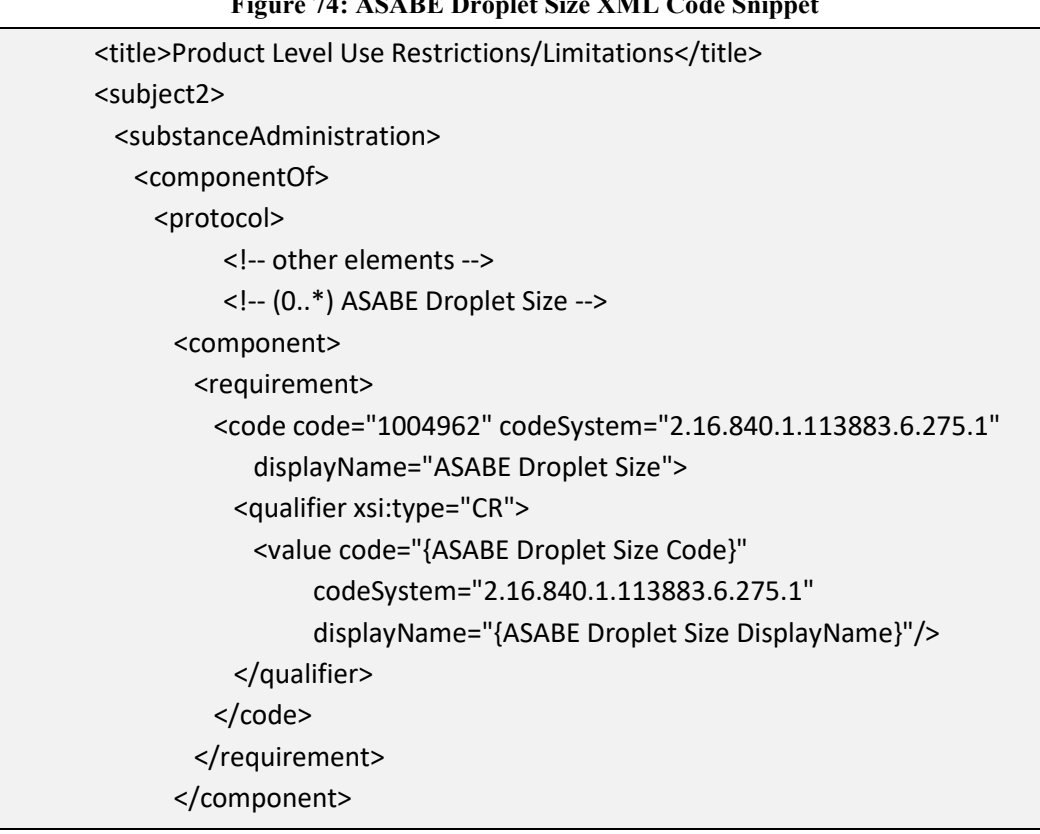

#### **Figure 74: ASABE Droplet Size XML Code Snippet**

#### **[4.3.2.17](https://4.3.2.17) Soil Incorporation Depth and Time**

Identifies the minimum soil incorporation depth that is required for the application, and the maximum amount of time that must pass before incorporation takes place. If soil incorporation occurs at the time of application, a time of "0" minutes should be entered.

**Entry type:** Value unit, value unit.

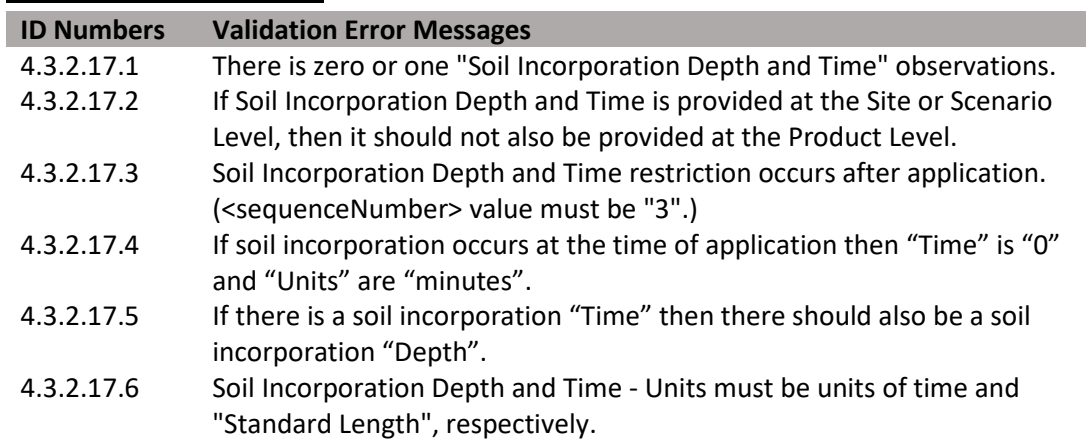

**Figure 75: Soil Incorporation Depth and Time XML Code Snippet** 

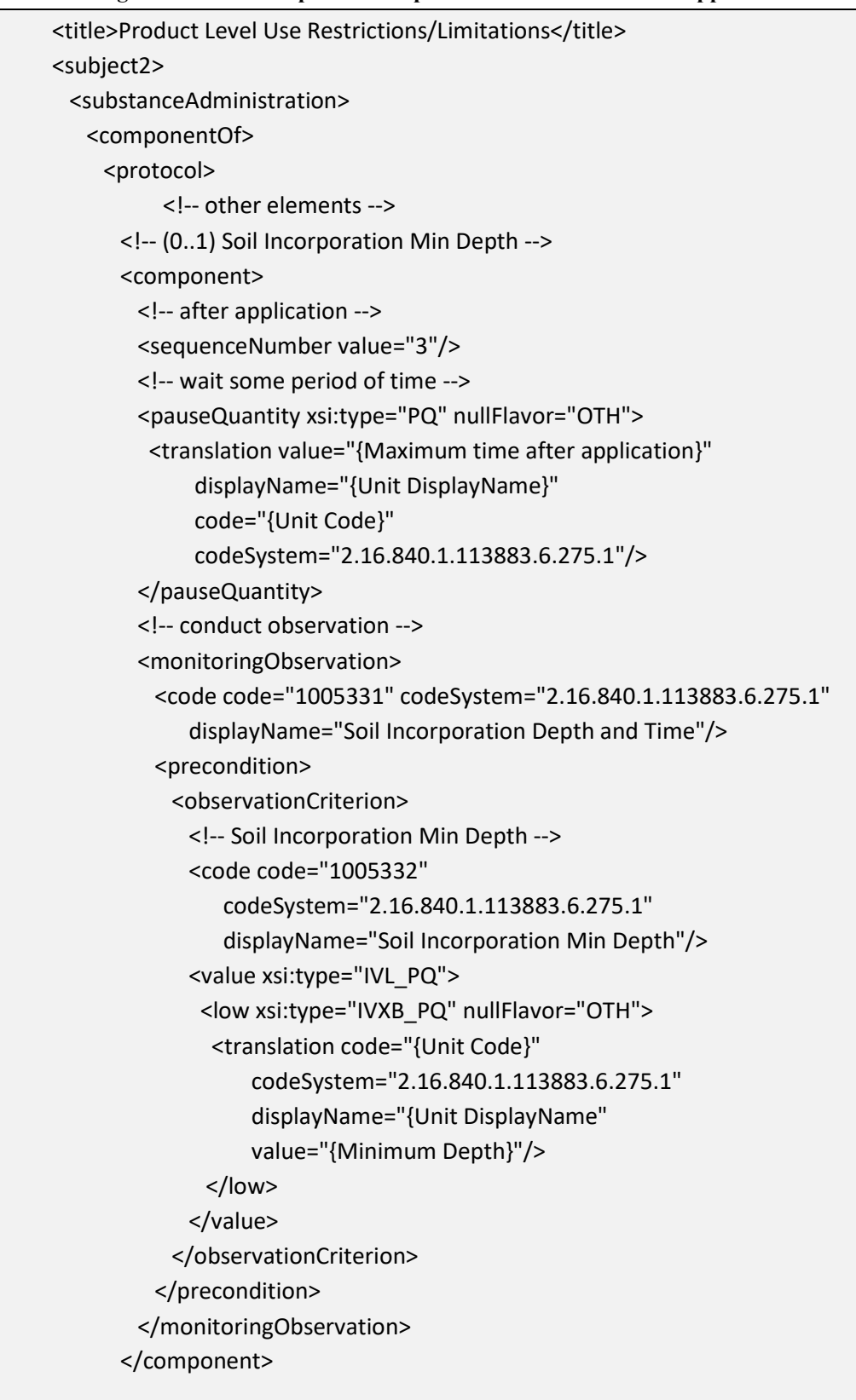

#### **[4.3.2.18](https://4.3.2.18) Restricted Soil Type (+)**

 Identifies any soil type(s) to which the product should not be applied using the prescribed methods.

**Entry type:** "*Soil Type*" picklist selection, and value unit.

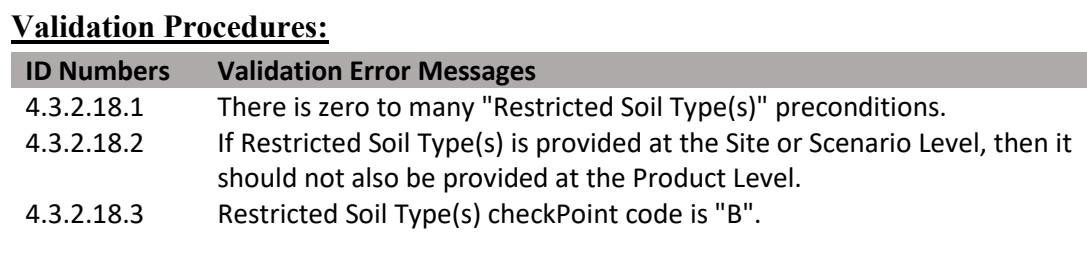

(DRAFT)

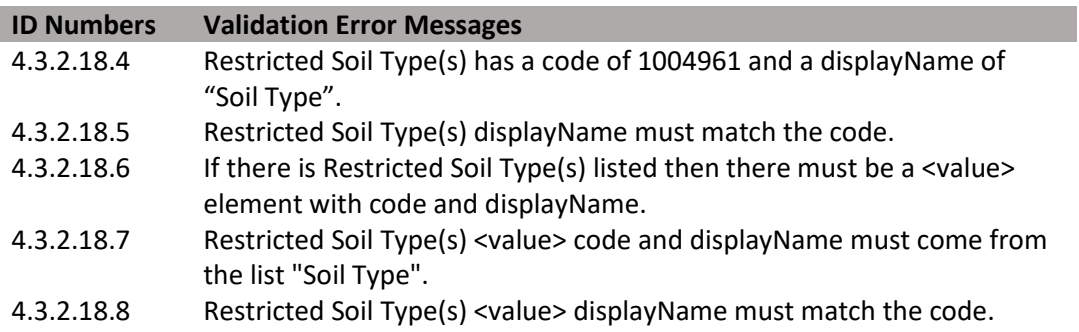

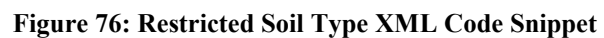

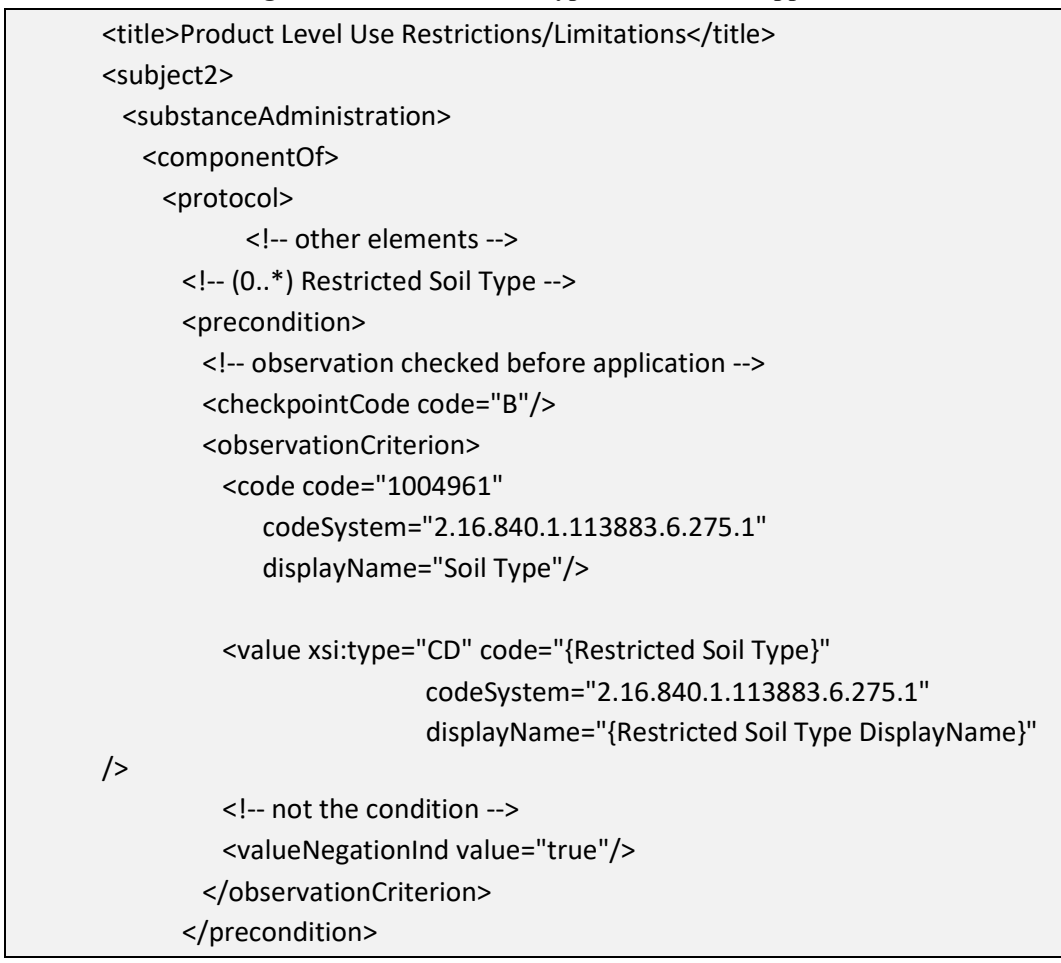

# **[4.3.2.19](https://4.3.2.19) Minimum Percent Soil Organic Matter**

Identifies the minimum percent soil organic matter to which application(s) may be made.

## **Entry type:** Value unit.

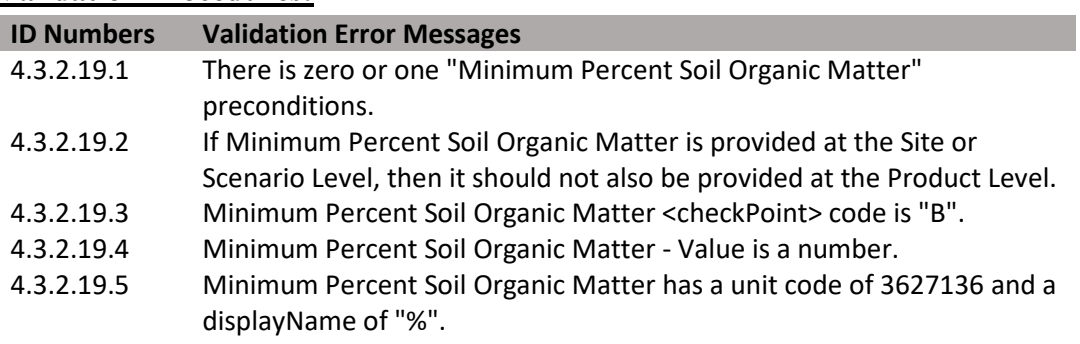

**Figure 77: Minimum Percent Soil Organic Matter XML Code Snippet** 

| o |                                                                                |
|---|--------------------------------------------------------------------------------|
|   | <title>Product Level Use Restrictions/Limitations</title>                      |
|   | <subject2></subject2>                                                          |
|   | <substanceadministration></substanceadministration>                            |
|   | <componentof></componentof>                                                    |
|   | <protocol></protocol>                                                          |
|   | other elements                                                                 |
|   | (01) Minimum Percent Soil Organic Matter                                       |
|   | <precondition></precondition>                                                  |
|   | observation checked before application                                         |
|   | <checkpointcode code="B"></checkpointcode>                                     |
|   | <observationcriterion></observationcriterion>                                  |
|   | <code <="" code="1005333" codesystem="2.16.840.1.113883.6.275.1" th=""></code> |
|   | displayName="Percent Soil Organic Matter"/>                                    |
|   | <value nullflavor="OTH" xsi:type="PQ"></value>                                 |
|   | <translation <="" code="3627136" td=""></translation>                          |
|   | codeSystem="2.16.840.1.113883.6.275.1"                                         |
|   | displayName="%"                                                                |
|   | value="{Percent Soil Organic Matter}"/>                                        |
|   |                                                                                |
|   |                                                                                |
|   |                                                                                |
|   |                                                                                |

# **[4.3.2.20](https://4.3.2.20) Minimum Age of Animal To Be Treated**

Identifies the minimum age of animals to which application(s) may be made.

**Entry type:** Value unit.

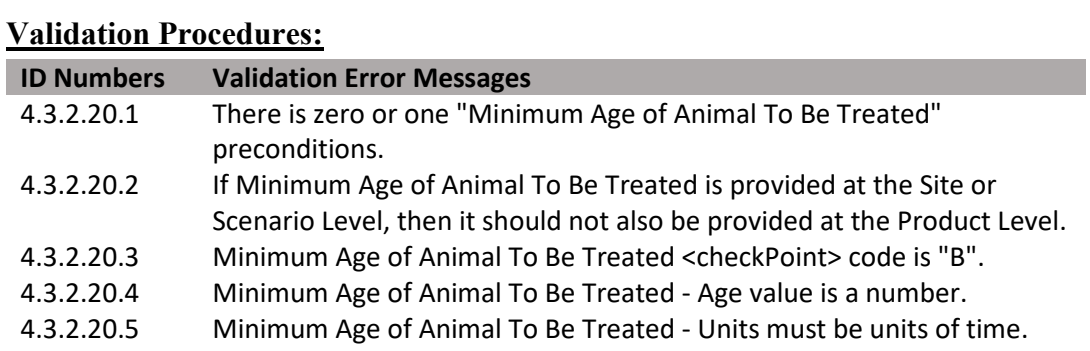

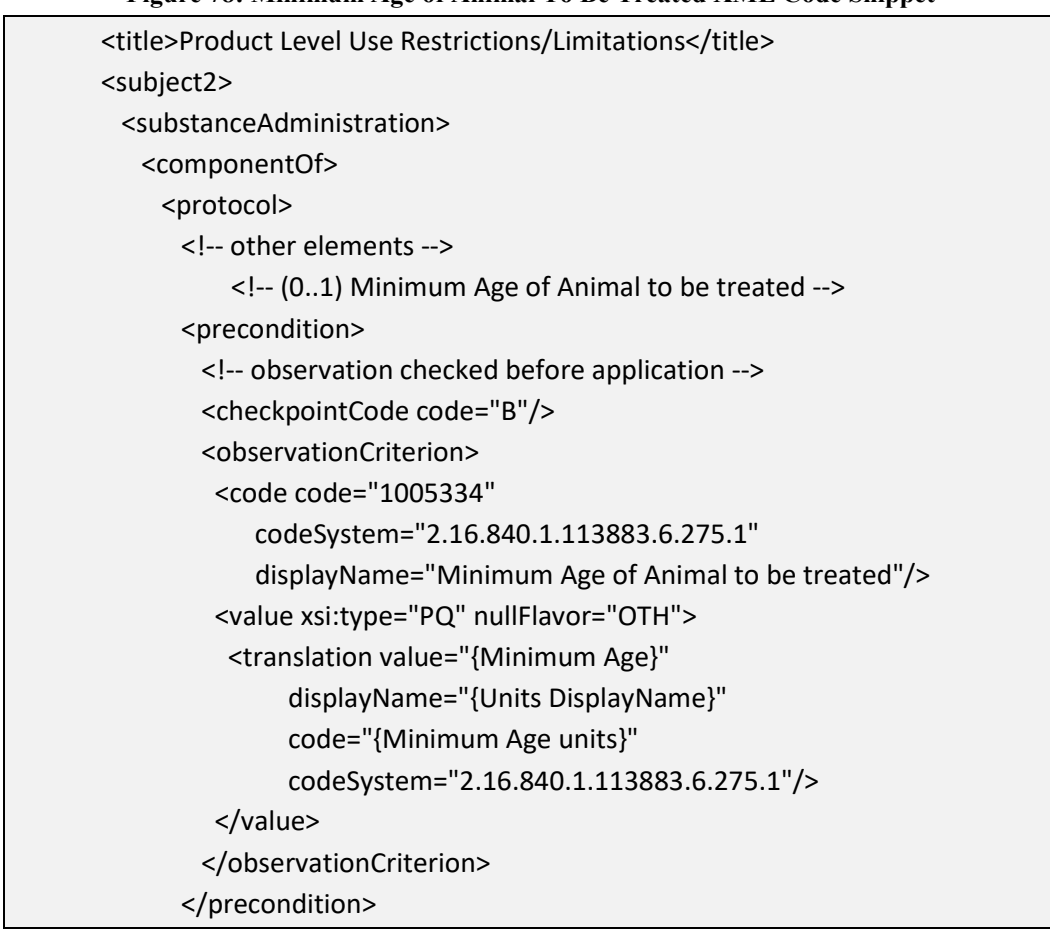

**Figure 78: Minimum Age of Animal To Be Treated XML Code Snippet** 

# **[4.3.2.21](https://4.3.2.21) Minimum Weight of Animal To Be Treated**

Identifies the minimum weight of animals to which application(s) may be made.

#### **Entry type:** Value unit.

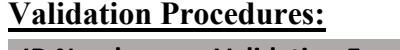

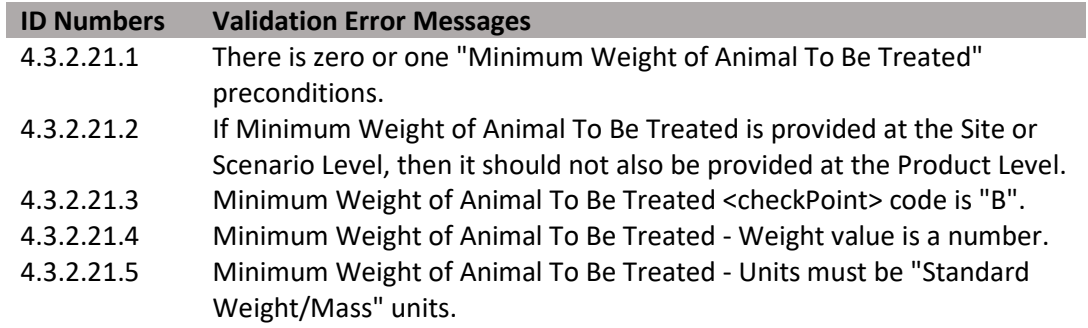

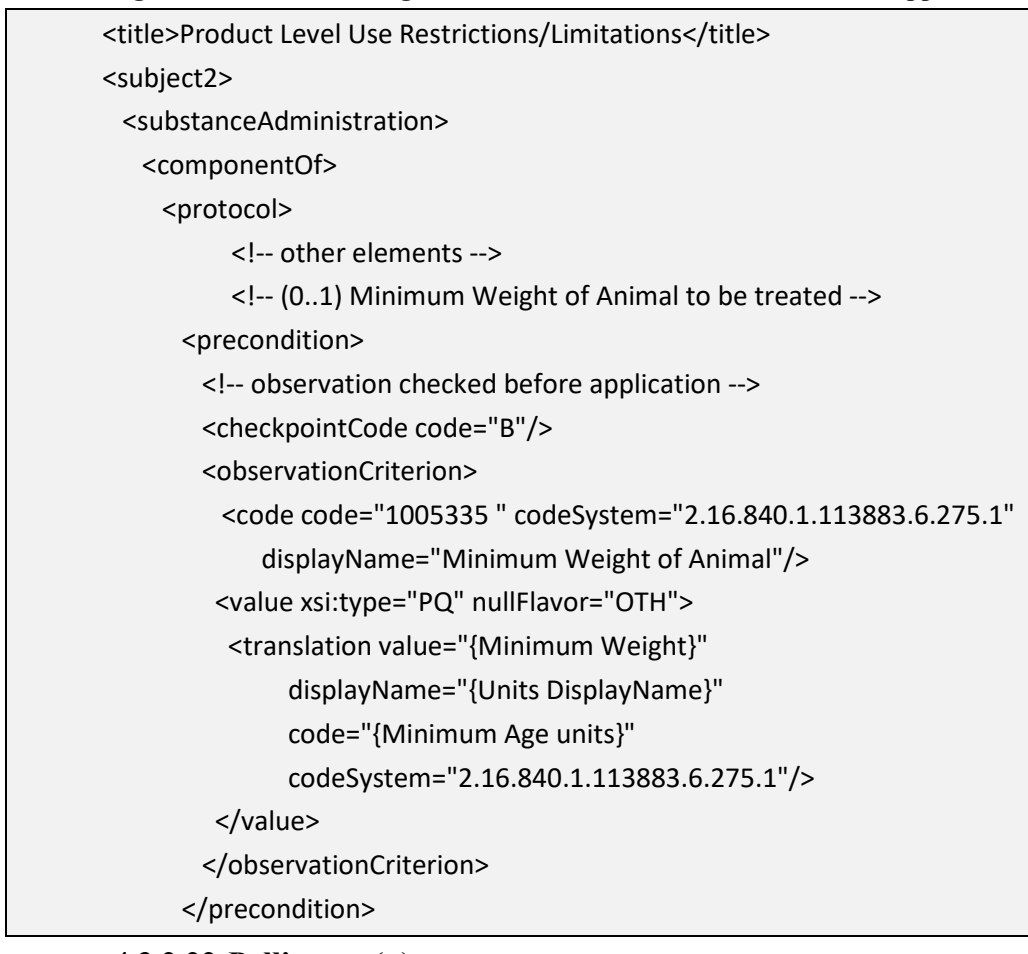

 **Figure 79: Minimum Weight of Animal To Be Treated XML Code Snippet** 

#### **[4.3.2.22](https://4.3.2.22) Pollinator (+)**

 statements selected from the picklist and those that appear on the label may not be Identifies specific label restrictions to application based on pollinator protection. The identical, but must have the same general meaning.

**Entry type:** "*Pollinator Protection Statements*" picklist selection.

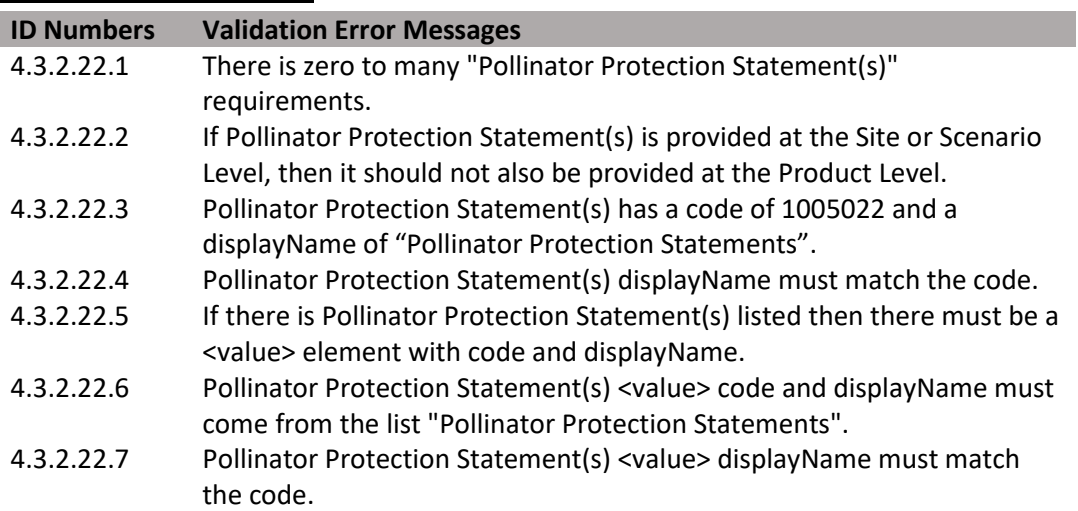

**Figure 80: Pollinator Protection Statement XML Code Snippet** 

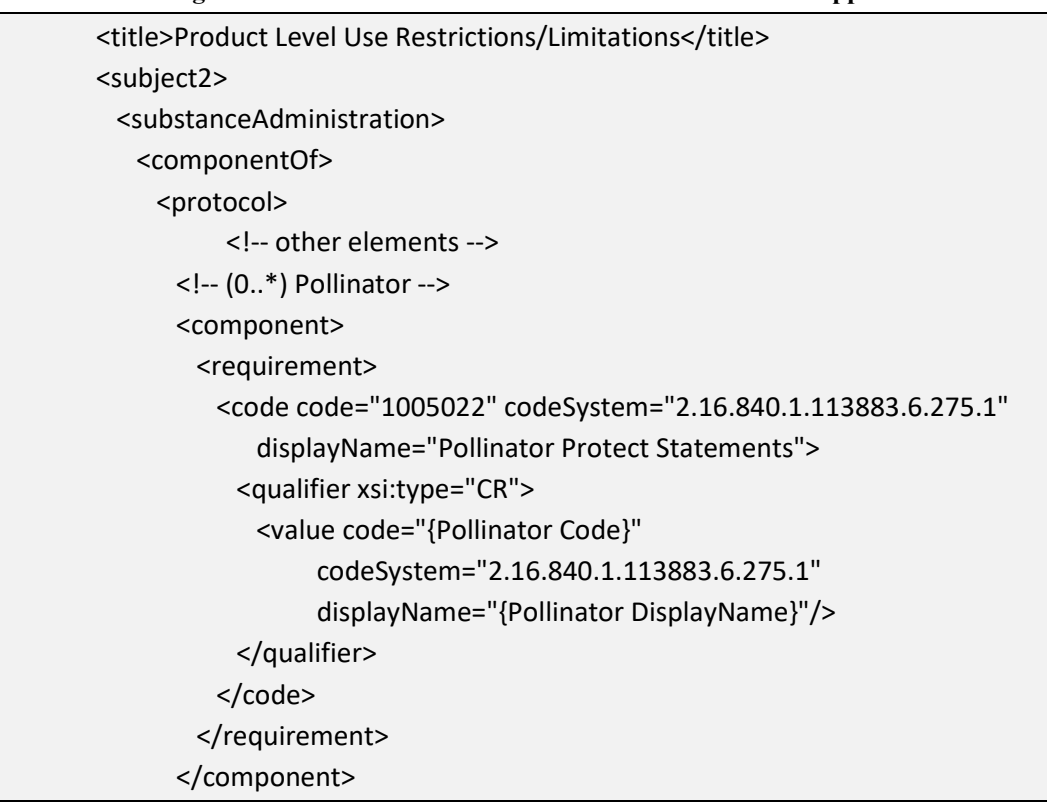

**[4.3.2.23](https://4.3.2.23) Bulletins Live** 

 This is a presence/absence indicator. If a Bulletins Live statement appears on a label, then Bulletins Live should be selected. Identifies if there is an Endangered Species County Level Bulletin indicator on a label.

**Entry type:** Presence/absence selection (absence selected as default).

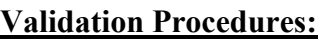

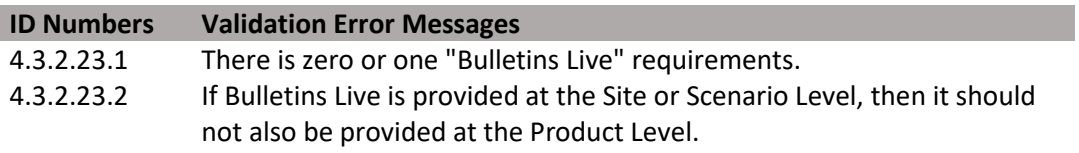

#### **Figure 81: Bulletins Live XML Code Snippet**

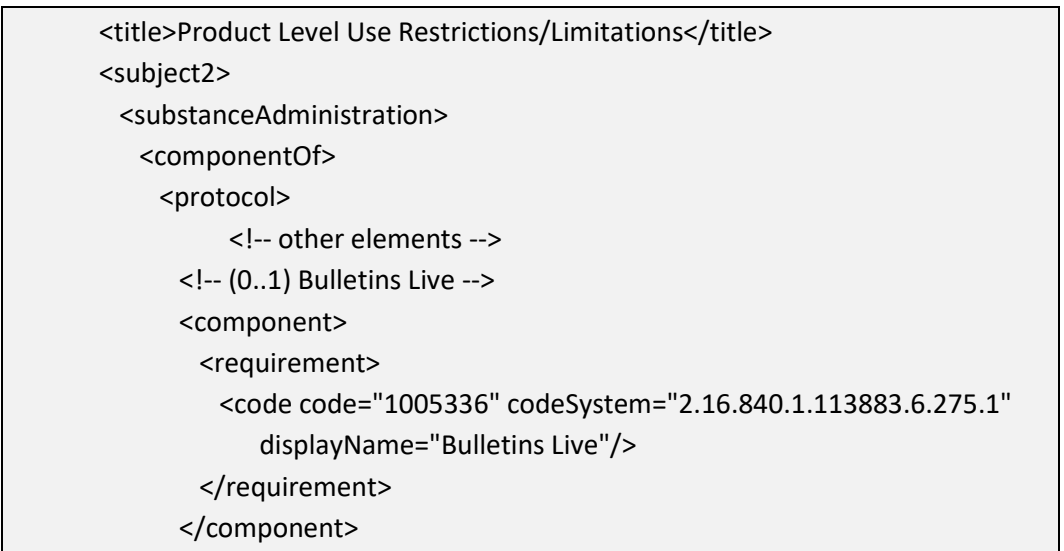

## **[4.3.2.24](https://4.3.2.24) Applications to Water (+)**

 Identifies specific label restrictions related to the treatment of a volume of water including flooded field applications and other water bodies. The statements selected from the picklist and those that appear on a label may not be identical, but must have the same general meaning.

#### **Validation Procedures:**

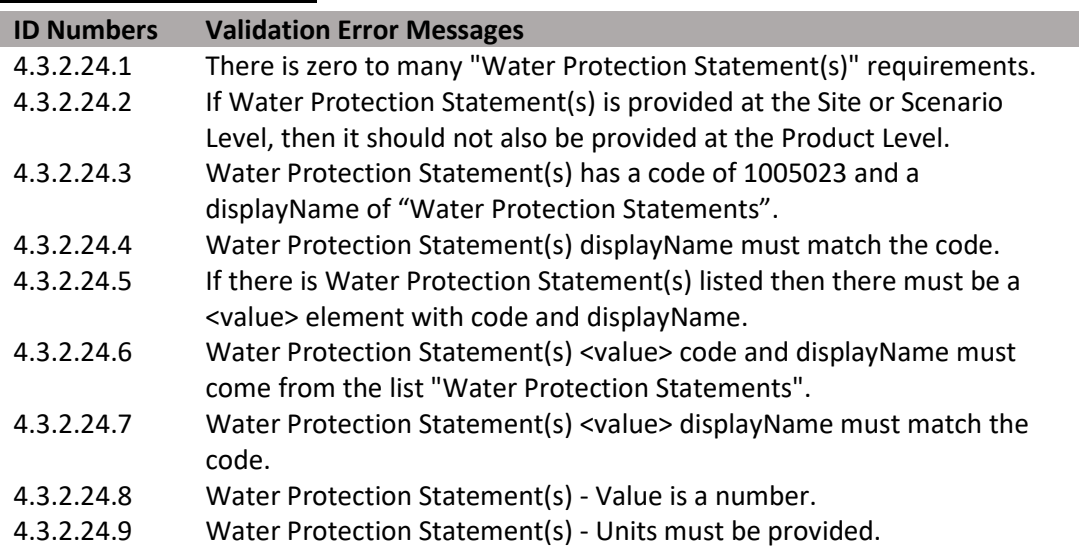

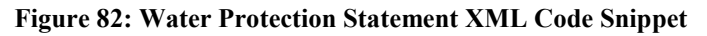

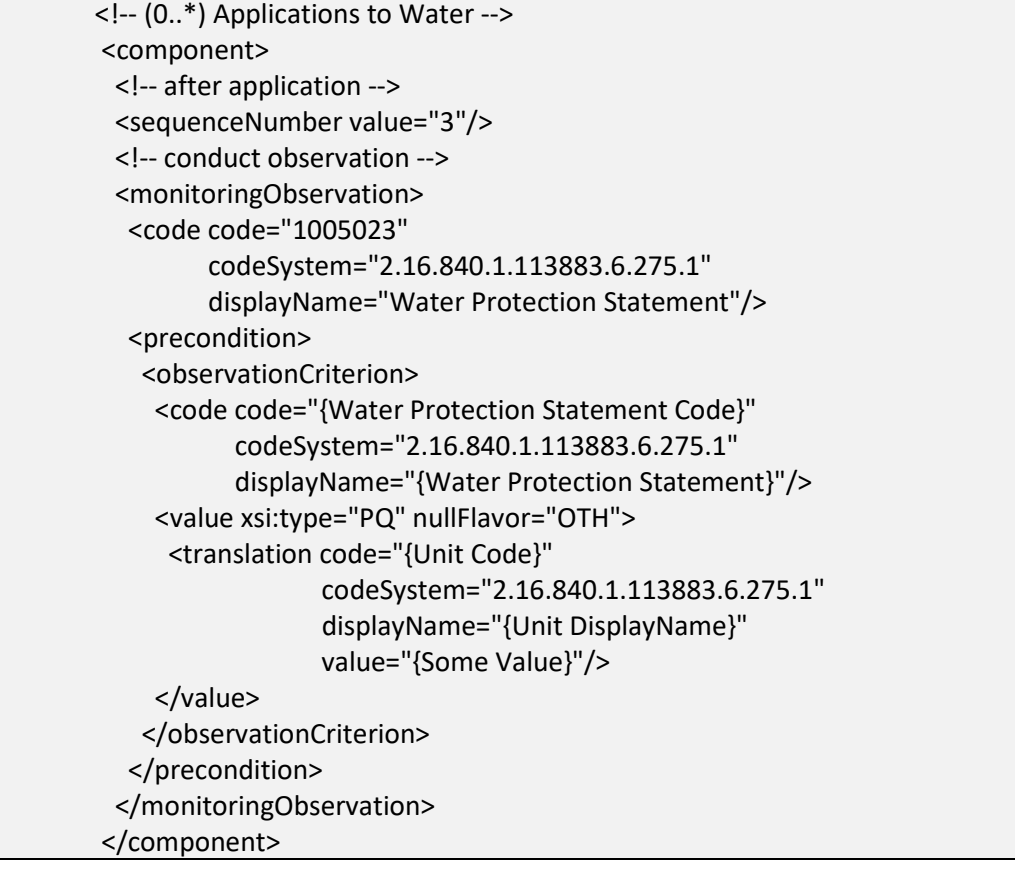

# **[4.3.2.25](https://4.3.2.25) Secondary Manufacturing**

 presence/absence indicator. If any restrictions limiting secondary manufacturing appear Identifies if there are any restrictions which limit further manufacturing of the treated material; e.g., restricting treated plastics in the manufacture of toys. This is a on the label, then Secondary Manufacturing should be selected.

**Entry type:** Presence/absence selection (absence selected as default).

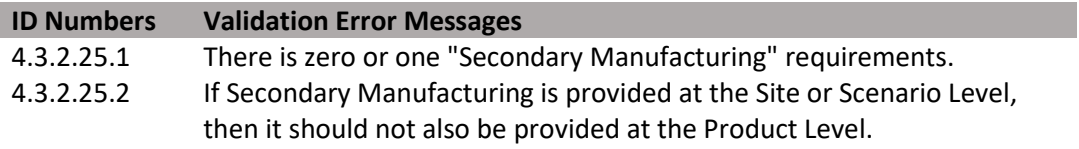

#### **Figure 83: Secondary Manufacturing XML Code Snippet**

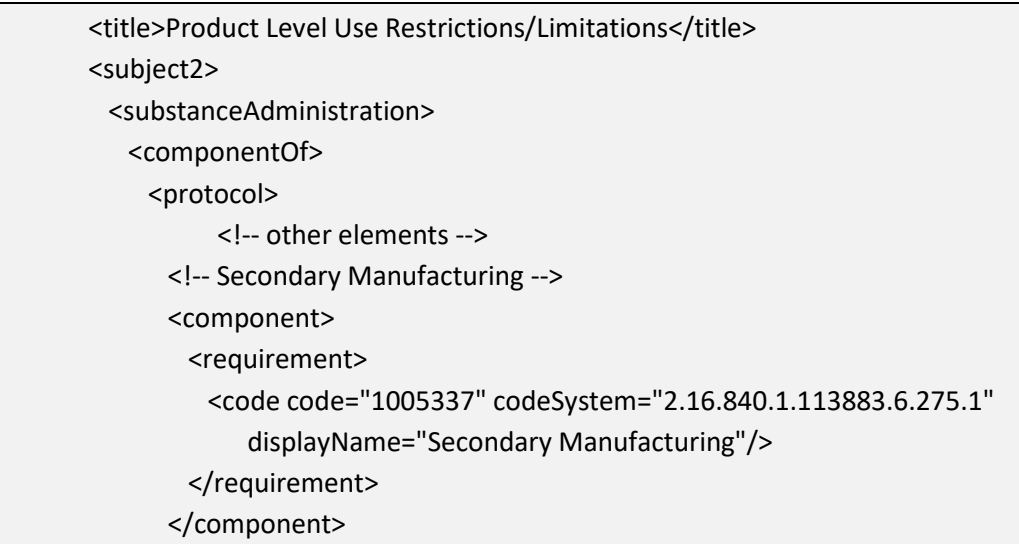

#### **[4.3.2.26](https://4.3.2.26) Restricted Use Site Location(s) (+)**

 Identifies if applications are not permitted in specific Use Site Locations. Locations restriction should only be entered if the text of the label explicitly prohibits use in a entered as restricted at the Product Level cannot be entered as permitted in the site attribute sections at lower levels of the model. Generally, elements that are not positively entered in the attributes section of this document are considered to be disallowed. This particular use site location.

**Entry type:** "*Use Site Location*" picklist selection.

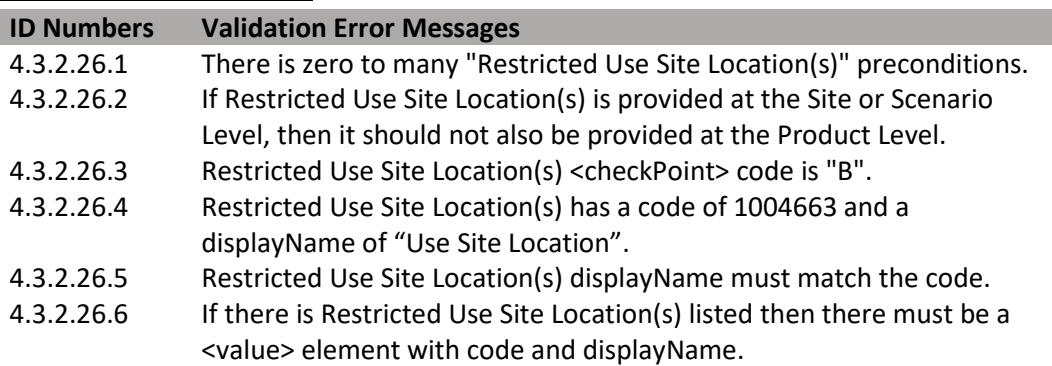

#### **Figure 84: Restricted Use Site Location XML Code Snippet**

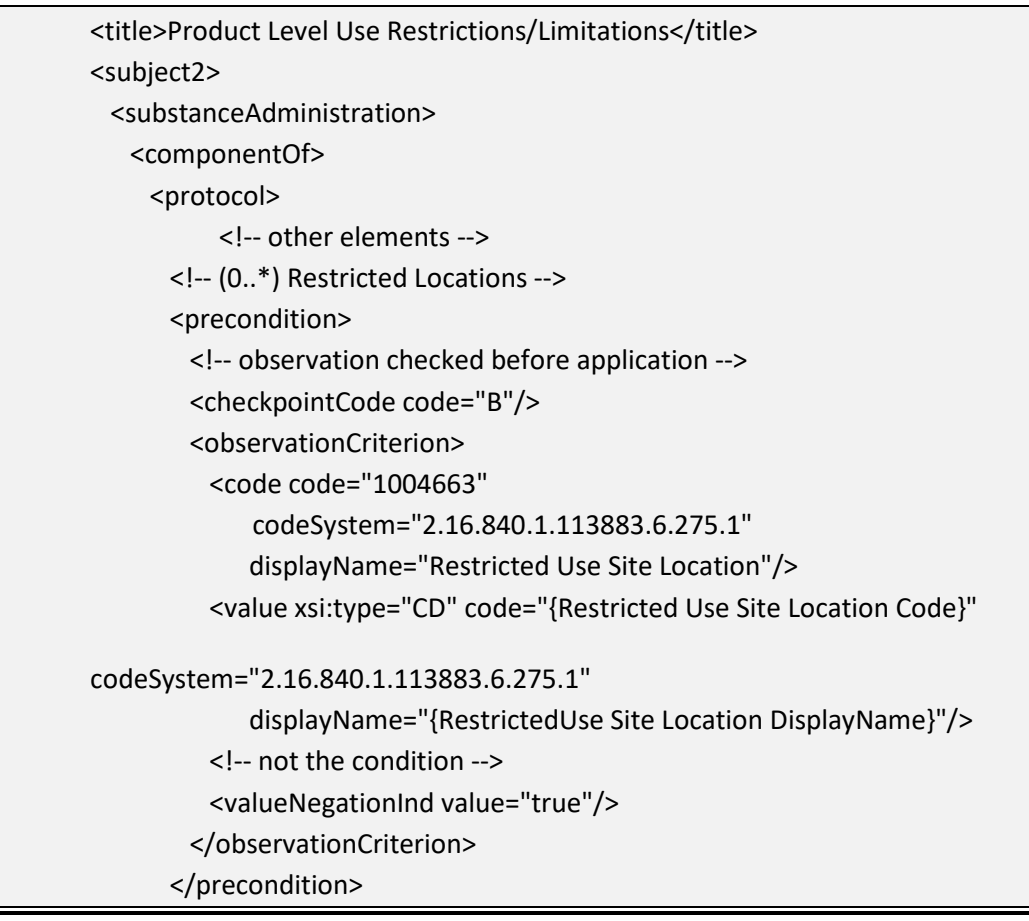

## **[4.3.2.27](https://4.3.2.27) Restricted Application Target(s) (+)**

 at the Product Level cannot be entered as permitted in scenario attribute sections at lower Identifies if applications are not permitted to specific targets. Targets entered as restricted levels of the model. Generally, elements that are not positively entered in the attributes section of this document are considered to be disallowed. This restriction should only be entered if the text of the label explicitly prohibits this type of application.

**Entry type:** "*Application Target*" picklist selection.

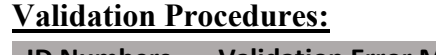

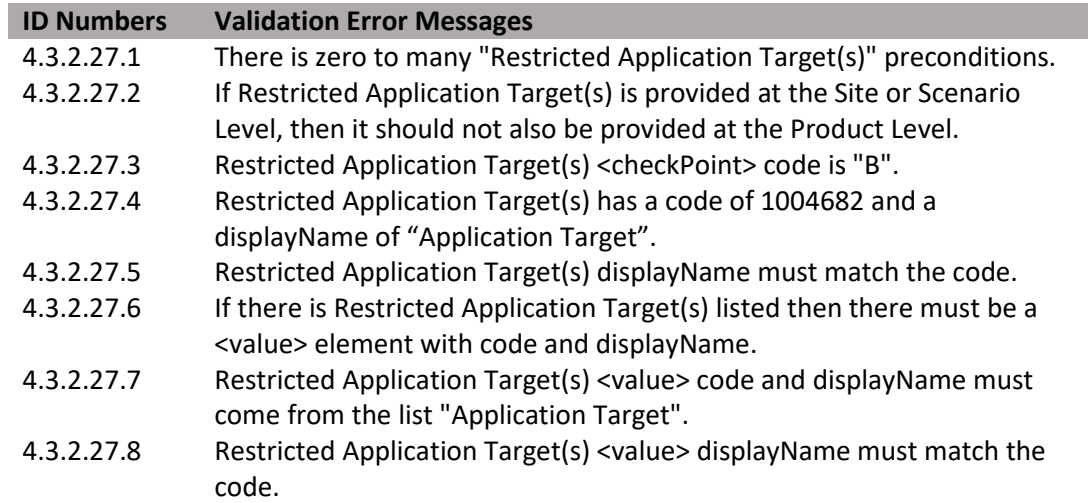

**Figure 85: Restricted Application Target XML Code Snippet** 

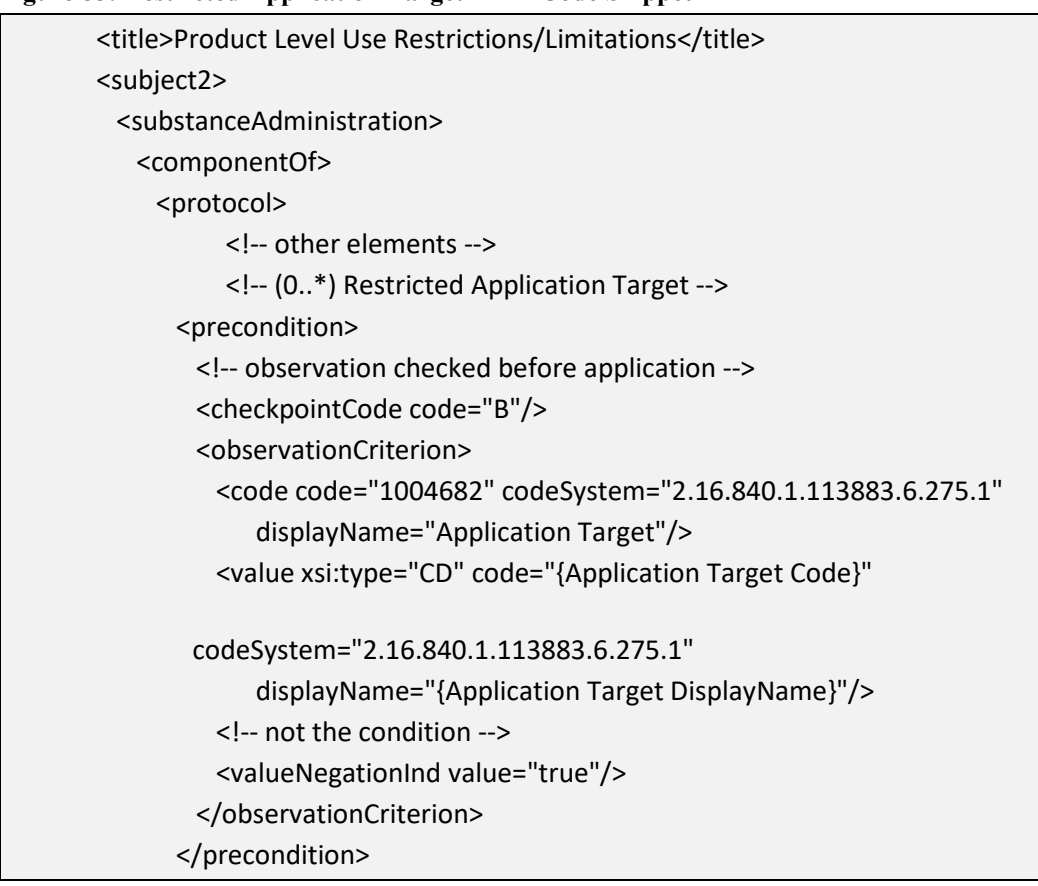

# **[4.3.2.28](https://4.3.2.28) Restricted Application Type(s) (+)**

 restriction should only be entered if the text of the label explicitly prohibits this type of Identifies if applications are not permitted using specific application types. Application types entered as restricted at the Product Level cannot be entered as permitted in scenario attribute sections at lower levels of the model. Generally, elements that are not positively entered in the attributes section of this document are considered to be disallowed. This application.

**Entry type:** "*Application Type*" picklist selection.

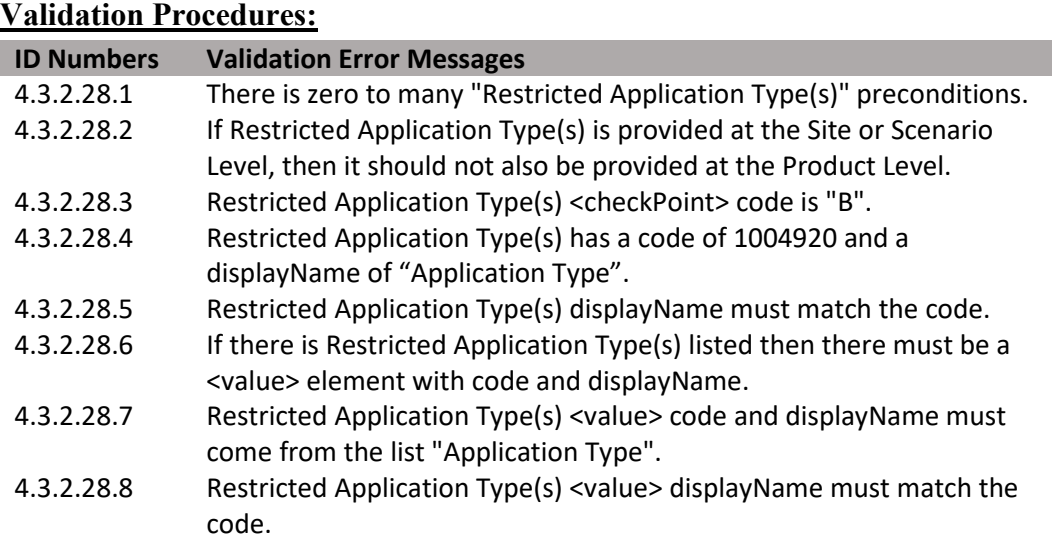

**Figure 86: Restricted Application Type XML Code Snippet** 

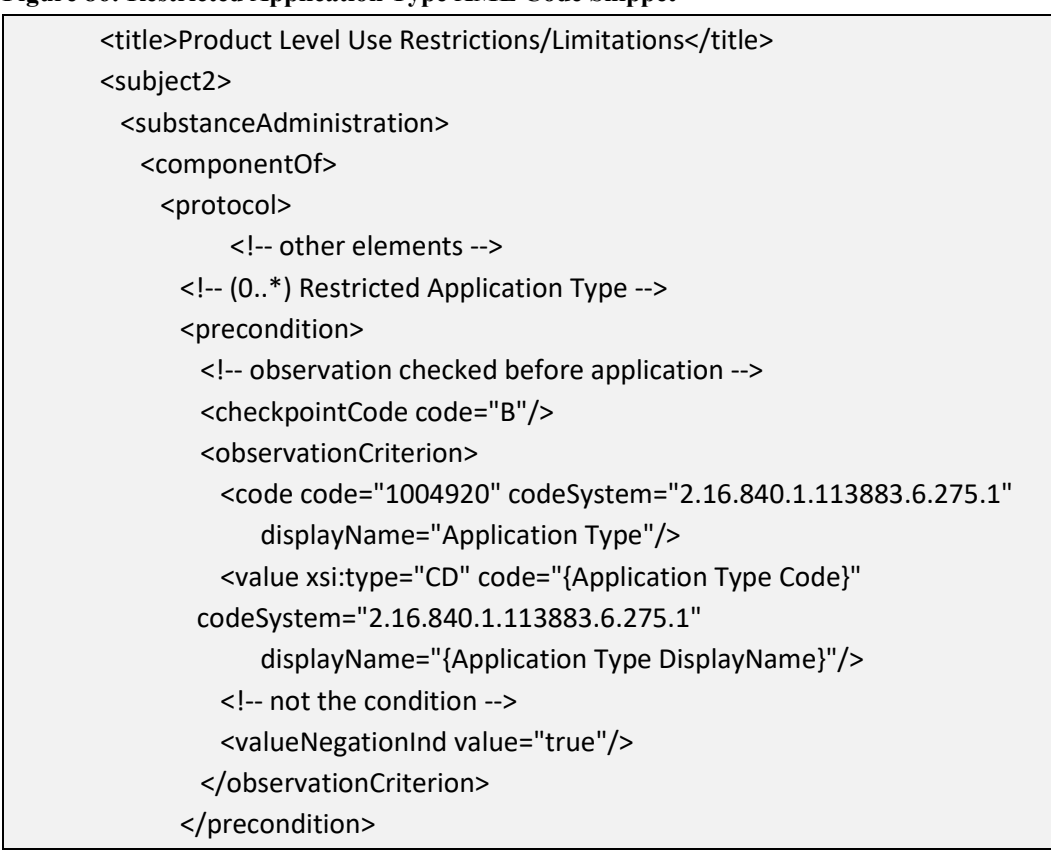

 **[4.3.2.29](https://4.3.2.29) Restricted Application Equipment (+)** 

 as restricted at the Product Level cannot be entered as permitted in scenario attribute Identifies if applications are not permitted using specific equipment. Equipment entered sections at lower levels of the model. Generally, elements that are not positively entered in the attributes section of this document are considered to be disallowed. This restriction should only be entered if the text of the label explicitly prohibits this type of application.

**Entry type:** "*Application Equipment*" picklist selection.

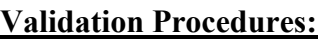

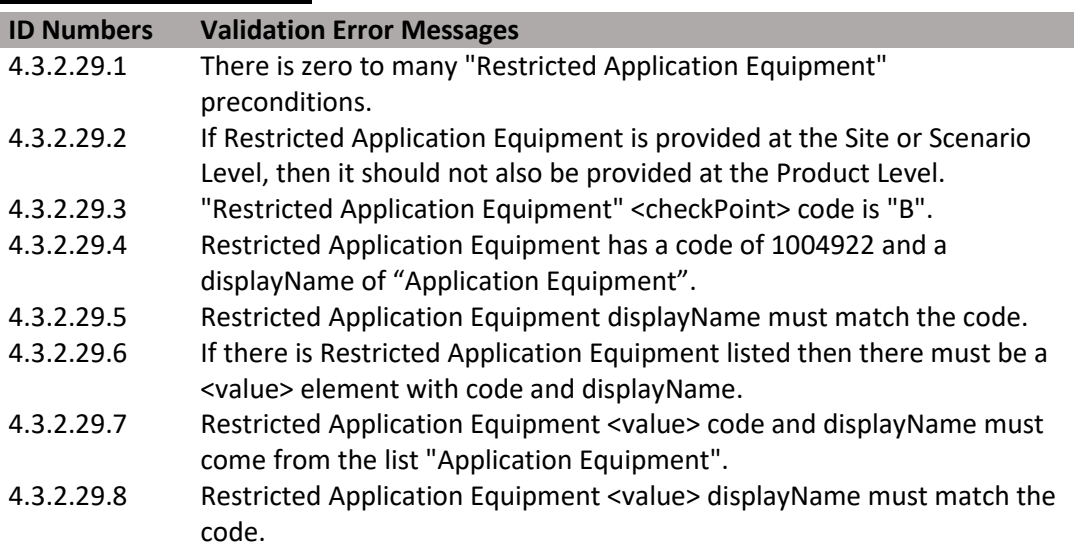

**Figure 87: Restricted Application Equipment XML Code Snippet** 

| <title>Product Level Use Restrictions/Limitations</title>                                                      |  |
|----------------------------------------------------------------------------------------------------|--|
| <subject2></subject2>                                                                                          |  |
| <substanceadministration></substanceadministration>                                                            |  |
| <componentof></componentof>                                                                                    |  |
| <protocol></protocol>                                                                                          |  |
| other elements                                                                                                 |  |
| (0*) Restricted Application Equipment                                                                          |  |
| <precondition></precondition>                                                                                  |  |
| observation checked before application                                                                         |  |
| <checkpointcode code="B"></checkpointcode>                                                                     |  |
| <observationcriterion></observationcriterion>                                                                  |  |
| <code <="" code="1004922" codesystem="2.16.840.1.113883.6.275.1" td=""><td></td></code>                        |  |
| displayName="Application Equipment"/>                                                                          |  |
| <value <br="" code="{Application Equipment Code}" xsi:type="CD">codeSystem="2.16.840.1.113883.6.275.1"</value> |  |
| displayName="{Application Equipment DisplayName}"/>                                                            |  |
| not the condition                                                                                              |  |
| <valuenegationind value="true"></valuenegationind>                                                             |  |
|                                                                                                    |  |
|                                                                                                    |  |

#### **[4.3.2.30](https://4.3.2.30) Restricted Application Timing (+)**

 Identifies if applications are not permitted during specific timings (e.g., "Time of Day", "Timing of Pest", "Use Site Status"). Timings entered as restricted at the Product Level cannot be entered as permitted in scenario attribute sections at lower levels of the model. Generally, elements that are not positively entered in the attributes section of this document are considered to be disallowed. This restriction should only be entered if the text of the label explicitly prohibits this type of application.

**Entry type:** "*Application Timing (Time of Day)"," Application Timing (Timing of Pest)", and/or "Application Timing (Use Site Status)*" picklist selection.

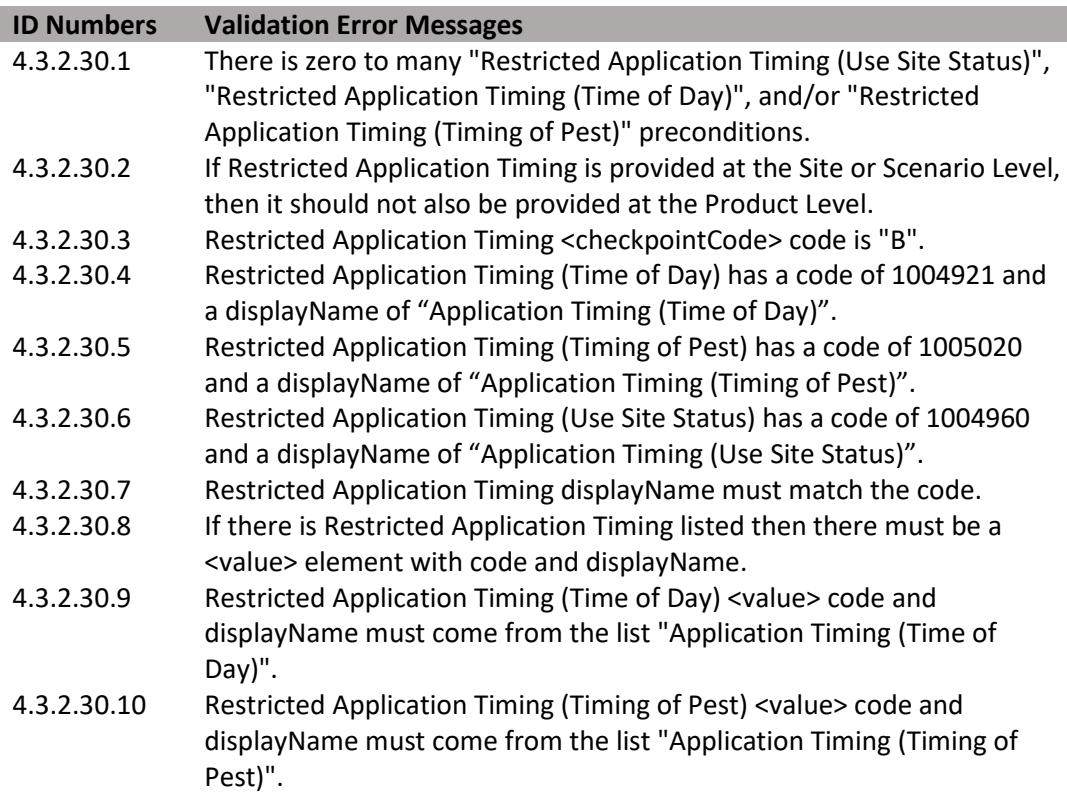

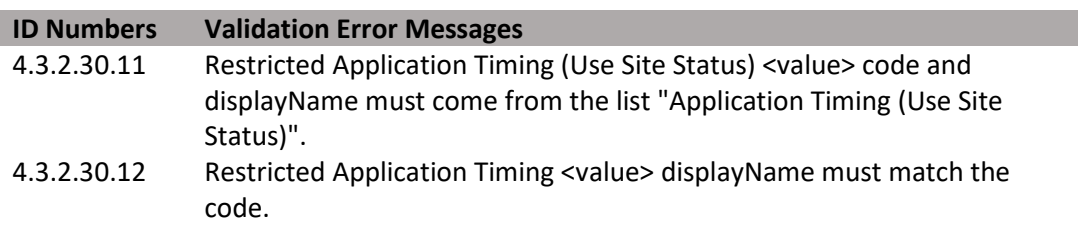

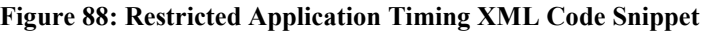

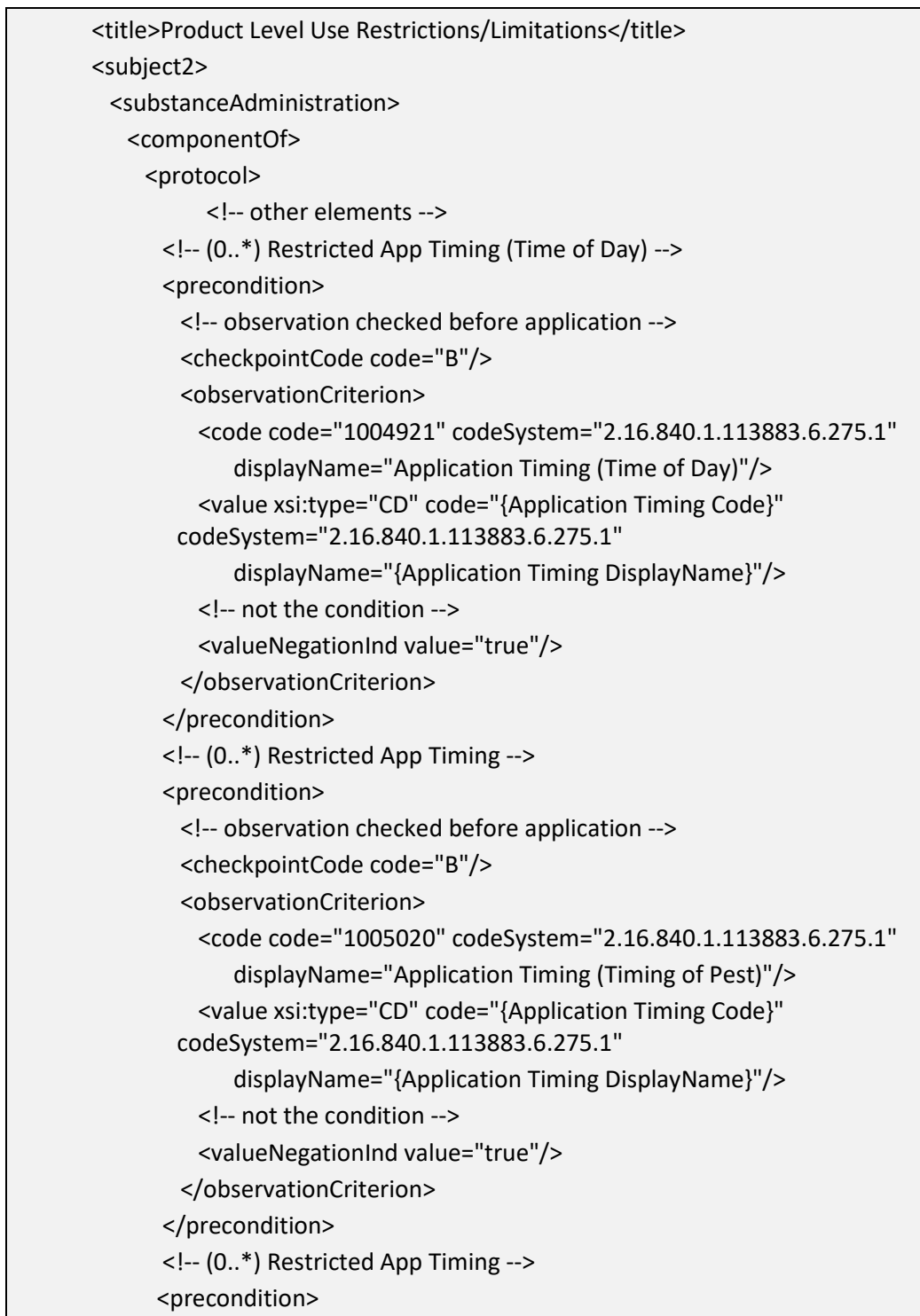

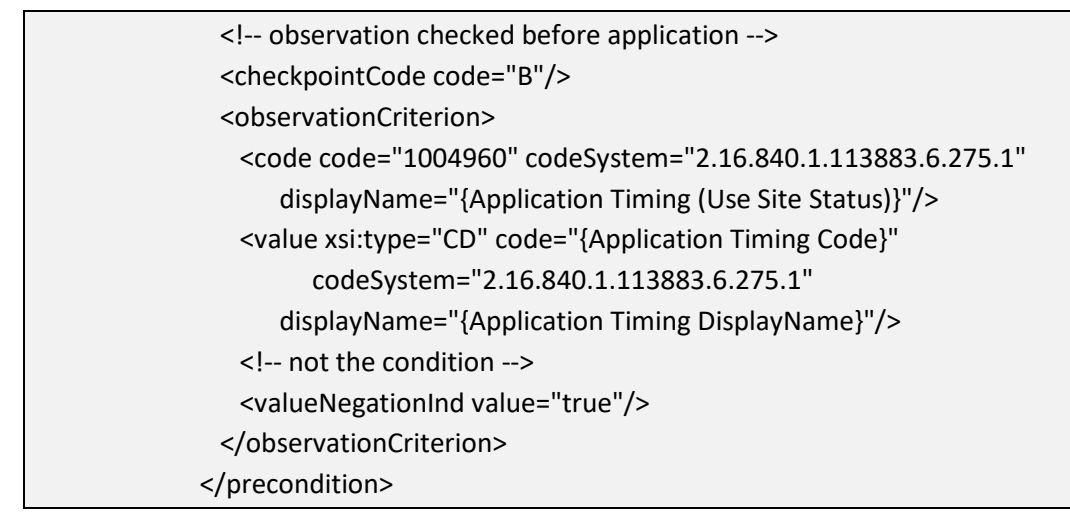

# *4.4 Site Level (+)*

## **4.4.0 Section in General**

 existing Site Level section will add/clone all sub-sections contained within the respective The Site Level section is a header section to contain the sub-sections defined herein and the Scenario Level sub-sections. The Site Level section can be cloned/repeated to create many site level sections within a Product Level section. Adding a new or cloning an Site Level.

 or crop cycle rate (from all Scenarios combined). Changes to the overall maximum yearly that can be applied from any one method can be recorded at the Scenario Level. Each site is defined as a place with the combination of Use Site Attributes (Use Sites and Use Site Locations) to which the product may be applied with the same maximum yearly rate allowed for a site require the creation of a new site. However, differences in the rate Differences in restrictions associated with a particular application method can also be recorded at the Scenario Level.

 under a single Site Level. Likewise, if a label has more complicated application instructions, then additional Sites Levels can be added to isolate caveats to the maximum use. This may also include Geographic Restrictions when rates differ based on geography. Before entering information to define a site, look across the product Site Level can be used to capture all the details. It is important to remember, however, that all combinations of selections must be permitted. The system is flexible in that if all of the Site Level rate and restriction elements are identical, then multiple Site Attributes (Use Sites and Use Site Locations) may be listed application instructions to determine if there are unique use parameters. For example, if there are different maximum yearly application rates associated with applications to turf in residential and agricultural settings, then a separate site is entered for each. Conversely, if the parameters for all Use Sites and Use Site Locations remain unchanged for Site Yearly/Crop Cycle Rate and Site Level Restrictions/Limitations, then a single

There may be one to many Site Level sections. Each Site Level section must have at least one scenario. Each Site Level section should contain parameters unique to the respective Use Site and Use Site Location combinations selected. For example:

#### • Site Level 1

- Use Site Attributes
	- Use Site "A"
	- Use Site Location "a"
	- Use Site Location "b"
- Use Site Yearly/Crop Cycle Rate "1"
- Use Site Level Restrictions/Limitations "xxx"

96

#### (DRAFT)

- Site Level 2
	- Use Site Attributes
		- Use Site "B"
		- Use Site "C"
		- Use Site Location "a"
		- Use Site Location "c"
	- Use Site Yearly/Crop Cycle Rate "2"
	- Use Site Level Restrictions/Limitations "yyy"

 that Site Level. Information entered in the Site Level subsections applies to all Scenarios associated with

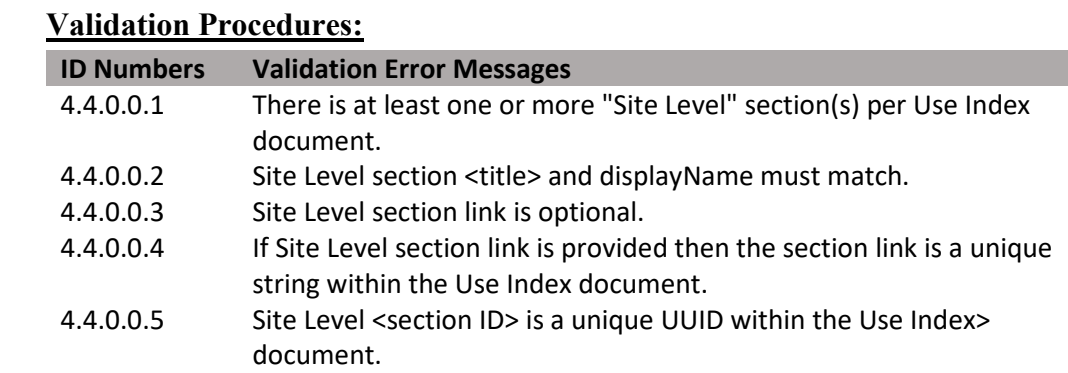

#### **Figure 89: Site Level Section XML Code Snippet**

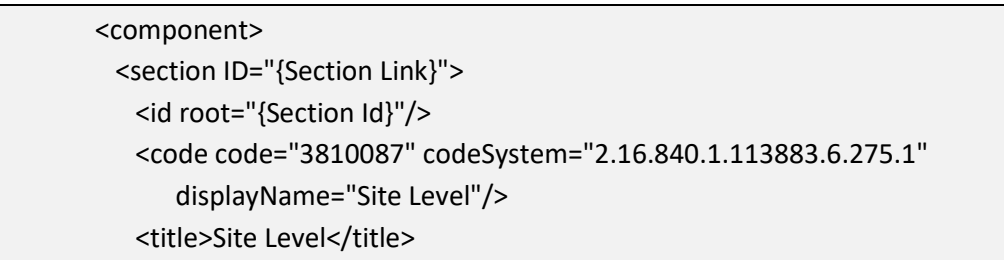

#### **4.4.1 Use Site Attributes**

 attributes listed below describe in detail to what and where a product can be applied. The Use Site Attributes section is a sub-section of the Site Level section. The site Multiple site attributes can be entered if ALL subsequent application information applies to all combinations of the attributes.

#### **Validation Procedures:**

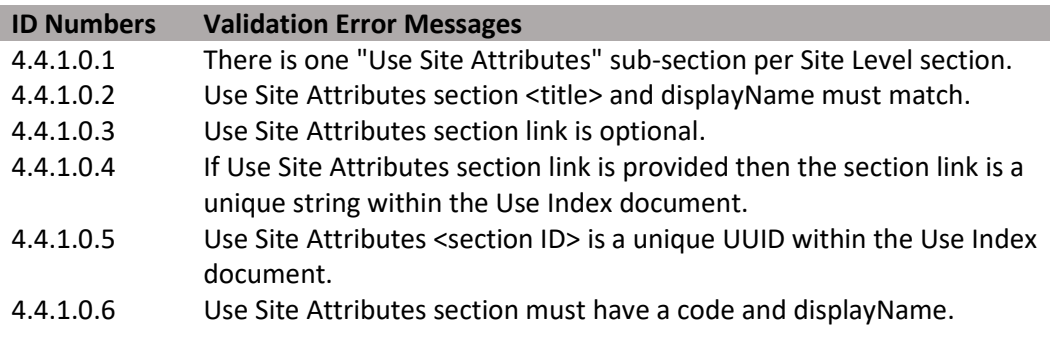

## **4.4.1.1 Use Site/Commodity (+)**

 Identifies the person, place, or thing being treated. For crop use sites, the list in the **[SmartLabel Vocabulary Guide Version 3.xlsx](https://www.epa.gov/sites/production/files/2018-10/smartlabel-vocabulary-guide-v3.xlsx)** document for guidance. includes all crops and crop groups. For non-crop use sites, the list is comprised of higher level categories. See the "Crop Use Sites" and "Non-Crop Use Sites" lists **Entry type:** "*Use Site/Commodity*" picklist selection.

# 97

(DRAFT)

#### **Validation Procedures:**

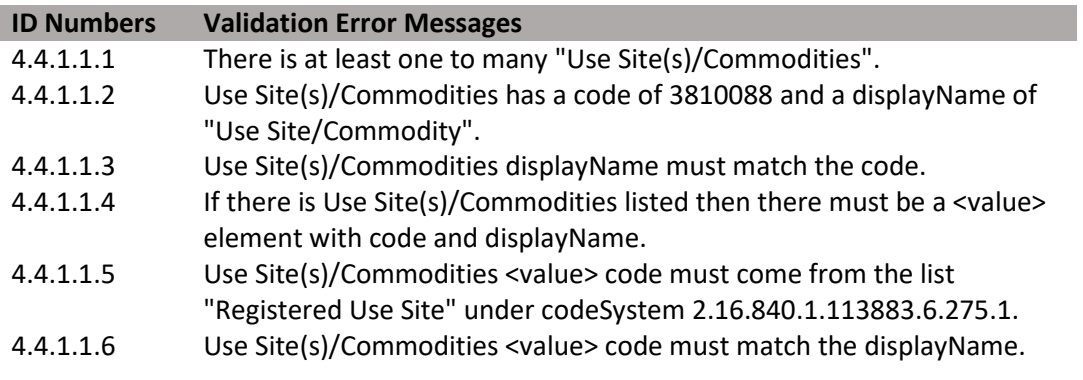

## **4.4.1.2 Use Site Location(s) (+)**

 person, place, or thing being treated (Use Site) can be found (e.g., Agricultural The Use Site Location gives a broad category-based description of where the (indoor), Agricultural (outdoor), Medical/Hospital/Veterinary Facility (Indoor), etc.). The Use Site and Use Site Location work together to fully define where pesticide application occurs.

**Entry type:** "*Use Site Location*" picklist selection.

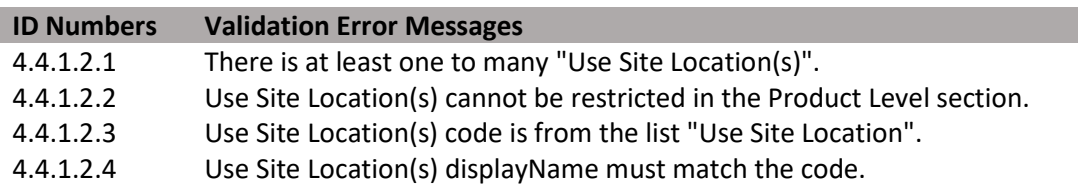

**Figure 90: Use Site Attributes XML Code Snippet** 

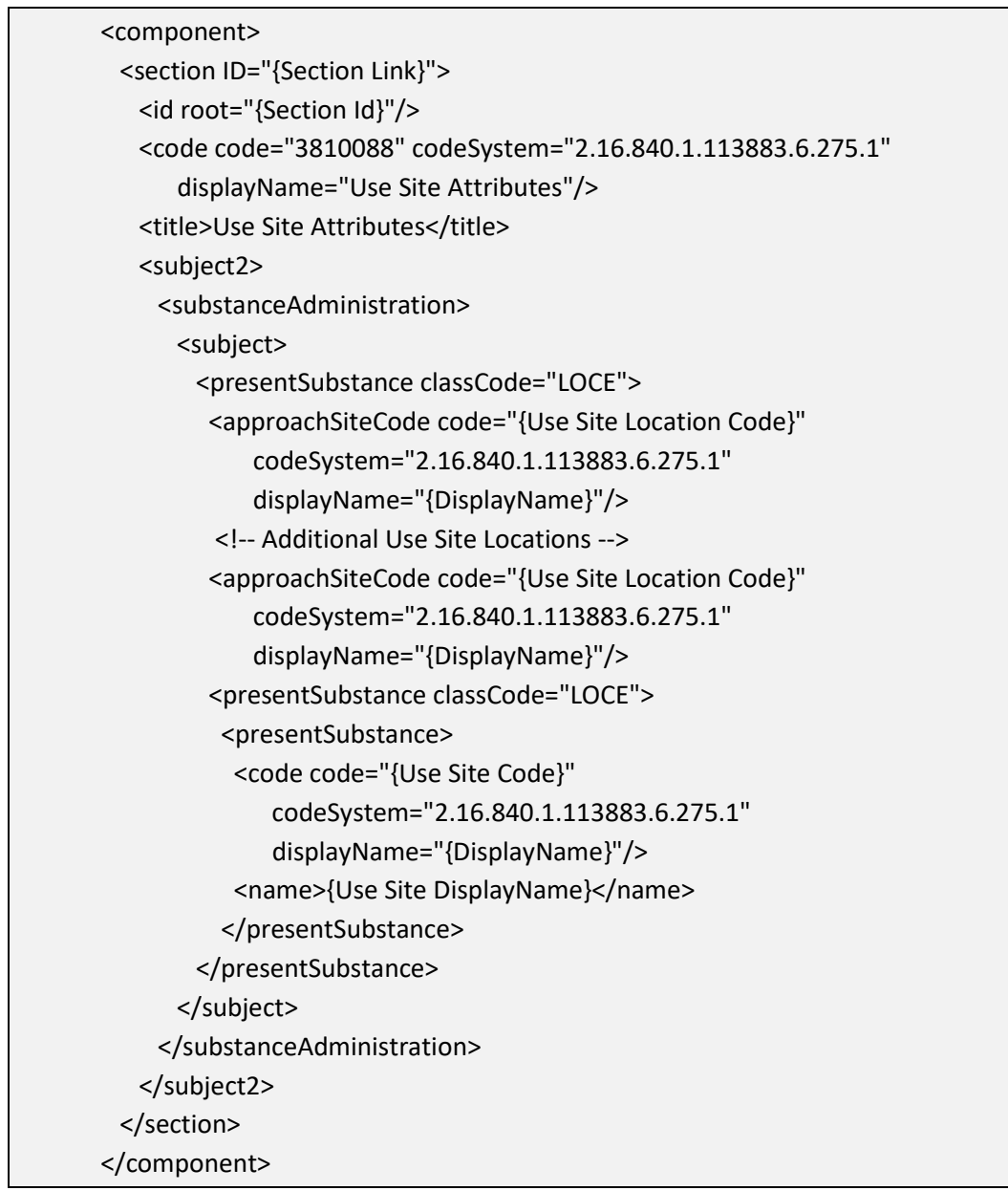

#### **4.4.2 Use Site Yearly/Crop Cycle Rate (+)**

 Use Site Yearly/Crop Cycle Rate is a sub-section of the Site Level section containing Maximum Number of Applications per Site per Time and Maximum Site Application Rate per Time.

 Time, a Maximum Site Application Rate per Time, or both elements. If both Maximum Each Site Level must include either a Maximum Number of Applications per Site per Number of Applications per Site per Time and Maximum Site Application Rate per Time are given, enter information as either per year or per crop cycle, not both. If the site maximum number of applications or the maximum application rate are expressed in terms of per crop cycle, the maximum number of crop cycles per year must be recorded in the Maximum Number of Crop Cycles per Year field at the Scenario Level; see **[Section](#page-147-0)  [4.5.1.9 Maximum Number of Crop Cycles per Year](#page-147-0)** below.

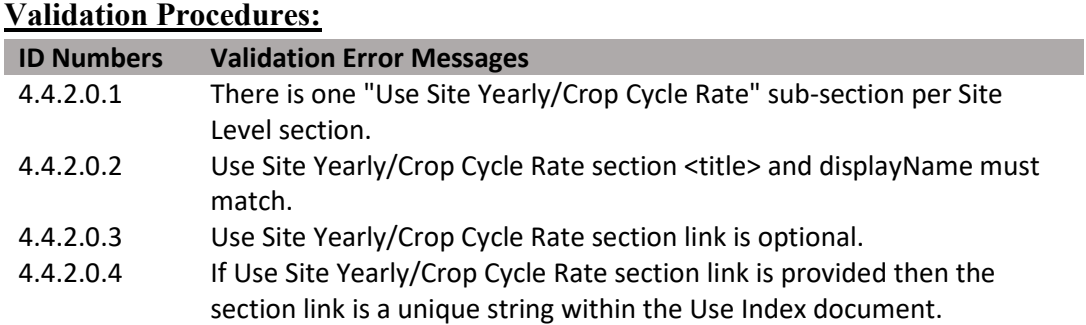

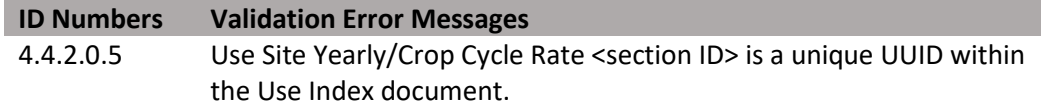

# **4.4.2.1 Maximum Number of Applications per Site per Time**

 Identifies the maximum number of applications that can be applied per year or per crop cycle to the use site from all scenarios combined.

**Entry type:** value per "*Application Rate Measurement Period"* picklist selection.

**Validation Procedures:** 

| <b>ID Numbers</b> | <b>Validation Error Messages</b>                                                                                                    |
|-------------------|----------------------------------------------------------------------------------------------------|
| 4.4.2.1.1         | At least one, "Maximum Number of Applications per Site per Time" or                                                                    |
|                   | "Maximum Site Application Rate per Time", must be provided per Site                                                                    |
|                   | Level section.                                                                                                    |
| 4.4.2.1.2         | Maximum Number of Applications per Site per Time - Number value is a<br>number.                                                        |
| 4.4.2.1.3         | Maximum Number of Applications per Site per Time - Per Time is "Year"<br>or "Crop Cycle".                                              |
| 4.4.2.1.4         | Maximum Number of Applications per Site per Time value cannot<br>exceed the value for Product Level Use Restrictions/Limitations.      |
| 4.4.2.1.5         | Maximum Number of Applications per Site per Time <methodcode> is<br/>from the list "Application Rate Measurement Period".</methodcode> |

# **4.4.2.2 Maximum Site Application Rate per Time**

 Identifies the maximum quantity of a product that can be applied per year or per crop cycle to the use site from all scenarios combined.

 **Entry type:** Value unit per value unit, per "*Application Rate Measurement Period"* picklist selection.

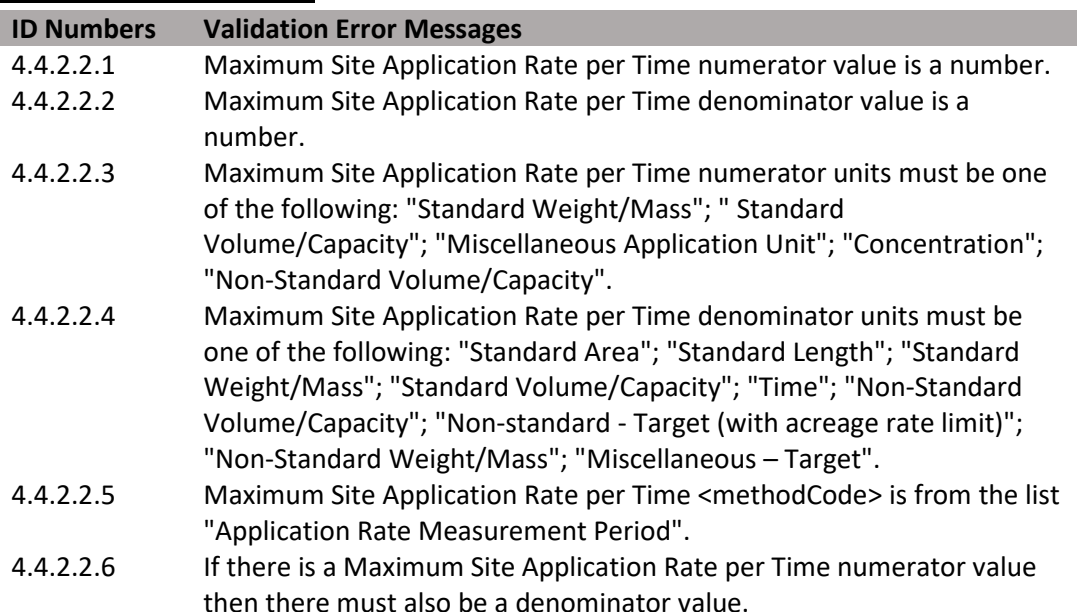

**Figure 91: Use Site Yearly Rate XML Code Snippet** 

| <component></component>                                                        |
|--------------------------------------------------------------------------------|
| <section id="{Section Link}"></section>                                        |
| <id root="{Section Id}"></id>                                                  |
| <code <="" code="3810089" codesystem="2.16.840.1.113883.6.275.1" td=""></code> |
| displayName="Use Site Yearly Rate"/>                                           |
| <title>Use Site Yearly Rate</title>                                            |
| <subject2></subject2>                                                          |
| <substanceadministration></substanceadministration>                            |
| <componentof></componentof>                                                    |
| <protocol></protocol>                                                          |
| <component></component>                                                        |
| <substanceadministration></substanceadministration>                            |
| Maximum Application Rate per Time                                              |
| <subjectof></subjectof>                                                        |
| <characteristic></characteristic>                                              |
| <code <="" code="1005313" td=""></code>                                        |
| codeSystem="2.16.840.1.113883.6.275.1"                                         |
| displayName="Maximum Application Rate"/>                                       |
| <value xsi:type="RTO_PQ_PQ"></value>                                           |
| <numerator nullflavor="OTH" xsi:type="PQ"></numerator>                         |
| <translation <="" td="" value="{Maximum Rate}"></translation>                  |
| displayName="{Unit DisplayName}"                                               |
| code="3627132"                                                                 |
| codeSystem="2.16.840.1.113883.6.275.1"/>                                       |
|                                                                                |
| <denominator nullflavor="OTH" xsi:type="PQ"></denominator>                     |
| <translation <="" td="" value="{Per Quantity}"></translation>                  |
| displayName="{Unit DisplayName}"                                               |
| code="{Unit Code}"                                                             |
| codeSystem="2.16.840.1.113883.6.275.1"/>                                       |
|                                                                                |
|                                                                                |
| <methodcode <="" code="{Method Code}" td=""></methodcode>                      |
| codeSystem="2.16.840.1.113883.6.275.1"                                         |
| displayName="{DisplayName}"/>                                                  |
|                                                                                |
|                                                                                |
| Maximum Number of Applications per Site                                        |
| <subjectof></subjectof>                                                        |
| <characteristic></characteristic>                                              |

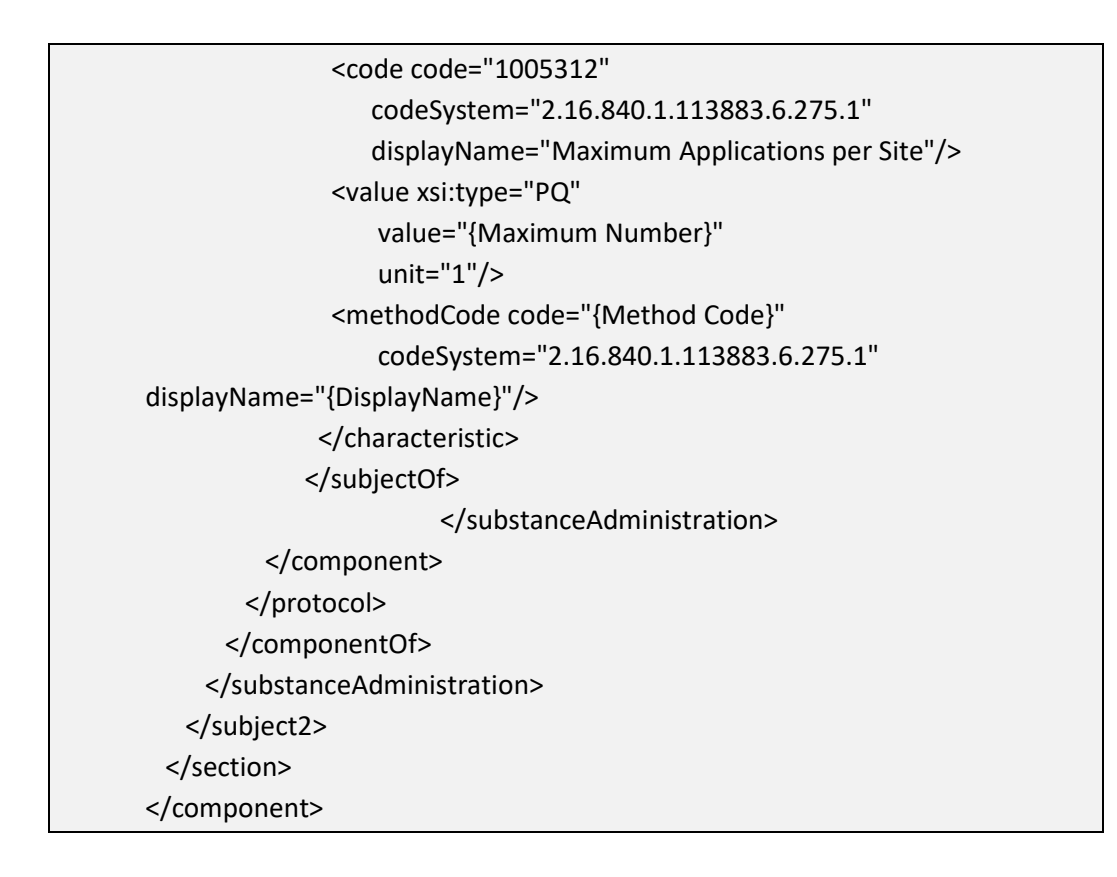

#### **4.4.3 Use Site Level Restrictions/Limitations (+)**

**Validation Procedures:** 

 respective site. If a restriction/limitation differs between scenarios of a given site, it Identifies Use Site Level Restrictions/Limitations that are applicable to all scenarios for a should be entered only at the scenario level for that site. Restriction/limitation information cannot be entered at multiple levels. Restrictions/limitations should only be recorded in a Use Index if the label explicitly restricts or limits the identified data element in legally enforceable language. Statements that include terms like "should" or "for best results" are not legally enforceable, and should not be recorded.

Multiple entries are possible for many restrictions/limitations. In this document, data elements that may have multiple entries are marked with a  $(+)$  after their title. Additionally, the validation rules for each element indicate if entry is optional and the number of entries that can be entered.

Leaving a data element blank indicates that the respective restriction does not apply at this level.

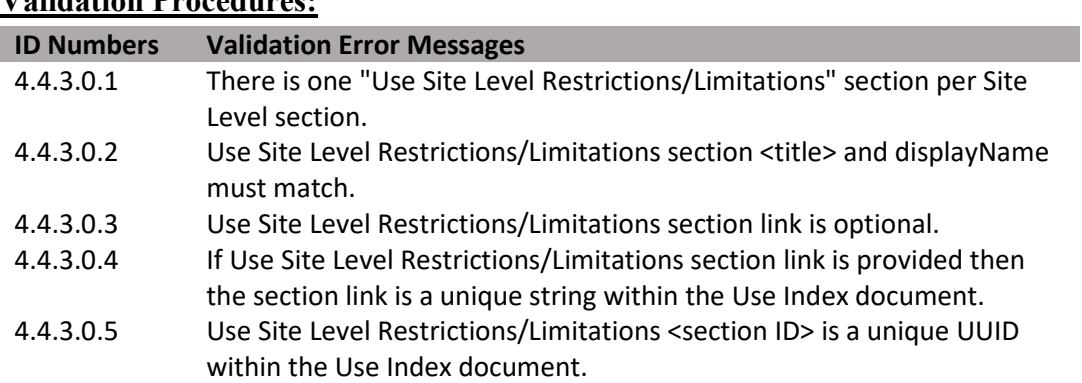

#### **Figure 92: Use Site Level Restrictions/Limitations XML Code Snippet**

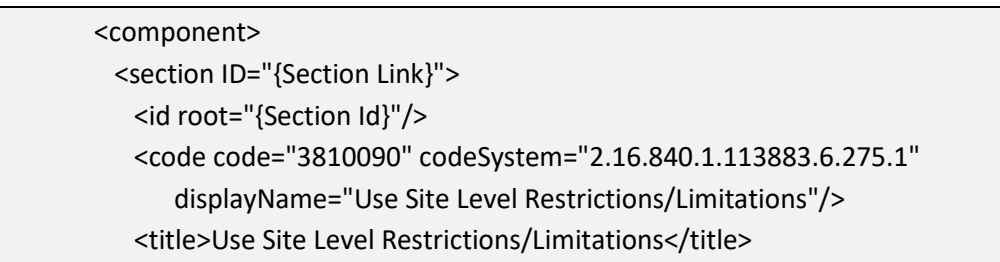

## **4.4.3.1 Geographic Area(s) Allowed (+)**

Identifies restrictions associated with geographic location, at the state and county level, by listing areas where application *is* allowed. This is a required field at either the Product, Site, or Scenario level for each method. If applications to a specific site are not restricted to any particular geographic area, enter "United States". If application is not allowed in a particular area, enter all areas except the prohibited area.

**Entry type:** "*Geographic Area*" picklist selection.

#### **Validation Procedures:**

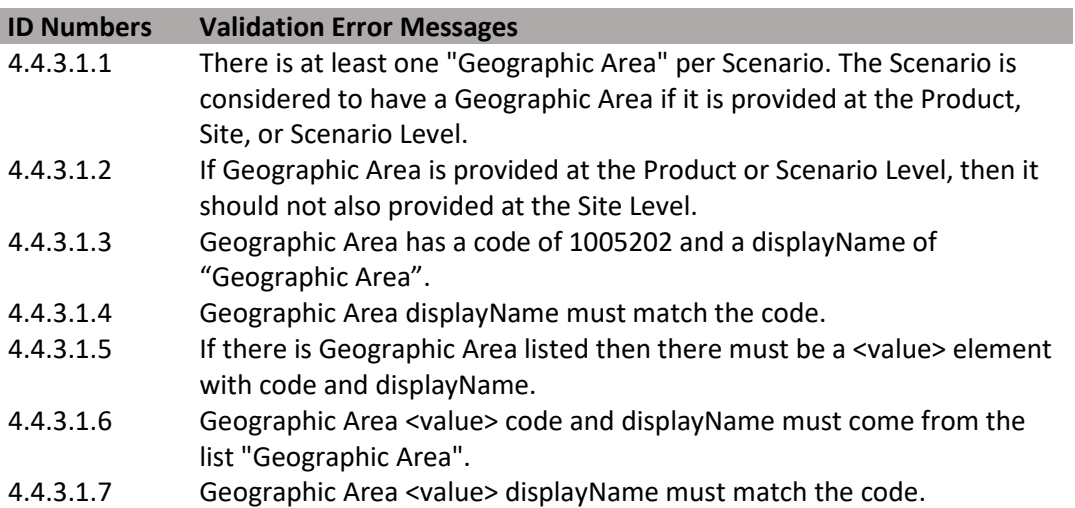

#### **Figure 93: Geographic Area XML Code Snippet**

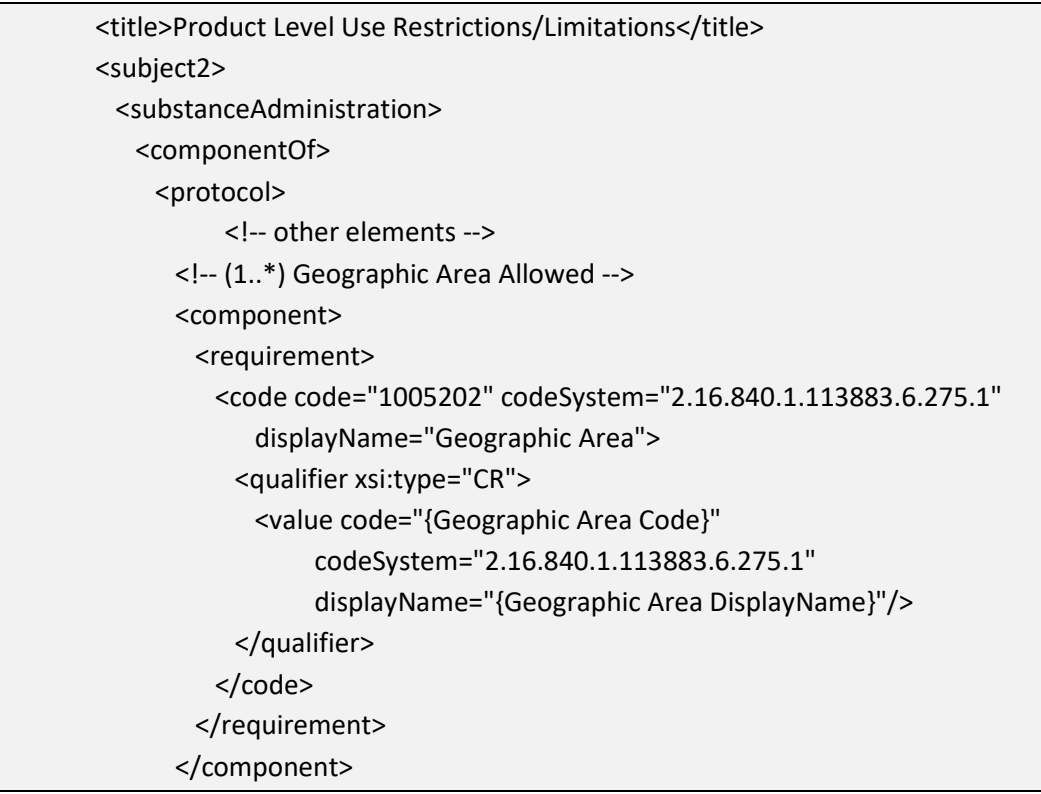

#### **4.4.3.2 Use Site Food Relationship**

 This information is required for agricultural crops at either the Product, Site, or Scenario used as food/feed. If the product labeling for non-agricultural sites explicitly prohibits Identifies if application(s) are intended to come in contact with food or feed, which may indicate the need for a pesticide tolerance or a certain kind of regulatory risk assessment. levels for each method to establish whether crops may be used as food/feed or may not be applications that may contact food or feed, then "Non-Food/Non-Feed Stream" should be entered.

See definitions in the **[SmartLabel Vocabulary Guide Version 3.xlsx](https://www.epa.gov/sites/production/files/2018-10/smartlabel-vocabulary-guide-v3.xlsx)** for further guidance.

**Entry type:** "*Use Site Food Relationship*" picklist selection.

#### **Validation Procedures:**

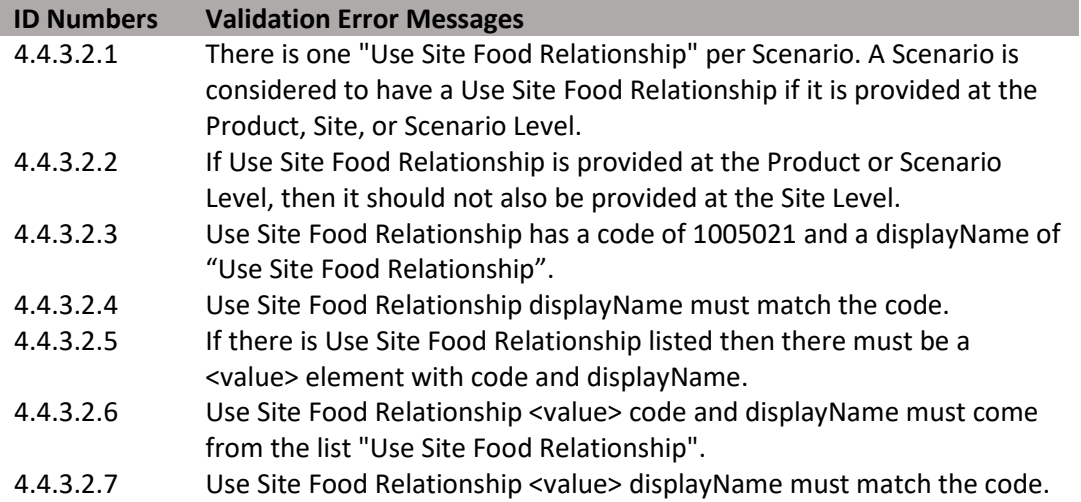

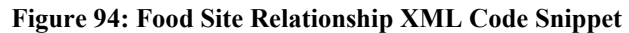

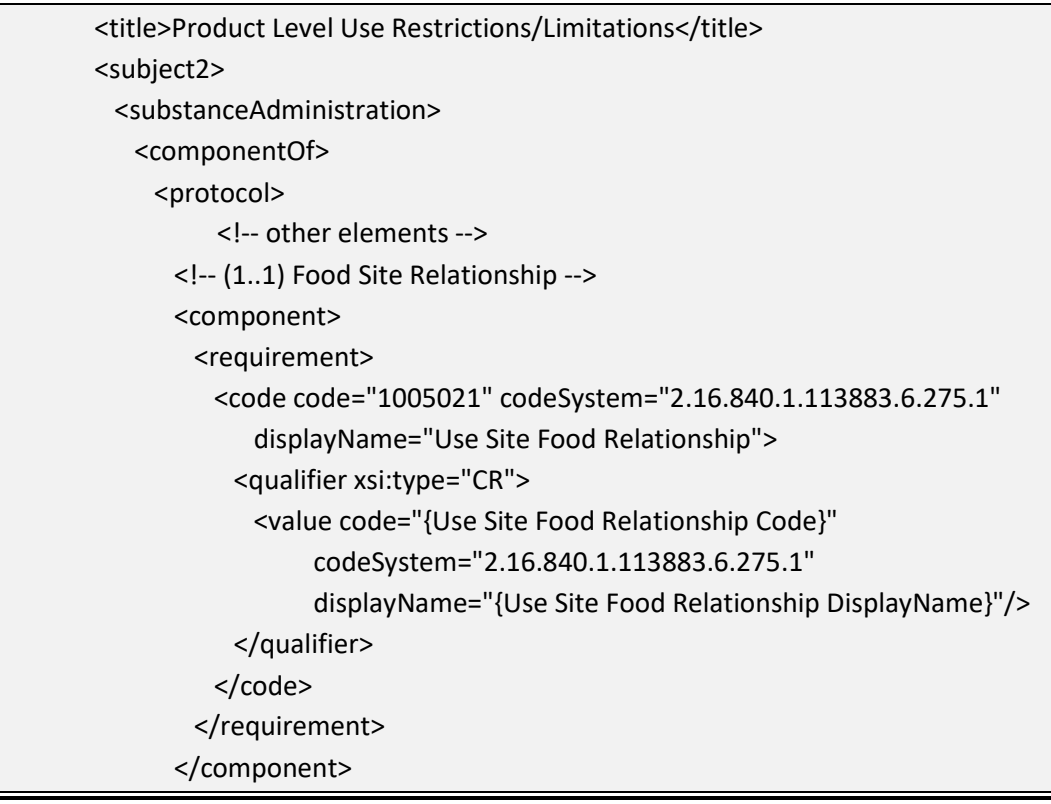

#### **4.4.3.3 Maximum Active Ingredient Rate Across Products per Time**

Identifies the maximum amount of active ingredient or, in some cases, the maximum amount of a chemical class that may be applied to a given area across products that contain the same active ingredient. This restriction is often stated on labels as "Do not apply more than [x amount] of product per [year or crop cycle] from this or any other product containing this active ingredient".

**Entry type:** Value unit, per value unit, per "*Application Rate Measurement Period"* picklist selection.

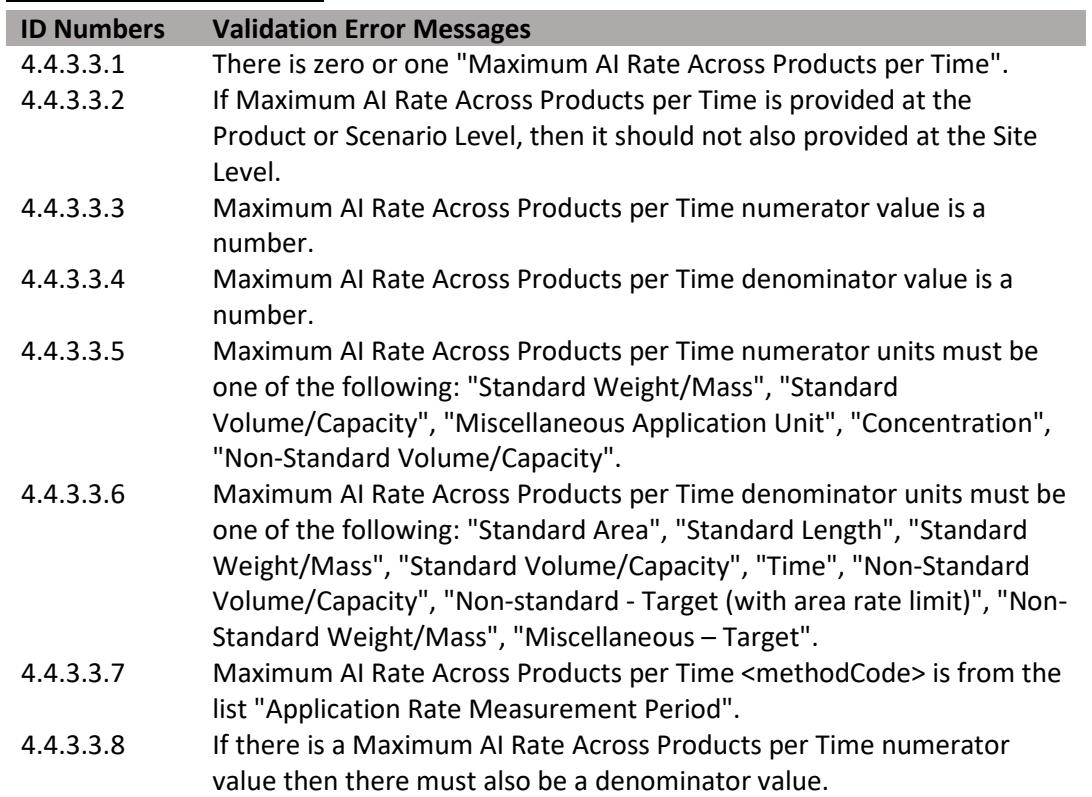

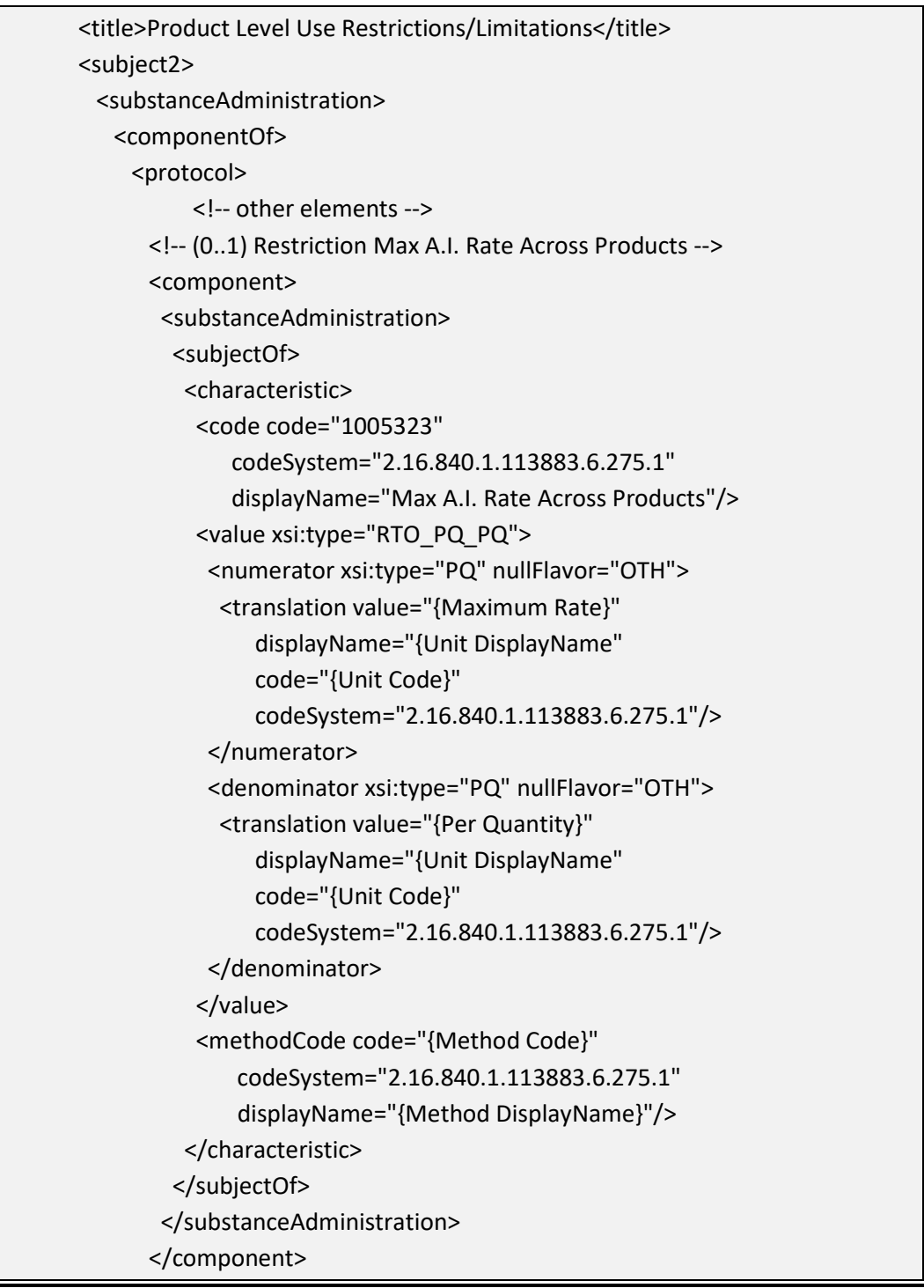

## **4.4.3.4 Rotational Crop**

Identifies if any rotational crop restrictions apply to this specific product. This is a presence/absence indicator. If any restrictions to rotation plantings appear on the label, including what may be planted following the current crop, or the length of time that must pass before a crop can be planted in the area, then Rotational Crop should be selected.

**Entry type:** Presence/absence selection (absence selected as default).

#### **Validation Procedures:**

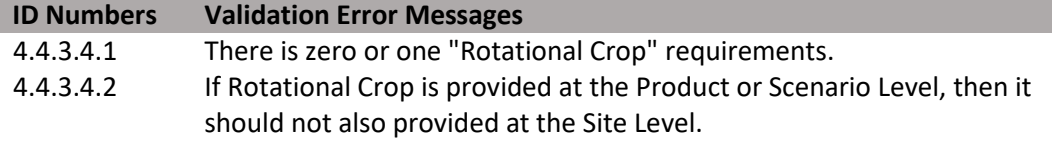

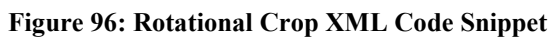

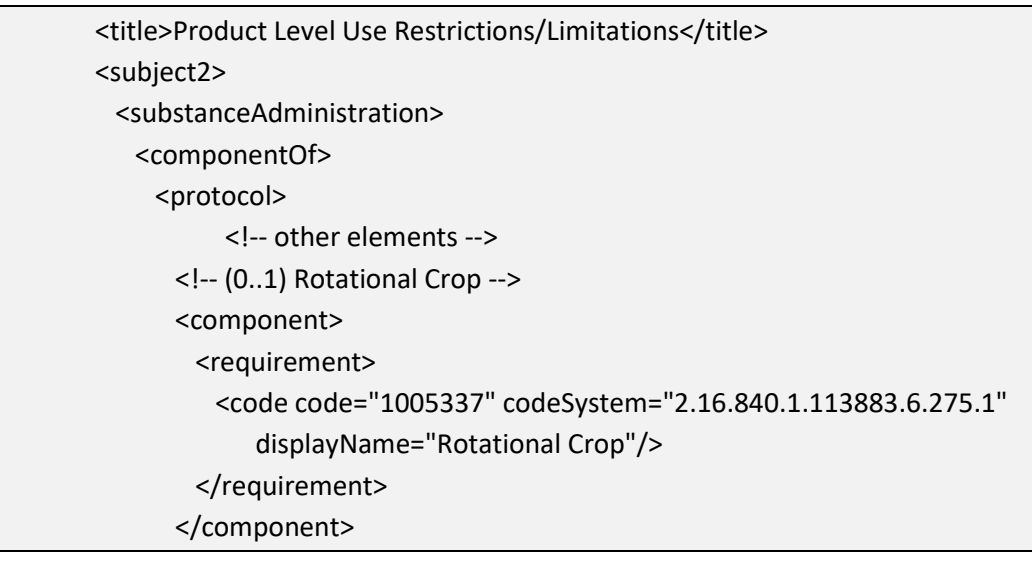

#### **4.4.3.5 Applicator Class Restrictions (+)**

Identifies those individuals or groups of individuals who are allowed to apply the product, if only certain classes of applicator are allowed. The existence of an Application Class Restriction, by definition, indicates all other applicators not identified are restricted from using the product.

**Entry type:** "*Applicator Class Restrictions*" picklist selection.

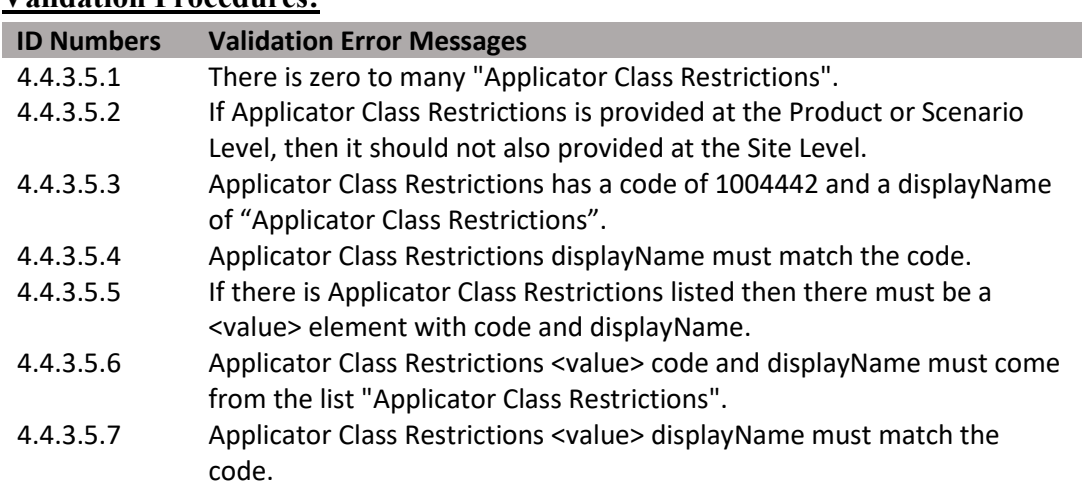

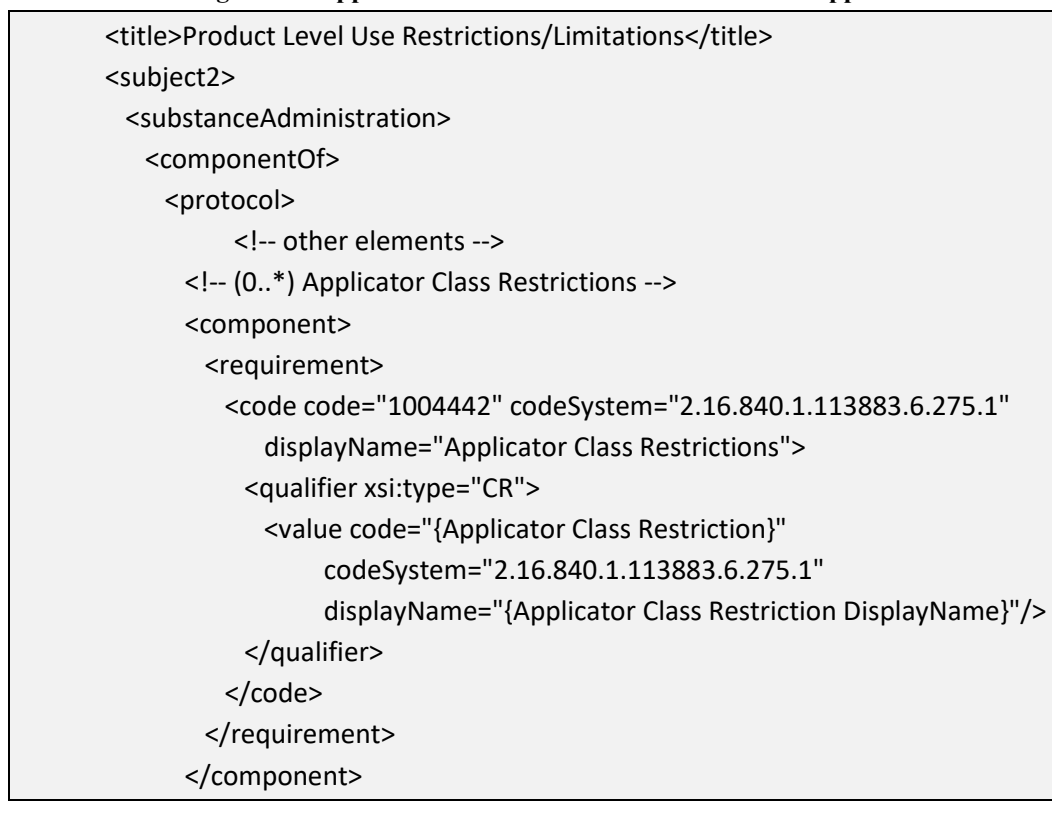

**Figure 97: Applicator Class Restrictions XML Code Snippet** 

**4.4.3.6 PPE/Engineering Controls (+)** 

This indicates the PPE and/or engineering controls required for use of the product. Information captured here is not limited to information in the Agricultural Use box on the label. It is intended to capture requirements for PPE/Engineering Controls that appear anywhere on the label.

**Entry type:** "*Personal Protection Equipment (PPE)/Engineering Control*" picklist selection.

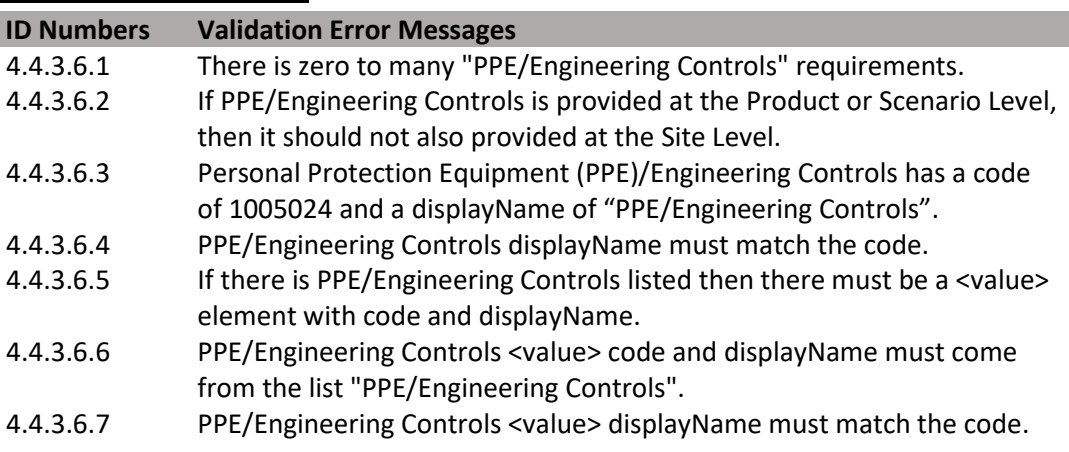
## **Figure 98: PPE/Engineering Control XML Code Snippet**

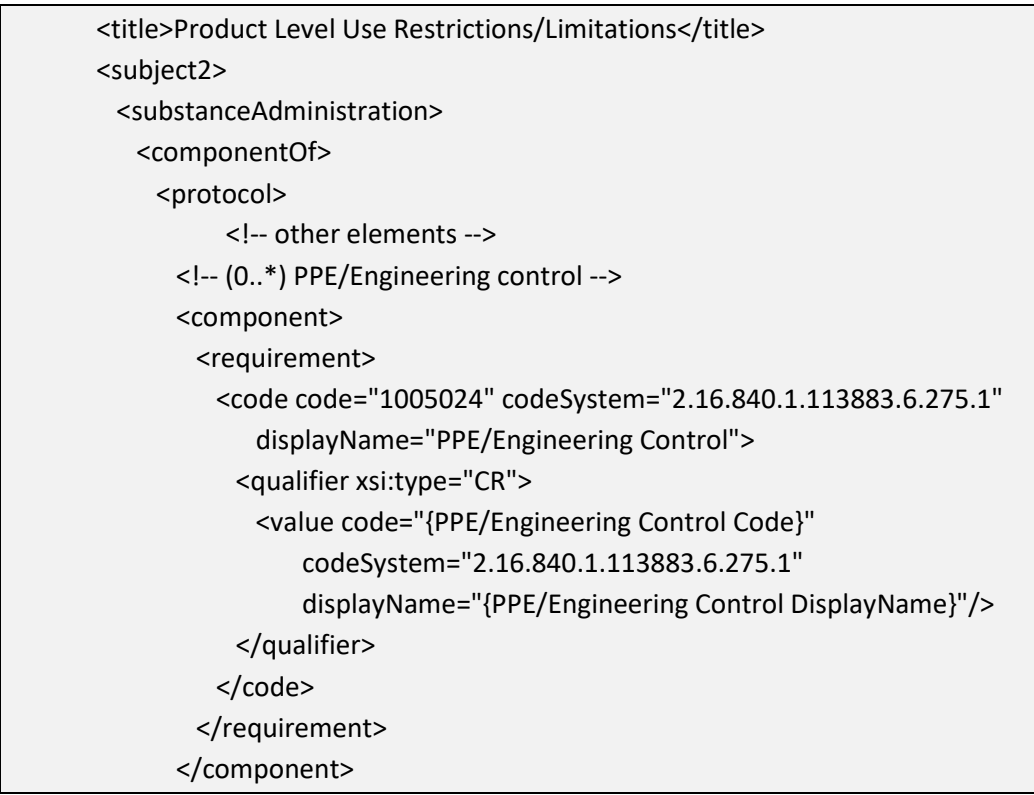

## **4.4.3.7 REI**

Identifies the minimum period of time after a pesticide application when entry into the treated area is restricted; i.e., minimum period of time before worker re-entry. It includes WPS and non-WPS re-entry intervals.

**Entry type:** Value unit.

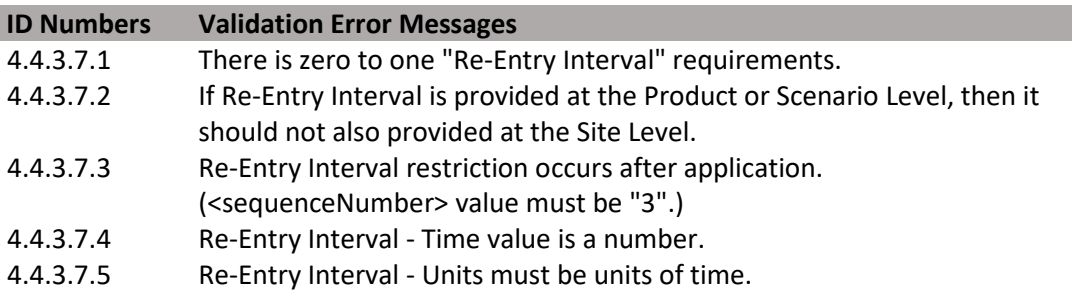

# <title>Product Level Use Restrictions/Limitations</title> <subject2> <substanceAdministration> <componentOf> <protocol> <!-- other elements -->  $\leftarrow$  [-- (0..1) REI --> <component> <!-- after application --> <sequenceNumber value="3"/> <requirement> <code code="1005325" codeSystem="2.16.840.1.113883.6.275.1" displayName="Minimum period of time before worker re-entry"/> <effectiveTime xsi:type="IVL\_TS"> <width xsi:type="PQ" nullFlavor="OTH"> <translation value="{Period of time value}" displayName="{Unit DisplayName}" code="{Unit Code}" codeSystem="2.16.840.1.113883.6.275.1"/> </width> </effectiveTime> </requirement> </component>

### **Figure 99: Re-Entry Interval XML Code Snippet**

# **4.4.3.8 MRI**

Identifies the minimum period of time after an application that must pass before the product can be reapplied to the same area or target.

**Entry type:** Value unit.

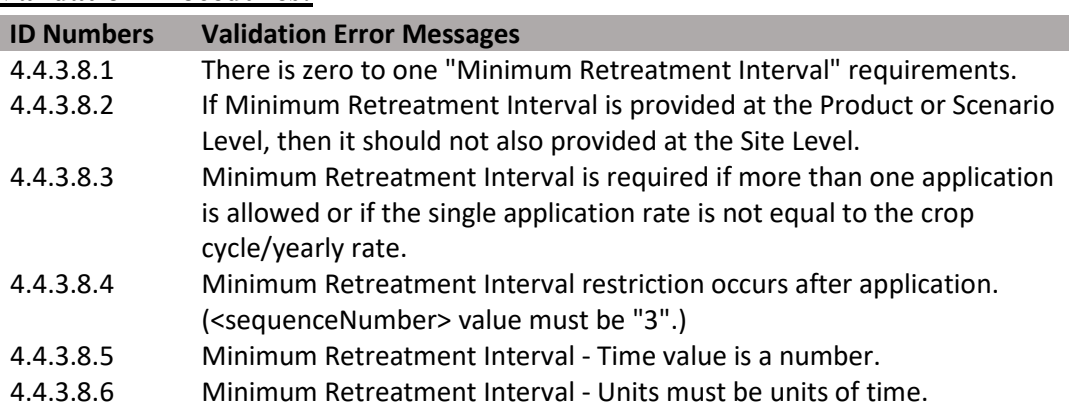

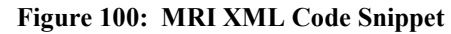

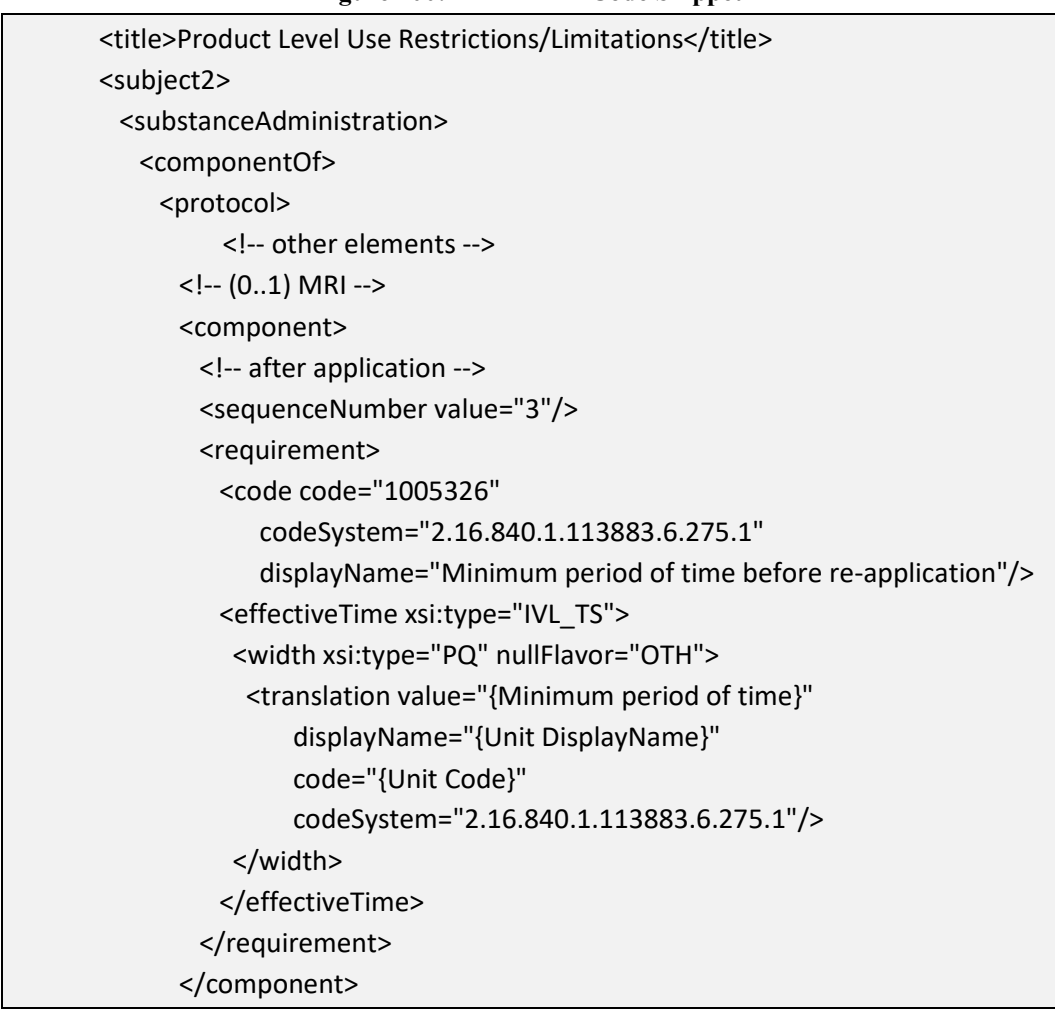

### **4.4.3.9 Pre-Harvest Interval (PHI) (+)**

 restricted to occur at or before a crop growth stage that is typically 30 days or more Identifies the minimum period of time that must pass after an application before crop/commodity harvest. This data element may be blank if the final application is before harvest.

**Entry type:** "*Pre-Harvest Interval (PHI) Category*" picklist selection, and value unit.

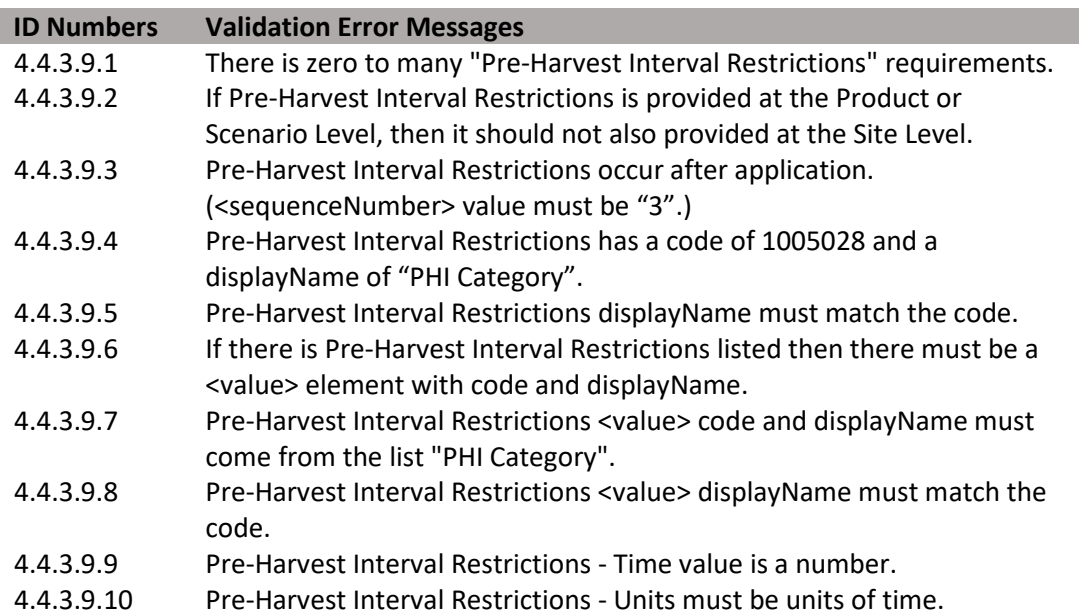

#### **Figure 101: PHI XML Code Snippet**

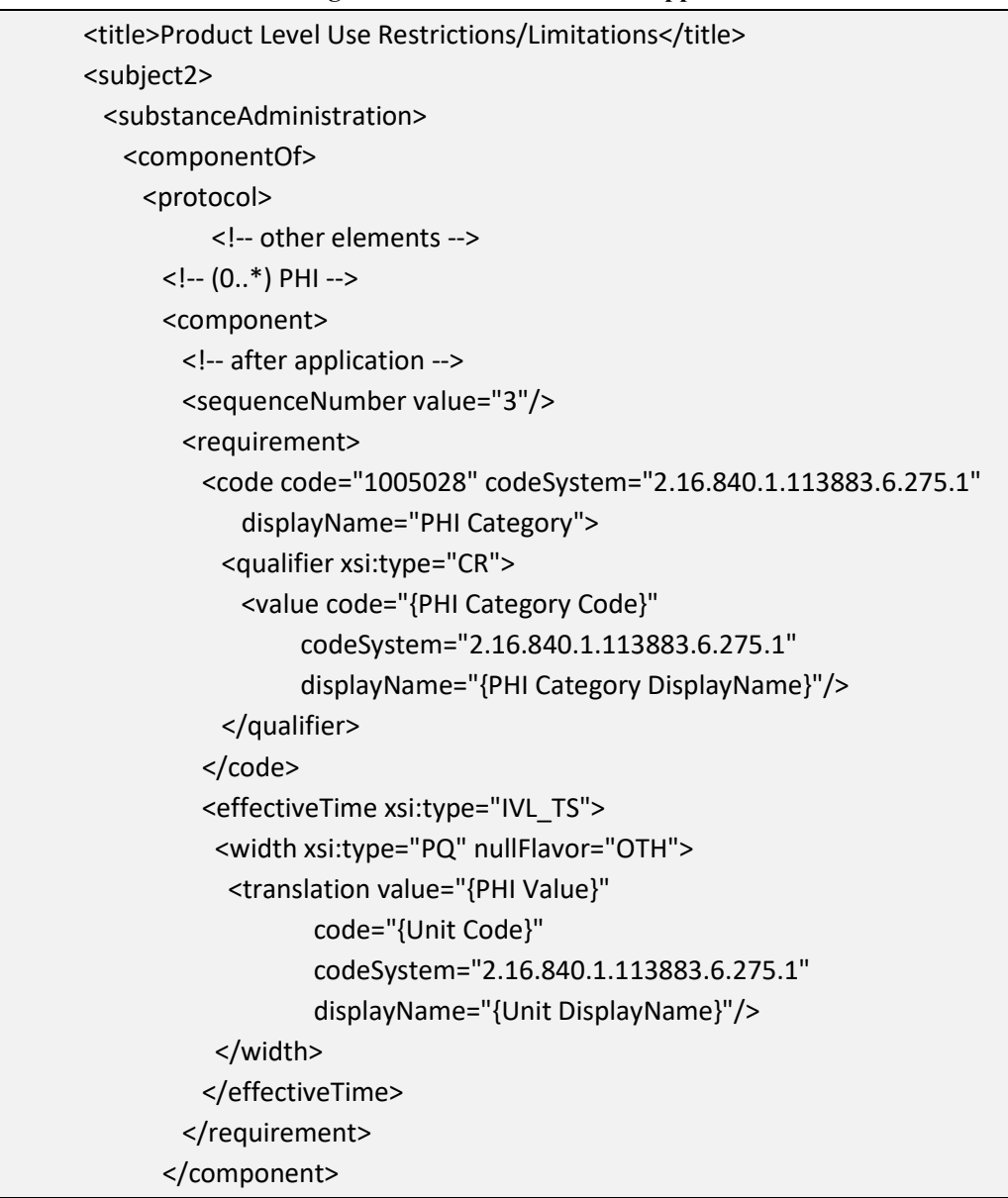

# **[4.4.3.10](https://4.4.3.10) Pre-Grazing Interval (PGI)/Pre-Feeding Interval (PFI) Restrictions (+)**

 Identifies the minimum period of time that must pass after an application before an identified group of animals may graze in treated areas or may be fed treated material.

**Entry type:** "*Pre-Grazing Interval (PGI)/Pre-Feeding Interval (PFI) Category*" picklist selection, and value unit.

# **Validation Procedures:**

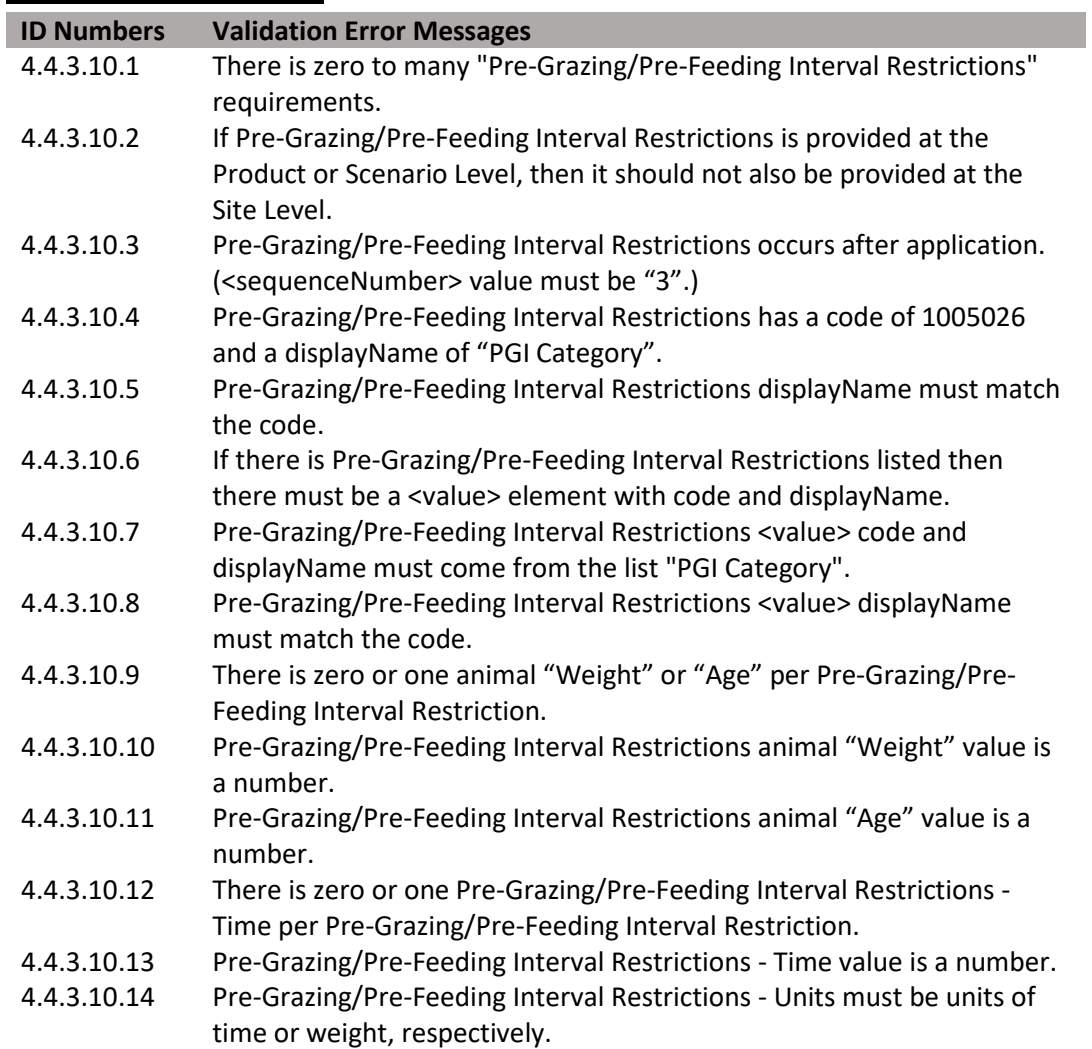

**Figure 102: PGI/PFI XML Code Snippet** 

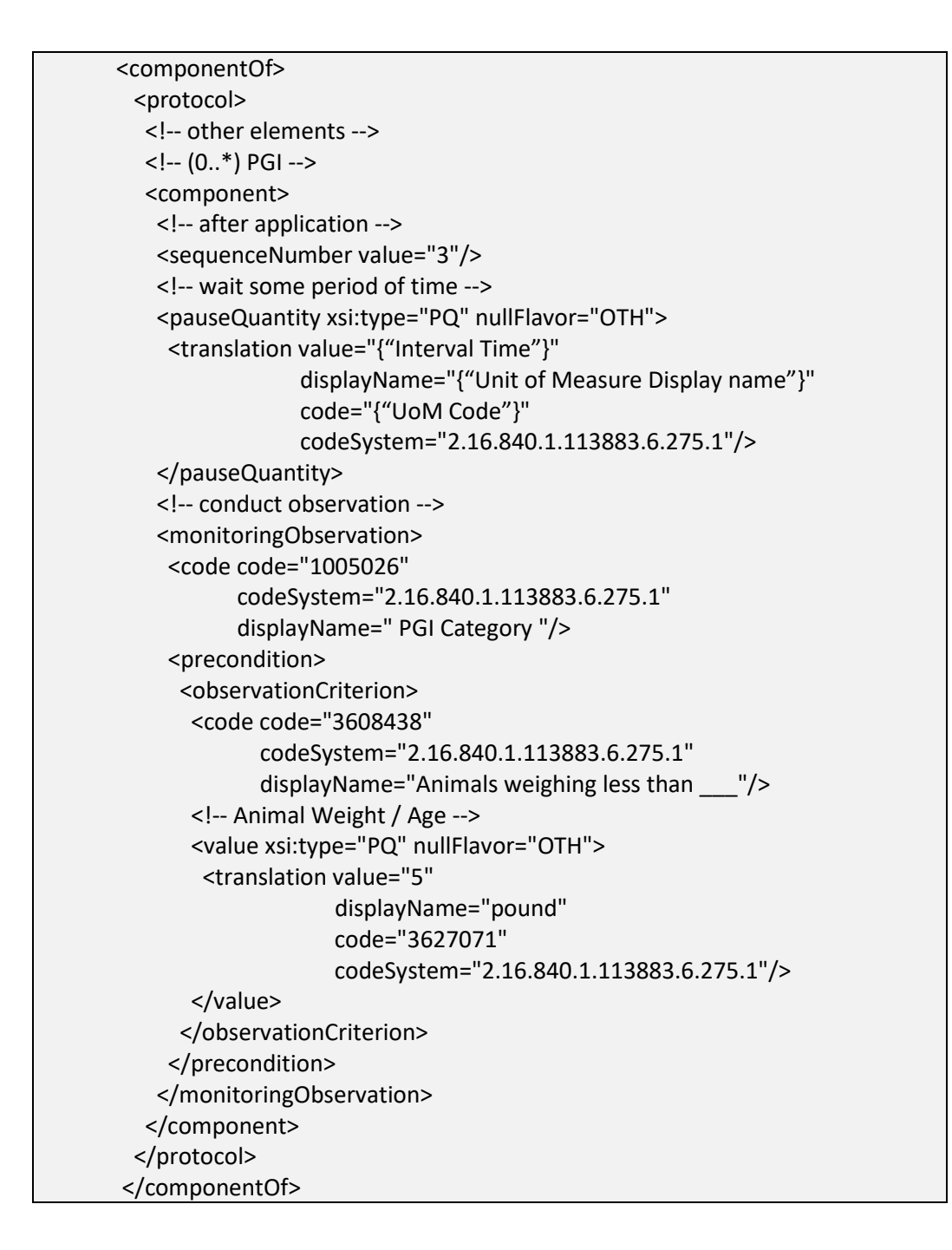

### **[4.4.3.11](https://4.4.3.11) Pre-Slaughter Interval (PSI) (+)**

Identifies the minimum period of time after an application that must pass before an identified group of animals that have contacted the product can be slaughtered for food or feed.

**Entry type:** "*Pre-Slaughter Interval (PSI) Category*" picklist selection, and value unit.

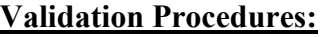

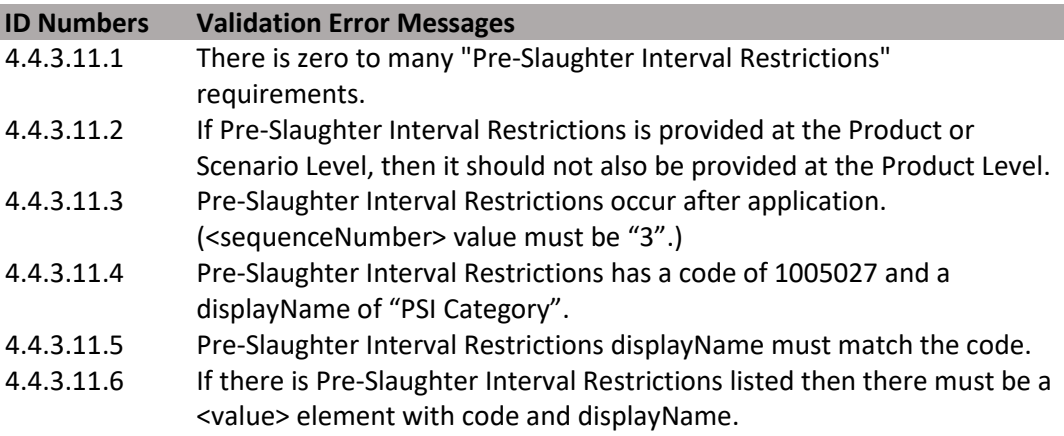

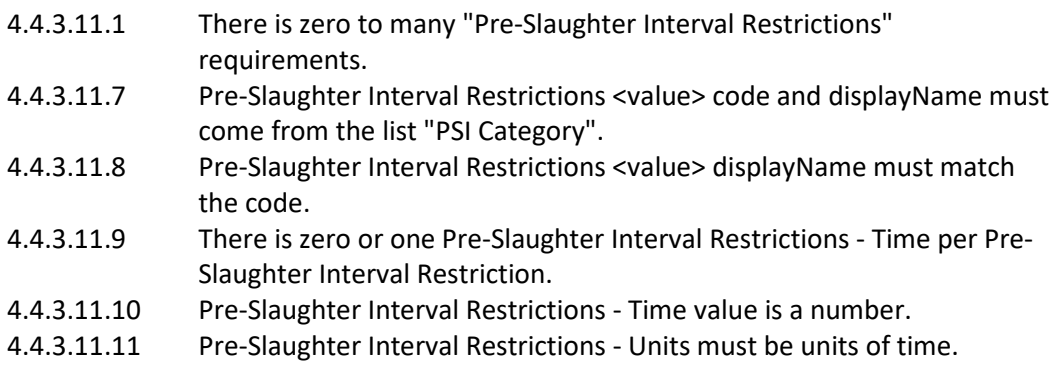

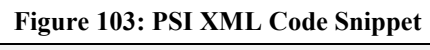

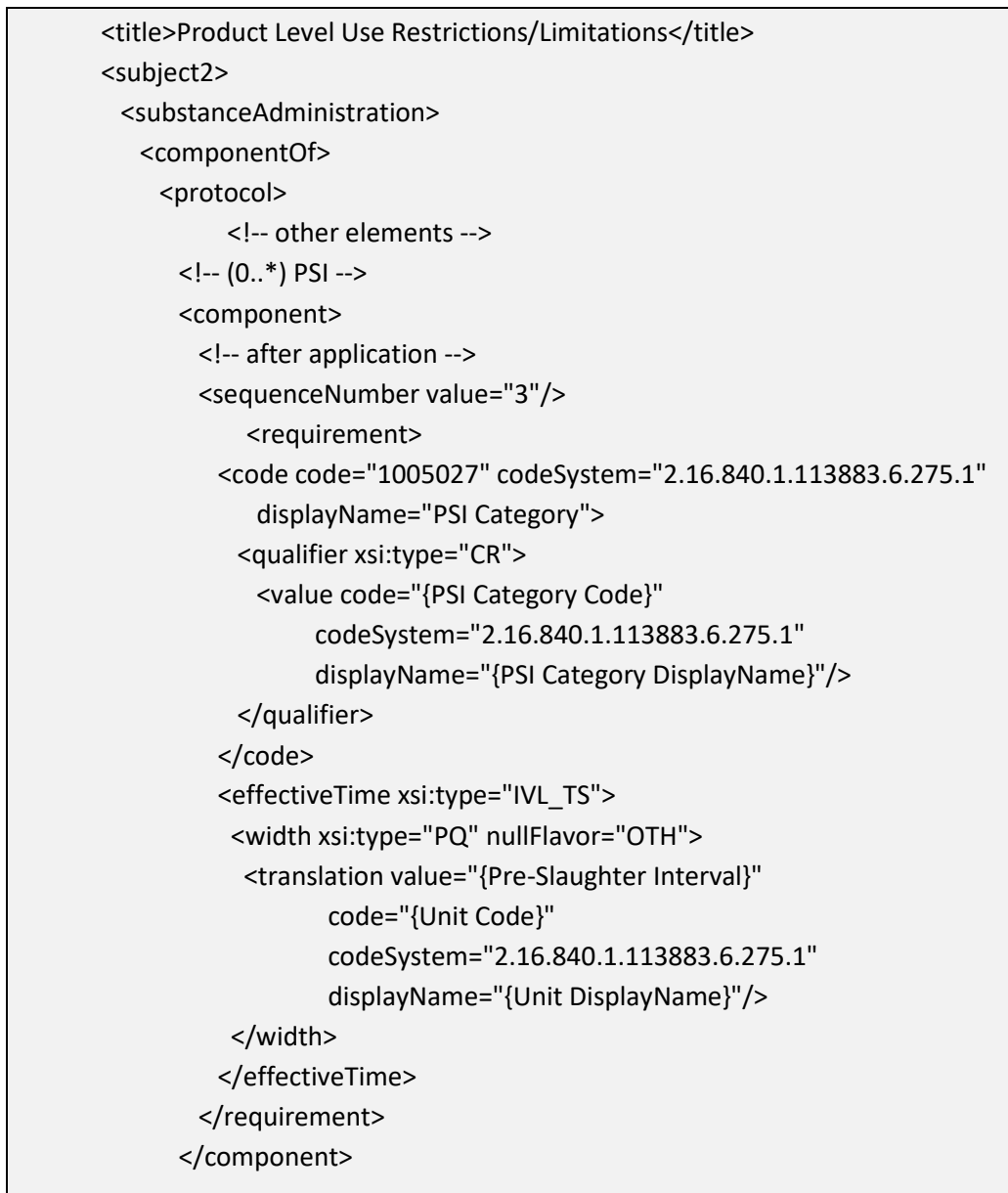

# **[4.4.3.12](https://4.4.3.12) Buffered Area(s) (+)**

Identifies the minimum distance that is required between the area where a product is applied and the specific area to be protected from the pesticide application.

**Entry type:** "*Buffered Area*" picklist selection, and value unit.

# **Validation Procedures:**

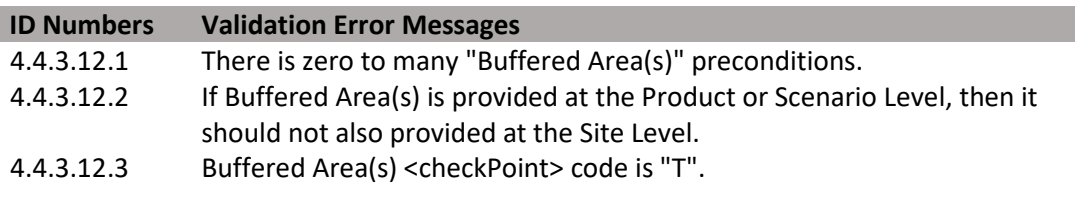

# (DRAFT)

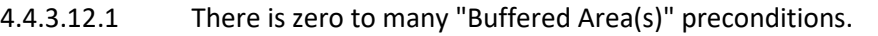

- 4.4.3.12.4 Buffered Area(s) has a code of 1004980 and a displayName of "Buffered Area".
- 4.4.3.12.5 Buffered Area(s) displayName must match the code.
- 4.4.3.12.6 If there is Buffered Area(s) listed then there must be a <value> element with code and displayName.
- 4.4.3.12.7 Buffered Area(s) <value> code and displayName must come from the list "Buffered Area".
- 4.4.3.12.8 Buffered Area(s) <value> displayName must match the code.
- 4.4.3.12.9 Buffered Area(s) Distance value is a number.
- 4.4.3.12.10 Buffered Area(s) Units must be "Standard Length" units.

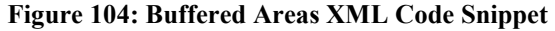

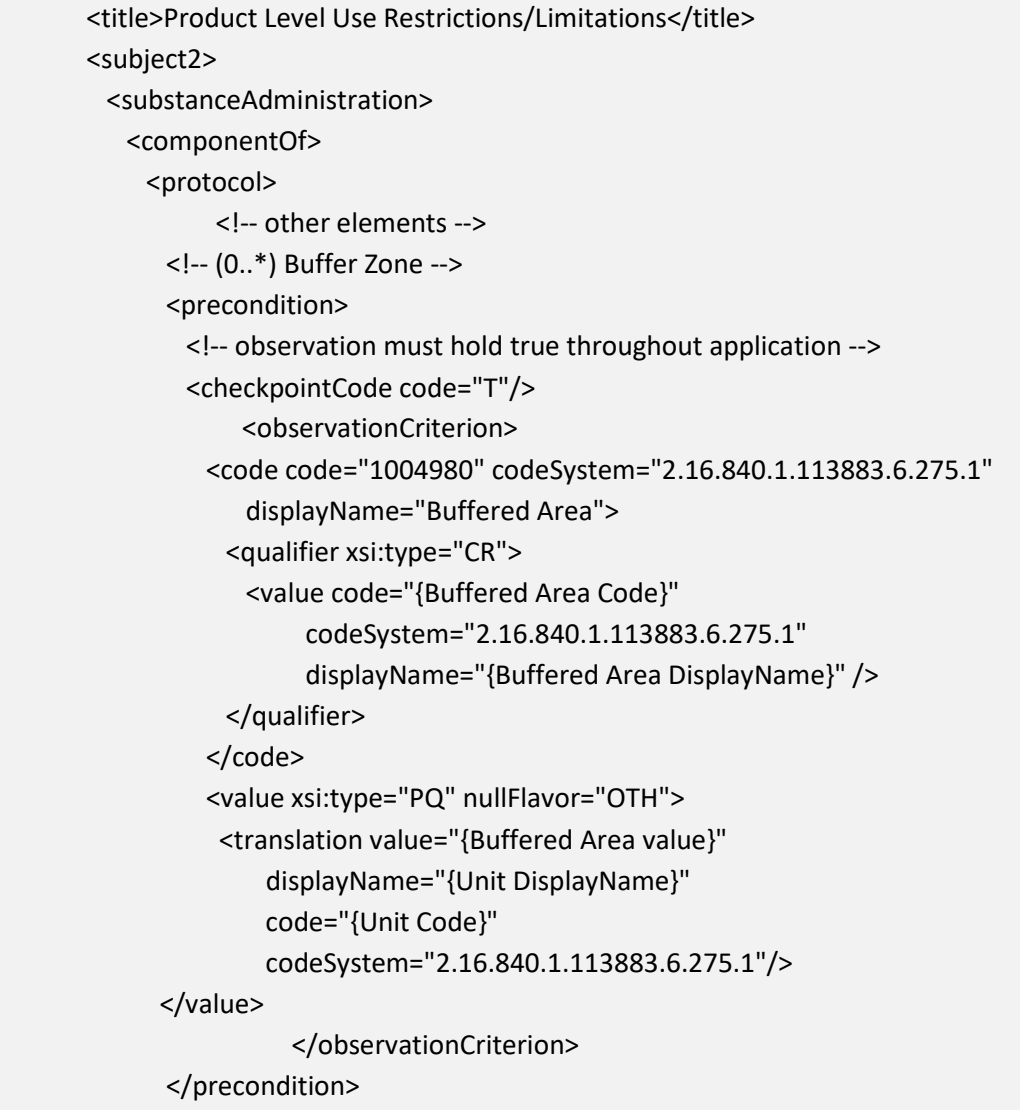

#### **[4.4.3.13](https://4.4.3.13) Max Release Height**

 Identifies the maximum distance between the point of release from the application equipment and the top of crop or ground.

**Entry type:** Value unit.

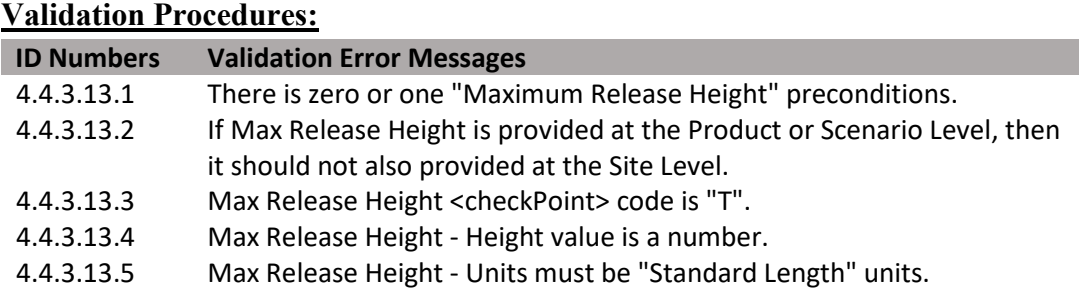

<title>Product Level Use Restrictions/Limitations</title> <subject2> <substanceAdministration> <componentOf> <protocol> <!-- other elements --> <!-- (0..1) Max Release Height --> <precondition> <!-- observation must hold true throughout application --> <checkpointCode code="T"/> <observationCriterion> <code code="1005327" codeSystem="2.16.840.1.113883.6.275.1" displayName="Release Height"/> <value xsi:type="PQ" nullFlavor="OTH"> <translation value="{Release Height}" displayName="{Unit DisplayName}" code="{Unit Code}" codeSystem="2.16.840.1.113883.6.275.1"/> </value> </observationCriterion> </precondition>

### **Figure 105: Maximum Release Height XML Code Snippet**

### **[4.4.3.14](https://4.4.3.14) Max Wind Speed**

Identifies the maximum wind speed allowed during application.

#### **Entry type:** Value unit.

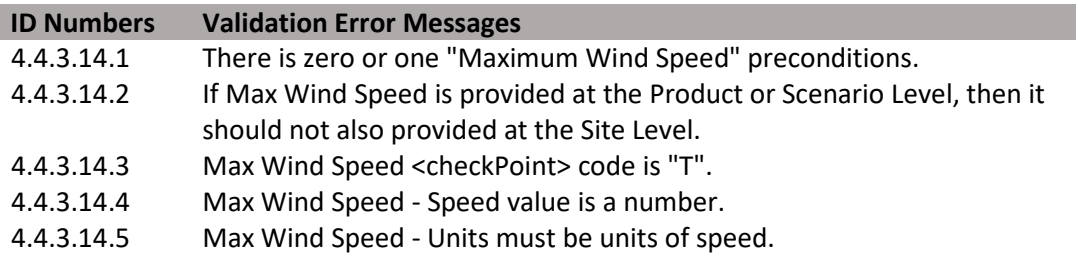

# <title>Product Level Use Restrictions/Limitations</title> <subject2> <substanceAdministration> <componentOf> <protocol> <!-- other elements --> <!-- (0..1) Max Wind Speed --> <precondition> <!-- observation must hold true throughout application --> <checkpointCode code="T"/> <observationCriterion> <code code="1005328" codeSystem="2.16.840.1.113883.6.275.1" displayName="Windspeed"/> <value xsi:type="PQ" nullFlavor="OTH"> <translation value="{Wind Speed}" displayName="{Unit DisplayName}" code="{Unit Code}" codeSystem="2.16.840.1.113883.6.275.1"/> </value> </observationCriterion> </precondition>

### **Figure 106: Maximum Wind Speed XML Code Snippet**

# **[4.4.3.15](https://4.4.3.15) Application Temperature**

Identifies the minimum and/or maximum temperature(s) at which application(s) may be made.

**Entry type:** Value unit, value unit.

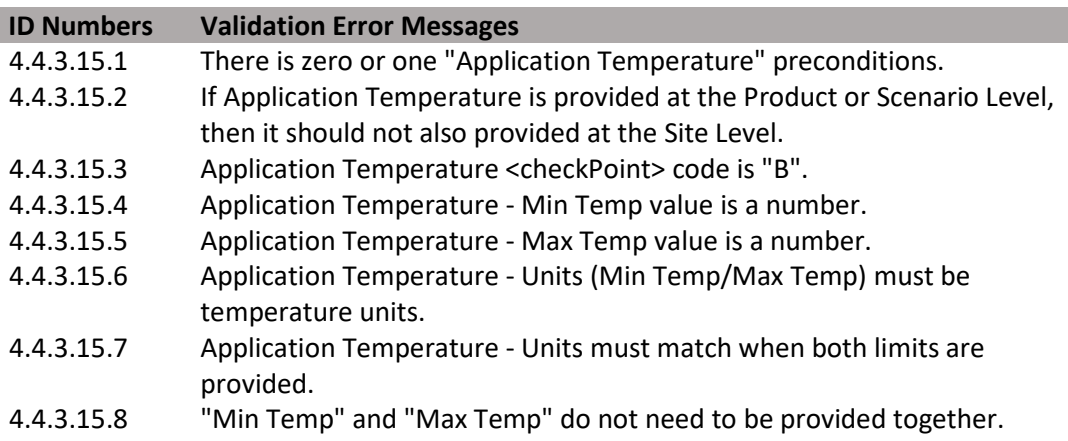

#### **Figure 107: Application Temperature XML Code Snippet**

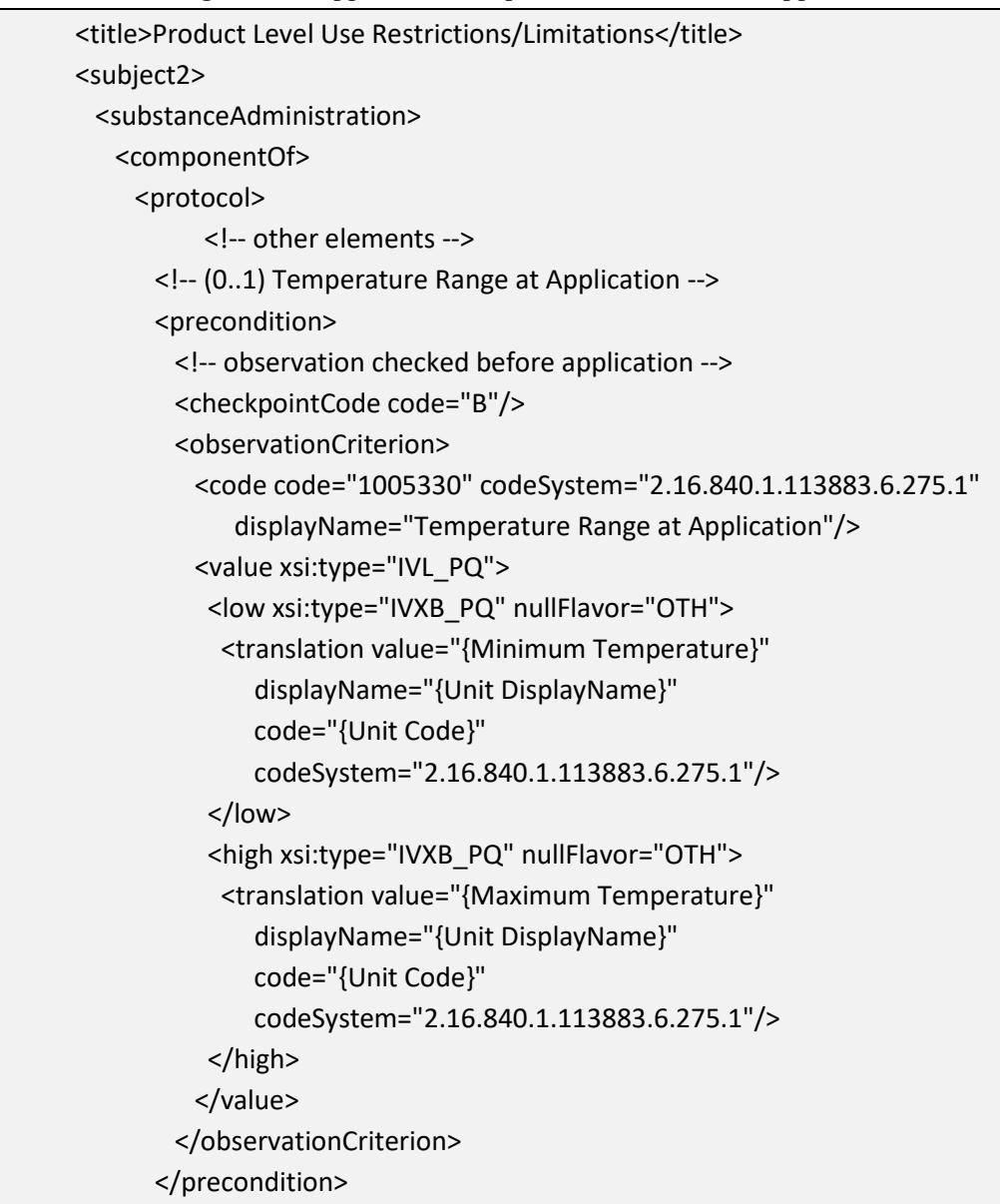

### **[4.4.3.16](https://4.4.3.16) ASABE Droplet Size (+)**

Identifies restrictions associated with the application droplet size according to the ASABE 572 standard. Droplet sizes that are acceptable for application should be selected. This must be entered for broadcast applications using aerial or ground equipment.

**Entry type:** "*ASABE Droplet Size*" picklist selection, and value unit.

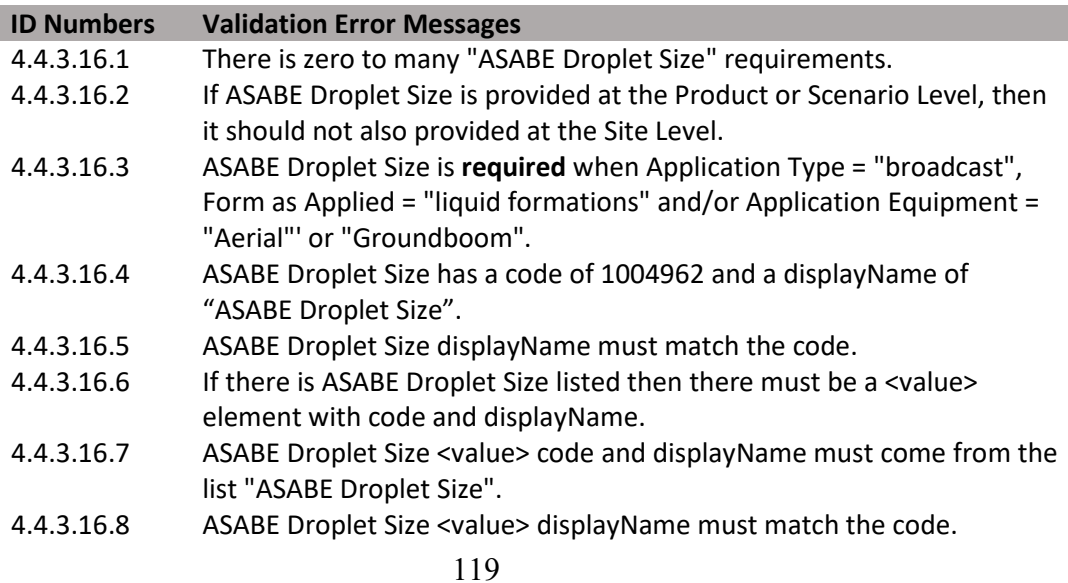

### **Figure 108: ASABE Droplet Size XML Code Snippet**

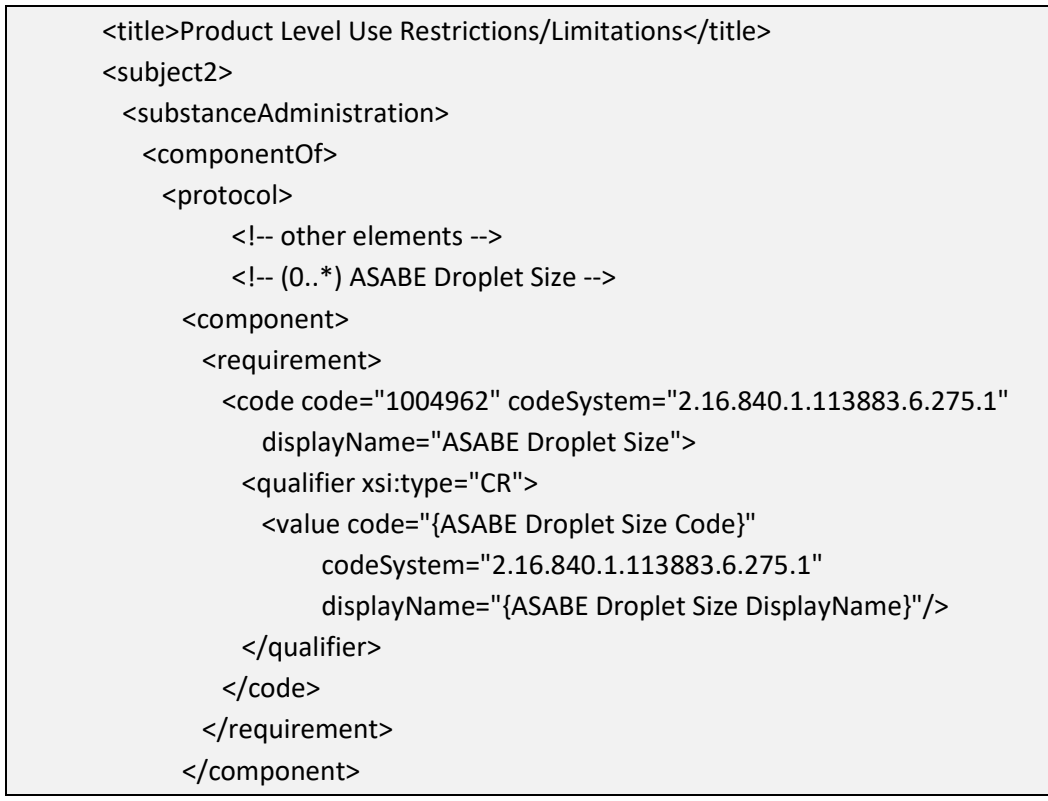

# **[4.4.3.17](https://4.4.3.17) Soil Incorporation Depth and Time**

Identifies the minimum soil incorporation depth that is required for the application, and the maximum amount of time that must pass before incorporation takes place. If the incorporation is done during application, enter the time as "0" minutes.

**Entry type:** Value unit, value unit.

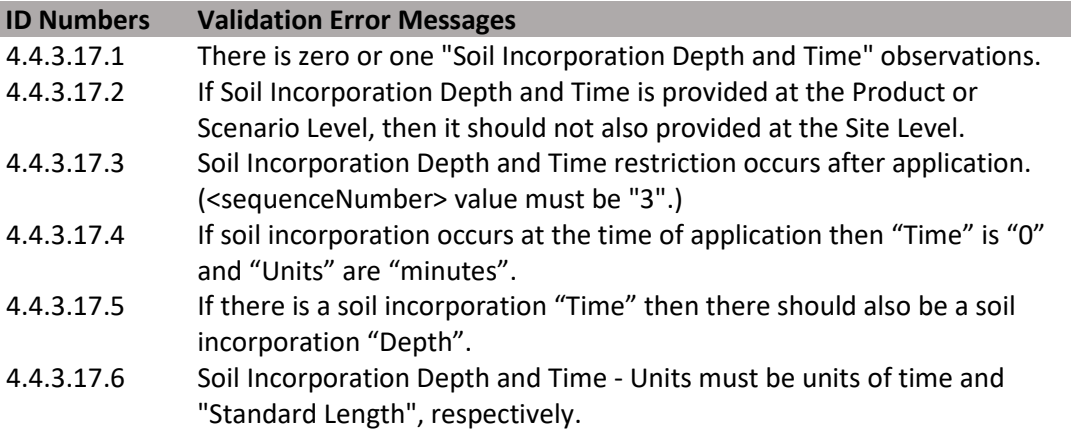

**Figure 109: Soil Incorporation Depth and Time XML Code Snippet** 

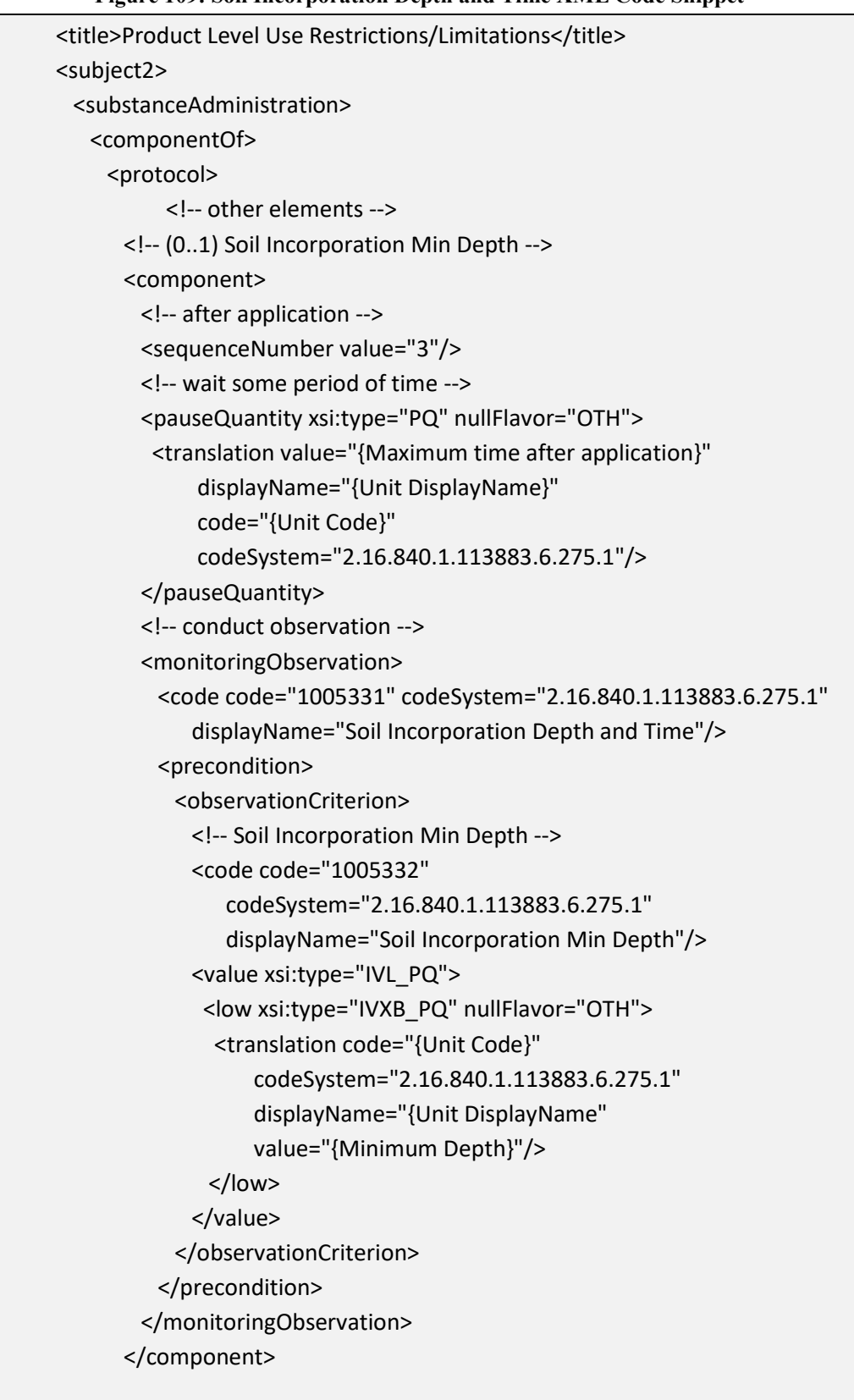

**[4.4.3.18](https://4.4.3.18) Restricted Soil Type (+)** 

Identifies any soil type(s) to which the product should not be applied using the prescribed methods.

**Entry type:** "*Soil Type*" picklist selection, and value unit.

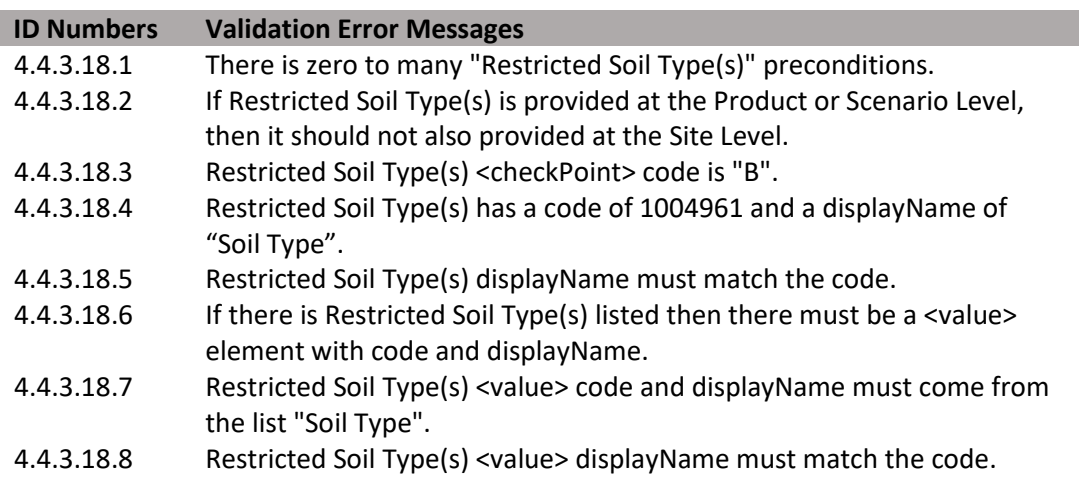

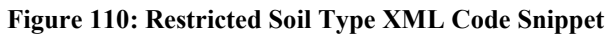

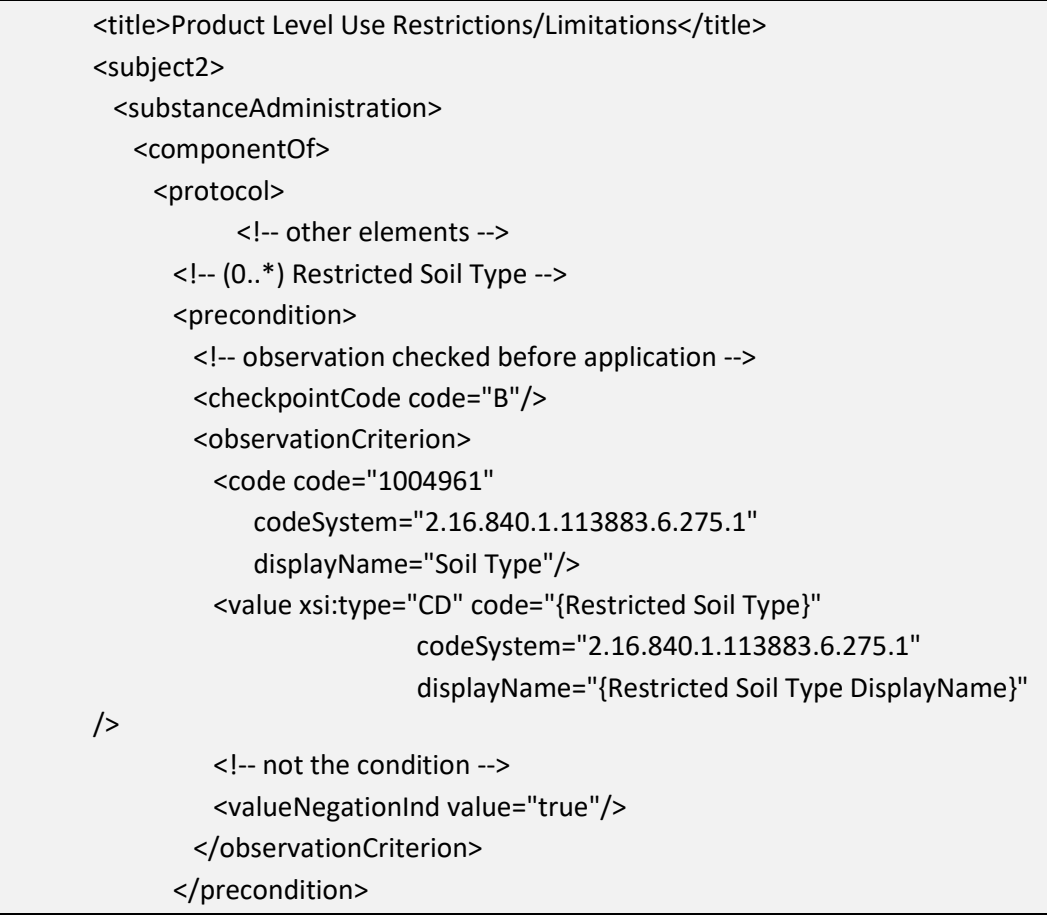

# **[4.4.3.19](https://4.4.3.19) Minimum Percent Soil Organic Matter**

Identifies the minimum percent soil organic matter to which application(s) may be made.

### **Entry type:** Value unit.

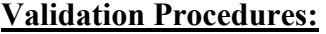

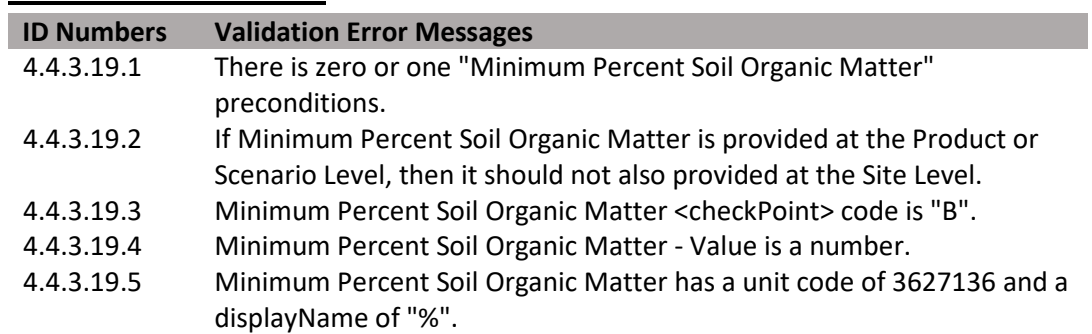

<title>Product Level Use Restrictions/Limitations</title> <subject2> <substanceAdministration> <componentOf> <protocol> <!-- other elements --> <!-- (0..1) Minimum Percent Soil Organic Matter --> <precondition> <!-- observation checked before application --> <checkpointCode code="B"/> <observationCriterion> <code code="1005333" codeSystem="2.16.840.1.113883.6.275.1" displayName="Percent Soil Organic Matter"/> <value xsi:type="PQ" nullFlavor="OTH"> <translation code="3627136" codeSystem="2.16.840.1.113883.6.275.1" displayName="%" value="{Percent Soil Organic Matter}"/> </value> </observationCriterion> </precondition>

**Figure 111: Minimum Percent Soil Organic Matter XML Code Snippet** 

## **[4.4.3.20](https://4.4.3.20) Minimum Age of Animal To Be Treated**

Identifies the minimum age of animals to which application(s) may be made.

### **Entry type:** Value unit.

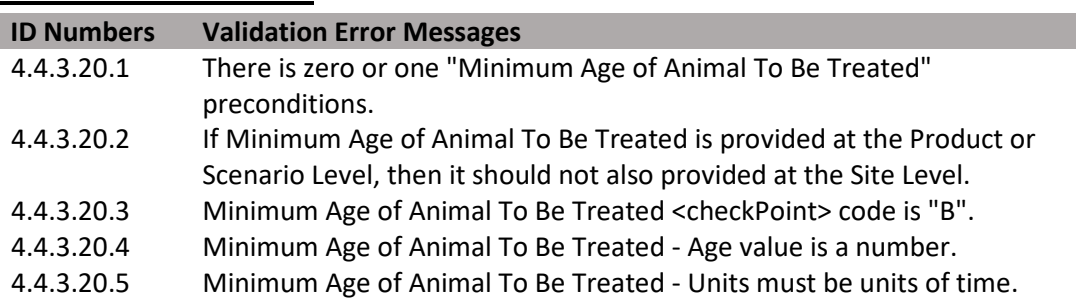

<title>Product Level Use Restrictions/Limitations</title> <subject2> <substanceAdministration> <componentOf> <protocol> <!-- other elements --> <!-- (0..1) Minimum Age of Animal to be treated --> <precondition> <!-- observation checked before application --> <checkpointCode code="B"/> <observationCriterion> <code code="1005334" codeSystem="2.16.840.1.113883.6.275.1" displayName="Minimum Age of Animal to be treated"/> <value xsi:type="PQ" nullFlavor="OTH"> <translation value="{Minimum Age}" displayName="{Units DisplayName}" code="{Minimum Age units}" codeSystem="2.16.840.1.113883.6.275.1"/> </value> </observationCriterion> </precondition>

**Figure 112: Minimum Age of Animal To Be Treated XML Code Snippet** 

# **[4.4.3.21](https://4.4.3.21) Minimum Weight of Animal To Be Treated**

Identifies the minimum weight of animals to which application(s) may be made.

# **Entry type:** Value unit.

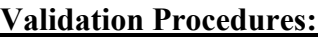

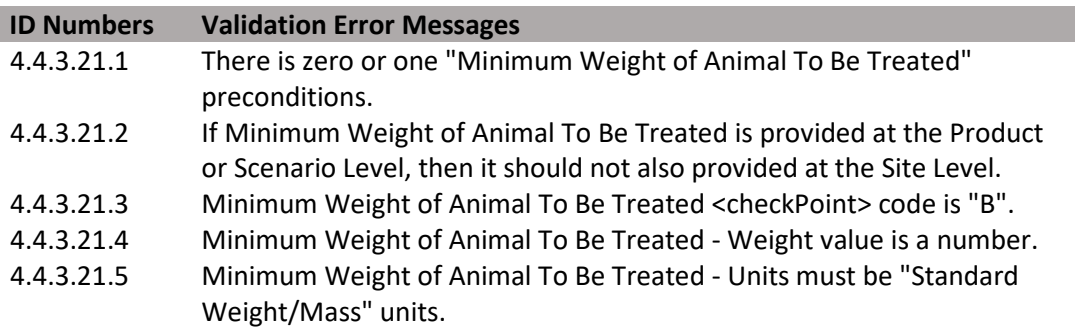

**Figure 113: Minimum Weight of Animal To Be Treated XML Code Snippet** 

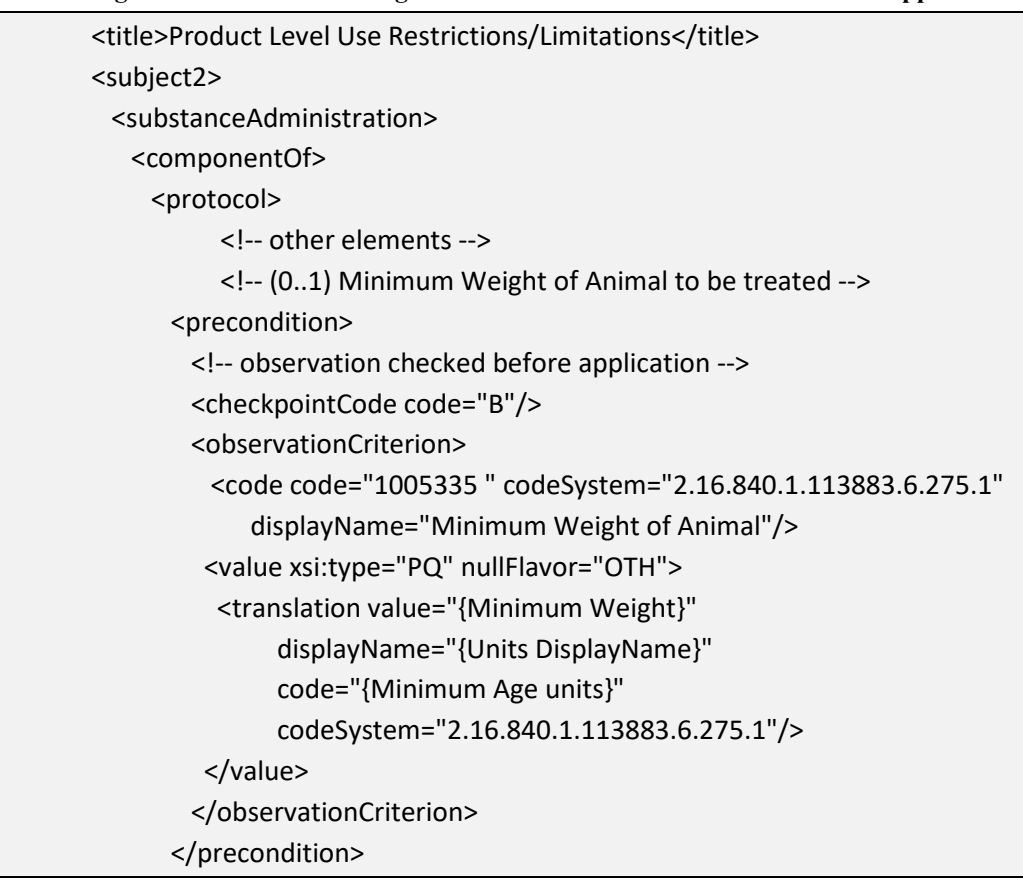

**[4.4.3.22](https://4.4.3.22) Pollinator (+)** 

Identifies specific label restrictions to application based on pollinator protection. The statements selected from the picklist and those that appear on the label must not be identical, but must have the same general meaning.

**Entry type:** "*Pollinator Protection Statements*" picklist selection.

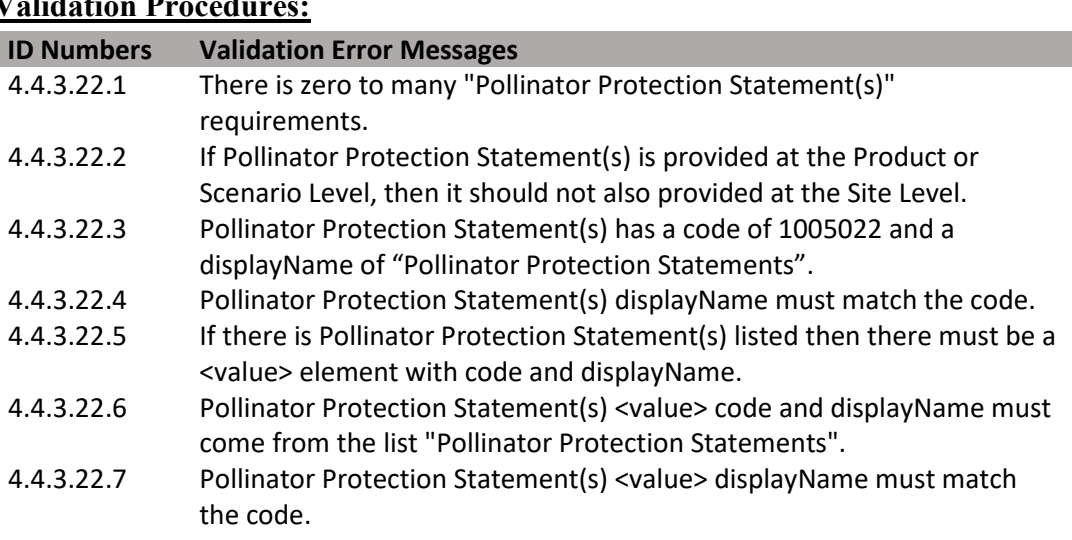

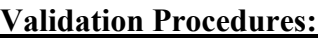

**Figure 114: Pollinator Protection Statements XML Code Snippet** 

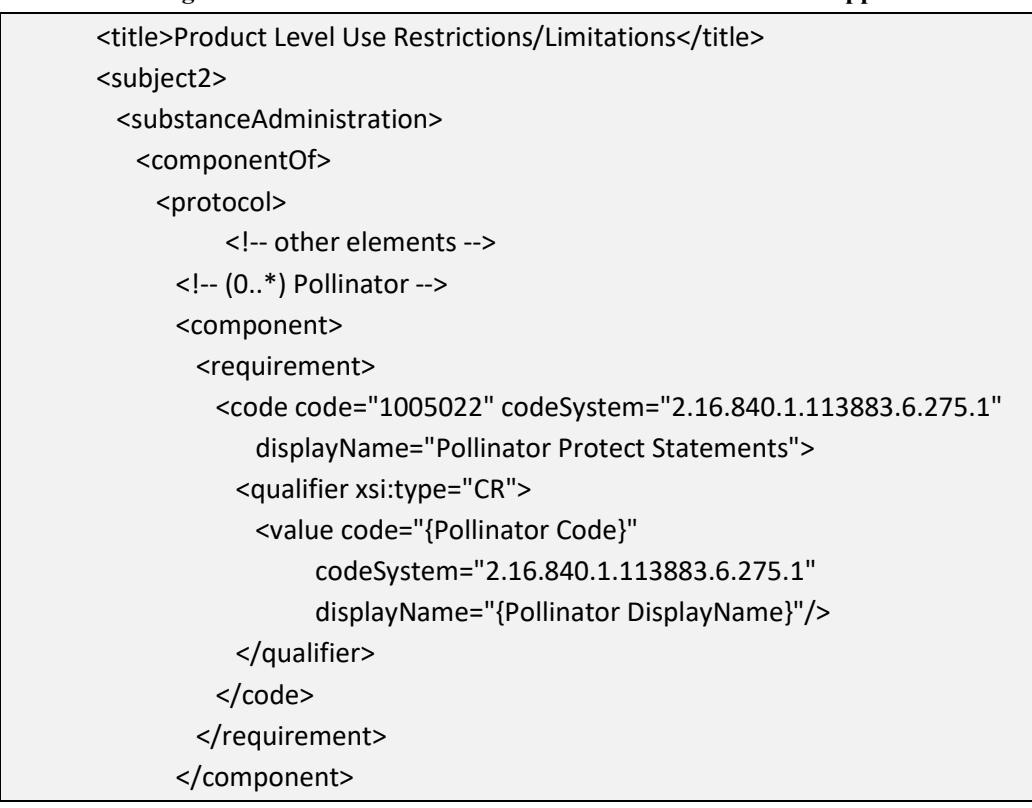

**[4.4.3.23](https://4.4.3.23) Bulletins Live** 

 This is a presence/absence indicator. If a Bulletins Live statement appears on the label, Identifies if there is an Endangered Species County Level Bulletin indicator on the label. then Bulletins Live should be selected.

**Entry type:** Presence/absence selection.

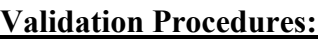

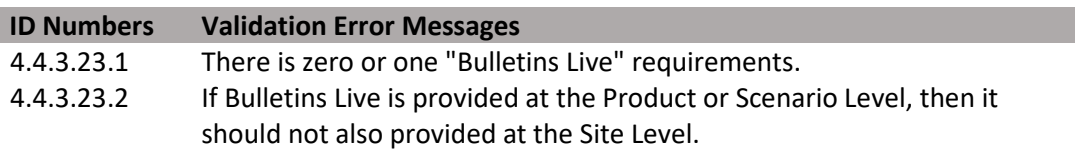

#### **Figure 115: Bulletins Live XML Code Snippet**

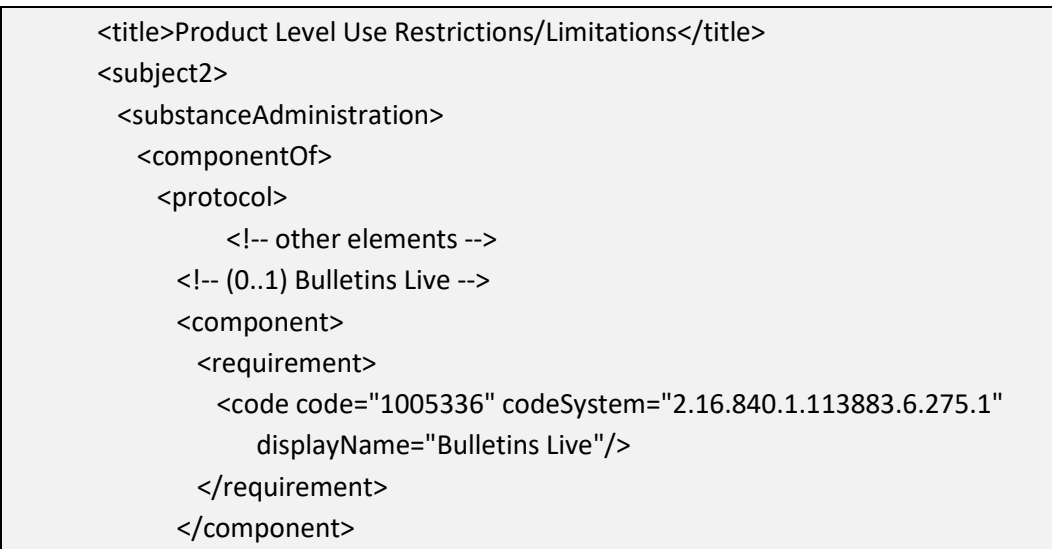

# **[4.4.3.24](https://4.4.3.24) Applications to Water (+)**

 Identifies specific label restrictions related to the treatment of a volume of water including flooded field applications and other water bodies. The statements selected from the picklist and those that appear on the label may not be identical, but must have the same general meaning.

#### **Validation Procedures:**

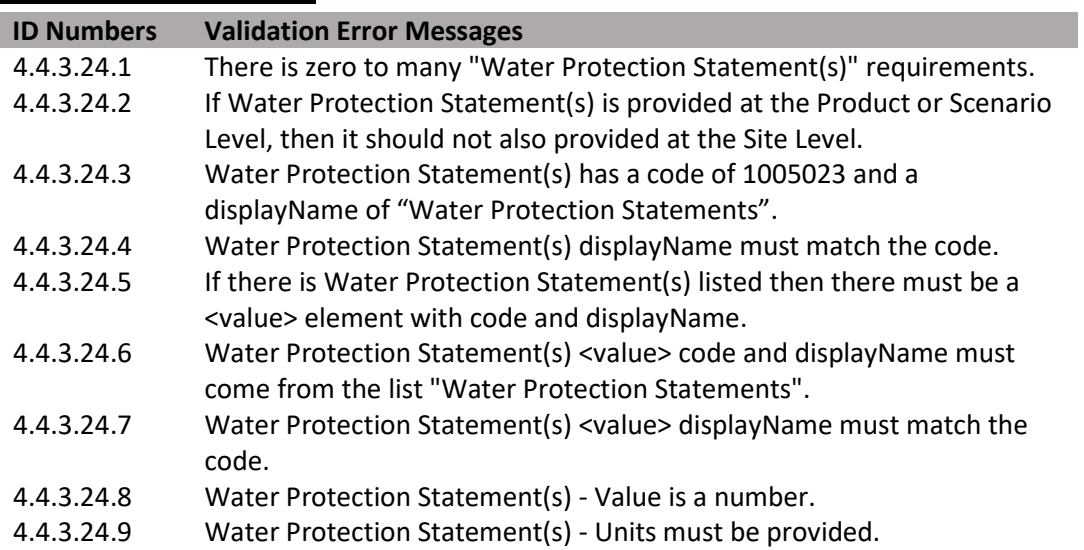

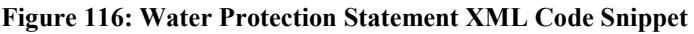

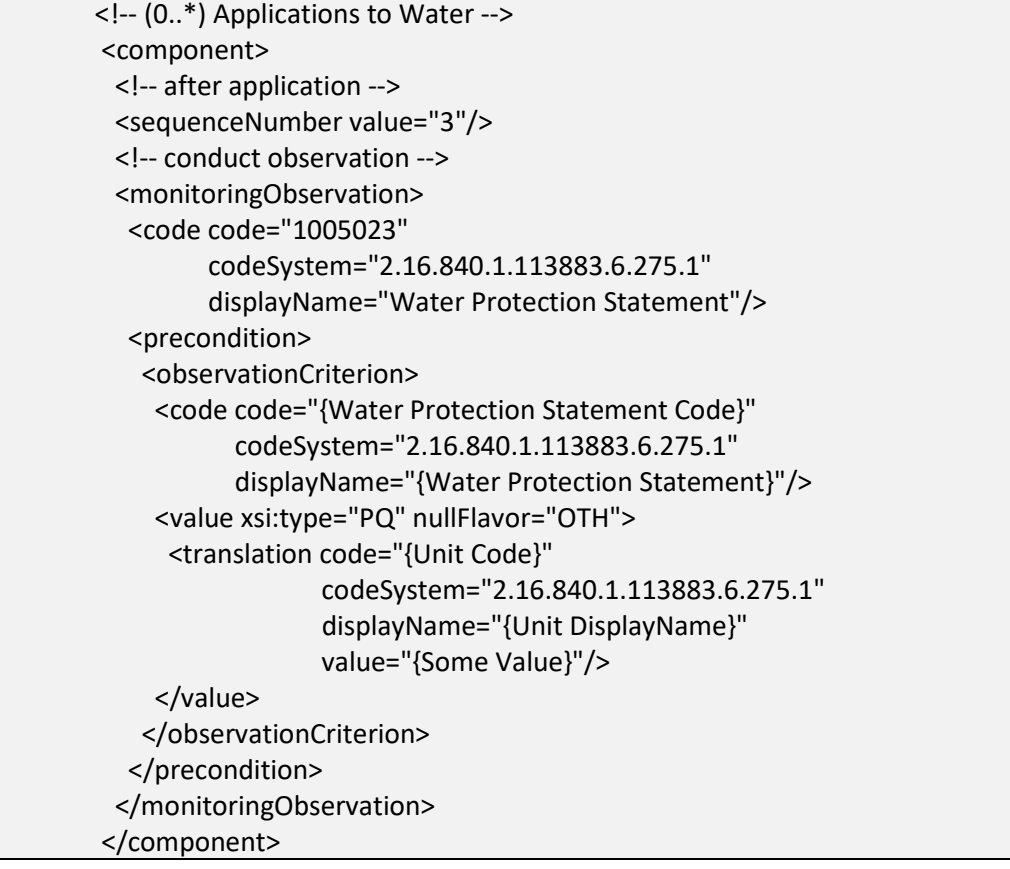

# **[4.4.3.25](https://4.4.3.25) Secondary Manufacturing**

Identifies if there are any restrictions which limit further manufacturing of the treated material; e.g., restricting treated plastics in the manufacture of toys. This is a presence/absence indicator. If any restrictions limiting secondary manufacturing appear on the label then Secondary Manufacturing should be selected.

**Entry type:** Presence/absence selection.

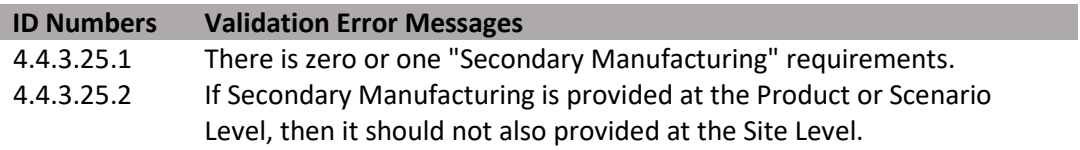

### **Figure 117: Secondary Manufacturing XML Code Snippet**

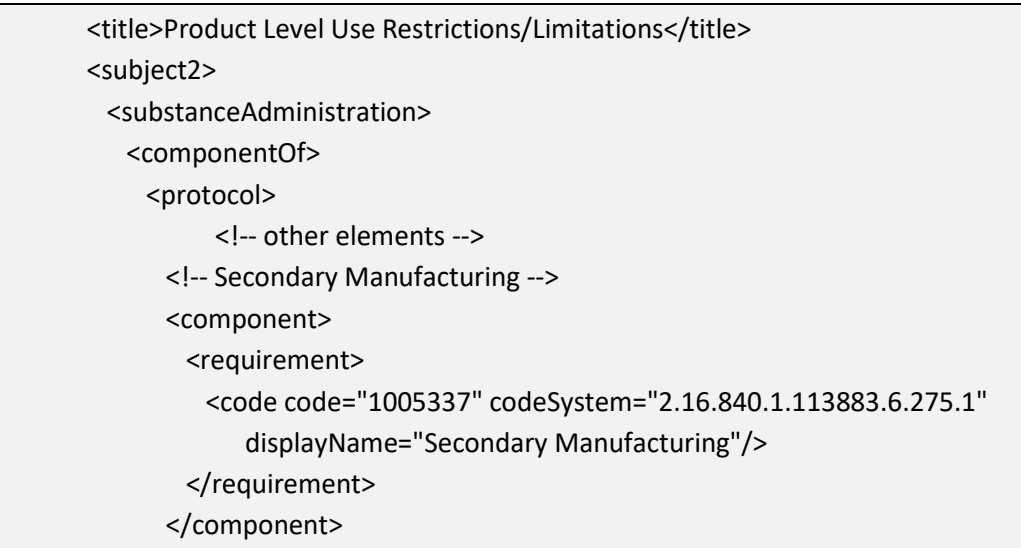

# **[4.4.3.26](https://4.4.3.26) Restricted Use Site Location (+)**

 Identifies if applications are not permitted in specific Use Site Locations. Locations entered as restricted at the Site Level cannot be entered as permitted in scenario attribute sections at lower levels of the model. Generally, elements that are not positively entered in the attributes section of this document are considered to be disallowed. This restriction should only be entered if the text of the label explicitly prohibits this type of application.

**Entry type:** "*Use Site Location*" picklist selection.

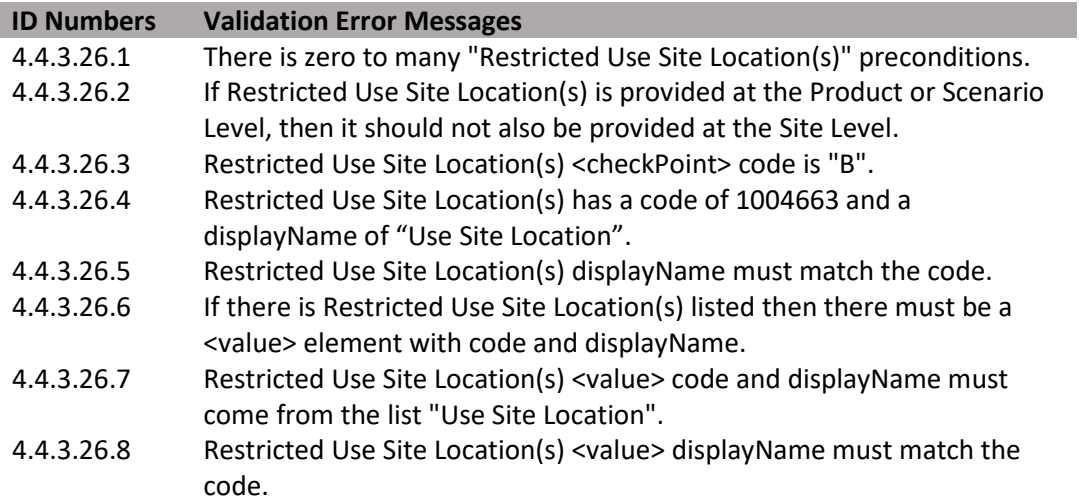

### **Figure 118: Use Site Location XML Code Snippet**

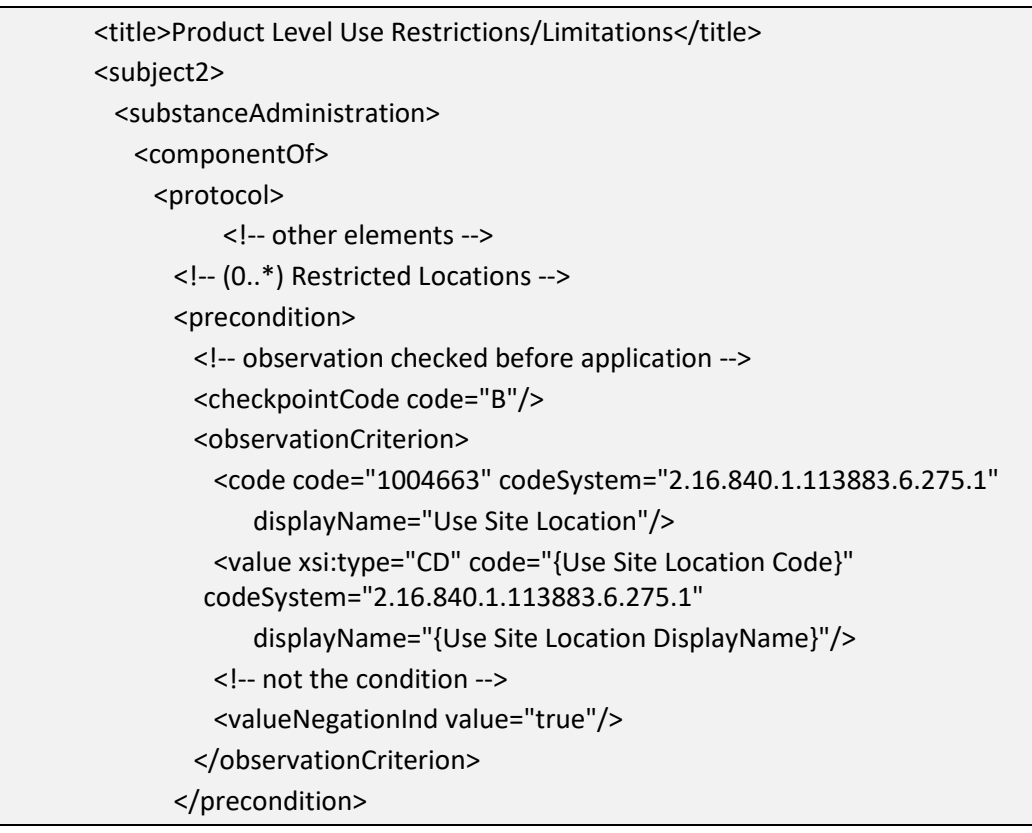

**[4.4.3.27](https://4.4.3.27) Restricted Application Target (+)** 

Identifies if applications are not permitted to specific targets. Targets entered as restricted at the Site Level cannot be entered as permitted in scenario attribute sections at lower levels of the model. Generally, elements that are not positively entered in the attributes section of this document are considered to be disallowed. This restriction should only be entered if the text of the label explicitly prohibits this type of application.

**Entry type:** "*Application Target*" picklist selection.

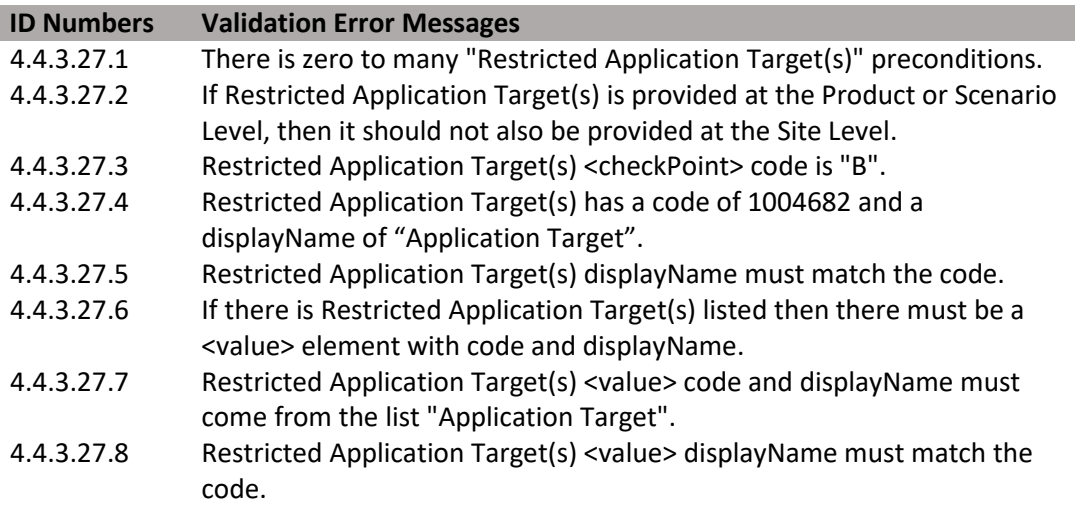

**Figure 119: Restricted Application Target XML Code Snippet** 

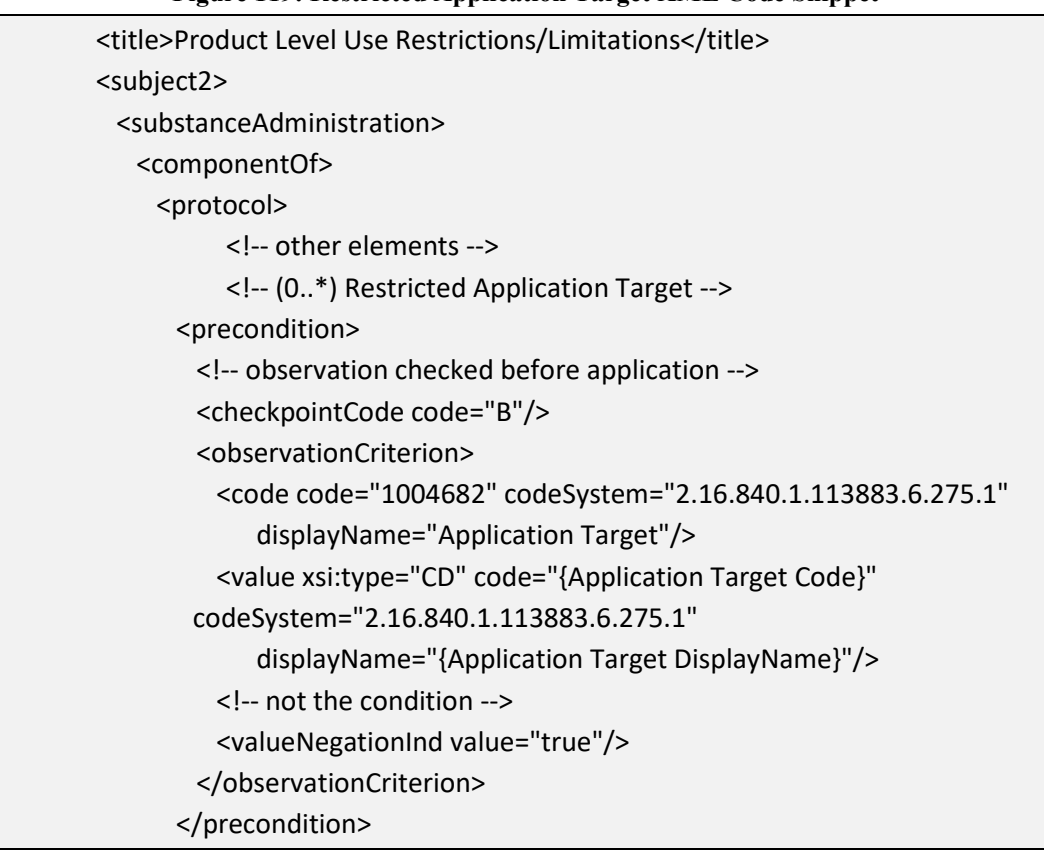

**[4.4.3.28](https://4.4.3.28) Restricted Application Type (+)** 

 types entered as restricted at the Site Level cannot be entered as permitted in scenario restriction should only be entered if the text of the label explicitly prohibits this type of Identifies if applications are not permitted using specific application types. Application attribute sections at lower levels of the model. Generally, elements that are not positively entered in the attributes section of this document are considered to be disallowed. This application.

**Entry type:** "*Application Type*" picklist selection.

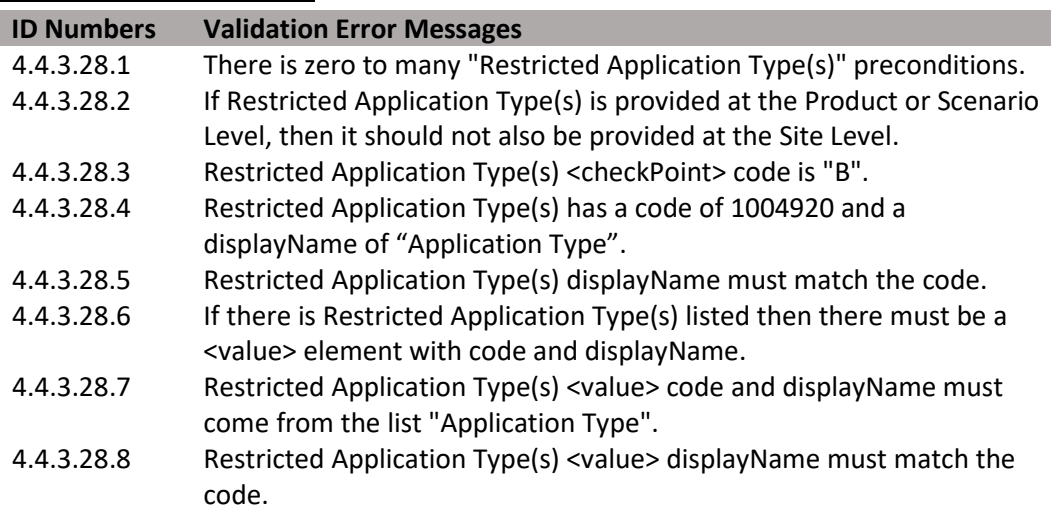

#### **Figure 120: Restriced Application Type XML Code Snippet**

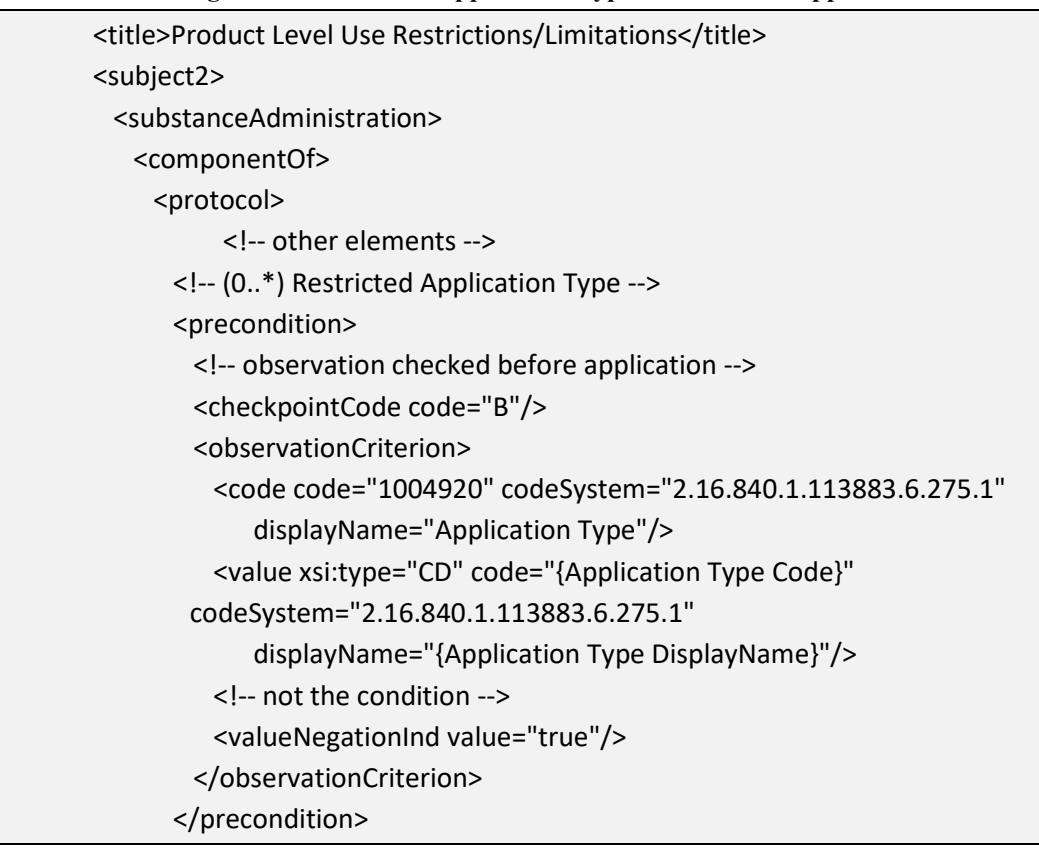

**[4.4.3.29](https://4.4.3.29) Restricted Application Equipment (+)** 

 at lower levels of the model. Generally, elements that are not positively entered in the Identifies if applications are not permitted using specific equipment. Equipment entered as restricted at the Site Level cannot be entered as permitted in scenario attribute sections attributes section of this document are considered to be disallowed. This restriction should only be entered if the text of the label explicitly prohibits this type of application.

**Entry type:** "*Application Equipment*" picklist selection.

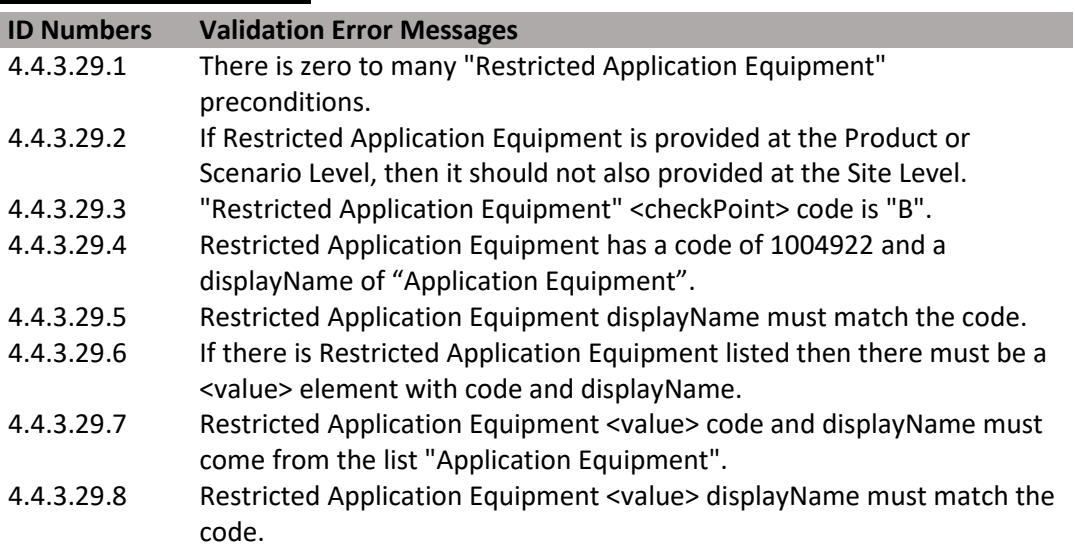

**Figure 121: Restriced Application Equipment XML Code Snippet** 

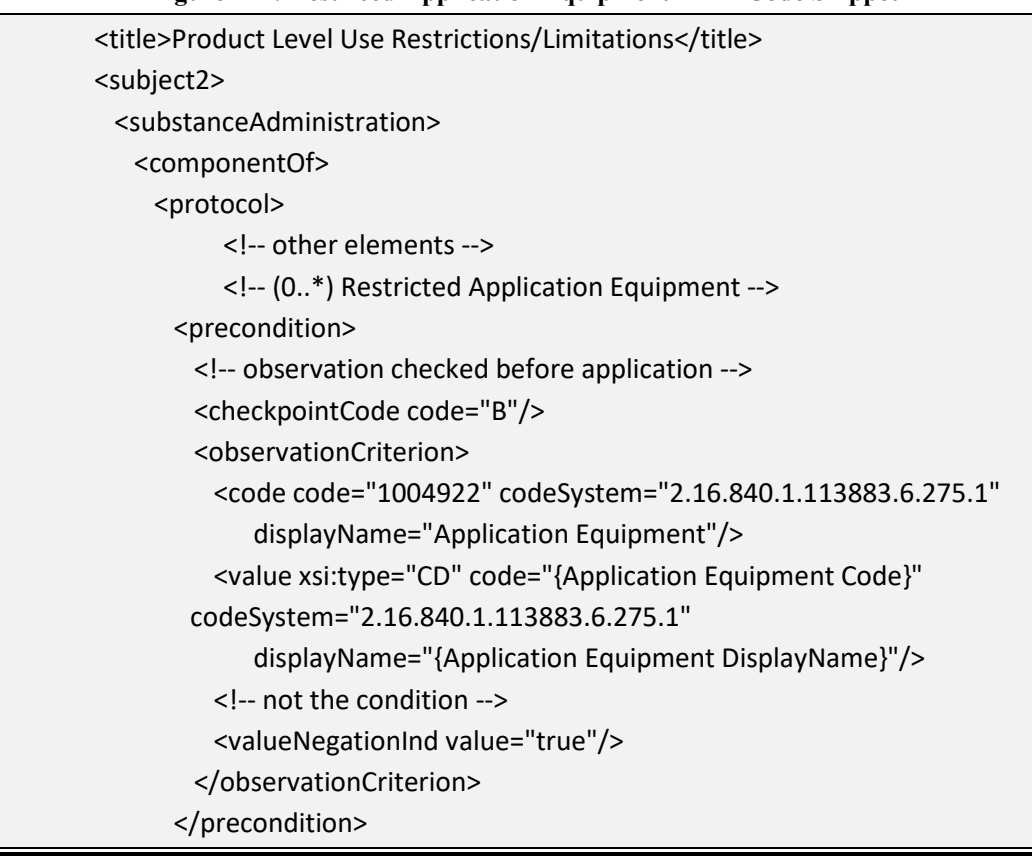

**[4.4.3.30](https://4.4.3.30) Restricted Application Timing (+)** 

 Identifies if applications are not permitted during specific timings. Timings entered as restricted at the Site Level cannot be entered as permitted in scenario attribute sections at lower levels of the model. Generally, elements that are not positively entered in the attributes section of this document are considered to be disallowed. This restriction should only be entered if the text of the label explicitly prohibits this type of application.

**Entry type:** "*Application Timing (Time of Day)"," Application Timing (Timing of Pest)", and/or "Application Timing (Use Site Status)*" picklist selection.

# **Validation Procedures:**

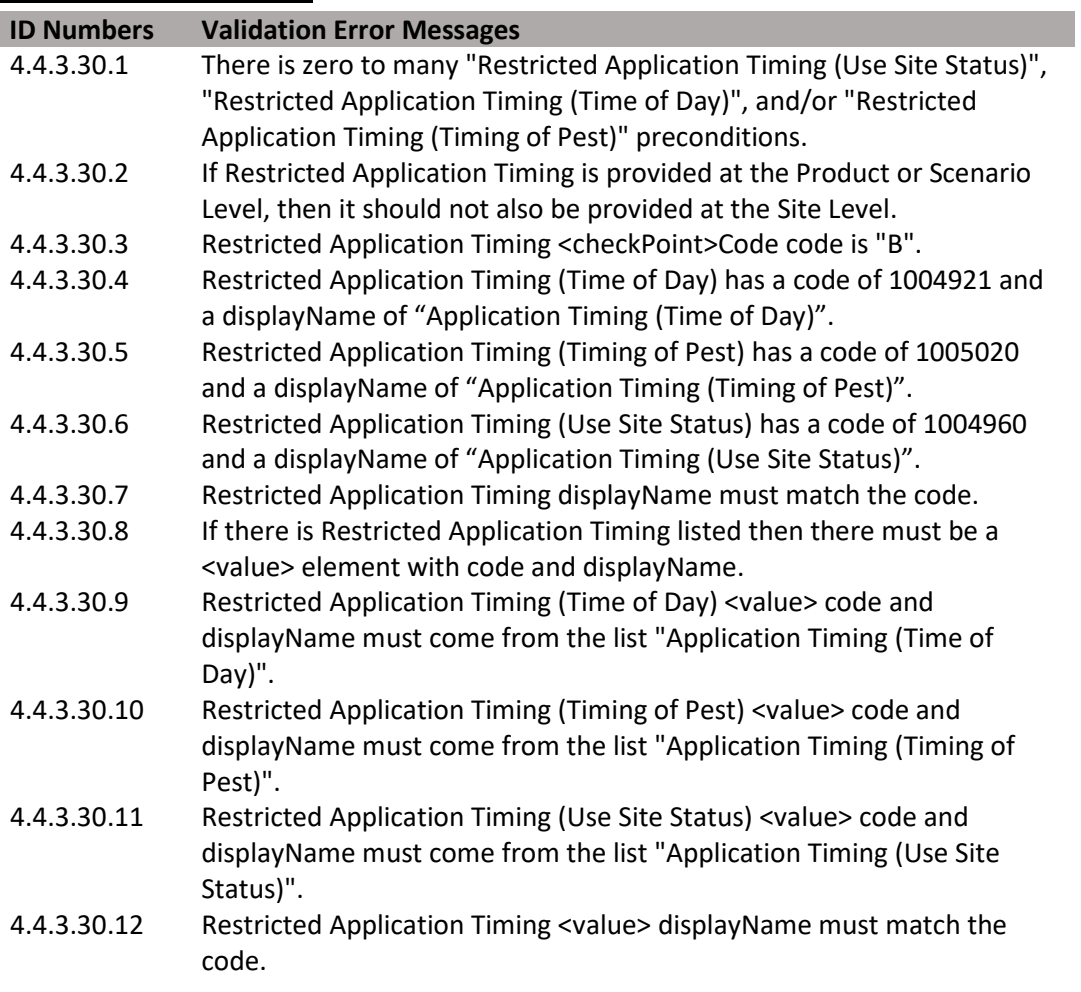

**Figure 122: Restricted Application Timing XML Code Snippet** 

```
<title>Product Level Use Restrictions/Limitations</title> 
<subject2> 
 <substanceAdministration> 
   <componentOf> 
     <protocol> 
          <!-- other elements --> 
      <!-- (0..*) Restricted App Timing (Time of Day) --> 
      <precondition> 
        <!-- observation checked before application --> 
        <checkpointCode code="B"/> 
        <observationCriterion> 
          <code code="1004921" codeSystem="2.16.840.1.113883.6.275.1" 
             displayName="Application Timing (Time of Day)"/> 
          <value xsi:type="CD" code="{Application Timing Code}" 
        codeSystem="2.16.840.1.113883.6.275.1" 
             displayName="{Application Timing DisplayName}"/> 
          <!-- not the condition --> 
          <valueNegationInd value="true"/> 
        </observationCriterion> 
      </precondition> 
      <!-- (0..*) Restricted App Timing --> 
      <precondition> 
        <!-- observation checked before application --> 
        <checkpointCode code="B"/> 
        <observationCriterion> 
          <code code="1005020" codeSystem="2.16.840.1.113883.6.275.1" 
             displayName="Application Timing (Timing of Pest)"/> 
          <value xsi:type="CD" code="{Application Timing Code}" 
        codeSystem="2.16.840.1.113883.6.275.1" 
             displayName="{Application Timing DisplayName}"/> 
          <!-- not the condition --> 
          <valueNegationInd value="true"/> 
        </observationCriterion> 
      </precondition> 
      <!-- (0..*) Restricted App Timing --> 
      <precondition> 
        <!-- observation checked before application --> 
        <checkpointCode code="B"/> 
        <observationCriterion> 
          <code code="1004960" codeSystem="2.16.840.1.113883.6.275.1" 
             displayName="{Application Timing (Use Site Status)}"/> 
          <value xsi:type="CD" code="{Application Timing Code}" 
        codeSystem="2.16.840.1.113883.6.275.1" 
             displayName="{Application Timing DisplayName}"/> 
          <!-- not the condition --> 
          <valueNegationInd value="true"/> 
        </observationCriterion> 
      </precondition>
```
# *4.5 Scenario Level (+)*

## **4.5.0 Section in General**

 The Scenario Level section is a sub-section of a Site Level and is a header section to contain the child sections below defined. The Scenario Level section can be repeated/cloned to create many scenarios within a Site Level section.

 A scenario describes specific instructions for how to use the product. Each scenario is defined using a Scenario Rate pattern (including both single and yearly rates) and all the Scenario Attributes (target, timing, type, equipment, and associated restrictions) by which that rate can be applied.

 the Scenario Level is to capture the maximum overall rate for the application method at a determine if there are unique use parameters. For example, if there are different application rates associated with a pre-plant, soil in-furrow application versus a post While most of the rates on labels are presented in terms of a particular pest, the goal of particular site. The system is flexible in that if all of the Scenario Rate elements are identical, then multiple Scenario Attributes may be listed as a single scenario. Likewise, if a label has more complicated application instructions, then additional scenarios can be added to isolate caveats to the maximum use. This may also include use of the "Geographic Restrictions" when rates differ based on geography. Before entering information to define a scenario, look across the application instructions for the site to emergent foliar application, then a separate scenario is entered for each. Conversely, if the parameters do not change with variations in equipment, timing, application type, or target, then a single scenario can capture all the details. It is important to remember, however, that all combinations of selections must be permitted.

Information entered in the Scenario Level subsections applies to all combinations of the Scenario Attributes listed.

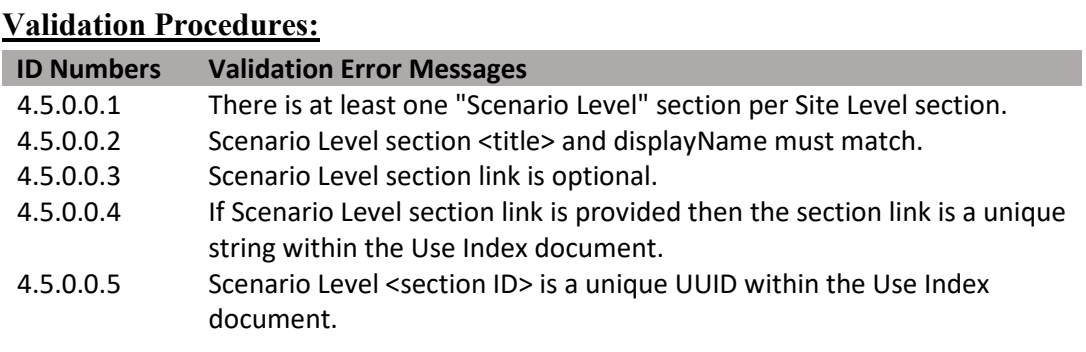

**Figure 123: Scenario Level Section XML Code Snippet** 

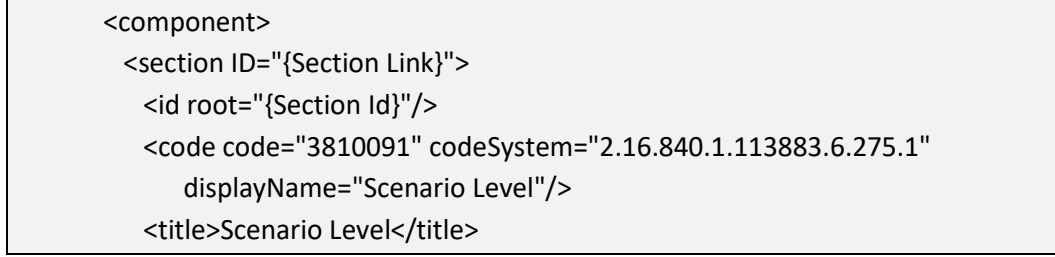

# **4.5.1 Scenario Rate**

 Describes single and yearly/crop cycle maximum rate parameters that can be applied using a set of Scenario Attributes. Only one set of maximum single and yearly/crop cycle rates may be entered for each Scenario. Differences in these values (except minimum rate) trigger a new Scenario. Each Scenario must contain a single maximum application rate, and at least one number of application per year/crop cycle or maximum rate per year/crop cycle.

#### **Validation Procedures:**

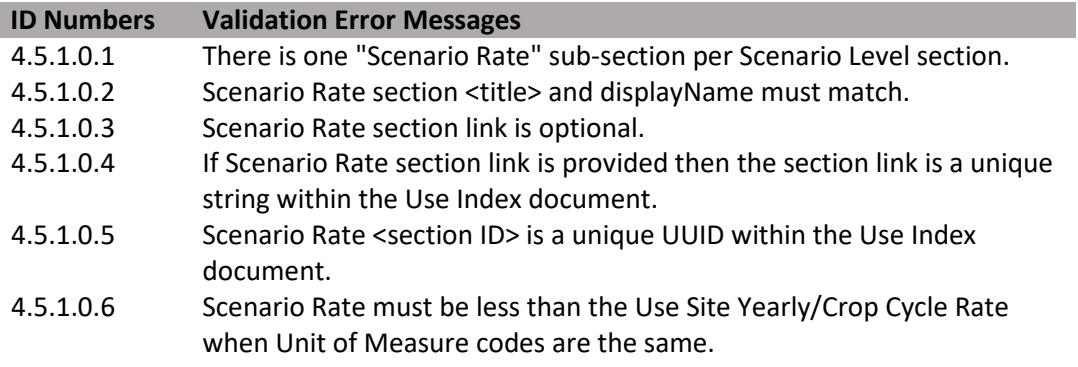

#### **Figure 124: Scenario Rate XML Code Snippet**

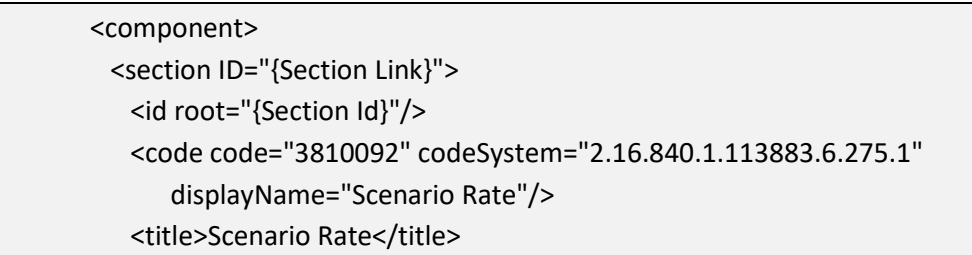

### **4.5.1.1 Single Application Minimum Rate**

 as the Single Application Minimum Rate and the Single Application Maximum Rate. For the purposes of this document, the single application rate is the quantity The single application rate is entered in as a numerical range of pesticide quantity per an area, volume, time, or target of application. The value range is represented of product that can be applied per day (24 hours) to the respective site using the scenario. Minimum values are only required for scenarios that require efficacy data (such as public health uses).

While rates on labels are frequently presented in terms of a particular pest, the goal of the Single Application Rate Range is to capture the minimum and maximum overall rate a product can be applied with a particular combination of Scenario Attributes.

 Typically, conventional pesticide use rates are expressed in terms of amount of product per area treated. However, some rates will require non-area based units; e.g., "per 100 pounds of seed", "per animal", "per volume", "per second", etc.

 of product per amount of treated material. However, some rates may be expressed Similarly, antimicrobial use rates will typically be expressed in terms of amount as concentration; e.g., "parts per million", "parts per billion", "%" based on total product weight", etc. In these cases, the denominator of the rate should be entered as per "1" "target concentration no area needed".

 Diluent/Carrier or Maximum Finish Spray Volume per Area" data entry points. Additionally, rates may be expressed as a finished spray (maximum amount of product per minimum volume of diluent, with the maximum total solution applied per area) by using both the "Single Application Rate" and "Minimum To do this, the "Single Application Rate" is entered as a spray solution concentration, where the denominator of the rate represents the minimum quantity of diluent that the entered quantity of product may be mixed with. The "Minimum Diluent/Carrier or Maximum Finish Spray Volume per Area" data element below is then used to record the maximum amount of spray solution that can be applied per area. If the denominator of the rate entered in the "Single Application Rate" data field is a volume, and the Application Target is not water or treated material, then it will be assumed that the value is in terms of the finish spray.

136

(DRAFT)

**Entry type:** Value unit, value unit.

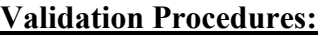

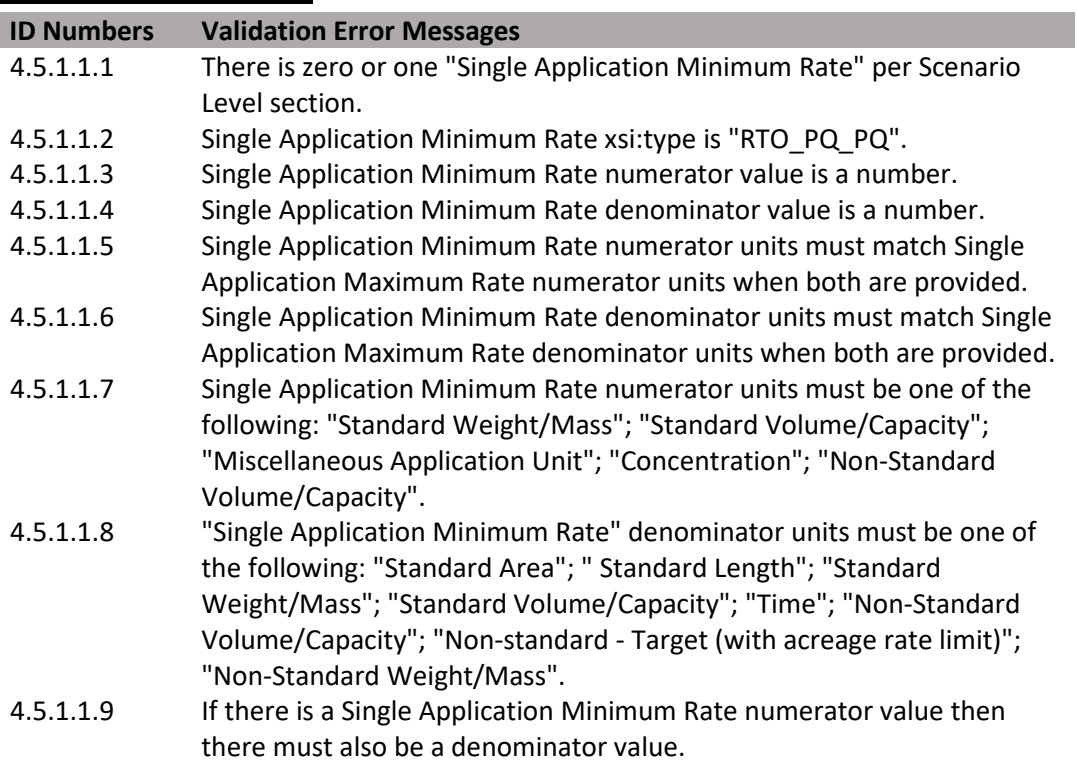

### **4.5.1.2 Single Application Maximum Rate**

 as the Single Application Minimum Rate and the Single Application Maximum Rate. For the purposes of this document, the single application rate is the quantity The single application rate is entered in as a numerical range of pesticide quantity per an area, volume, time, or target of application. The value range is represented of product that can be applied per day (24 hours) to the respective site using the scenario. Minimum values are only required for scenarios that require efficacy data (such as public health uses).

 maximum overall rate a product can be applied with a particular combination of While rates on labels are frequently presented in terms of a particular pest, the goal of the Single Application Rate Range is to capture the minimum and Scenario Attributes.

Typically, conventional pesticide use rates will be expressed in terms of amount of product per area treated. However, some rates will require non-area based units; e.g., "per 100 pounds of seed", "per animal", "per volume", "per second", etc.

 Similarly, antimicrobial use rates will typically be expressed in terms of amount as concentration; e.g., "parts per million", "parts per billion", "%" based on total of product per amount of treated material. Some rates, however, may be expressed product weight", etc. In these cases, the denominator of the rate should be entered as per "1" "target concentration no area needed".

 concentration, where the denominator of the rate represents the minimum quantity Additionally, rates may be expressed as a finished spray (maximum amount of product per minimum volume of diluent, with the maximum total solution applied per area) by using both the "Single Application Rate" and "Minimum Diluent/Carrier or Maximum Finish Spray Volume per Area" data entry points. To do this, the "Single Application Rate" is entered as a spray solution

137

(DRAFT)

of diluent that the entered quantity of product may be mixed with. The "Minimum Diluent/Carrier or Maximum Finish Spray Volume per Area" data element below is then used to record the maximum amount of spray solution that can be applied per area. If the denominator of the rate entered in the "Single Application Rate" data field is a volume, and the Application Target is not water or treated material, then it will be assumed that the value is in terms of the finish spray.

**Entry type:** Value unit, value unit.

# **Validation Procedures:**

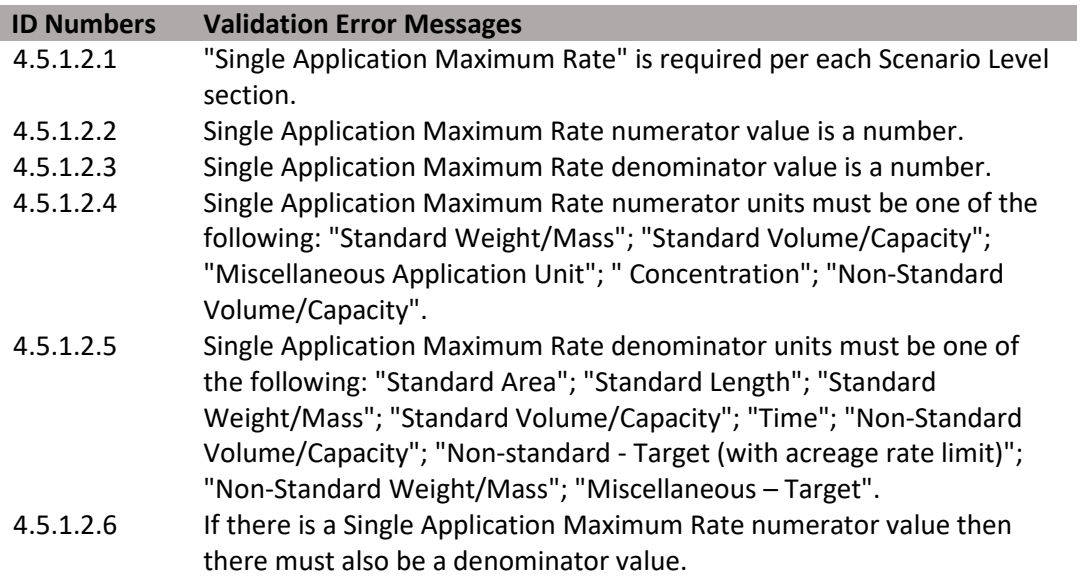

**Figure 125: Single Application Rate Range XML Code Snippet** 

```
<title>Scenario Rate</title>
<subject2> 
 <substanceAdministration> 
   <!-- Minimum Single Application Rate --> 
   <subjectOf> 
    <characteristic> 
      <code code="1005314" codeSystem="2.16.840.1.113883.6.275.1" 
         displayName="Minimum Single Application Rate"/> 
     <value xsi:type="RTO_PQ_PQ"> 
       <numerator xsi:type="PQ" nullFlavor="OTH"> 
         <translation value="{Minimum Rate}" 
       code="{Unit Code}" 
       codeSystem="2.16.840.1.113883.6.275.1" 
       displayName="{Unit DisplayName}"/> 
       </numerator> 
       <denominator xsi:type="PQ" nullFlavor="OTH"> 
        <translation value="{Per Quantity}" 
            code="{Unit Code}" 
            codeSystem="2.16.840.1.113883.6.275.1" 
            displayName="{Unit DisplayName}"/> 
       </denominator> 
     </value> 
    </characteristic> 
   </subjectOf> 
      <denominator xsi:type="PQ" nullFlavor="OTH"> 
         <translation value="{Per Quantity}" 
       code="{Unit Code}" 
       codeSystem="2.16.840.1.113883.6.275.1" 
       displayName="{Unit DisplayName}"/> 
       </denominator> 
      </value> 
    </characteristic> 
   </subjectOf> 
   <!-- Maximum Single Application Rate --> 
   <subjectOf> 
   <characteristic> 
      <code code="1005315" codeSystem="2.16.840.1.113883.6.275.1" 
       displayName="Maximum Applications per Site"/> 
     <value xsi:type="RTO_PQ_PQ"> 
       <numerator xsi:type="PQ" nullFlavor="OTH"> 
         <translation value="{Maximum Rate}" 
       code="{Unit Code}" 
       codeSystem="2.16.840.1.113883.6.275.1" 
       displayName="{Unit DisplayName}"/> 
       </numerator> 
       <denominator xsi:type="PQ" nullFlavor="OTH"> 
         <translation value="{Per Quantity}" 
       code="{Unit Code}" 
       codeSystem="2.16.840.1.113883.6.275.1" 
       displayName="{Unit DisplayName}"/> 
       </denominator> 
      </value> 
    </characteristic> 
   </subjectOf>
```
### **4.5.1.3 Acre Rate for Non-Standard Target Measures**

 Identifies the mass of product that can be applied per day (24 hours) using this scenario rate is expressed as "amount of product per insect mound", per acre rate is needed to when non-standard target units are used for the Single Application Rate. For example, if a clarify the extent of allowable use. This information must be supplied if "Non-Standard

140

 the **[SmartLabel Vocabulary Guide Version 3.xlsx](https://www.epa.gov/sites/production/files/2018-10/smartlabel-vocabulary-guide-v3.xlsx)** for a complete listing of these units). Non-standard target application units may not be used for yearly or crop cycle Target" application units are used for Single Application Rate (see units terminology in application rates.

**Entry type:** Value unit, value unit.

| <b>Validation Procedures:</b> |                                                                                                    |  |
|-------------------------------|----------------------------------------------------------------------------------------------------|--|
| <b>ID Numbers</b>             | <b>Validation Error Messages</b>                                                                                              |  |
| 4.5.1.3.1                     | There is zero or one "Acre Rate for Non-Standard Target Measures"                                                             |  |
|                               | characteristics per Scenario Level section.                                                                                   |  |
| 4.5.1.3.2                     | Acre Rate for Non-Standard Target Measures xsi:type is "RTO_PQ_PQ".                                                           |  |
| 4.5.1.3.3                     | Acre Rate for Non-Standard Target Measures is required if Single                                                              |  |
|                               | Application Maximum Rate units are "Non-standard - Target (with<br>acreage rate limit)".                                      |  |
| 4.5.1.3.4                     | Acre Rate for Non-Standard Target Measures numerator value is a<br>number.                                                    |  |
| 4.5.1.3.5                     | Acre Rate for Non-Standard Target Measures denominator value is a<br>number.                                                  |  |
| 4.5.1.3.6                     | Acre Rate for Non-Standard Target Measures numerator units must be<br>one of the following: "Standard Weight/Mass"; "Standard |  |
|                               | Volume/Capacity"; "Miscellaneous Application Unit"; "Concentration";<br>"Non-Standard Volume/Capacity".                       |  |
| 4.5.1.3.7                     | Acre Rate for Non-Standard Target Measures denominator units must                                                             |  |
|                               | be one of the following: "Standard Area"; "Standard Length"; "Standard                                                        |  |
|                               | Weight/Mass"; "Standard Volume/Capacity"; "Time"; "Non-Standard                                                               |  |
|                               | Volume/Capacity"; "Non-standard - Target (with acreage rate limit)";                                                          |  |
|                               | "Non-Standard Weight/Mass"; "Miscellaneous - Target".                                                                         |  |
| 4.5.1.3.8                     | If there is an Acre Rate for Non-Standard Target Measures numerator                                                           |  |
|                               | value then there must also be a denominator value.                                                                            |  |

**Figure 126: Acre Rate XML Code Snippet** 

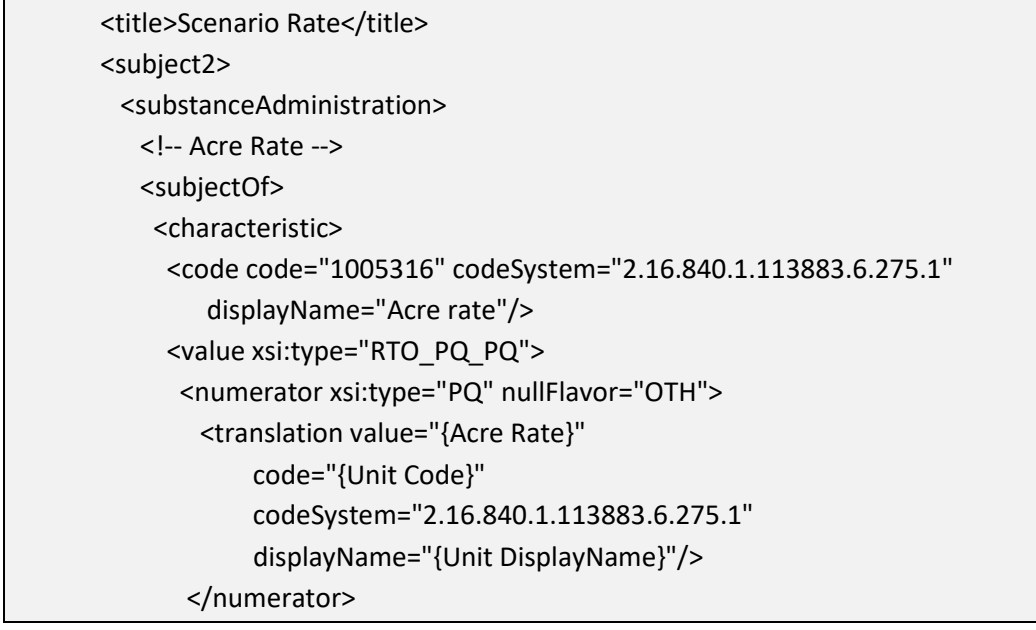

## **4.5.1.4 Minimum Diluent/Carrier or Maximum Finish Spray Amount per Area**

 Scenario Attributes subsection is a liquid and nothing is entered in this field it signifies that the product does not need to be diluted prior to application; i.e., the product is in a Identifies either the minimum volume of diluent/carrier or the maximum amount of finish spray solution that can be used per treated area. The amount entered may represent a liquid carrier or a solid carrier; e.g., "dry bulk fertilizer". When Form as Applied in the ready-to-use form.

**Entry type:** Value unit, value unit.

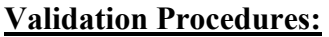

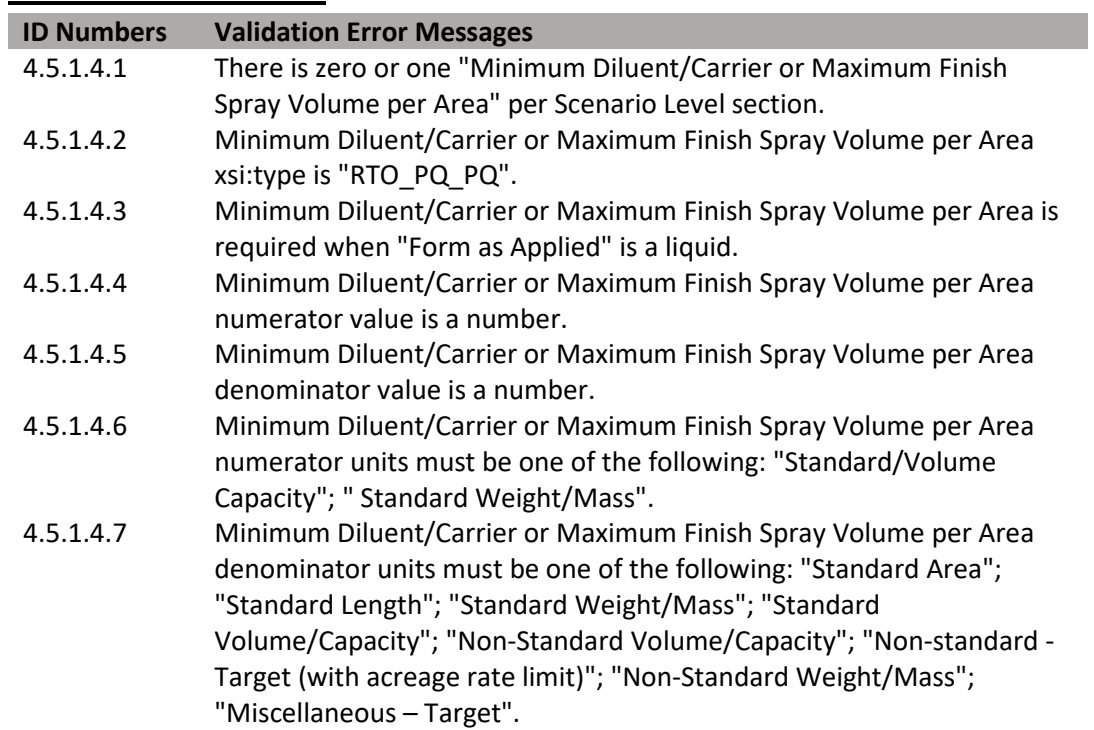

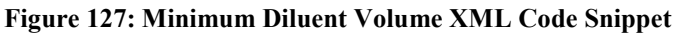

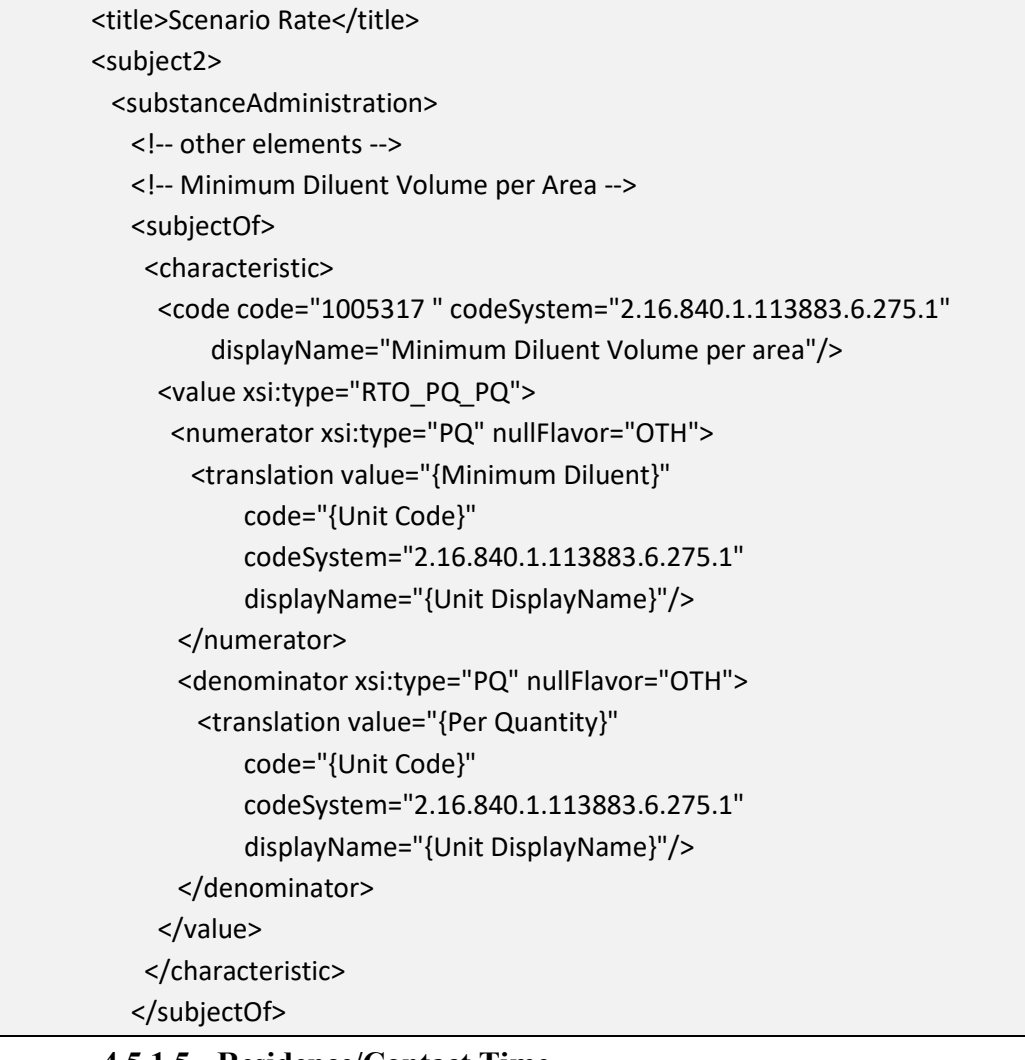

## **4.5.1.5 Residence/Contact Time**

Identifies the minimum time required for the dosage to remain in place. This value is generally associated with efficacy.

**Entry type:** Value unit.

### **Validation Procedures:**

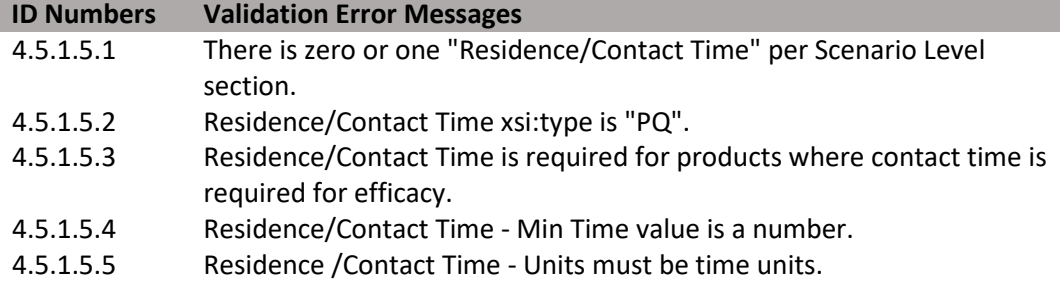

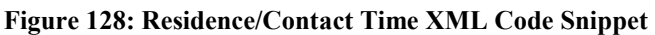

| <title>Scenario Rate</title>                                                   |  |  |
|--------------------------------------------------------------------------------|--|--|
| <subject2></subject2>                                                          |  |  |
| <substanceadministration></substanceadministration>                            |  |  |
| other elements                                                                 |  |  |
| Minimum time required for the dosage to remain in place                        |  |  |
| <subjectof></subjectof>                                                        |  |  |
| <characteristic></characteristic>                                              |  |  |
| <code <="" code="1005318" codesystem="2.16.840.1.113883.6.275.1" td=""></code> |  |  |
| displayName="Minimum time required"/>                                          |  |  |
| <value nullflavor="OTH" xsi:type="PQ"></value>                                 |  |  |
| <translation <="" td="" value="{Minimum Time}"></translation>                  |  |  |
| displayName="{Unit DisplayName}"                                               |  |  |
| code="{Unit Code}"                                                             |  |  |
| codeSystem="2.16.840.1.113883.6.275.1"/>                                       |  |  |
|                                                                                |  |  |
|                                                                                |  |  |
|                                                                                |  |  |

**4.5.1.6 Maximum Number of Applications per Scenario per Time** 

 Identifies the maximum number of times the product can be applied per year/crop cycle for this scenario. This value may not exceed the maximum number of applications allowed for the respective Use Site using all Scenarios combined, as indicated in Maximum Number of Applications per Site per Time.

 Enter information here and for "Maximum Application Rate per Scenario per Time" as either per year or per crop cycle; not both.

 Application Rate per Scenario per Time" are expressed in terms of "per Crop Cycle", If "Maximum Number of Applications per Scenario per Time" or "Maximum then "Maximum Number of Crop Cycles per Year" must also be provided.

**Entry type:** Value per "*Application Rate Measurement Period"* picklist selection.

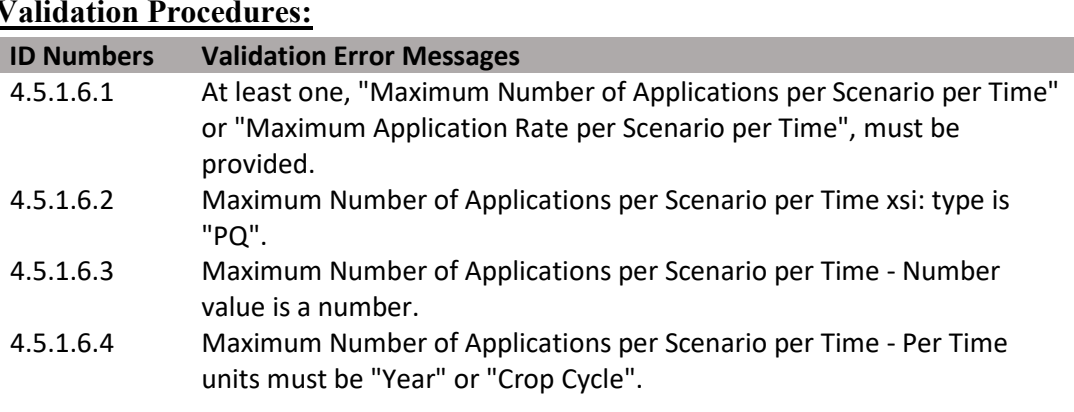

| 4.5.1.6.1 | At least one, "Maximum Number of Applications per Scenario per Time"<br>or "Maximum Application Rate per Scenario per Time", must be<br>provided. |
|-----------|----------------------------------------------------------------------------------------------------|
| 4.5.1.6.5 | Maximum Number of Applications per Scenario per Time                                                                                              |
|           | <methodcode> is from the list "Application Rate Measurement Period".</methodcode>                                                                 |
| 4.5.1.6.1 | At least one, "Maximum Number of Applications per Scenario per Time"<br>or "Maximum Application Rate per Scenario per Time", must be<br>provided. |
| 4.5.1.6.2 | Maximum Number of Applications per Scenario per Time xsi: type is<br>"PQ".                                                                        |

 **Figure 129: Maximim Number of Applications XML Code Snippet** 

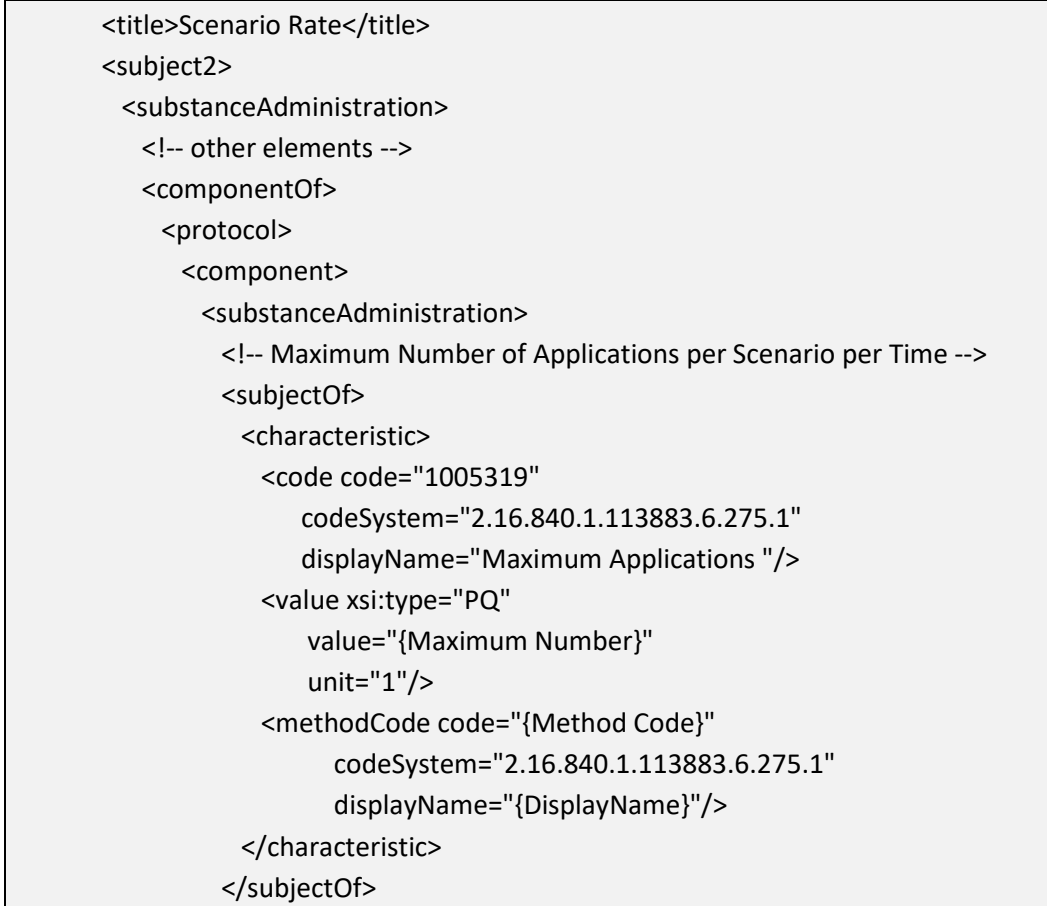

### **4.5.1.7 Minimum Application Rate per Scenario per Time**

The maximum yearly/crop cycle application rate is entered in as a numerical range with a given unit per value with a unit. The value range represents the minimum and maximum cumulative application rate. Minimum values are only required for scenarios that require efficacy data (such as public health uses).

Typically, conventional pesticide use rates will be expressed in terms of amount of product per area treated. However, some rates will require non-area based units; e.g., "per 100 pounds of seed", "per animal", "per volume", "per second", etc.

 concentration; e.g., "parts per million", "parts per billion", "%" based on total product Similarly, antimicrobial use rates will typically be expressed in terms of amount of product per amount of treated material. Some rates, however, may be expressed as weight", etc. In these cases, the denominator of the rate should be entered as per "1" "target concentration no area needed".

 Time" as either per year or per crop cycle; not both. Enter information here and for "Maximum Number of Applications per Scenario per

```
(DRAFT)
```
If "Maximum Number of Applications per Scenario per Time" or "Maximum Application Rate per Scenario per Time" are expressed in terms of "per Crop Cycle", then "Maximum Number of Crop Cycles per Year" must also be provided.

**Entry type:** Value unit per value unit "*Application Rate Measurement Period"*  picklist selection.

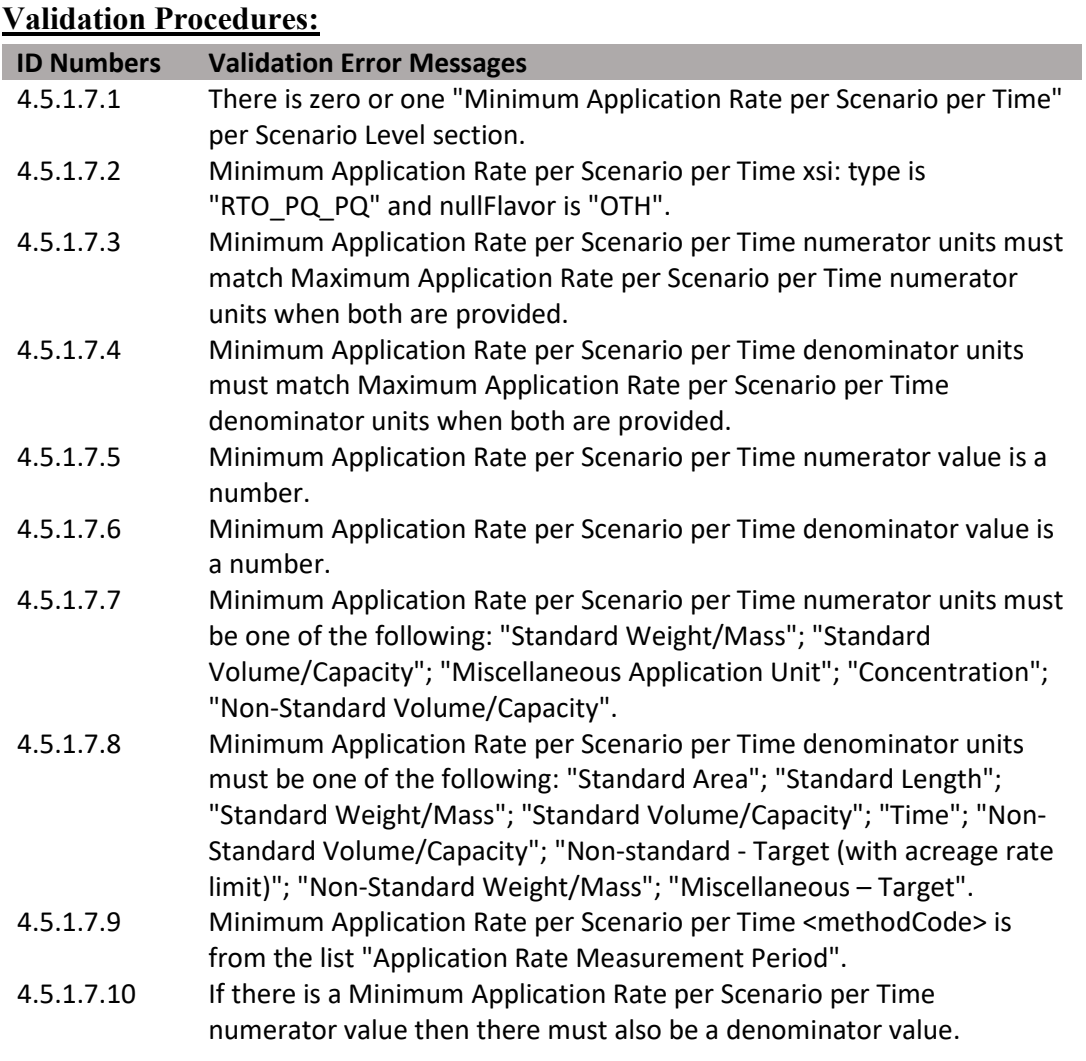

# **4.5.1.8 Maximum Application Rate per Scenario per Time**

The maximum yearly/crop cycle application rate is entered in as a numerical range with a given unit per value with a unit. The value range represents the minimum and maximum cumulative application rate. Minimum values are only required for scenarios that require efficacy data (such as public health uses).

Typically, conventional pesticide use rates will be expressed in terms of amount of product per area treated. However, some rates will require non-area based units; e.g., "per 100 pounds of seed", "per animal", "per volume", "per second", etc.

Similarly, antimicrobial use rates will typically be expressed in terms of amount of product per amount of treated material. However, some rates, may be expressed as concentration; e.g., "parts per million", "parts per billion", "%" based on total product weight", etc. In these cases, the denominator of the rate should be entered as per "1" "target concentration no area needed".

 Enter information here and for "Maximum Number of Applications per Scenario per Time" as either per year or per crop cycle; not both.

 Application Rate per Scenario per Time" are expressed in terms of "per Crop Cycle", If "Maximum Number of Applications per Scenario per Time" or "Maximum then "Maximum Number of Crop Cycles per Year" must also be provided.

**Entry type:** Value unit per value unit "*Application Rate Measurement Period"*  picklist selection.

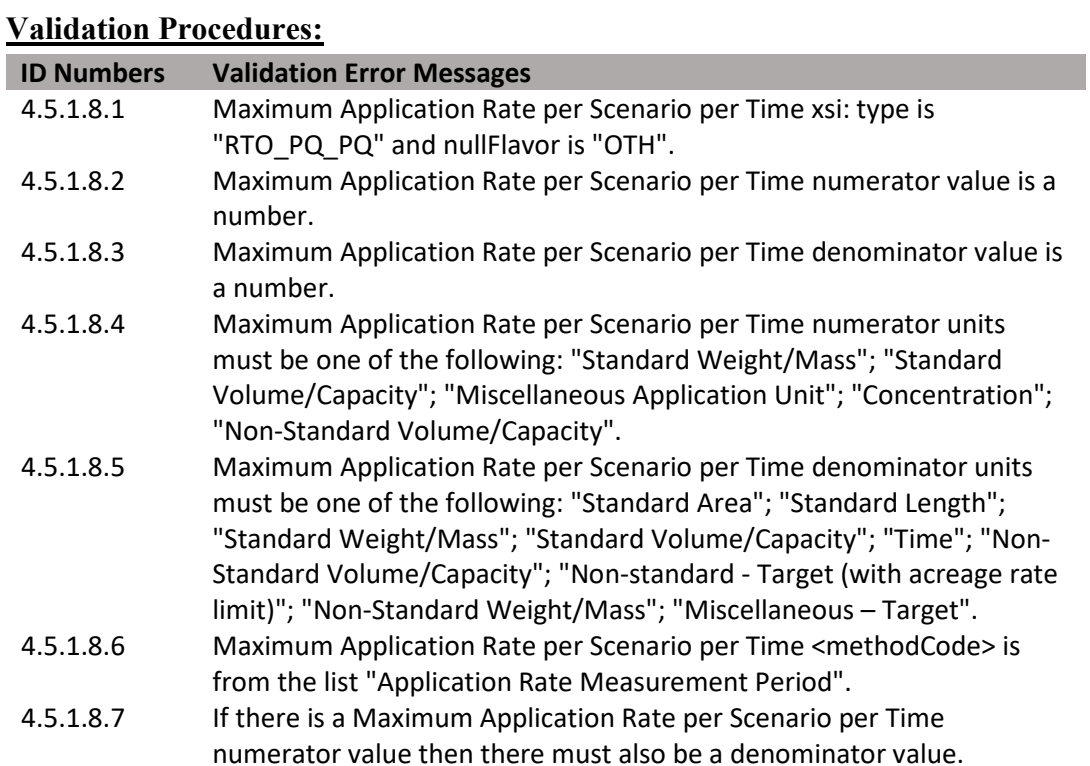

**Figure 130: Maximum Application Rate Range XML Code Snippet** 

| <title>Scenario Rate</title>                                  |
|---------------------------------------------------------------|
| <subject2></subject2>                                         |
| <substanceadministration></substanceadministration>           |
| other elements                                                |
| <componentof></componentof>                                   |
| <protocol></protocol>                                         |
| <component></component>                                       |
| <substanceadministration></substanceadministration>           |
| other elements                                                |
| Minimum Application Rate per Scenario per time                |
| <subjectof></subjectof>                                       |
| <characteristic></characteristic>                             |
| <code <="" code="1005320" td=""></code>                       |
| codeSystem="2.16.840.1.113883.6.275.1"                        |
| displayName="Minimum Application Rate"/>                      |
| <value xsi:type="RTO_PQ_PQ"></value>                          |
| <numerator nullflavor="OTH" xsi:type="PQ"></numerator>        |
| <translation <="" td="" value="{Minimum Rate}"></translation> |
| displayName="{Unit DisplayName}"                              |
| code="3627132"                                                |
| codeSystem="2.16.840.1.113883.6.275.1"/>                      |
|                                                               |
| <denominator nullflavor="OTH" xsi:type="PQ"></denominator>    |
| <translation <="" td="" value="{Per Quantity}"></translation> |
| displayName="{Unit DisplayName}"                              |
| code="{Unit Code}"                                            |
| codeSystem="2.16.840.1.113883.6.275.1"/>                      |
|                                                               |
|                                                               |
| <methodcode <="" code="{Method Code}" td=""></methodcode>     |
| codeSystem="2.16.840.1.113883.6.275.1"                        |
| displayName="{DisplayName}"/>                                 |
|                                                               |
|                                                               |
| Maximum Application Rate per Scenario per time                |
| <subjectof></subjectof>                                       |
| <characteristic></characteristic>                             |
| <code <="" code="1005321" td=""></code>                       |
| codeSystem="2.16.840.1.113883.6.275.1"                        |

displayName="Maximum Application Rate"/> <value xsi:type="RTO\_PQ\_PQ"> <numerator xsi:type="PQ" nullFlavor="OTH"> <translation value="{Maximum Rate}" displayName="{Unit DisplayName}" code="3627132" codeSystem="2.16.840.1.113883.6.275.1"/> </numerator> <denominator xsi:type="PQ" nullFlavor="OTH"> <translation value="{Per Quantity}" displayName="{Unit DisplayName}" code="{Unit Code}" codeSystem="2.16.840.1.113883.6.275.1"/> </denominator> </value> <methodCode code="{Method Code}" codeSystem="2.16.840.1.113883.6.275.1" displayName="{DisplayName}"/> </characteristic> </subjectOf>

#### **Figure 131: Maximum Application Rate Range XML Code Snippet (Continued)**

## **4.5.1.9 Maximum Number of Crop Cycles per Year**

 necessary when rates at the Site Level or Scenario Level are based on a crop cycle rather Identifies the number of crop cycles per annual (12 month) period. This indicator is than per year.

 **Entry type:** Value unit per value unit "*Application Rate Measurement Period"*  picklist selection.

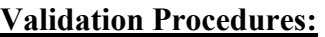

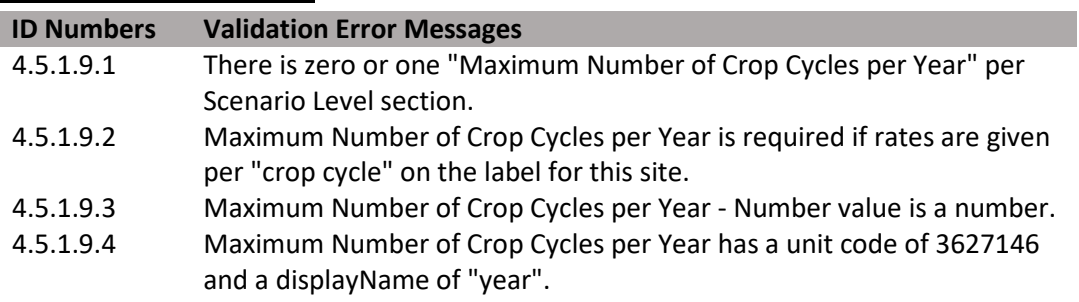

**Figure 132: Maximum Number of Crop Cycles per Year XML Code Snippet** 

| <title>Scenario Rate</title>                                   |  |
|----------------------------------------------------------------|--|
| <subject2></subject2>                                          |  |
| <substanceadministration></substanceadministration>            |  |
| other elements                                                 |  |
| <componentof></componentof>                                    |  |
| <protocol></protocol>                                          |  |
| <component></component>                                        |  |
| <substanceadministration></substanceadministration>            |  |
| other elements                                                 |  |
| Maximum Number of Crop Cycles per Year                         |  |
| <subjectof></subjectof>                                        |  |
| <characteristic></characteristic>                              |  |
| <code <="" code="1005322" td=""><td></td></code>               |  |
| codeSystem="2.16.840.1.113883.6.275.1"                         |  |
| displayName="Max Num Crop Cycles per Year"/>                   |  |
| <value nullflavor="OTH" xsi:type="PQ"></value>                 |  |
| <translation <="" code="3627146" td=""><td></td></translation> |  |
| codeSystem="2.16.840.1.113883.6.275.1"                         |  |
| displayName="year"                                             |  |
| value="{Max Num Crop Cycles Value}"/>                          |  |
|                                                                |  |
|                                                                |  |
|                                                                |  |
|                                                                |  |

## **4.5.2 Scenario Attributes**

Identifies the method(s) in which a single set of rate parameters can be applied. Multiple scenario attributes can be entered for each rate parameter set if all of the use pattern parameters and restrictions/limitations are identical.

## **Validation Procedures:**

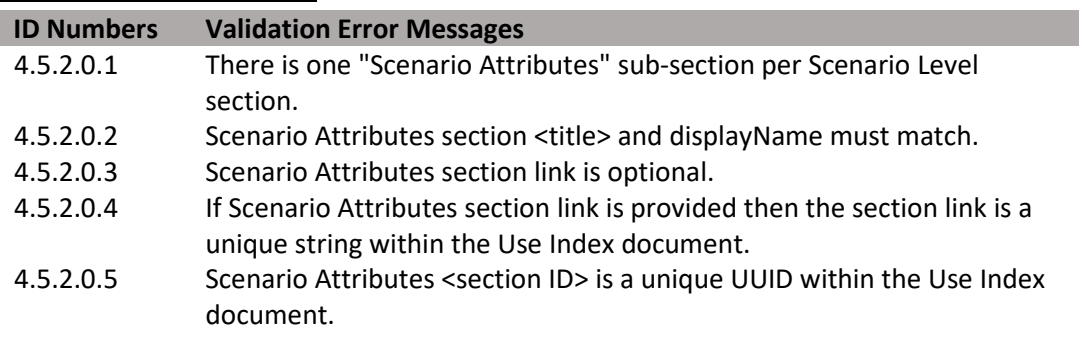

### **Figure 133: Scenario Attributes XML Code Snippet**

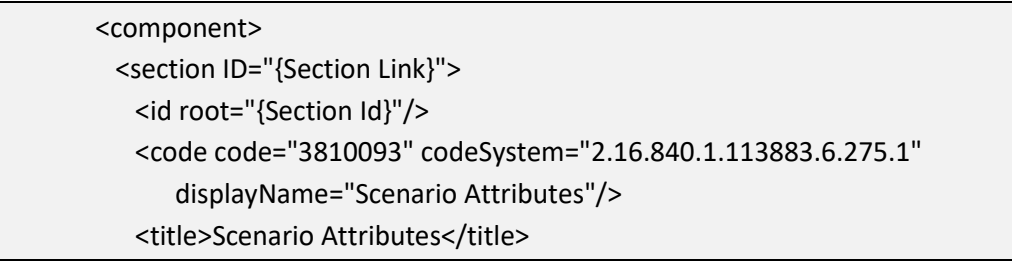

## **4.5.2.1 Form as Applied**

Identifies the product form at the time of application. This value may be the same or different from Form as Packaged, depending on whether the product is mixed before application or undergoes a physical state change during application.

**Entry type:** *"Physical Form"* picklist selection.

## **Validation Procedures:**

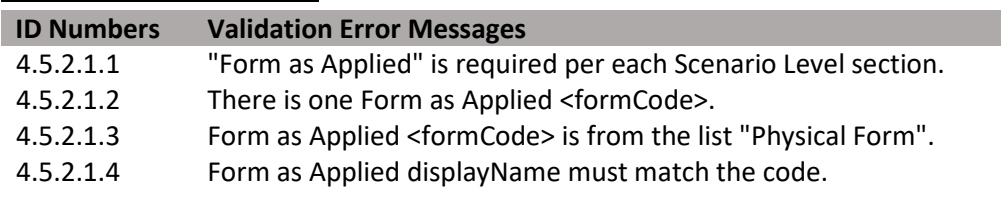

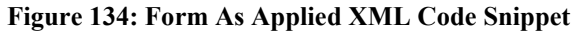

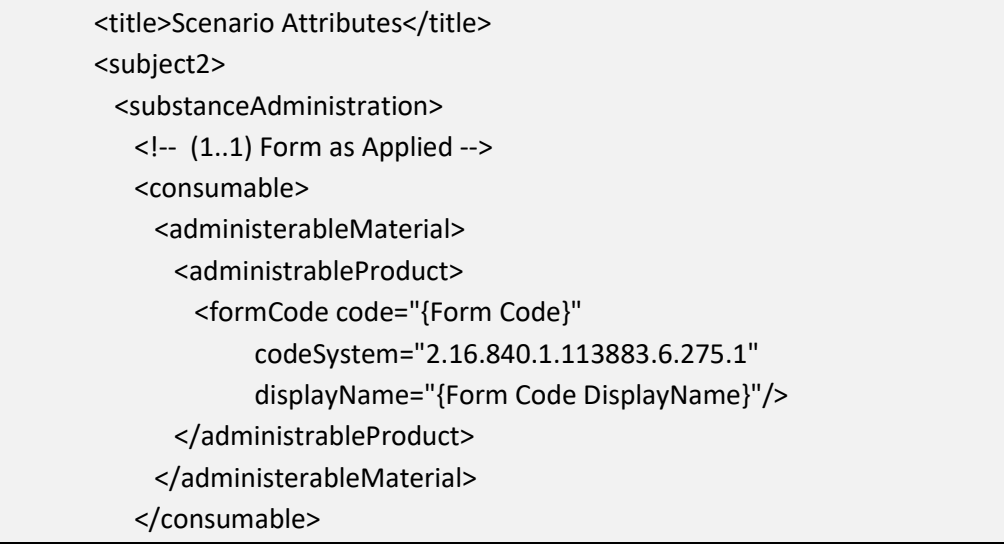

## **4.5.2.2 Application Target (+)**

Identifies what is physically treated during application/where application of the product is directed; e.g., foliage/plant, soil, human/animal, etc.

**Entry type:** *"Application Target"* picklist selection.

## **Validation Procedures:**

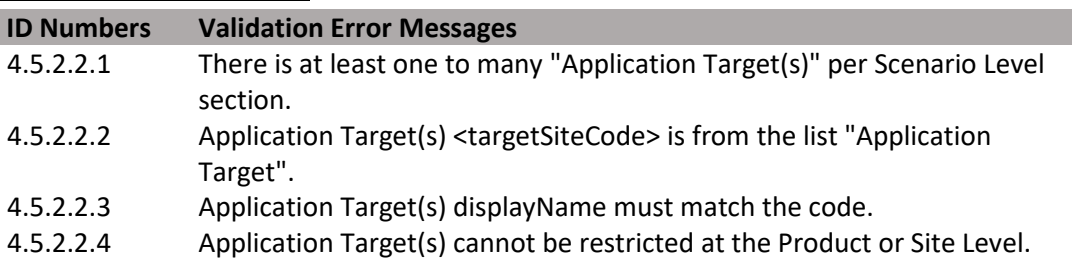

#### **Figure 135: Application Target XML Code Snippet**

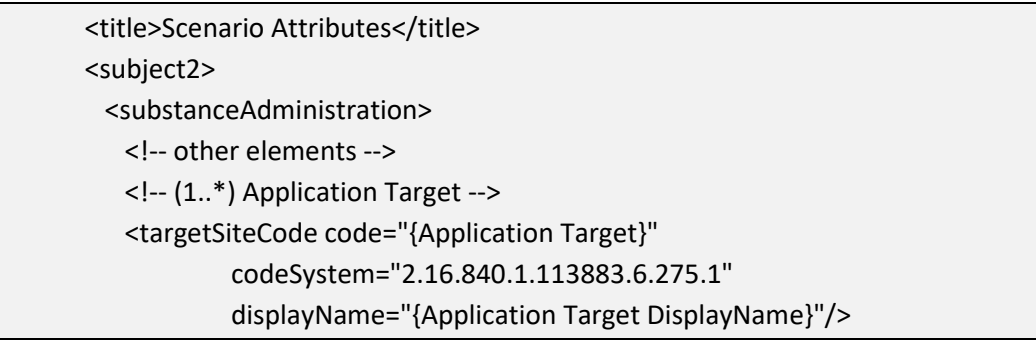

## **4.5.2.3 Application Type (+)**

 Identifies the specific method(s) for product application; e.g., broadcast, dip treatment, material incorporation, etc.

**Entry type:** *"Application Type"* picklist selection.

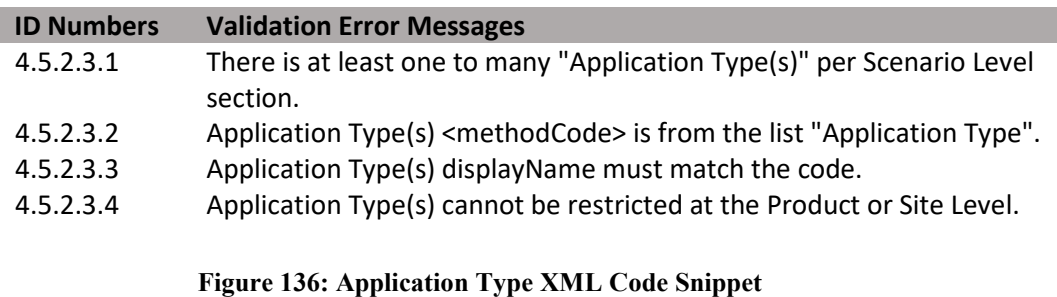

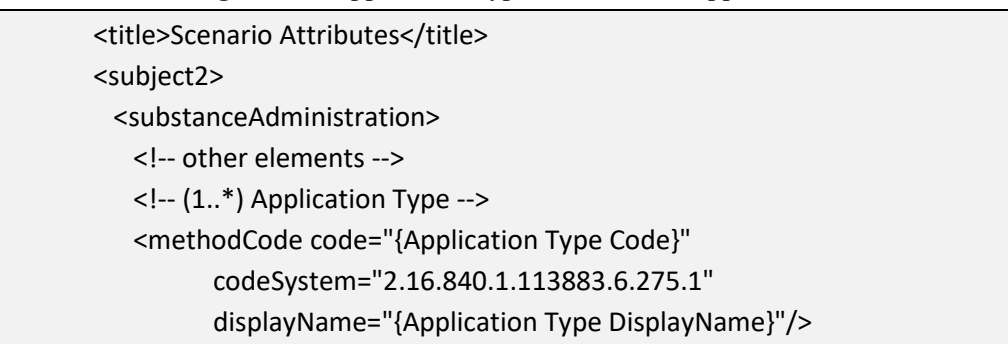

## **4.5.2.4 Application Equipment (+)**

 Identifies the type(s) of equipment used during product application; e.g., helicopter, trap/bait station, total-release fogger, etc.

**Entry type:** *"Application Equipment"* picklist selection.

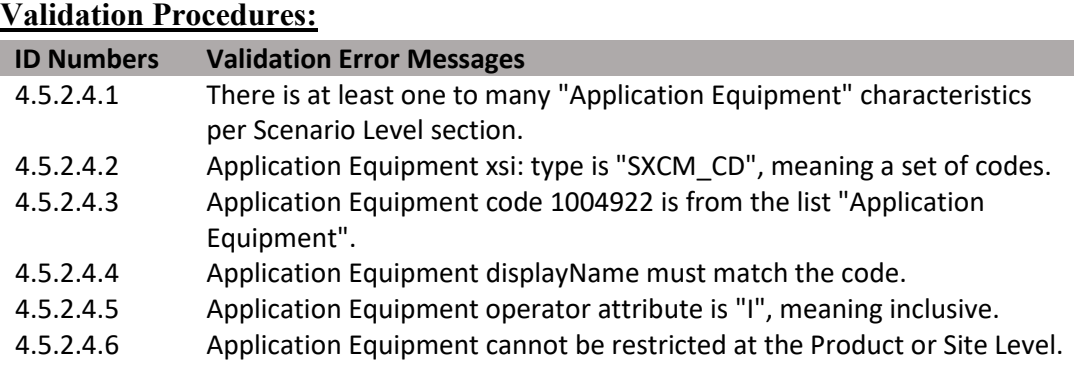

### **Figure 137: Application Equipment XML Code Snippet**

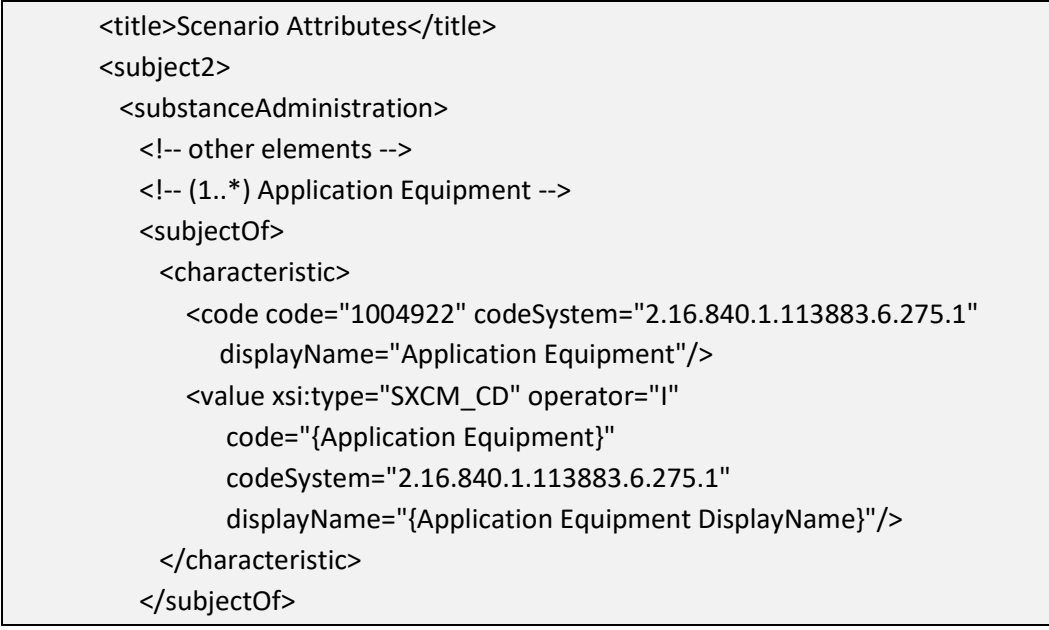

## **4.5.2.5 Application Timing (Site Status) (+)**

 transplant", "During bloom", "Dormant", etc. If timing is determined solely by pest Identifies when pesticide application occurs in relation to the use site; e.g., "At pressure enter "All crop/site stages possible (e.g., timing determined solely by pest

pressure)" and then enter the specific pest related timing in Application Timing (Timing of Pest).

**Entry type:** *"Application Timing (Site Status)"* picklist selection.

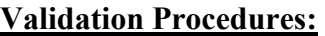

| <b>ID Numbers</b> | <b>Validation Error Messages</b>                                        |
|-------------------|-------------------------------------------------------------------------|
| 4.5.2.5.1         | There is at least one to many "Application Timing (Site Status)"        |
|                   | characteristics per Scenario Level section.                             |
| 4.5.2.5.2         | Application Timing (Site Status) xsi: type is "SXCM_CD", meaning a set  |
|                   | of codes.                                                               |
| 4.5.2.5.3         | Application Timing (Site Status) code 1005020 is from the list          |
|                   | "Application Timing (Site Status)".                                     |
| 4.5.2.5.4         | Application Timing (Site Status) displayName must match the code.       |
| 4.5.2.5.5         | Application Timing (Site Status) operator attribute is "I", meaning     |
|                   | inclusive.                                                              |
| 4.5.2.5.6         | Application Timing (Site Status) cannot be restricted at the Product or |
|                   | Site Level.                                                             |

**Figure 138: Application Timing (Site Status) XML Code Snippet** 

| <title>Scenario Attributes</title>                                             |
|--------------------------------------------------------------------------------|
| <subject2></subject2>                                                          |
| <substanceadministration></substanceadministration>                            |
| $\leq$ -- other elements -->                                                   |
| (1*) Application Timing (Site Status)                                          |
| <subjectof></subjectof>                                                        |
| <characteristic></characteristic>                                              |
| <code <="" code="1005020" codesystem="2.16.840.1.113883.6.275.1" td=""></code> |
| displayName="Application Timing (Site Status)"/>                               |
| <value <="" operator="I" td="" xsi:type="SXCM CD"></value>                     |
| code="{Application Timing (Site Status)}"                                      |
| codeSystem="2.16.840.1.113883.6.275.1"                                         |
| displayName="{Application Timing (Site Status) DisplayName}"/>                 |
|                                                                                |
|                                                                                |

**4.5.2.6 Application Timing (Time of Day) (+)** 

Identifies when pesticide application occurs in relation to the time of day; e.g., "After sunrise", "Evening", "After dark", etc.). This information is not required. Only enter this information if it is explicitly stated on the label.

**Entry type:** *"Application Timing (Time of Day)"* picklist selection.

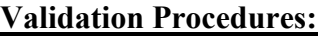

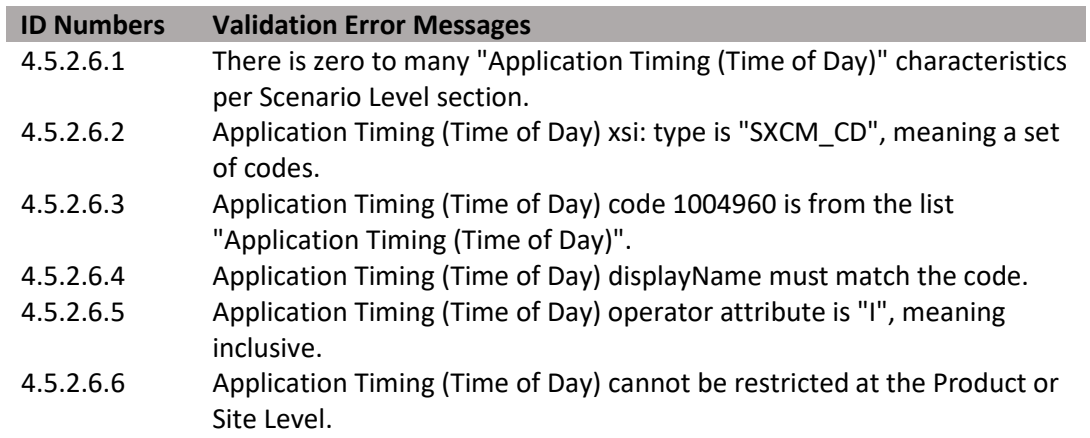

**Figure 139: Application Timing (Time of Day) XML Code Snippet** 

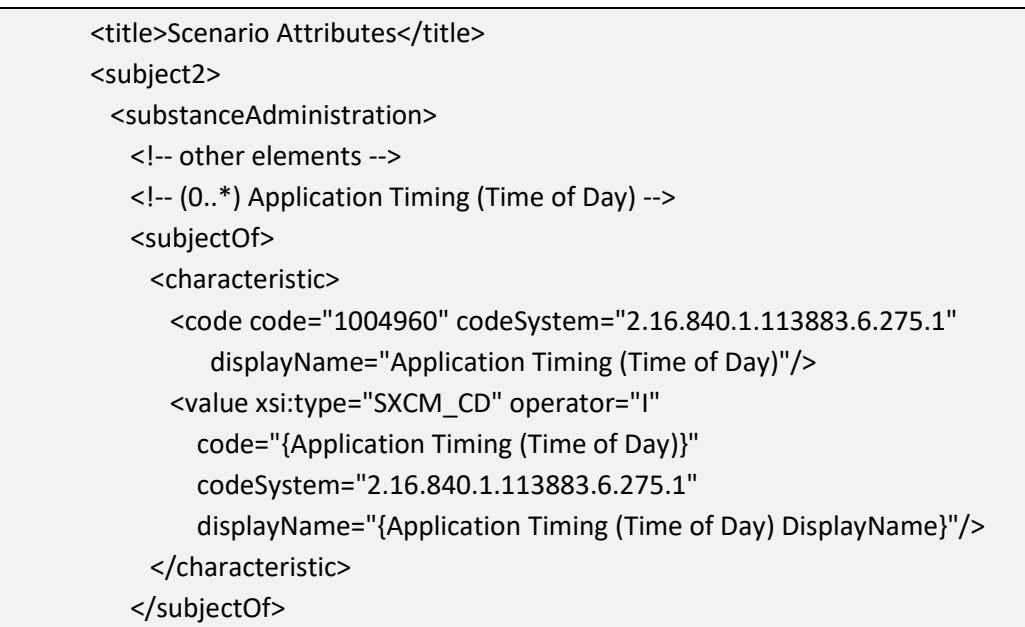

## **4.5.2.7 Application Timing (Timing of Pest) (+)**

 Identifies when a pesticide product should be applied in relation to the targeted pest; e.g., "After weed emergence", "When pest occurs", "When damage from pest is observed", pest pressure)" is entered for Application Timing (Site Status). Otherwise, the etc. This is required if "All crop/site stages possible (e.g., timing determined solely by information is not required and should only be entered if it is explicitly stated on the label.

**Entry type:** *"Application Timing (Timing of Pest)"* picklist selection.

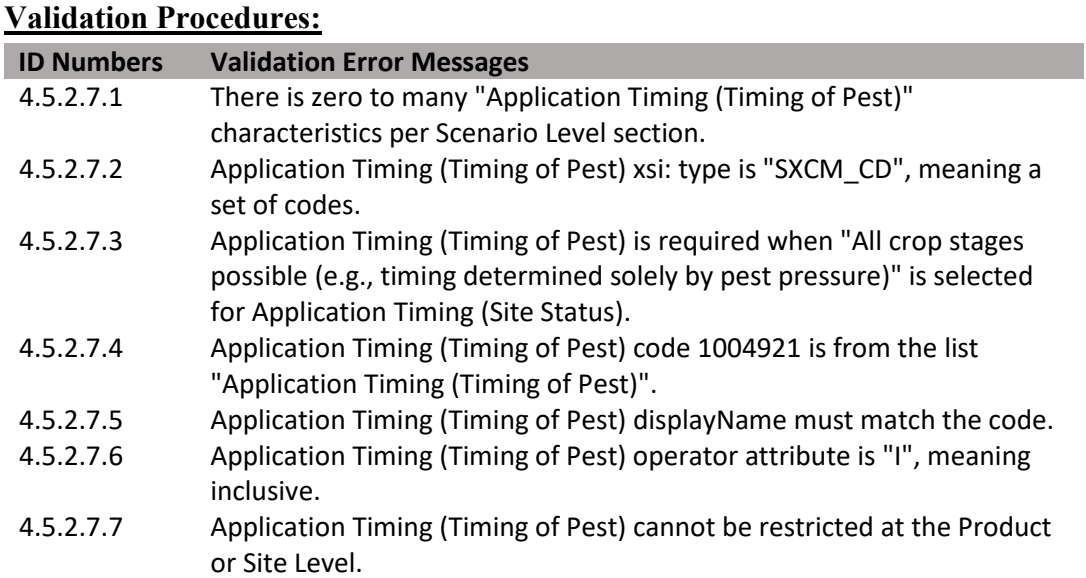

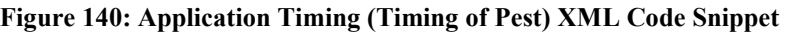

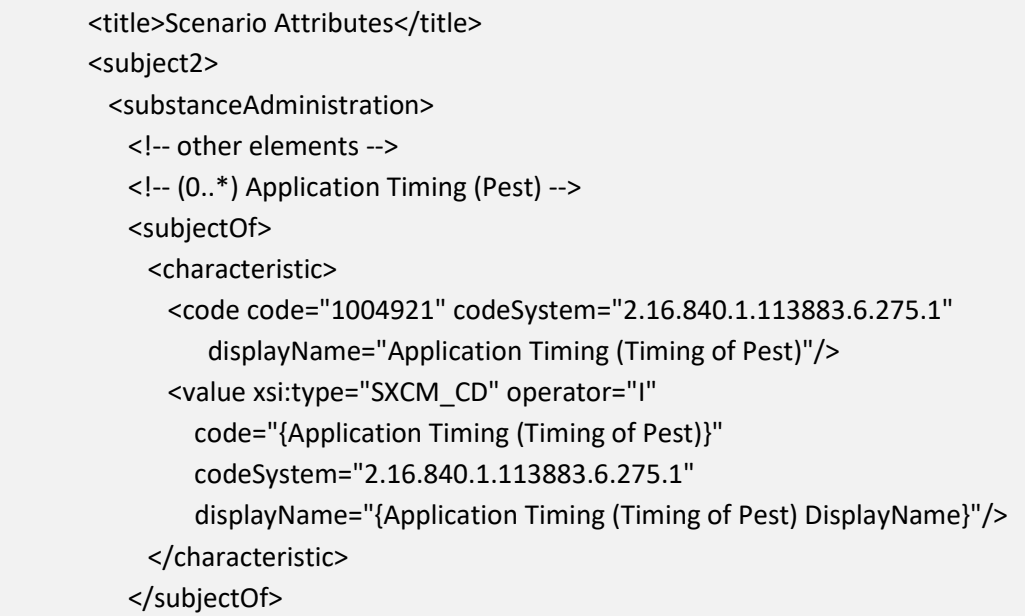

## **4.5.3 Use Scenario Level Restrictions/Limitations**

 entered at this level if they differ between scenarios. Restriction/limitation information Identifies only Scenario Level Restrictions/Limitations. Restrictions/limitations are cannot be entered at multiple levels. Restrictions/limitations should only be recorded in the Use Index if the label explicitly restricts or limits the identified data element in legally enforceable language. Statements that include terms like "should" or "for best results" are not legally enforceable, and should not be recorded.

Multiple entries are possible for many restrictions/limitations. In this document, data elements that may have multiple entries are marked with a (+) after their title. Additionally, the validation rules for each element indicate if entry is optional and the number of entries that can be entered.

Leaving a data element blank indicates that the respective restriction does not apply at this level.

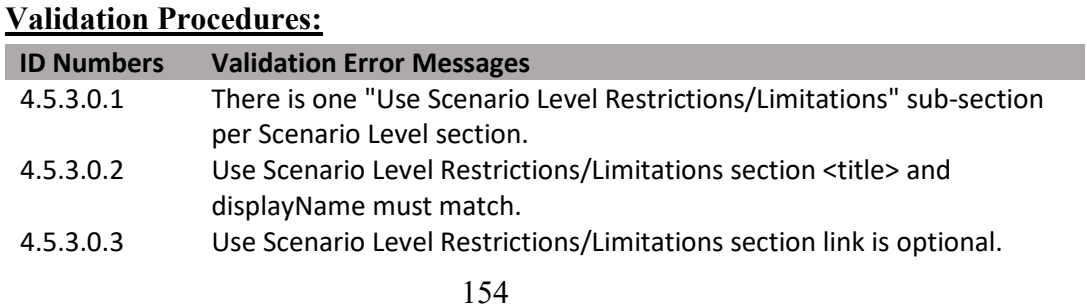

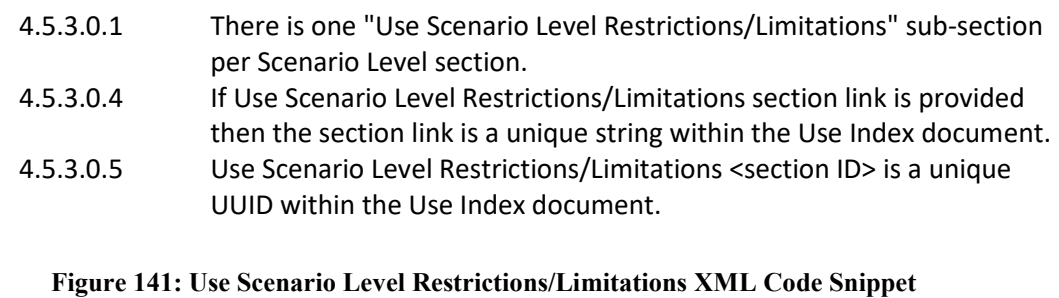

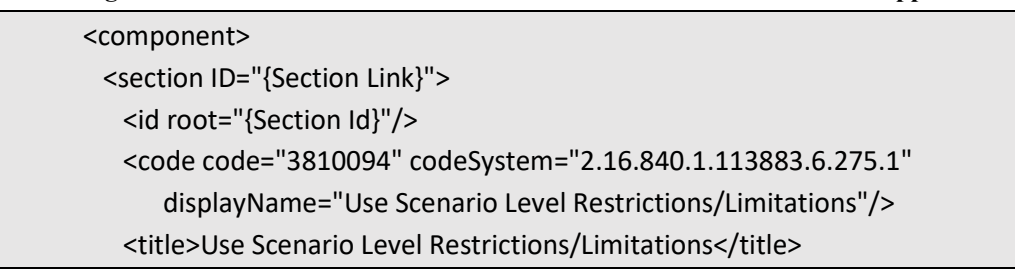

## **4.5.3.1 Geographic Area(s) Allowed (+)**

 Site, or Scenario level for each method. If applications for a specific scenario are not allowed in a particular area, enter all areas except the prohibited area. Identifies restrictions associated with geographic location, at the state and county level, by listing areas where application *is* allowed. This is a required field at either the Product, restricted to any particular geographic area, enter "United States". If application is not

**Entry type:** "*Geographic Area*" picklist selection.

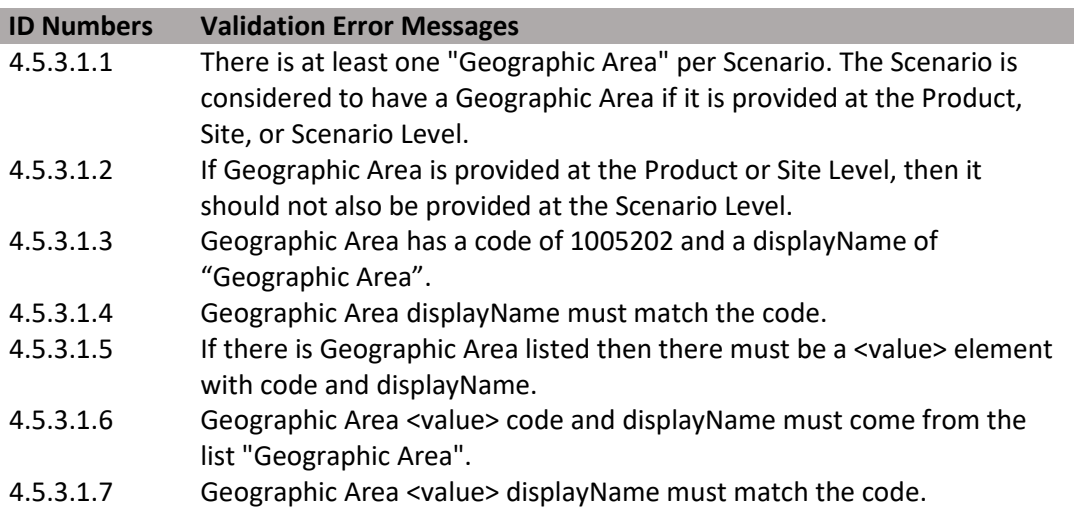

#### **Figure 142: Geographic Area XML Code Snippet**

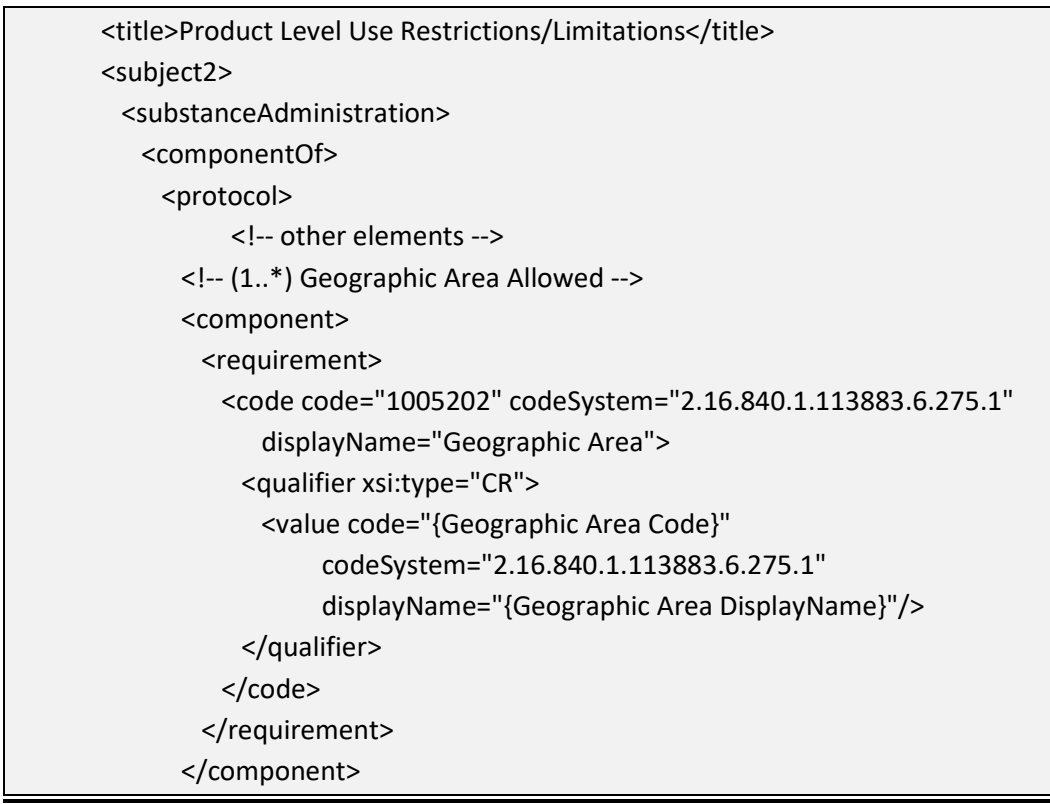

## **4.5.3.2 Use Site Food Site Relationship**

Identifies if applications are intended to come in contact with food or feed, which may indicate the need for a pesticide tolerance or a regulatory risk assessment. This information is required for agricultural crops at either the Product, Site, or Scenario levels for each method to establish whether crops may be used as food/feed or may not be used as food/feed. If the product labeling for non-agricultural sites explicitly prohibits applications that may contact food or feed, then "Non-Food/Non-Feed Stream" should be entered.

See definitions in the **[SmartLabel Vocabulary Guide Version 3.xlsx](https://www.epa.gov/sites/production/files/2018-10/smartlabel-vocabulary-guide-v3.xlsx)** for further guidance.

**Entry type:** "*Use Site Food Relationship*" picklist selection.

## **Validation Procedures:**

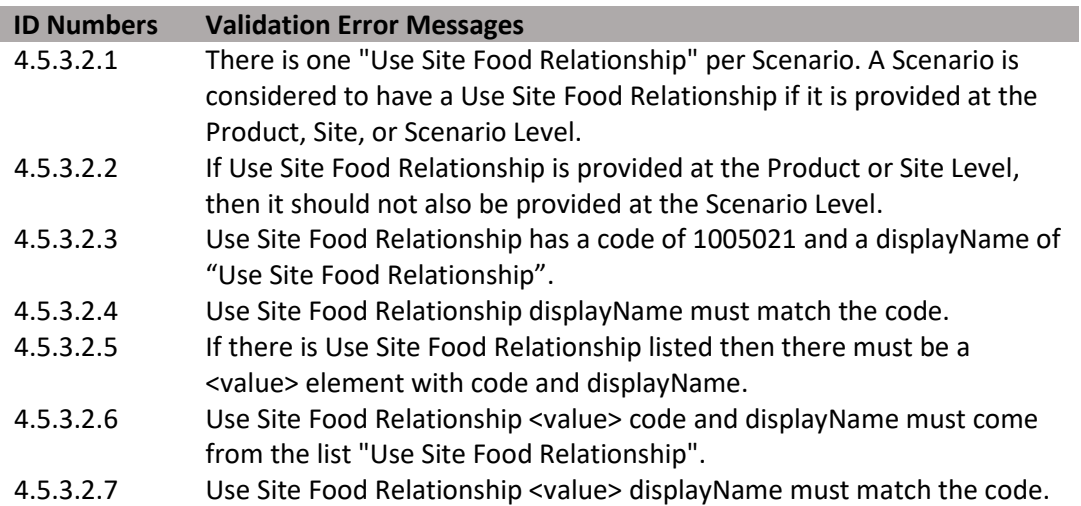

#### **Figure 143: Food Site Relationship XML Code Snippet**

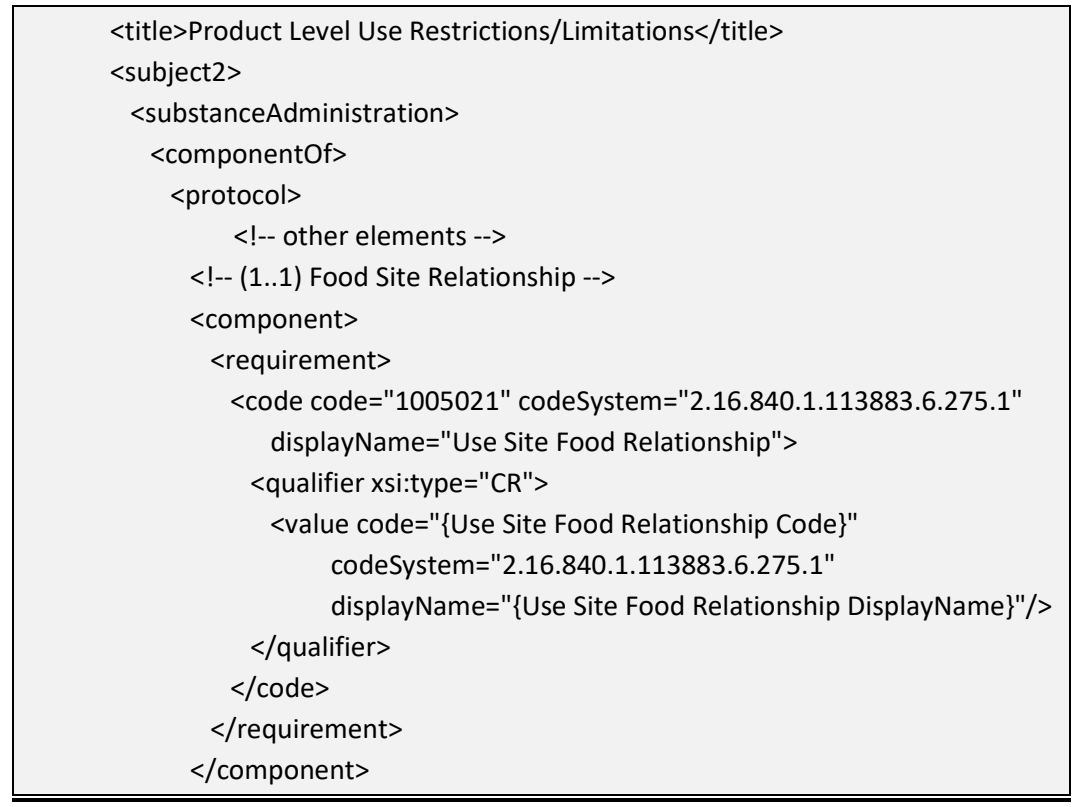

**4.5.3.3 Maximum Active Ingredient Rate Across Products per Time** 

 amount of a chemical class that may be applied to a given area across products that Identifies the maximum amount of active ingredient or, in some cases, the maximum contain the same active ingredient. This restriction is often stated on labels as "Do not apply more than [x amount] of product per [year or crop cycle] from this or any other product containing this active ingredient".

**Entry type:** Value unit, per value unit, per "*Application Rate Measurement Period"* picklist selection.

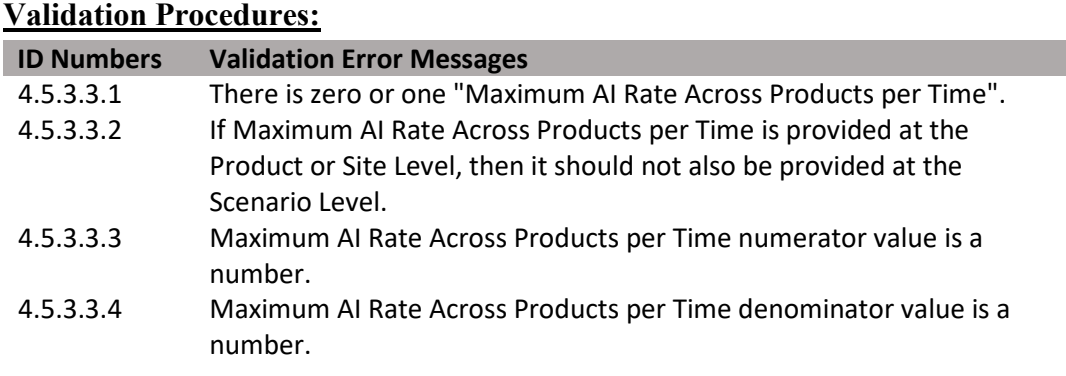

157

(DRAFT)

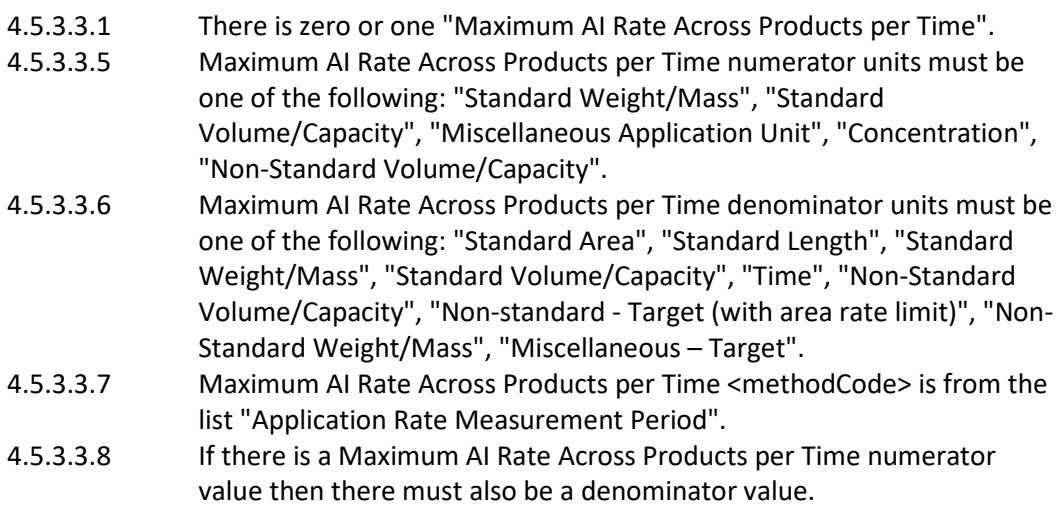

**Figure 144: Maximum AI Rate Across Products XML Code Snippet** 

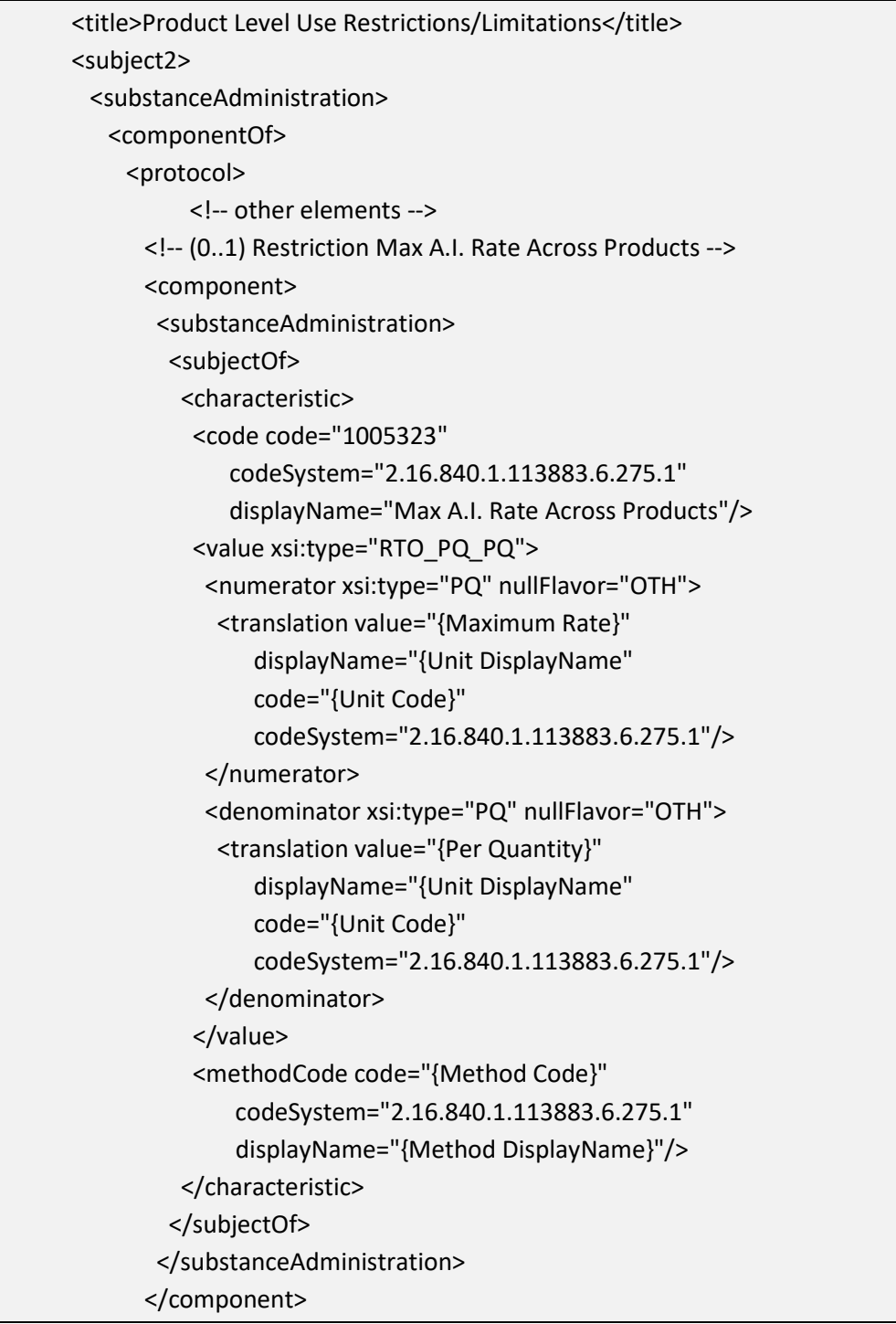

## **4.5.3.4 Rotational Crop**

Identifies if any rotational crop restrictions apply to this specific product. This is a presence/absence indicator. If any restrictions to rotation plantings appear on the label, including what may be planted following the current crop, or the length of time that must pass before a crop can be planted in the area, then Rotational Crop should be selected.

**Entry type:** Presence/absence selection (absence selected as default).

### **Validation Procedures:**

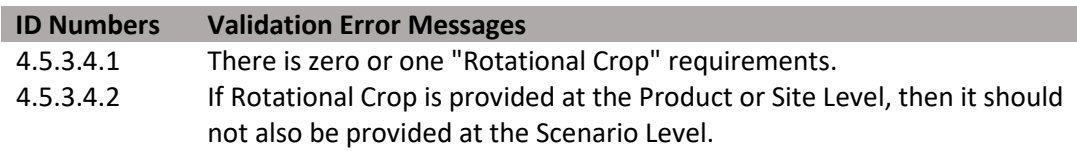

#### **Figure 145: Rotational Crop XML Code Snippet**

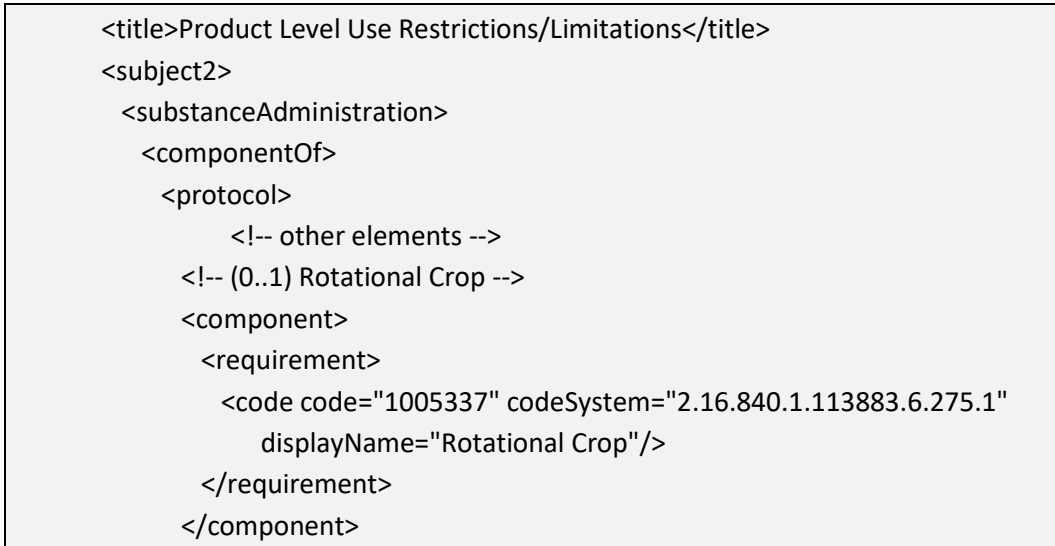

## **4.5.3.5 Applicator Class Restrictions (+)**

Identifies those individuals or groups of individuals who are allowed to apply the product, if only certain classes of applicator are allowed. The existence of an Application Class Restriction, by definition, indicates all other applicators not identified are restricted from using the product.

**Entry type:** "*Applicator Class Restrictions*" picklist selection.

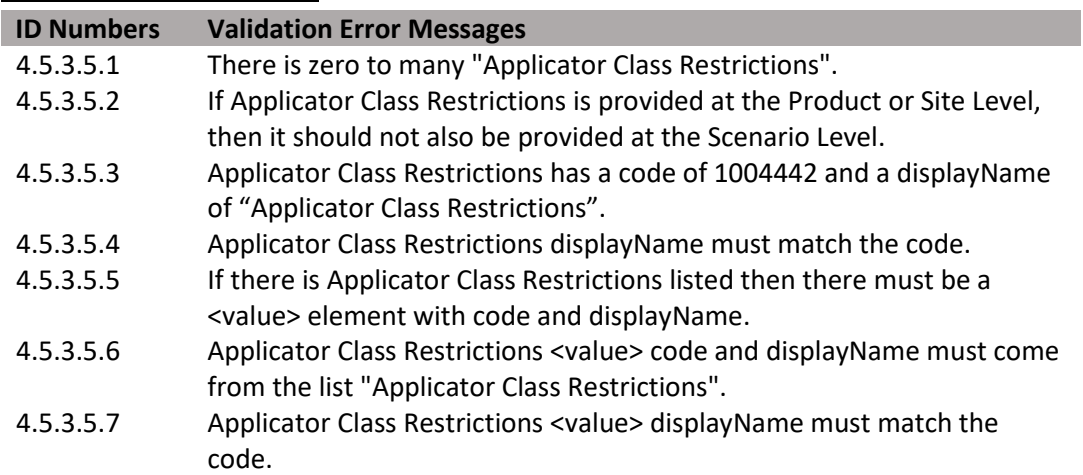

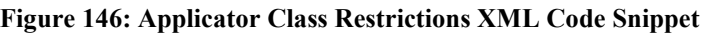

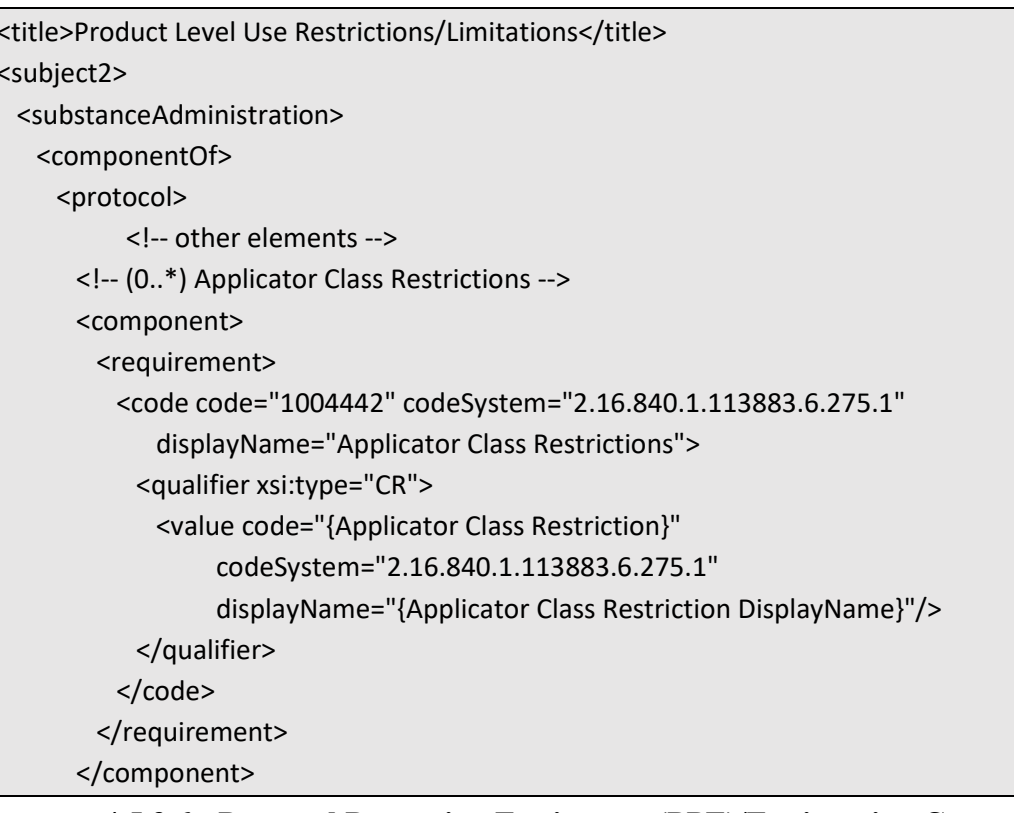

## **4.5.3.6 Personal Protection Equipment (PPE)/Engineering Control (+)**

This indicates the PPE and/or engineering controls required for use of the product. Information captured here is not limited to information in the Agricultural Use box on the label. It is intended to capture requirements for PPE/Engineering Controls that appear anywhere on the label.

**Entry type:** *"PPE/Engineering Control*" picklist selection.

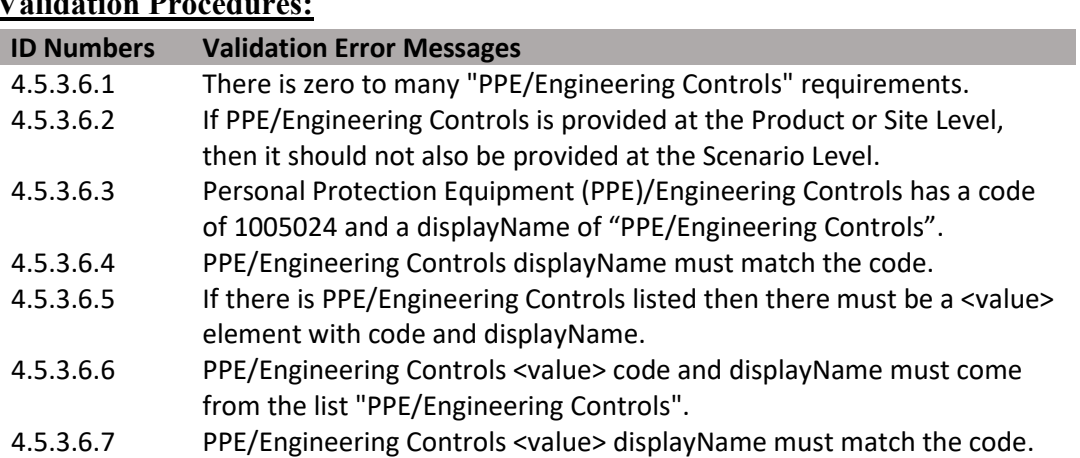

**Figure 147: PPE/Engineering Control XML Code Snippet** 

| <title>Product Level Use Restrictions/Limitations</title>                               |  |
|-----------------------------------------------------------------------------------------|--|
| <subject2></subject2>                                                                   |  |
| <substanceadministration></substanceadministration>                                     |  |
| <componentof></componentof>                                                             |  |
| <protocol></protocol>                                                                   |  |
| other elements                                                                          |  |
| (0*) PPE/Engineering control                                                            |  |
| <component></component>                                                                 |  |
| <requirement></requirement>                                                             |  |
| <code <="" code="1005024" codesystem="2.16.840.1.113883.6.275.1" td=""><td></td></code> |  |
| displayName="PPE/Engineering Control">                                                  |  |
| <qualifier xsi:type="CR"></qualifier>                                                   |  |
| <value <="" code="{PPE/Engineering Control Code}" td=""><td></td></value>               |  |
| codeSystem="2.16.840.1.113883.6.275.1"                                                  |  |
| displayName="{PPE/Engineering Control DisplayName}"/>                                   |  |
|                                                                                         |  |
| $<$ /code>                                                                              |  |
|                                                                                         |  |
|                                                                                         |  |
|                                                                                         |  |

**4.5.3.7 REI** 

Identifies the minimum period of time after a pesticide application when entry into the treated area is restricted; i.e., minimum period of time before worker re-entry. It includes WPS and non-WPS re-entry intervals.

**Entry type:** Value unit.

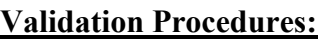

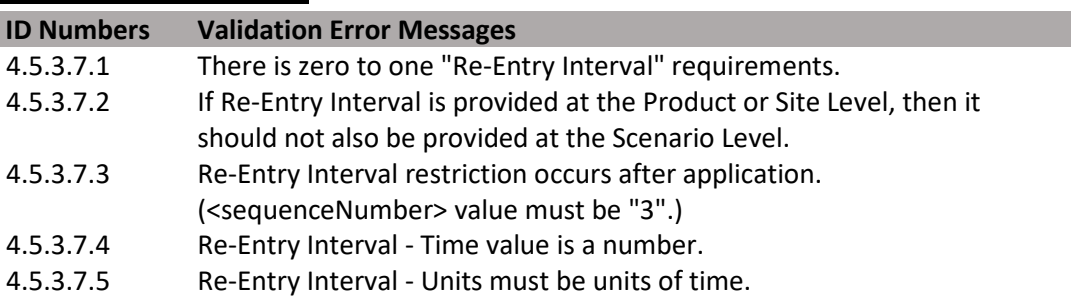

## <title>Product Level Use Restrictions/Limitations</title> <subject2> <substanceAdministration> <componentOf> <protocol> <!-- other elements --> <!-- (0..1) REI --> <component> <!-- after application --> <sequenceNumber value="3"/> <requirement> <code code="1005325" codeSystem="2.16.840.1.113883.6.275.1" displayName="Minimum period of time before worker re-entry"/> <effectiveTime xsi:type="IVL\_TS"> <width xsi:type="PQ" nullFlavor="OTH"> <translation value="{Period of time value}" displayName="{Unit DisplayName}" code="{Unit Code}" codeSystem="2.16.840.1.113883.6.275.1"/> </width> </effectiveTime> </requirement> </component>

## **Figure 148: REI XML Code Snippet**

## **4.5.3.8 MRI**

Identifies the minimum period of time after an application that must pass before the product can be reapplied to the same area or target.

**Entry type:** Value unit.

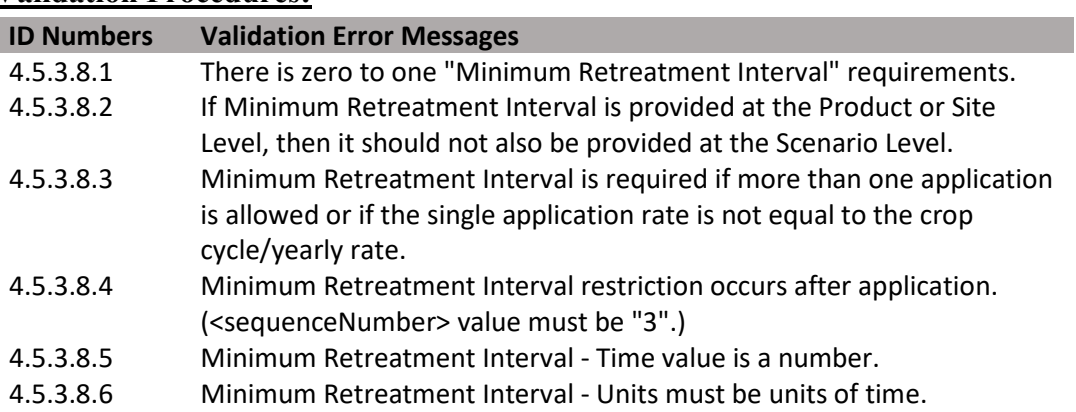

#### **Figure 149: MRI XML Code Snippet**

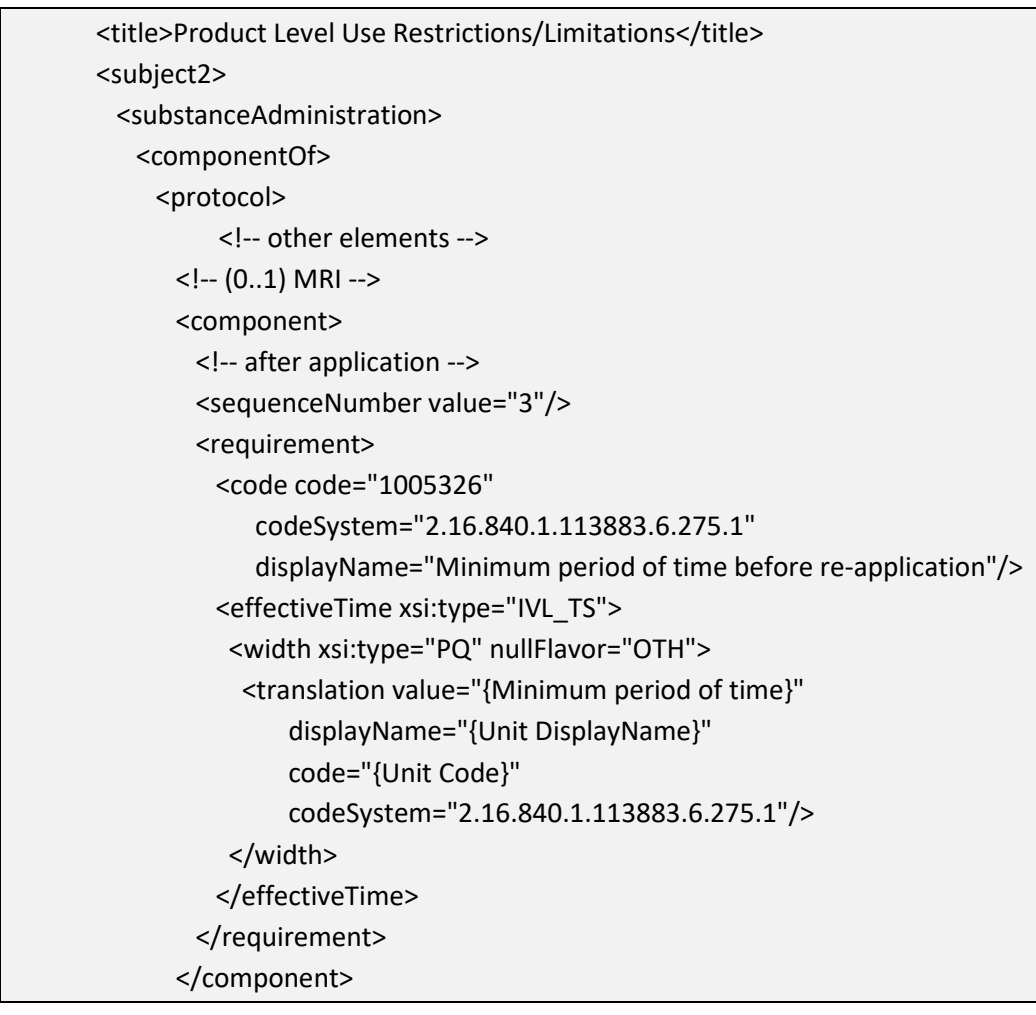

## **4.5.3.9 Pre-Harvest Interval (PHI) (+)**

 restricted to occur at or before a crop growth stage that is typically 30 days or more Identifies the minimum period of time that must pass after an application before crop/commodity harvest. This data element may be blank if the final application is before harvest.

**Entry type:** "*Pre-Harvest Interval (PHI) Category*" picklist selection, and value unit.

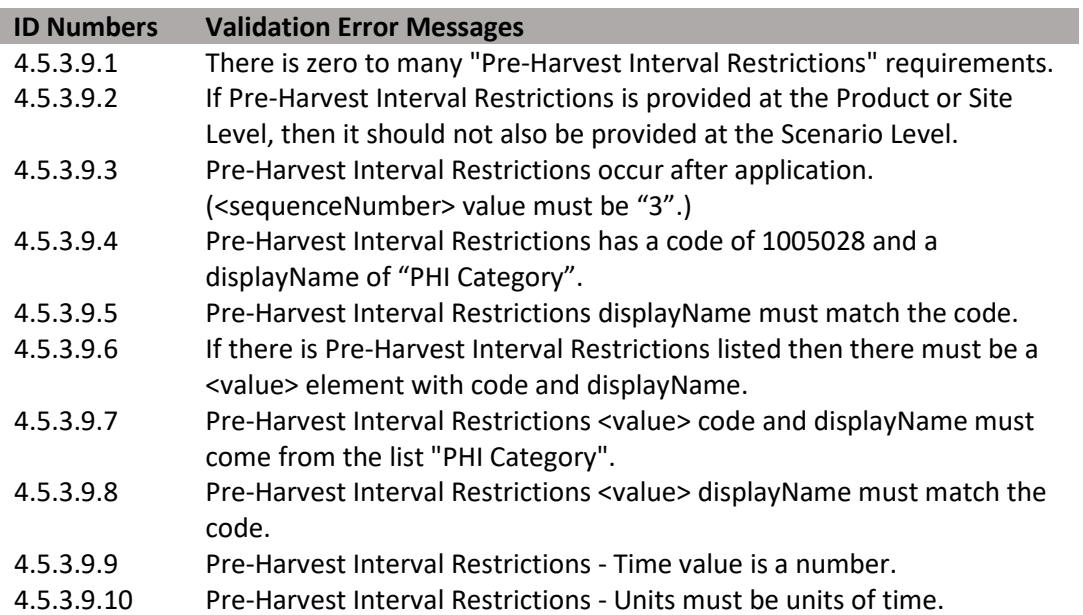

#### **Figure 150: PHI XML Code Snippet**

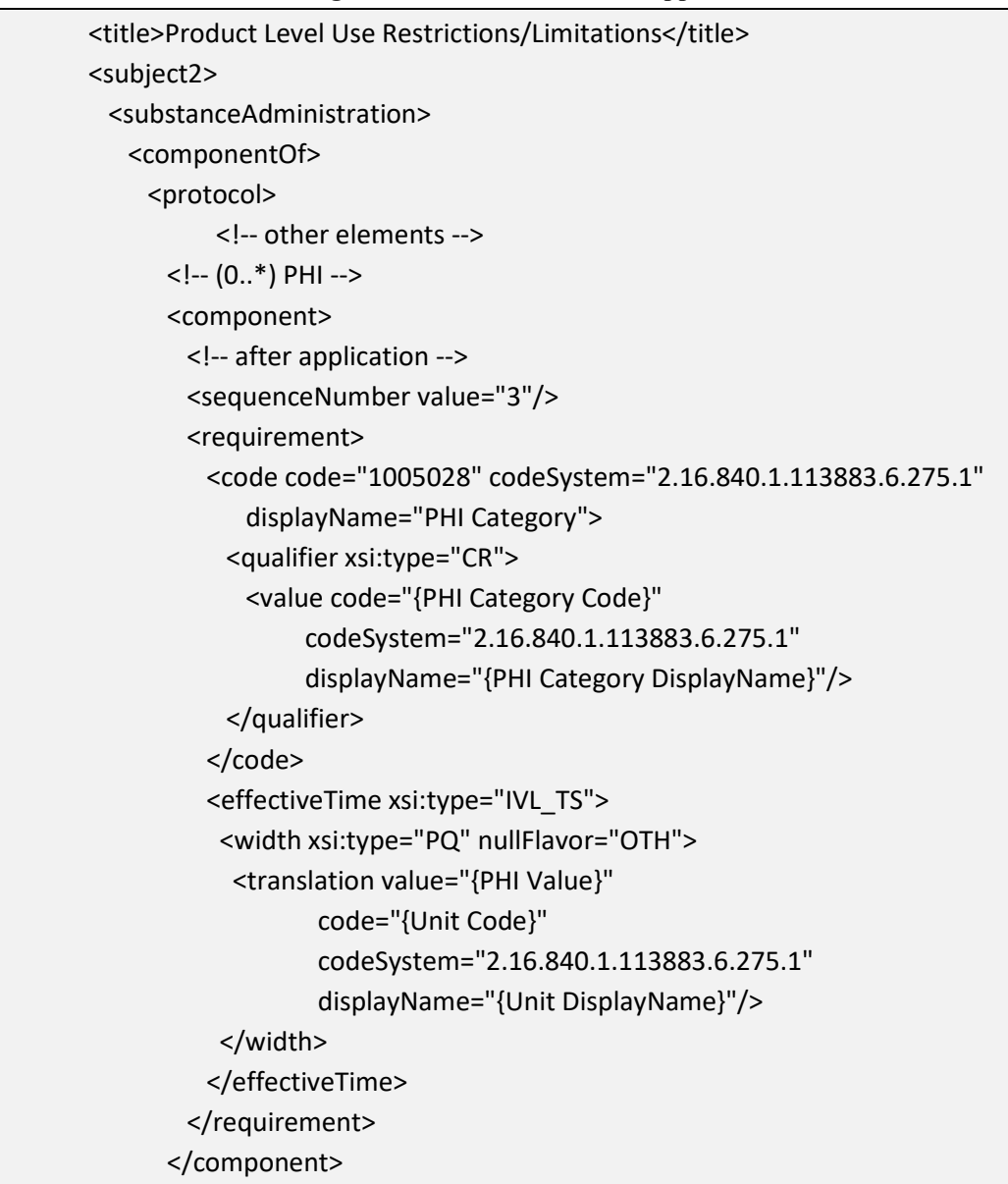

### **[4.5.3.10](https://4.5.3.10) PGI/Pre-Feeding Interval (PFI) (+)**

 Identifies the minimum period of time that must pass after an application before an identified group of animals may graze in treated areas or may be fed treated material.

**Entry type:** "*Pre-Grazing Interval (PGI)/ Pre-Feeding Interval Category*" picklist selection, and value unit.

#### **Validation Procedures:**

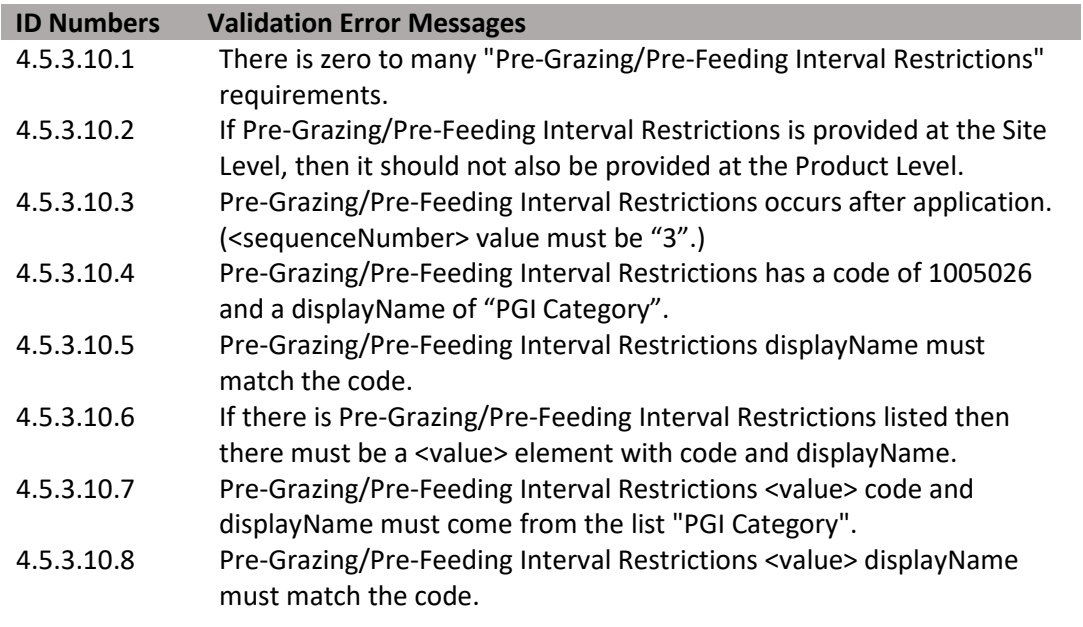

164

(DRAFT)

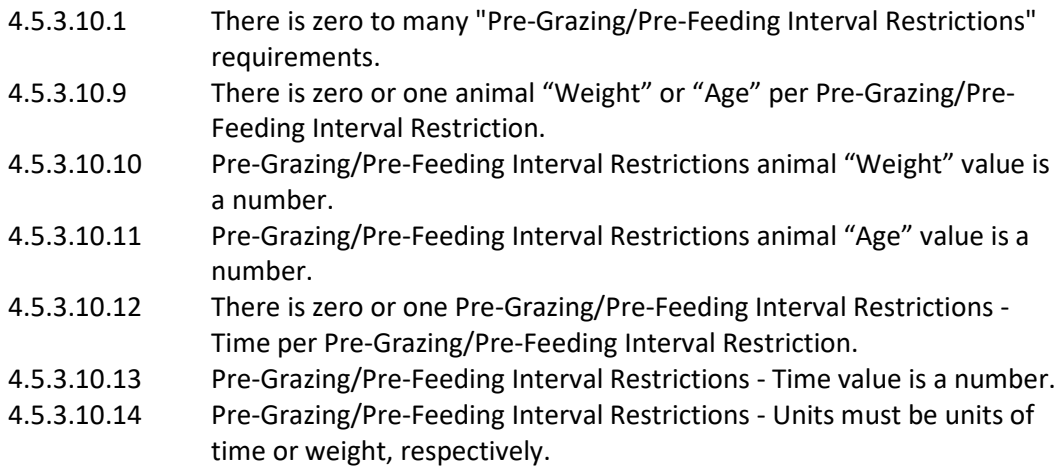

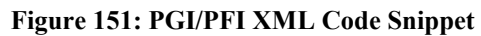

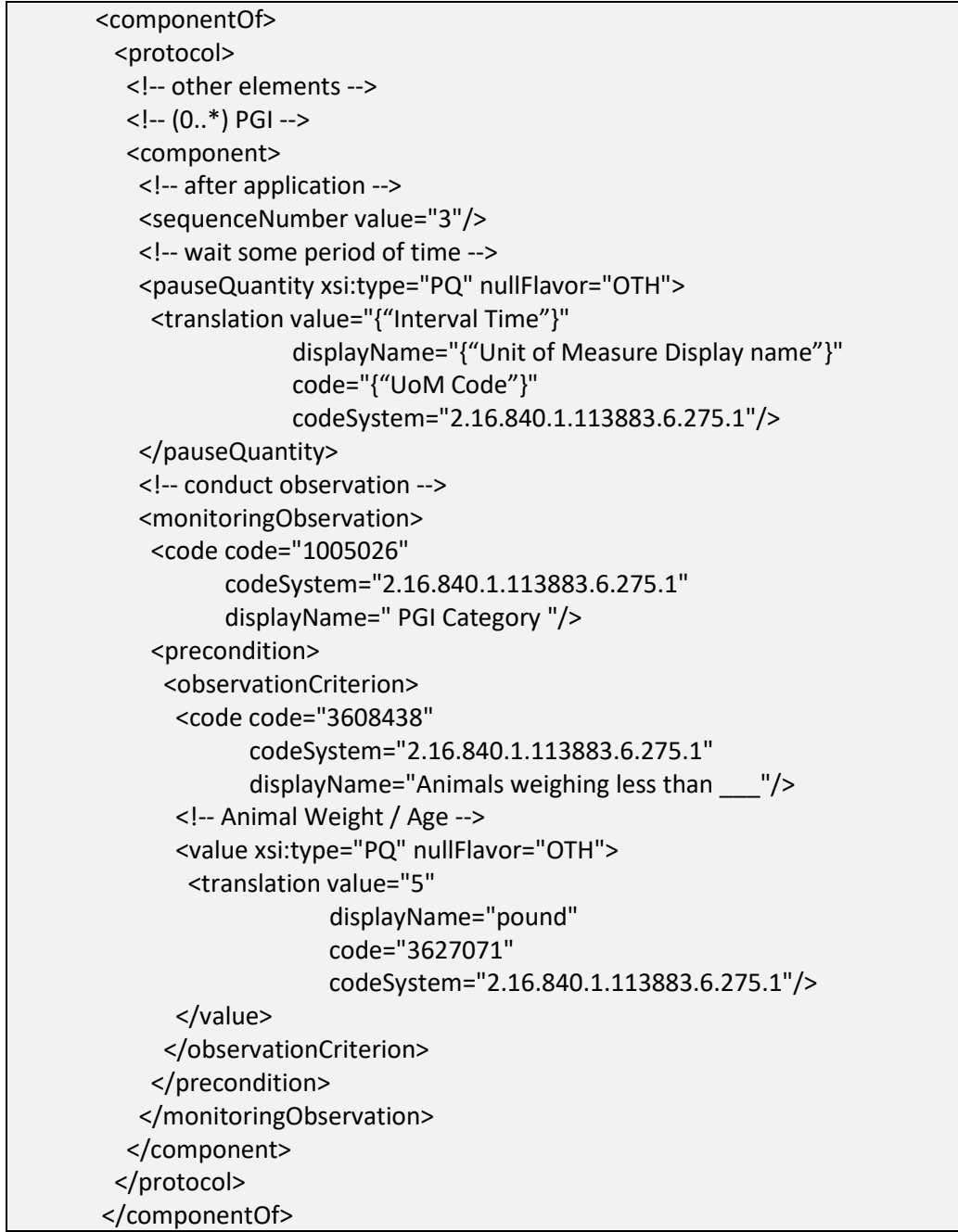

## **[4.5.3.11](https://4.5.3.11) Pre-Slaughter Interval (PSI) (+)**

Identifies the minimum period of time after an application that must pass before an identified group of animals that have contacted the product can be slaughtered for food or feed.

**Entry type:** "*Pre-Slaughter Interval (PSI) Category*" picklist selection, and value unit.

# **Validation Procedures:**

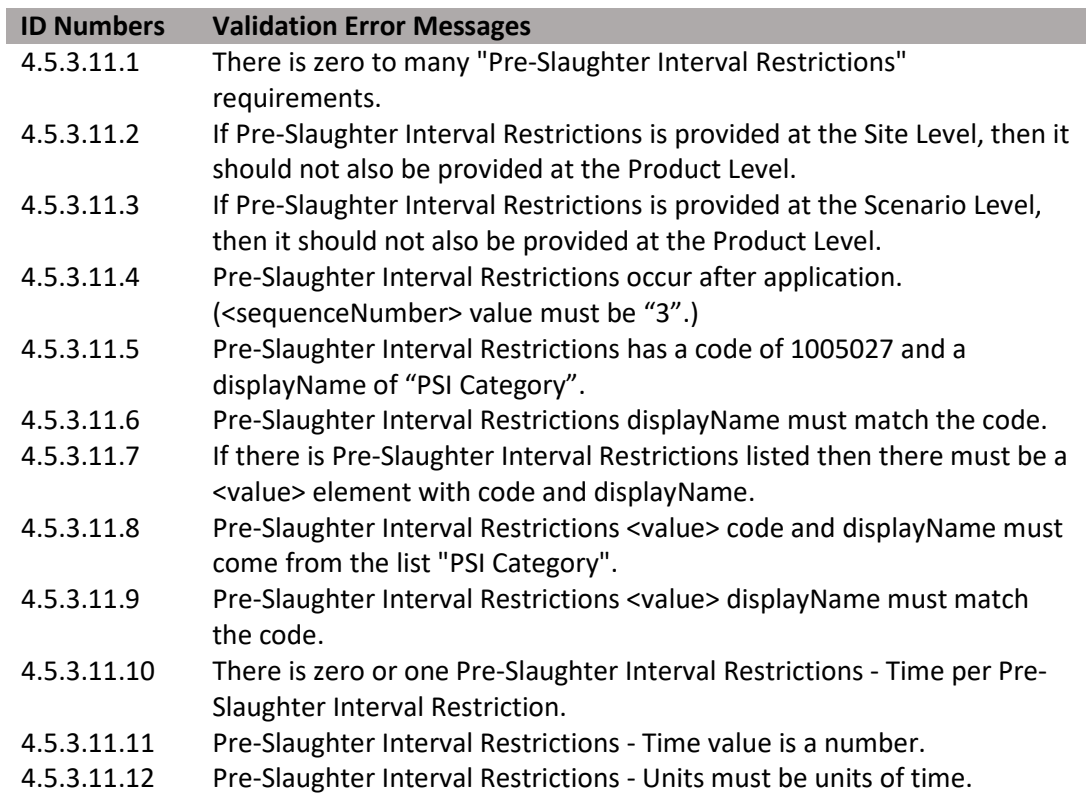

## **Figure 152: PSI XML Code Snippet**

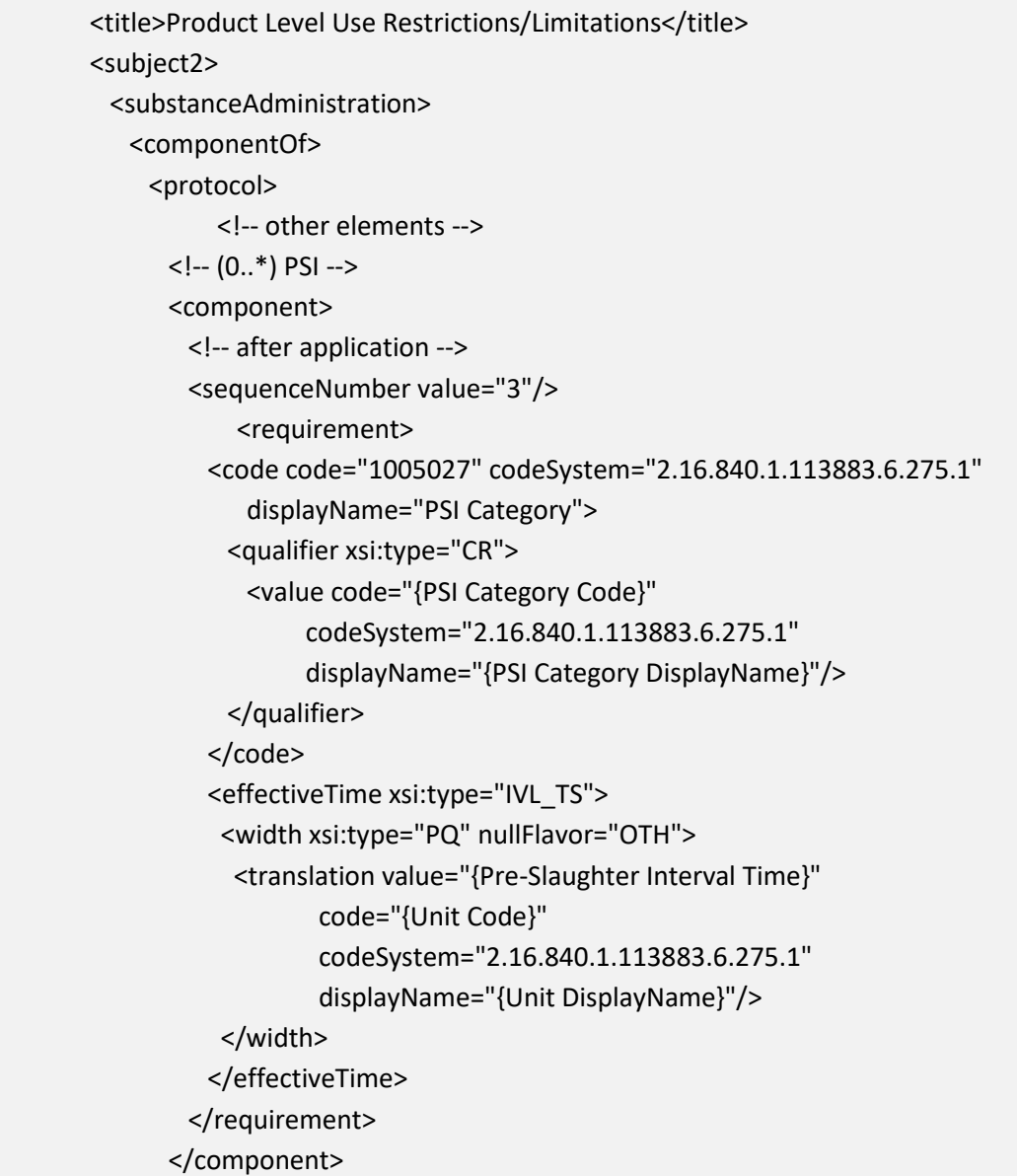

## **[4.5.3.12](https://4.5.3.12) Buffered Area(s) (+)**

Identifies the minimum distance that is required between the area where a product is applied and the specific area to be protected from the pesticide application.

**Entry type:** "*Buffered Area*" picklist selection, and value unit.

| <b>Validation Procedures:</b> |                                                                                                    |  |  |
|-------------------------------|----------------------------------------------------------------------------------------------------|--|--|
| <b>ID Numbers</b>             | <b>Validation Error Messages</b>                                                                                |  |  |
| 4.5.3.12.1                    | There is zero to many "Buffered Area(s)" preconditions.                                                         |  |  |
| 4.5.3.12.2                    | If Buffered Area(s) is provided at the Product or Site Level, then it                                           |  |  |
|                               | should not also be provided at the Scenario Level.                                                              |  |  |
| 4.5.3.12.3                    | Buffered Area(s) <checkpoint> code is "T".</checkpoint>                                                         |  |  |
| 4.5.3.12.4                    | Buffered Area(s) has a code of 1004980 and a displayName of "Buffered<br>Area".                                 |  |  |
| 4.5.3.12.5                    | Buffered Area(s) displayName must match the code.                                                               |  |  |
| 4.5.3.12.6                    | If there is Buffered Area(s) listed then there must be a <value> element<br/>with code and displayName.</value> |  |  |
| 4.5.3.12.7                    | Buffered Area(s) <value> code and displayName must come from the<br/>list "Buffered Area".</value>              |  |  |
| 4.5.3.12.8                    | Buffered Area(s) <value> displayName must match the code.</value>                                               |  |  |
| 4.5.3.12.9                    | Buffered Area(s) - Distance value is a number.                                                                  |  |  |
| 4.5.3.12.10                   | Buffered Area(s) - Units must be "Standard Length" units.                                                       |  |  |

**Figure 153: Buffered Areas XML Code Snippet** 

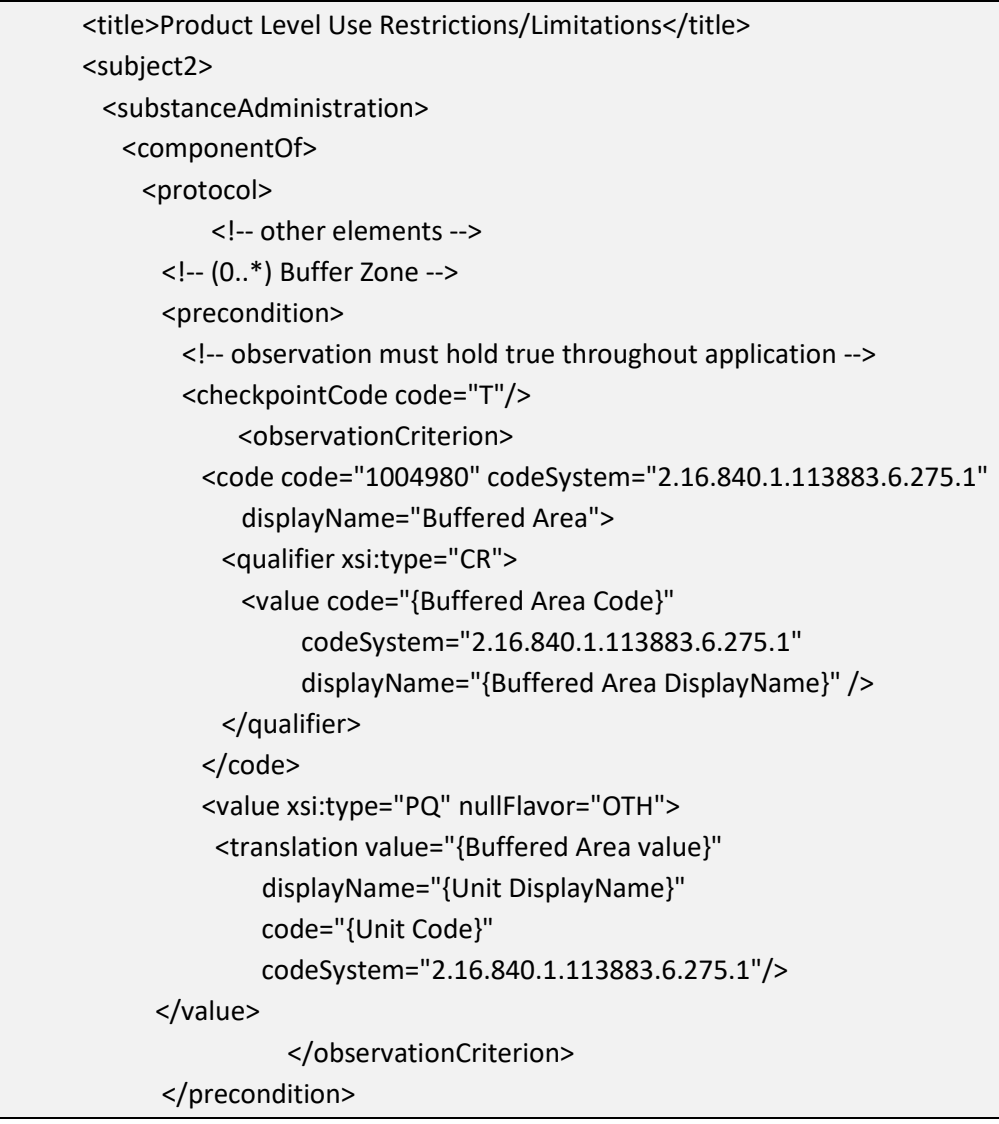

## **[4.5.3.13](https://4.5.3.13) Max Release Height**

 Identifies the maximum distance between the point of release from the application equipment and the top of crop or ground.

167

## **Entry type:** Value unit.

## **Validation Procedures:**

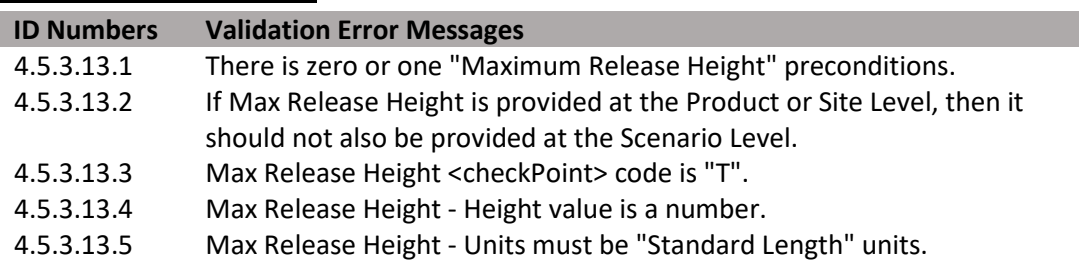

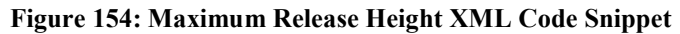

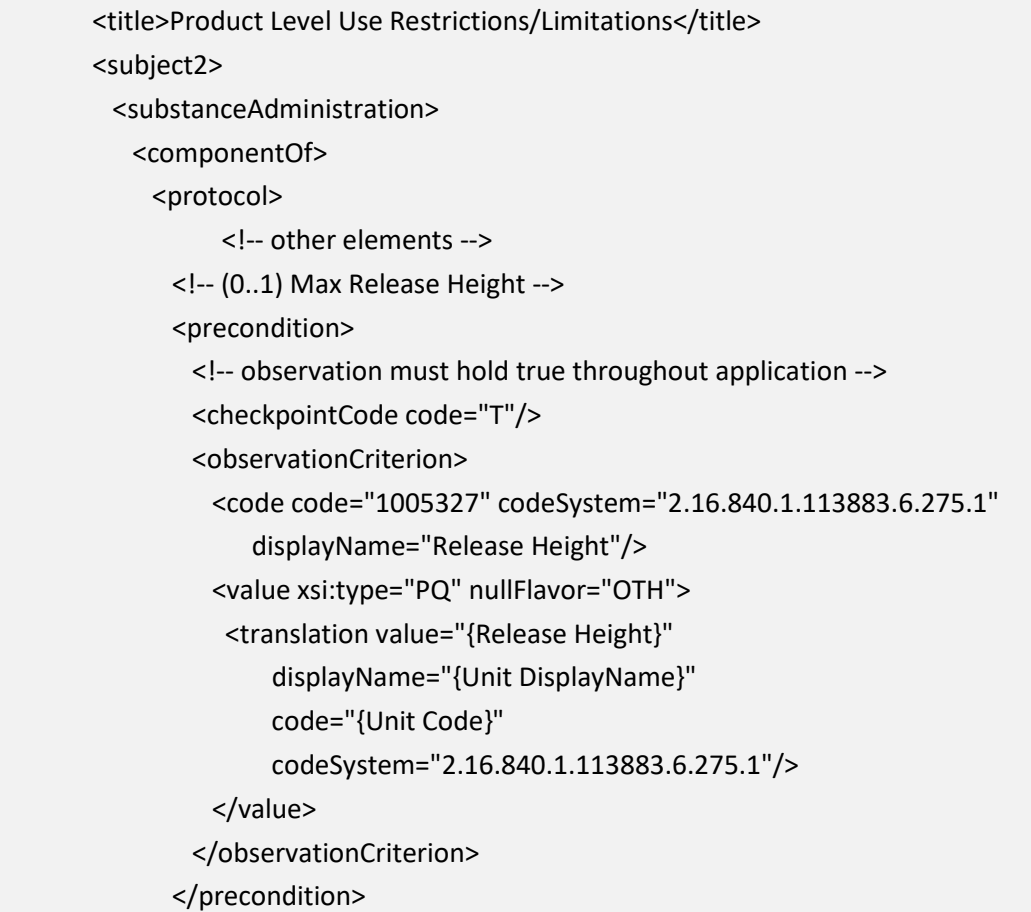

# **[4.5.3.14](https://4.5.3.14) Max Wind Speed**

Identifies the maximum wind speed allowed during application.

**Entry type:** Value unit.

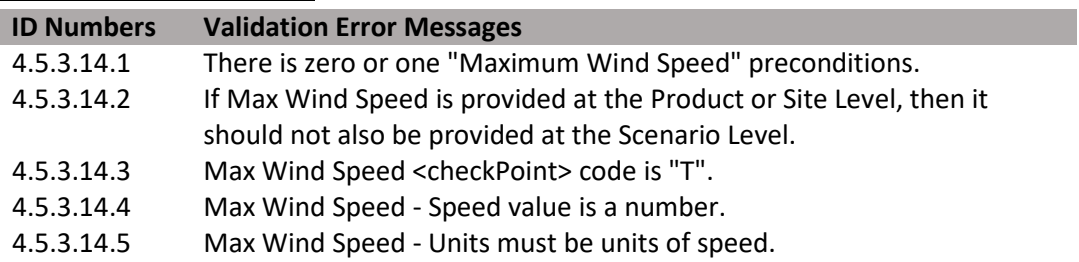

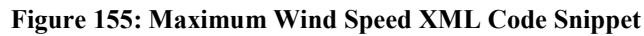

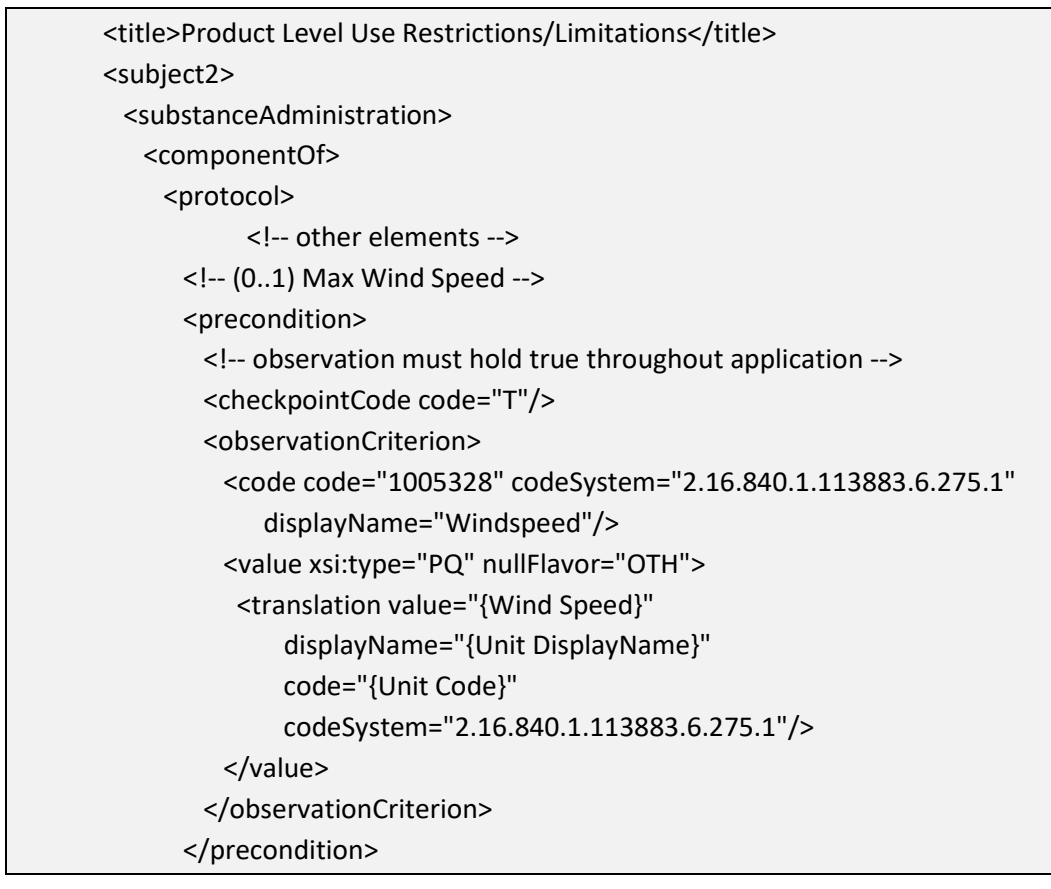

## **[4.5.3.15](https://4.5.3.15) Application Temperature**

Identifies the minimum and/or maximum temperatures at which application(s) may be made.

**Entry type:** Value unit, value unit.

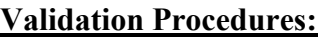

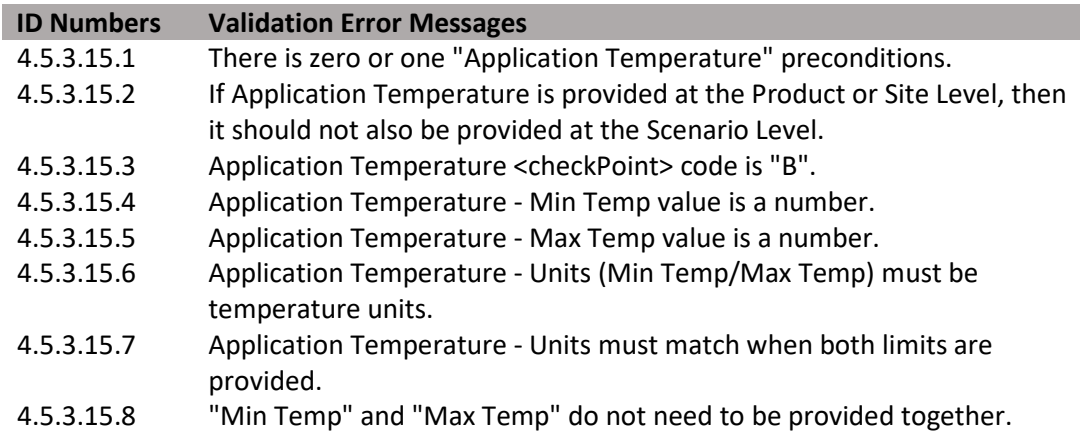

#### **Figure 156: Application Temperature XML Code Snippet**

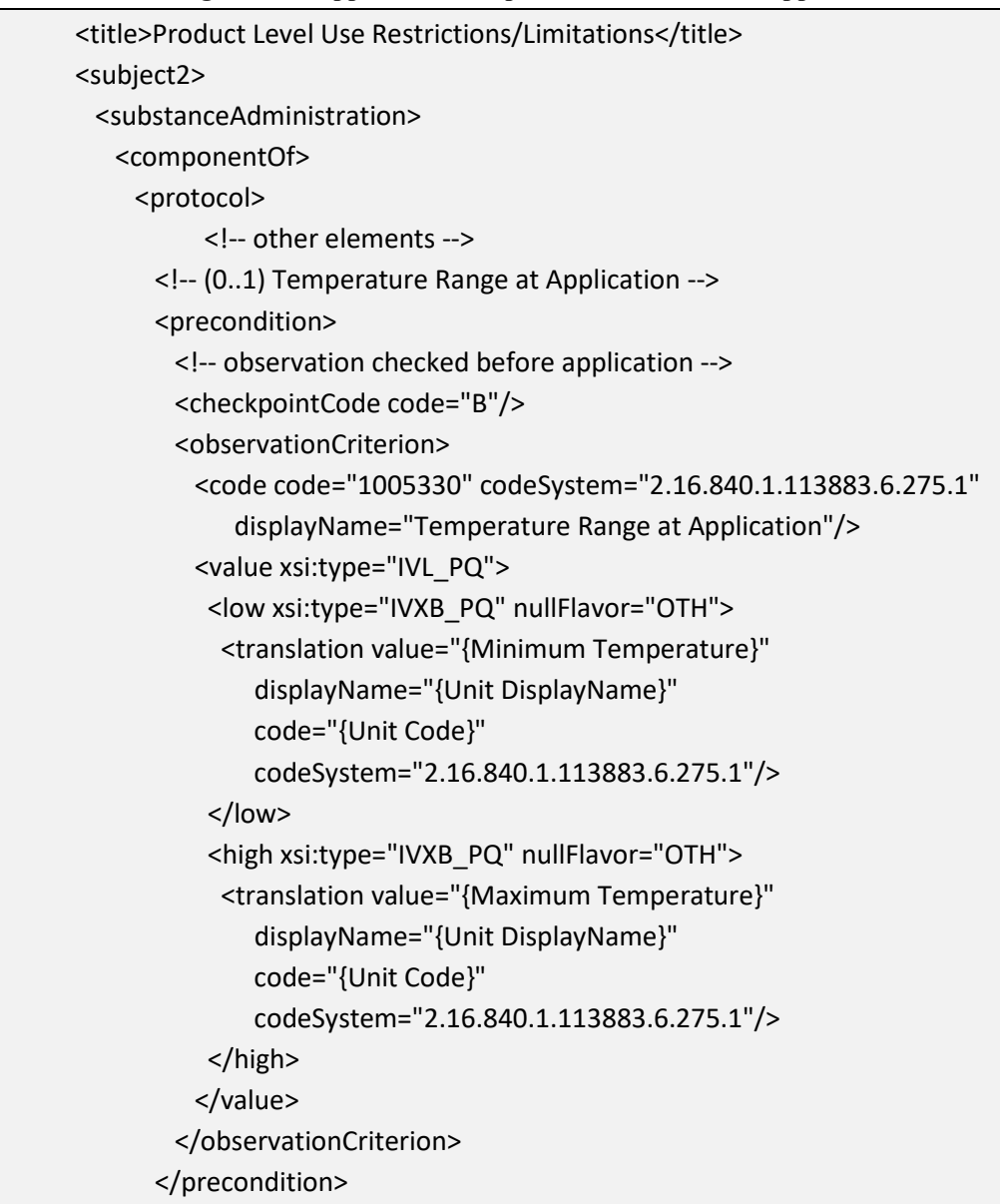

## **[4.5.3.16](https://4.5.3.16) ASABE Droplet Size (+)**

Identifies restrictions associated with the application droplet size according to the ASABE 572 standard. Droplet sizes that are acceptable for application should be selected. This must be entered for broadcast applications using aerial or ground equipment.

**Entry type:** "*ASABE Droplet Size*" picklist selection, and value unit.

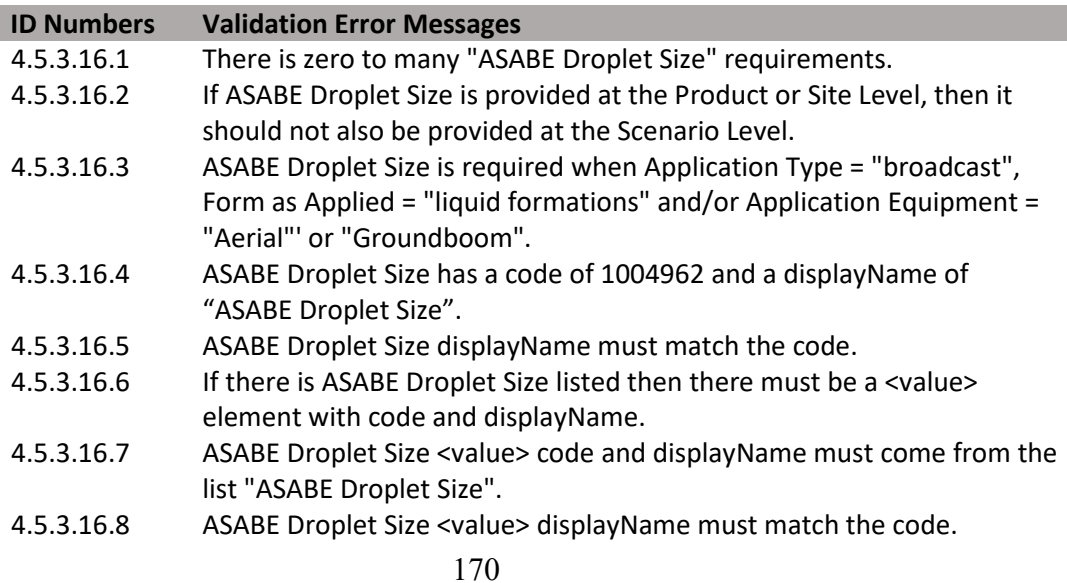

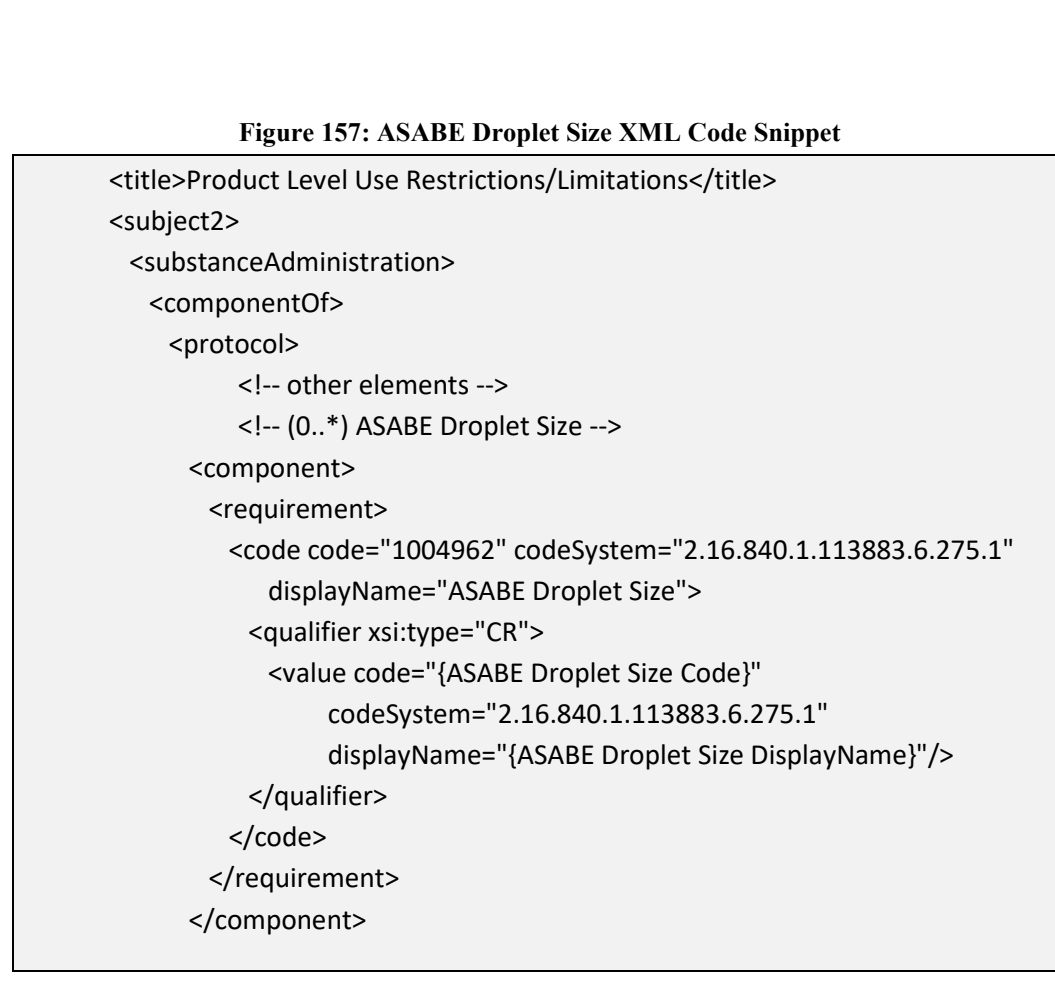

## **[4.5.3.17](https://4.5.3.17) Soil Incorporation Depth and Time**

Identifies the minimum soil incorporation depth that is required for the application, and the maximum amount of time that must pass before incorporation takes place. If the incorporation is done during application, enter the time as "0" minutes.

**Entry type:** Value unit, value unit.

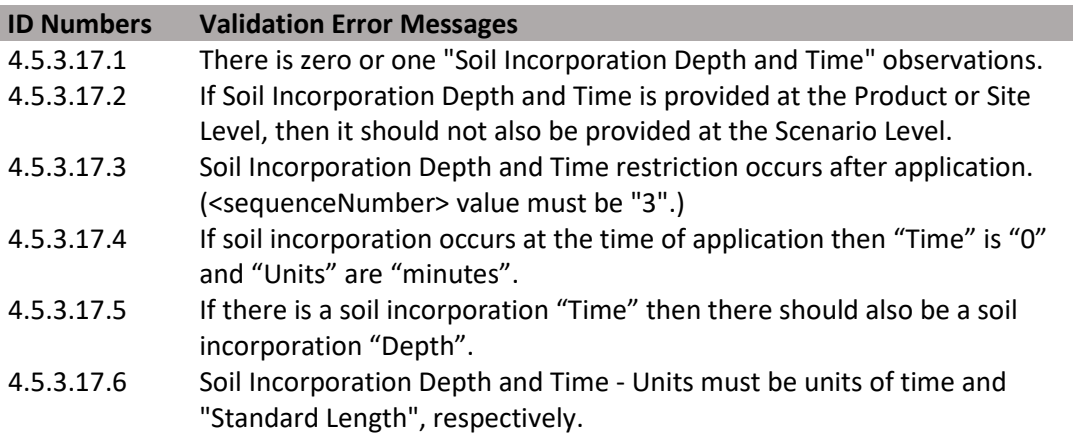

**Figure 158: Soil Incorporation Depth and Time XML Code Snippet** 

| <title>Product Level Use Restrictions/Limitations</title>                       |
|---------------------------------------------------------------------------------|
| <subject2></subject2>                                                           |
| <substanceadministration></substanceadministration>                             |
| <componentof></componentof>                                                     |
| <protocol></protocol>                                                           |
| other elements                                                                  |
| (01) Soil Incorporation Min Depth                                               |
| <component></component>                                                         |
| after application                                                               |
| <sequencenumber value="3"></sequencenumber>                                     |
| wait some period of time                                                        |
| <pausequantity nullflavor="OTH" xsi:type="PQ"></pausequantity>                  |
| <translation <="" td="" value="{Maximum time after application}"></translation> |
| displayName="{Unit DisplayName}"                                                |
| code="{Unit Code}"                                                              |
| codeSystem="2.16.840.1.113883.6.275.1"/>                                        |
|                                                                                 |
| conduct observation                                                             |
| <monitoringobservation></monitoringobservation>                                 |
| <code <="" code="1005331" codesystem="2.16.840.1.113883.6.275.1" td=""></code>  |
| displayName="Soil Incorporation Depth and Time"/>                               |
| <precondition></precondition>                                                   |
| <observationcriterion></observationcriterion>                                   |
| Soil Incorporation Min Depth                                                    |
| <code <="" code="1005332" td=""></code>                                         |
| codeSystem="2.16.840.1.113883.6.275.1"                                          |
| displayName="Soil Incorporation Min Depth"/>                                    |
| <value xsi:type="IVL PQ"></value>                                               |
| <low nullflavor="OTH" xsi:type="IVXB_PQ"></low>                                 |
| <translation <="" code="{Unit Code}" td=""></translation>                       |
| codeSystem="2.16.840.1.113883.6.275.1"                                          |
| displayName="{Unit DisplayName"                                                 |
| value="{Minimum Depth}"/>                                                       |
| $<$ /low>                                                                       |
|                                                                                 |
|                                                                                 |
|                                                                                 |
|                                                                                 |
|                                                                                 |

## **[4.5.3.18](https://4.5.3.18) Restricted Soil Type(s) (+)**

Identifies any soil type(s) to which the product should not be applied using the prescribed method(s).

**Entry type:** "*Soil Type*" picklist selection, and value unit.

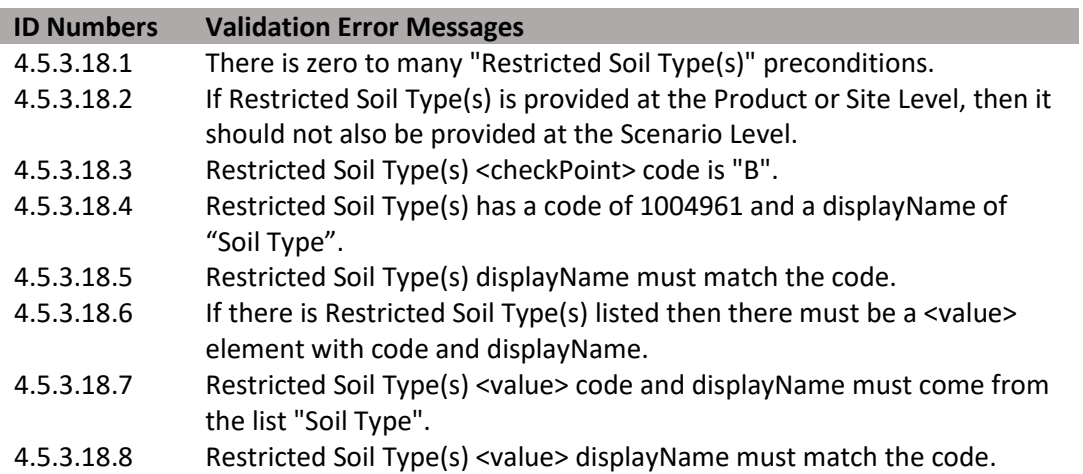

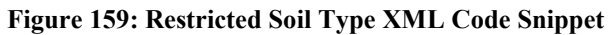

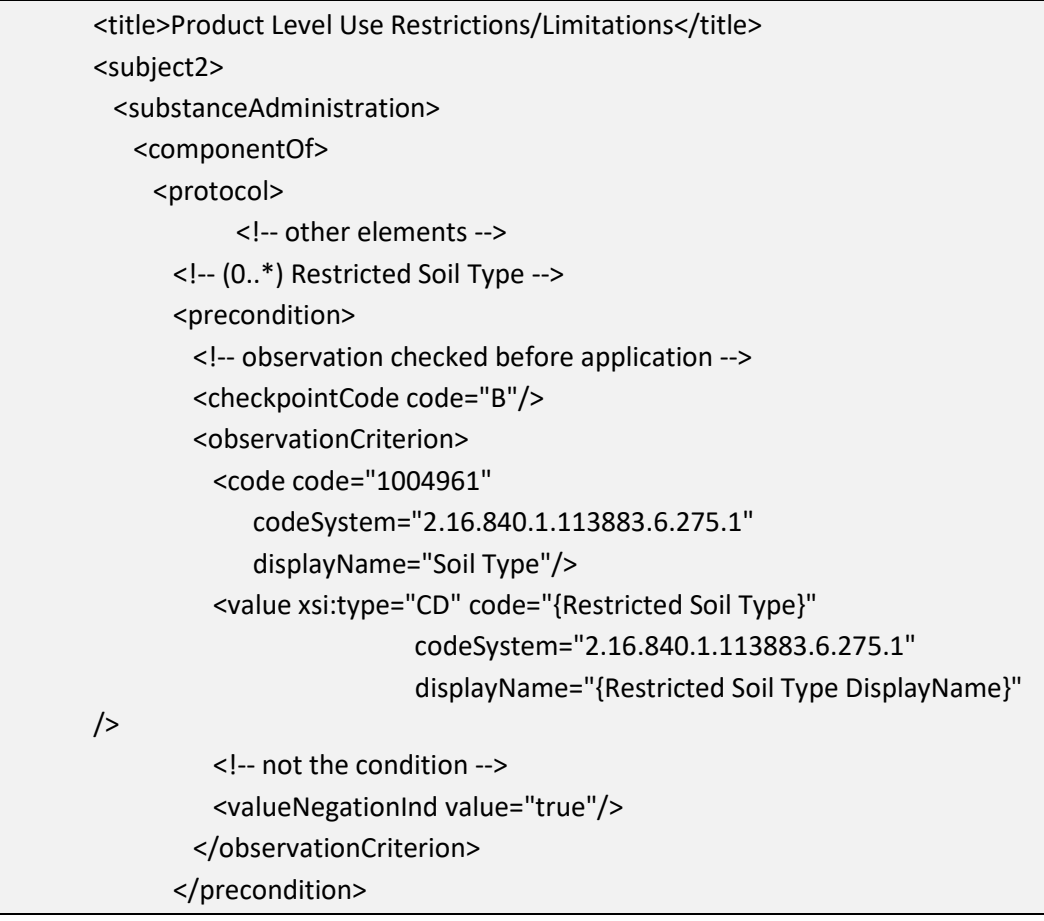

# **[4.5.3.19](https://4.5.3.19) Minimum Percent Soil Organic Matter**

Identifies the minimum percent soil organic matter to which application(s) may be made.

**Entry type:** Value unit.

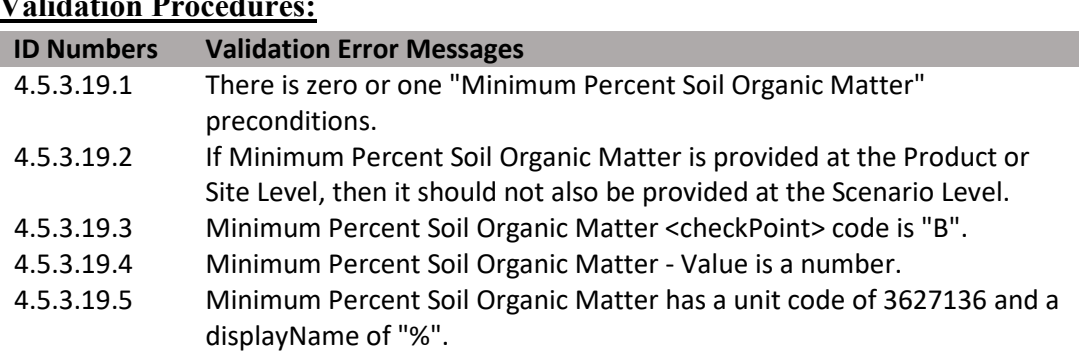

<title>Product Level Use Restrictions/Limitations</title> <subject2> <substanceAdministration> <componentOf> <protocol> <!-- other elements --> <!-- (0..1) Minimum Percent Soil Organic Matter --> <precondition> <!-- observation checked before application --> <checkpointCode code="B"/> <observationCriterion> <code code="1005333" codeSystem="2.16.840.1.113883.6.275.1" displayName="Percent Soil Organic Matter"/> <value xsi:type="PQ" nullFlavor="OTH"> <translation code="3627136" codeSystem="2.16.840.1.113883.6.275.1" displayName="%" value="{Percent Soil Organic Matter}"/> </value> </observationCriterion> </precondition>

**Figure 160: Minimum Percent Soil Organic Matter XML Code Snippet** 

## **[4.5.3.20](https://4.5.3.20) Minimum Age of Animal To Be Treated**

Identifies the minimum age of animals to which application(s) may be made.

## **Entry type:** Value unit.

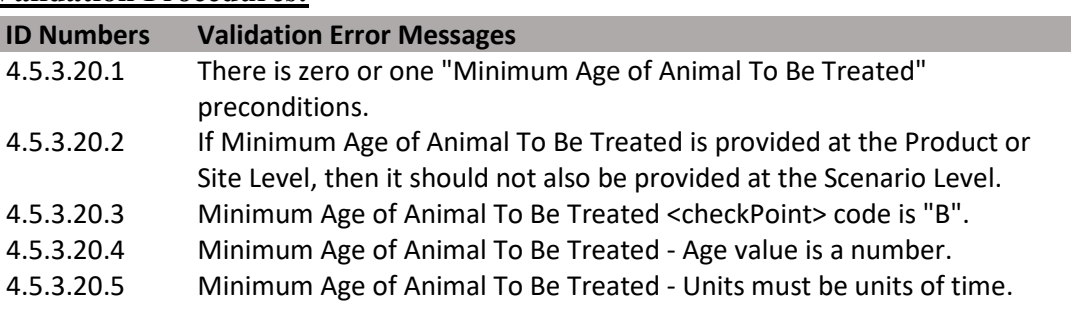

<title>Product Level Use Restrictions/Limitations</title> <subject2> <substanceAdministration> <componentOf> <protocol> <!-- other elements --> <!-- (0..1) Minimum Age of Animal to be treated --> <precondition> <!-- observation checked before application --> <checkpointCode code="B"/> <observationCriterion> <code code="1005334" codeSystem="2.16.840.1.113883.6.275.1" displayName="Minimum Age of Animal to be treated"/> <value xsi:type="PQ" nullFlavor="OTH"> <translation value="{Minimum Age}" displayName="{Units DisplayName}" code="{Minimum Age units}" codeSystem="2.16.840.1.113883.6.275.1"/> </value> </observationCriterion> </precondition>

**Figure 161: Minimum Age of Animal To Be Treated XML Code Snippet** 

## **[4.5.3.21](https://4.5.3.21) Minimum Weight of Animal To Be Treated**

Identifies the minimum weight of animals to which application(s) may be made.

## **Entry type:** Value unit.

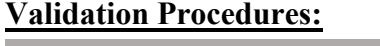

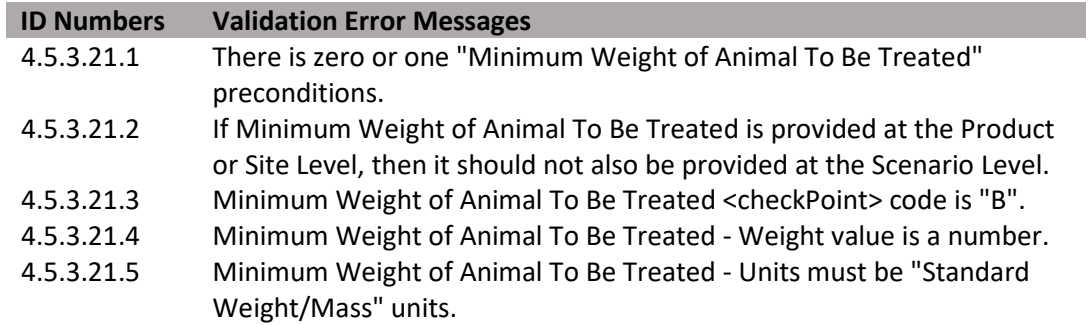

**Figure 162: Minimum Weight of Animal To Be Treated XML Code Snippet** 

| <title>Product Level Use Restrictions/Limitations</title>                      |
|--------------------------------------------------------------------------------|
| <subject2></subject2>                                                          |
| <substanceadministration></substanceadministration>                            |
| <componentof></componentof>                                                    |
| <protocol></protocol>                                                          |
| other elements                                                                 |
| (01) Minimum Weight of Animal to be treated                                    |
| <precondition></precondition>                                                  |
| observation checked before application                                         |
| <checkpointcode code="B"></checkpointcode>                                     |
| <observationcriterion></observationcriterion>                                  |
| <code <="" code="1005335" codesystem="2.16.840.1.113883.6.275.1" td=""></code> |
| displayName="Minimum Weight of Animal"/>                                       |
| <value nullflavor="OTH" xsi:type="PQ"></value>                                 |
| <translation <="" td="" value="{Minimum Weight}"></translation>                |
| displayName="{Units DisplayName}"                                              |
| code="{Minimum Age units}"                                                     |
| codeSystem="2.16.840.1.113883.6.275.1"/>                                       |
|                                                                                |
|                                                                                |
|                                                                                |
|                                                                                |

## **[4.5.3.22](https://4.5.3.22) Pollinator (+)**

Identifies specific label restrictions to application based on pollinator protection. The statements selected from the picklist and those that appear on the label must not be identical, but must have the same general meaning.

**Entry type:** "*Pollinator Protection Statements*" picklist selection.

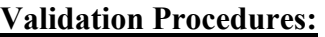

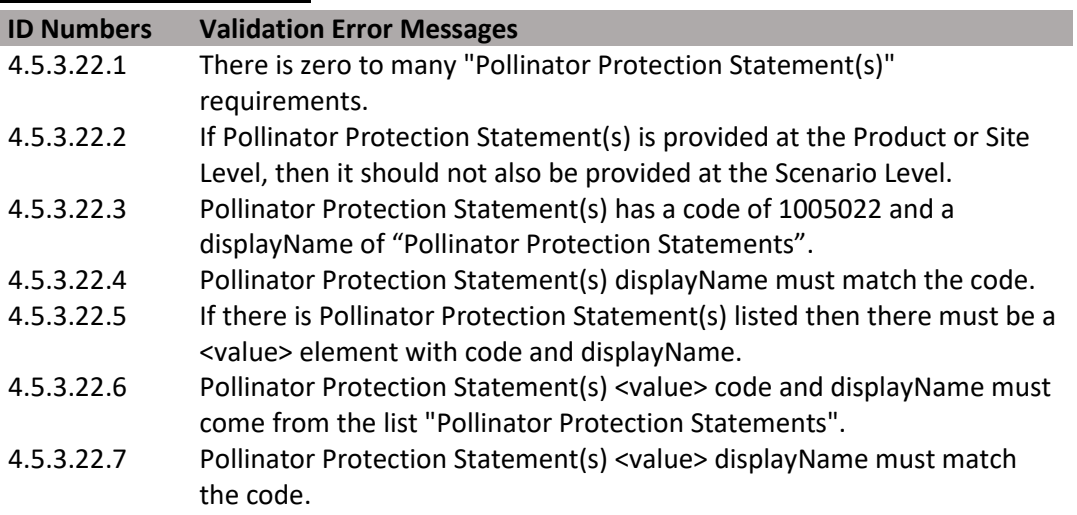

**Figure 163: Pollinator Protection Statements XML Code Snippet** 

| <title>Product Level Use Restrictions/Limitations</title>                      |
|--------------------------------------------------------------------------------|
| <subject2></subject2>                                                          |
| <substanceadministration></substanceadministration>                            |
| <componentof></componentof>                                                    |
| <protocol></protocol>                                                          |
| other elements                                                                 |
| (0*) Pollinator                                                                |
| <component></component>                                                        |
| <requirement></requirement>                                                    |
| <code <="" code="1005022" codesystem="2.16.840.1.113883.6.275.1" td=""></code> |
| displayName="Pollinator Protect Statements">                                   |
| <qualifier xsi:type="CR"></qualifier>                                          |
| <value <="" code="{Pollinator Code}" td=""></value>                            |
| codeSystem="2.16.840.1.113883.6.275.1"                                         |
| displayName="{Pollinator DisplayName}"/>                                       |
|                                                                                |
|                                                                                |
|                                                                                |
|                                                                                |
|                                                                                |

## **[4.5.3.23](https://4.5.3.23) Bulletins Live**

 This is a presence/absence indicator. If a Bulletins Live statement appears on the label, Identifies if there is an Endangered Species County Level Bulletin indicator on the label. then Bulletins Live should be selected.

**Entry type:** Presence/absence selection.

## **Validation Procedures:**

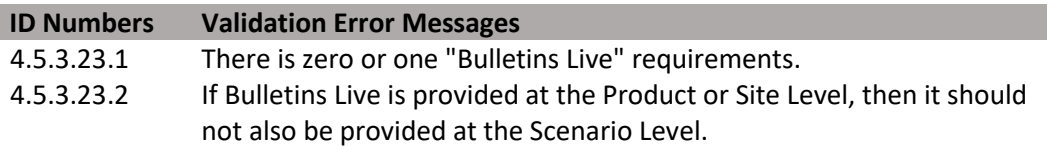

#### **Figure 164: Bulletins Live XML Code Snippet**

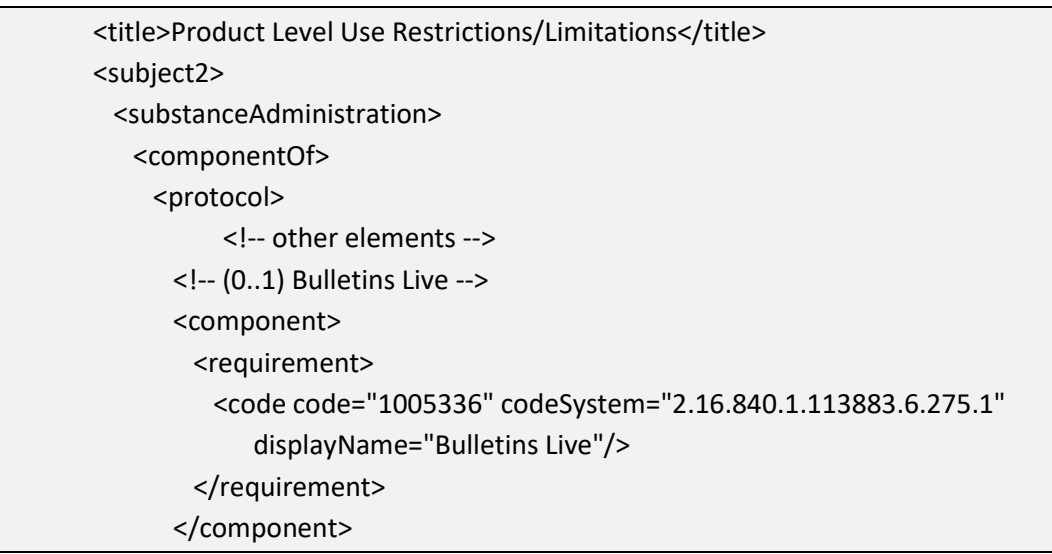

## **[4.5.3.24](https://4.5.3.24) Applications to Water (+)**

 Identifies specific label restrictions related to the treatment of a volume of water including flooded field applications and other water bodies. The statements selected from the picklist and those that appear on the label may not be identical, but must have the same general meaning.

**Entry type:** "*Water Protection Statements*" picklist selection.

## **Validation Procedures:**

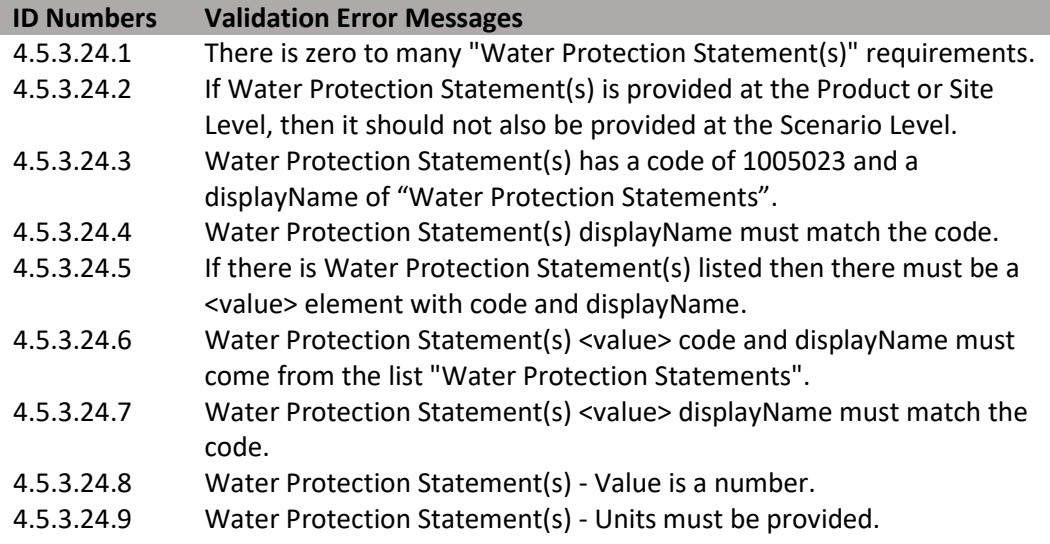

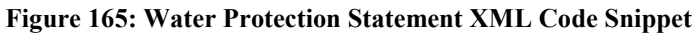

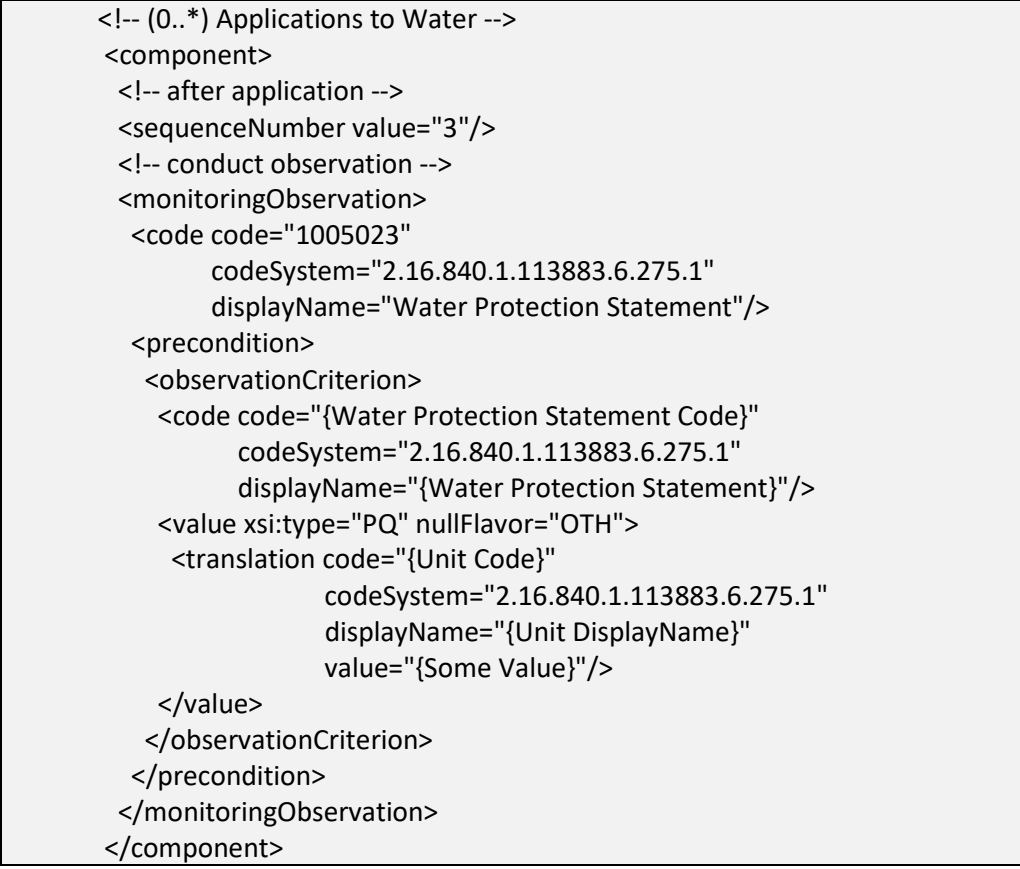

## **[4.5.3.25](https://4.5.3.25) Secondary Manufacturing**

 presence/absence indicator. If any restrictions limiting secondary manufacturing appear Identifies if there are any restrictions which limit further manufacturing of the treated material; e.g., restricting treated plastics in the manufacture of toys. This is a on the label then Secondary Manufacturing should be selected.

**Entry type:** Presence/absence selection.

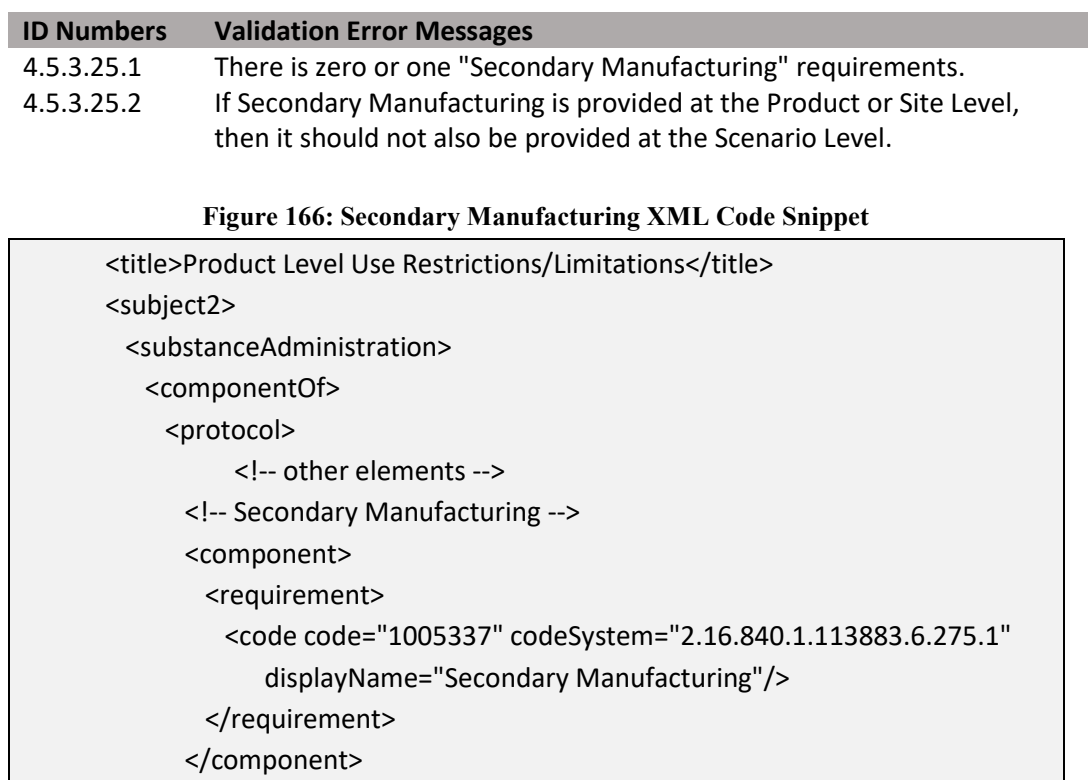